NOV/DEC 1982 75p

# SOLVES YOUR MICRO QUERIES & PROBLEMS

#### **GRAPPLING WITH GRAPHICS?**

WHAT AFTER THE ZX81?

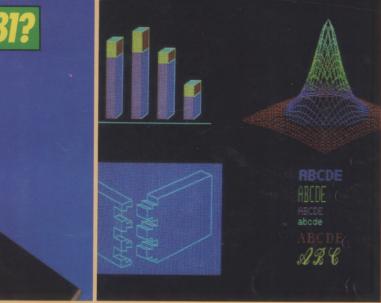

**CAN MICROS USE THE PHONE?** 

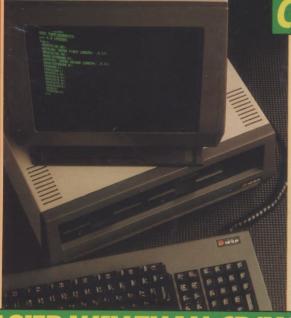

AN EASIER WAY THAN CP/M?

**BAFFLED BY ASSEMBLER?** 

THE MEN HAVE STONE

### DON'T BUY AN ACCOUNTING SYSTEM BEFORE YOU'VE SEEN TABS VIDEO

For most businesses, purchasing a microcomputer accounting system can be a costly exercise especially if it isn't practicable.

To help the potential end user, TABS have produced an introductory video tape to enable thorough evaluation of microcomputer accounting, and to help you understand how TABS fully integrated modular software could help you to run a really efficient accounting system.

In addition, we have produced video training tapes for Sales Ledger, Purchase Ledger, Nominal Ledger, Stock Control, Payroll, Word Processor and Mail List.

Each tape takes the viewer step by step through each option and using a special technique shows keyboard operation and resulting screen image simultaneously.

Video also allows the viewer to re-run any part of the tape that is not immediately understood and is an ideal low cost way to train or retrain personnel.

Why not return the coupon to us? We could save you a small fortune.

TABS software is the biggest selling fully integrated, modular accounting software on the market. With well over 2,000 systems installed and over 14,000 modules running throughout the UK, we are confident that we have unrivalled experience in microcomputing applications and installation.

TABS modules include: Sales Ledger, Purchase Ledger, Nominal Ledger, Job Costing, Stock Control, Payroll, Fast Data Entry, Sales Order Processing, Management Accounts, Invoice Compiler, Mail List, Word Processor.

Free seminars and demonstrations are held in London at the World Trade Centre each Thursday, and at our resources centre in Andover each Friday, where our software can be seen running on many popular micros.

TABS also provide:

- Unbiased advice on complete systems and software from our Applications Desk.
- Comprehensive 4 day customer and dealer training courses. (We'll also treat you to lunch!)

Hotline telephone support.

THE REPORT OF THE PROPERTY OF THE PROPERTY OF

PAVROLL

- 1. ALLOCATE PA
- 2. CALCULATE TAX & NATIONAL INSURANCE
- 3. STATIONERY
- 4. PAYROLL LISTING
- 5. EMPLOYEE RECORD
- 7 CHANGE EUNCTION

Special Introductory Offer

TABS and
Microcomputing £10
Sales Ledger £25
Purchase Ledger £25
Nominal Ledger £25
Stock Control £25

Payroll £25 Word Processor £25 Mail List £25

> Accounting Business Systems

TABS

the World Trade
Centre within a few
minutes walk of
Tower Hill tube
station.

Free London

Demonstrations and

Seminars are held at

# Please send more details about TABS business systems and services 32 page introductory bookiet User book (please send \$\text{Special Introductory Offer}\$ User book (please send \$\text{TABS and Microcomputing £10}\$ Payroll £25 Word Processor £25 Word Processor £25 Dealer plans Dealer plans Stock Control £25 Name Address Tel. No. I enclose cheque/postal order for £ Signature TABS Ltd, Sopers House, Chantry Way, Andover, Hants. SP10 1PE

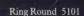

Computer Answers, 62 Oxford Street, London W1A 2HG.
Telephone 01-636 6890.
Issue number 1. November/December 1982

#### CONTENTS

- 3 Welcome Your introduction to Computer Answers.
- 5 Council of Elders A chance to meet our team of experts.

#### **UPGRADE**

7 New machines

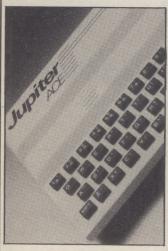

Three interesting new micros, which could influence your purchasing plans – the Jupiter Ace (p7), the DEC Rainbow (p9) and the Commodore 64 (p13).

15 ZX81 upgrade
If you're bored with your ZX81,
don't dump it. Here's some tips
to give it new life.

17 The 8/16-bit choice Is 16-bit twice as good as 8? It all depends what you want.

21 Z80 cards A spot of surgery to help change your micro's character.

#### CONNECTIONS

26 ASCII code
Your micro probably uses ASCII code. What is it for and how can

29 Program
portability
Do you want to swop programs?
It's not always easy. We give
some advice on how to swop
smoothly.

33 Input/output
Input and output are about how
your machine relates to the
world. We explore these
concepts and how they affect the
practicalities of
microcomputing.

You've got the plugs and sockets, but unless the protocols and interfaces are the same your printer won't chatter. Some hints on getting it right.

#### **PROGRAMMING**

46 Routine program You know the information's in there somewhere, but how do you find it? Here's a useful routine, the binary chop, to make your search a short one.

49 Assembler code Tell your micro what's what. We tell you about the assembler low level programming technique, and when to use it.

generators
Programs that write programs are useful tools, both for the experienced and inexperienced programmer.

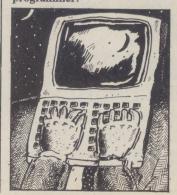

However clever computers seem, some of them have problems with the simplest of sums. Here's which, and why.

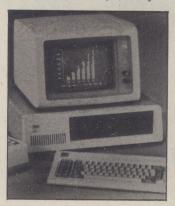

61 Basic solutions
We answer some queries on the most popular language for micros.

#### **APPLICATIONS**

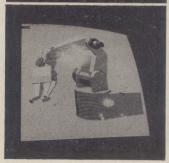

66 Graphics
Graphics are vital to computing and most micro users will want to grapple with them. Four users relate their experiences of various products.

72 Communications There's a whole world of information out there, just waiting for your micro to tap it.

81 Managing data Database management systems can take the sweat out of filing data.

#### OPERATING SYSTEMS

p-system
We delve into the operating
system that acts as a
programmer's mate, and could
be worth considering as an
alternative to CP/M.

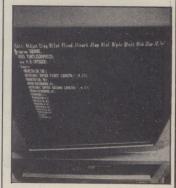

91 Multi-user systems Sharing a micro between several users is not always a good idea. We examine the pros and cons of multi-user systems.

95 CP/M utilities A look at two utilities, PIP and STAT, which help you get more from CP/M.

#### BUYING

97 Useful questions Don't get bogged down with sales chat. Learn some good questions to make sure you get what you want.

101 Evaluating software

A check-list to help you decide what software to buy.

104 Legal file

Our barrister tells what to do if you are sold software that is not up to scratch.

104 Advertisement index

you use it? All is revealed.

### INTEREST FREE CREDIT

£485

I.F.C.
ALSO AVAILABLE
ON OSBORNE 1
MICRO AND
EAGLE BUSINESS
SYSTEMS

- OLOW COST DAISYWHEEL PRINTER
- MICROPROCESSOR ELECTRONICS
- SERIAL, PARALLEL or IEEE INTERFACE

#### SMITH-CORONA® TP-I

This top quality microcomputer daisywheel printer can be yours for an initial payment of £100.75 followed by twelve equal monthly payments. Written details on request.

Accessories are also available at very reasonable prices. Delivery free.

FILM RIBBONS £1.50 each CABLE FOR ANY MICRO £20

DAISYWHEELS £7.50 each

IEEE CONVERTOR FOR PET £65

DRIVE CARD FOR APPLE £55
INTERFACE FOR SHARP MZ80 £65

Educational discounts. Official orders accepted.

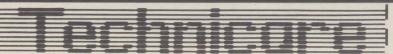

#### **Technicare Products Limited**

Freepost

Evesham, Worcestershire WR11 4BR Tel (0386) 41484/41587 Telex 334421

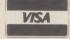

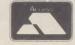

#### Further information please

Name .\_\_\_\_

Address \_\_\_\_\_

Tel No \_\_\_\_\_\_

Ring Round 5105

#### COUNCIL OF ELDERS

The Council of Elders is a pool of knowledge where micro users can come to drink.

As we thirst for a fuller understanding of micros, so the Elders will provide help and guidance. Computer Answers has laid the foundation stones of the Council and has selected seven founder members to guide us on our way.

They have been plucked from all areas of microcomputing; hardware, software, programming, communications and education. But they all have one thing in common. It's not advanced age, as the title may suggest. It's experience.

A full council will evolve over the next few months to include experts in other micro subjects.

The Council is administered from the Computer Answers editorial offices. When readers have problems with their machines, software or programming techniques, and if experience in the same area will help supply an answer, the appropriate Elder will be contacted by Computer Answers.

So be our guest and join us in a drink from our deep pool of knowledge. Let us first introduce our Elders and may you benefit from their combined wisdom.

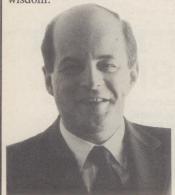

Alex D'Agapeyeff became involved with the first experimental computers and was one of the first people to design operating systems and applications software. Over 20 years ago he set up one of the earliest software houses in the UK, CAP. Before leaving CAP he oversaw the birth of its micro division (later to become MPSL) which sells a Cobol compiler. He is now an established consultant on expert systems and fifth generation machines. He is the head of the specialist group on expert systems for the British Computer Society and advises government bodies on computer

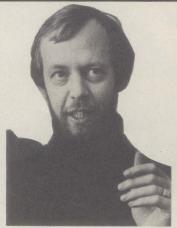

Guy Kewney left university in 1965 to become a computer programmer and entered journalism in 1966. From there he moved to advertising and the airline and travel business before returning to journalism in 1974 to work on Dataweek. His next move was to Electronics Weekly, where he saw the start of the microprocessor revolution and became the first journalist to build a computer from a kit. In 1977 he moved to Computing. While there he became computer consultant for New Scientist and later worked on Personal Computer World. He became editor of Datalink, leaving in March 1982 to work as a freelance journalist.

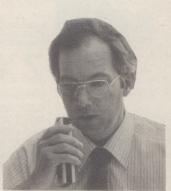

John Coll was teaching rock-climbing, canoing and sailing in Wales after he had graduated in physics at the end of the 1960s. He then went to teach less strenuous subjects in Scotland. He taught physics and electronics at Oundle school near Peterborough for seven years and whilst he was there he was chairman of MUSE, Microcomputer Users in Secondary Education, and was also on the government advisory panel for the micro-electronics in schools program. He left Oundle last summer and is now manager of education services at Acorn Computers, the makers of the BBC micro.

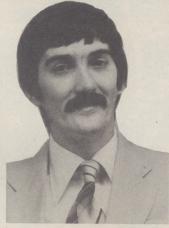

Richard Clark has been involved with computer communications since he left Cambridge University in 1971. He gained much of his experience from that part of the Post Office now known as British Telecom, in the datanetworks division. He worked on the development of services designed to use the telephone network for computer communications, notably Prestel (he worked with Prestel inventor Sam Fedida). He now runs two companies, Jones de Smith, which is involved in communications market research, and software house, Computex. He is also involved with draughting standards for character codes like ASCII.

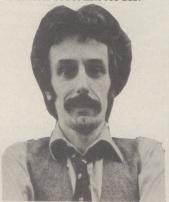

Hardware design expert, Derek Rowe claims he appeared from nowhere in 1969 as a consultant. For seven years he advised government agencies on the design of secure communications equipment, mainly for heads of state. In 1976 he entered King's College, Cambridge as an undergraduate reading philosophy. Two years later he set up his own company, Abacus Computers, to import some of the first CP/M systems. He sold Abacus to the Datatype Group in 1980 and is now the managing director and partner of Small Systems Engineering Ltd, a company renowed for its IEEE interfaces for micros.

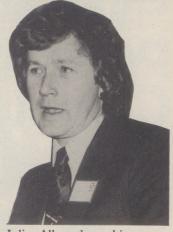

Julian Allason began his career as a journalist on the Daily Mail in the south of France. Two years later in 1970 his interest veered towards electronics and in 1972 he launched the first video tape recorder, made by Philips, in the UK. In 1976 he became interested in micros and in 1978 set up Petsoft. This company sells software for the Pet, and is said to be largely responsible for making the Pet so popular in the UK. He sold Petsoft to ACT in 1979 and became a magazine publisher, although he remained a consultant for ACT. This year he sold his magazine, Microcomputer Printout, and is currently involved in projects relating to micros.

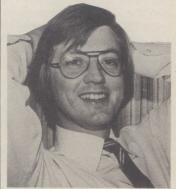

David Ferris studied philosophy and maths at Nottingham University. In 1974 he crossed the Atlantic to take a PhD in philosophy at Stamford University in California. There he took an interest in computers and switched from his PhD course to a Masters in computer science. In 1976 he joined US software house, Cincom, and helped develop the TIS database system. While working as a salesman, he became interested in micros and in 1979 left Cincom to become an independent consultant based in the homeland of microcomputing, San Francisco, and over here in London.

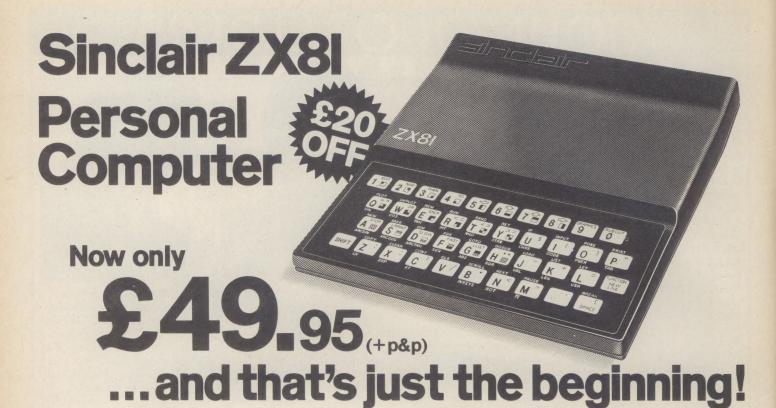

It's your chance to learn computing...

There's never been a better time to explore the exciting world of ZX81 computing,

because the world-beating Sinclair ZX81 is now available for just £49.95!

You won't find a real computer at a lower price, and you won't find a computer that makes learning so easy!

The ZX81 cuts away computer mystique. Plug it into your TV set, and it's ready to go. The ZX81 uses the most common, easy-to-use computer language – Sinclair BASIC. Sinclair BASIC is close to everyday English.

A 212-page BASIC manual is supplied with every ZX81. It makes learning for you and your children interesting and enjoyable. Follow it through and you'll quickly move from first principles to quite complex programs.

Within a week, you'll be writing programs of your own—with confidence!

to choose from a great software range...
The ZX81 is such a popular machine that
the range of software programs is growing all
the time!

All you need to run many programs is a portable cassette recorder. (Some require a 16K RAM pack.) Connecting leads are supplied.

Over 100 companies, including Sinclair, are currently supplying programmed cassettes for the ZX81.

The Sinclair range, produced by ICL and Psion, is excellent. From challenging games to educational lessons...even business or household management programs!

They give your ZX81 even more scope, and show you computing in action.

to join ZX enthusiasts world-wide...

Long after you buy your ZX81, lively magazines such as the Sinclair User and ZX Computing keep you in touch with any ZX developments. With informative articles, news and reviews,

articles, news and reviews, and complete programs –written by other ZX owners.

There are local Sinclair clubs and groups...even special exhibitions purely for Sinclair owners—like the ZX Microfairs.

And schools have taken to the ZX81 as a standard teaching aid. The ZX81 is so easy to use, that learning happens by doing, right from the start.

to have a system you can easily expand... Your ZX81 is more than just a computer. It's the heart of a computer system. A system that is easily expanded as your skills and needs develop.

You can add 16-times more memory with the Sinclair ZX 16K RAM pack. It simply plugs into the back of your ZX81, And the price has fallen dramatically to only £29.95. Now you can run even the most sophisticated software available.

The ZX Printer is another breakthrough. For only £59.95, you can take a hard copy of your programs and results for future reference.

...but first, buy your computer! 400,000 people who've bought a ZX81 can't be wrong! Sinclair are world leaders in personal computing.

Why can we offer the ZX81 at only £49.95? Component costs continue to fall. There is an increase in automation at the Timex factory producing the ZX81. And the rates of production and sales continue to accelerate.

As always Sinclair are passing the benefits of this to you.

How to order your ZX81.

BY PHONE – Access, Barclaycard, or Trustcard holders can call 01-200 0200 for personal attention 24 hours a day, every day. BY FREEPOST – use the no-stamp-needed coupon below. You can pay by cheque, postal order, Access, Barclaycard or Trustcard. EITHER WAY – please allow up to 28 days for delivery. And there's a 14 day money-back option, of course. We want you to be satisfied beyond doubt – and we have no doubt that you will be.

### SINCIDIC ZX81

Sinclair Research Ltd, Stanhope Road, Camberley, Surrey, GU15 3PS. Tels: (0276) 66104 and 21282.

| Qty | Item                                                                  | Code | Item<br>Price | Total  |
|-----|-----------------------------------------------------------------------|------|---------------|--------|
| -   | ZX81 Personal Computer                                                | 11   | £49.95        | £      |
|     | ZX 16K RAM pack                                                       | 18   | £29.95        | £      |
|     | ZX Printer                                                            | 27   | £59.95        | £      |
|     | Postage and packing                                                   |      |               | £2.95  |
|     |                                                                       |      | TOTAL         | £      |
|     | ase delete/complete as applicabl<br>se tick if you require a VAT rece |      | PLEAS         | E PRIN |
| Mr/ | Mrs/Miss                                                              | 1.1  |               | 11     |
| Add | ress                                                                  |      |               | IL     |
| -   |                                                                       |      |               | 11     |
|     |                                                                       |      |               |        |

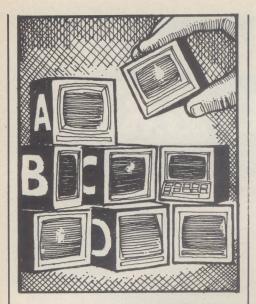

Need some ideas for improving your machine performance? This upgrade section will supply them along with reviews of machines, guidance on new products and technologies. Suggestions for increasing the power and sophistication of your system come thick and fast, so read on if you want to upgrade your ZX81. We look at the Jupiter Ace, the Commodore 64, the DEC Rainbow and the real difference between a 16 and 8-bit micro.

# ACE BREAKS THE MOULD WITH FORTH

The Jupiter Ace, with its Sinclair-like price and design, offers a cheap opportunity to get into the language Forth.

But is it an opportunity worth taking?

There are many reasons why people buy a cheap micro. It might be to learn programming or to extend programming expertise, it might be to play games, or it might be for 'serious' applications, such as stock control, or regression analysis.

Many parents buy micros for their children to play space invaders. The children and parents become interested in programming; and then the adults start to use the micro for practical things they had not imagined at the outset.

How does the Ace fit into this scheme, as a cheap micro?

The answer is that it does not fit easily into any scheme—it is a very different machine. Given the present state of the micro market, the Ace has two big question marks: one, it is not a colour computer and two, it does not use a variant of the common language Basic but uses instead a language called Forth.

If you want to buy a computer to play games, and that is all your are really interested in, this is *not* your machine. Forth is completely different to Basic. It has been principally used for 'serious' applications. This means that there are no listings of Forth computer games which one can conveniently copy. The Ace is unlikely to have many suppliers of software for some time, so you will be left to your own devices or to software provided by Jupiter Cantab.

Jupiter Cantab means Richard Altwasser and Steven Vickers, (designers of the Sinclair Spectrum). The software for the Spectrum produced by Altwasser is very expensive and not very good (I refer to the Cambridge Colour Collection).

In an attempt to get Forth users to buy the Ace, and write software for it, there's a special deal for members of the Forth Interest Group (FIG). If a FIG member buys an Ace, he or she will be entitled to a £5 reduction on the following year's membership fee.

When we come to those who want to buy an Ace to learn to program, the language is Forth, and though there is nothing wrong with Forth – in fact it has much to offer – help is not so plentiful. So far there is only one book which attempts to introduce Forth (most books assume some knowledge), and that is *Starting Forth* by Leo Brodie; and so the novice (or not so novice) who wishes to program will have to depend on the manual provided with the Ace.

Most manuals to accompany Forth on other micros are either incomprehensible, or insubstantial, and Brodie's book takes about 350 pages to only go a small way. For Forth, on a micro which *cannot* run Basic, the manual is extremely important, and good manuals are difficult to write.

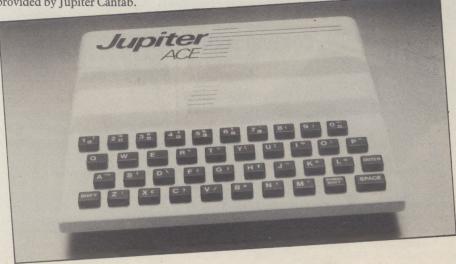

The Jupiter Ace: is it the way Forth?

# Checase and to decretable the large of your ZX81 Access Barcaycard Holders Please for Option (Bibb) 72200 (Bibb) 72200 (Checapter of the plants of the plants of the

#### MED-Memotech's Plug-in ZX81 Keyboard

- Plugs directly into the back of your ZX81
- Keys have durable Sinclair legends
- High quality typewriter keys
- Does not inhibit other add-ons
- Automatic hold-down repeat
- Complete with buffered interface
- Fast and easy data entry
- Moveable between configurations

#### Memotech's Memopak Bange-

#### Current Memopaks 16K 32K 64K HRG

#### **MEMOPAK 64K MEMORY EXTENSION**

The 64K Memopak extends the memory of the ZX81 by 56K, and with the ZX81 gives 64K, which is neither switched nor paged and is directly addressable. The unit is user transparent and accepts commands such as 10 DIM A(9000).

Breakdown of memory areas...0-8K Sinclair ROM. 8-16K This area can be used to hold machine code for communication between programmes or peripherals. 16-64K A straight 48K for normal Basic use.

#### **MEMOPAK 32K and 16K MEMORY EXTENSIONS**

These two packs extend and complete the Memotech RAM range (for the time being!) A notable feature of the 32K pack is that it will run in tandem with the Sinclair 16K memory extension to give 48K RAM total.

#### **MEMOPAK HIGH RES GRAPHICS PACK**

HRG Main Features —  $\bullet$  Fully programmable Hi-Res (192  $\times$  248 pixels)  $\bullet$  Video page is both memory and bit mapped and can be located anywhere in RAM.  $\bullet$  Number of Video pages is limited only by RAM size (each takes about 6.2K RAM)  $\bullet$  Instant inverse video on/off gives flashing characters  $\bullet$  Video pages can be superimposed  $\bullet$  Video page access is similar to Basic plot/unplot commands  $\bullet$  Contains 2K EPROM monitor with full range of graphics subroutines controlled by machine code or USR function

#### MEMOPAK CENTRONICS TYPE PARALLEL PRINTER INTERFACE

Main Features — • Interfaces ZX8I and parallel printers of the Centronics type • Enables use of a range of dot matrix and daisy wheel printers with ZX8I • Compatible with ZX8I Basic, prints from LLIST, LPRINT and COPY • Contains firmware to convert ZX8I characters to ASCII code • Gives lower-case characters from ZX8I inverse character set

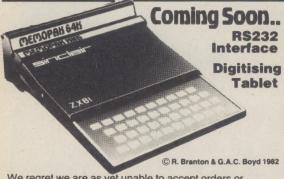

We regret we are as yet unable to accept orders or enquiries concerning the above products, but we'll let you know as soon as they become available.

| Please make cheques payable to                           | Please send me                                            | Price  | No | Total    |
|----------------------------------------------------------|-----------------------------------------------------------|--------|----|----------|
|                                                          | 64K RAM £68.70+£10.30 VAT                                 | £79.00 |    |          |
| Memotech                                                 | 32K RAM £43.43+£6.52 VAT                                  | £49.95 |    |          |
| Ltd.                                                     | 16K RAM £26.00+£3.90 VAT                                  | £29.90 |    |          |
|                                                          | HRG £52.00+£7.80 VAT                                      | £59.80 |    |          |
|                                                          | CENTRONICS I/F £34.70+£5.20 VAT                           | £39.90 |    |          |
| Please Debit my<br>Access/Barclaycard*<br>account number | MEMOTECH KEYBOARD. Price £43.43+£6.52 VAT                 | £49.95 |    |          |
|                                                          | Packaging & Postage £2.00 per unit (UK), £3.00 (overseas) |        |    | The last |

\*Please delete whichever does not apply

SIGNATURE

NAME NAME

ADDRESS\_\_\_\_\_\_ DATE \_\_\_\_\_

We want to be sure you are satisfied with your Memopak — so we offer a 14-day money back Guarantee on all our products. Memotech Limited, 3 Collins Street, Oxford OX4 1XL, England Tel: Oxford (0865) 722102 Telex: 837220 Orchid G

Once the purchaser of the £90 Ace has learnt to program in Forth, then the Ace can be used for serious purposes (including writing games software). The graphics capabilities of the Ace are fair, though not in colour, and the user-defined graphics are simple to use (once one knows how to program in Forth). The special version of Forth developed for the Ace is very easy to use, as Forth goes.

The cassette operating system is simple to use and has many affinities to that for the Spectrum, and the whole Ace Forth environment is very stable—something not true of most other Forth systems on micros. A game written for the Ace might run more quickly than that on another micro programmed in Basic; but machine code is swifter still, and the Ace program will be in black and white only.

Forth is a *very* different language. It was designed for control applications such as pointing telescopes in the right direction, or operating robots—it is designed to produce exceedingly fast-running programs. This, therefore, is one serious application for which the Ace should be best suited.

To run a robot, or a model, requires the Ace to talk to the robot via some communication device, but the Ace, unfortunately, only has ZX81/ZXSpectrum style of hole in the back where you can plug things in—it is not a standard interface that you might use for control applications. The keyboard on the Ace looks remarkably like that of the Spectrum, and the machine as a whole gives the impression of being a ZX machine—not substantial enough to use in a dusty factory.

The Ace might find use as a demonstration machine to show how one might use a Forth computer to control applications—but that is possible with the BBC computer—or the Ace might be used for the two examples given at the beginning, stock control or regression analysis.

For stock control the Ace is not suited, because the speed of Forth is not essential—the speed at which data can be accessed off the storage medium is far more important—given that this is the case, there are many machines (eg the Spectrum) for which the programs are easier to obtain.

In regression analysis the key problem is the accuracy with which the fractional numbers can be stored. Ace Forth does have fractional (or 'floating-point') numbers but they are of limited accuracy (only six digits) – even the ZX81 is more accurate.

The memory available on the Ace is rather limited, though it is possible to use the Sinclair 16K RAM Pack, and so the Ace can only tackle medium-sized problems. For those who would like to see a line of Forth, the Forth words to emulate the Basic command X = X + Y are X @ Y @ + X! You can see why the usual cacophony of books originally written for the ZX80, and changed for each new computer, will not appear—and how dependent one is on the manual and software from Jupiter Cantab.

\*Further reading: Starting Forth by Brodie, Threaded Interpretive Languages by Loeliger.

\*Forth Interest Group, c/o 38 Worsley Road, Frimley, Surrey GU16 5AU.

#### RAINBOW OFFERS A NEW MIX

### The Rainbow combines an 8-bit micro with a 16-bit. Is this two machines for the price of one?

The Rainbow is a new 16-bit micro with a split personality; it has two microprocessors, a 16-bit and an 8-bit. This Digital Equipment machine shows the present lack of conviction in the 16-bit market. A market where software is still thin on the ground.

But it does make the Rainbow attractive to users who want, and are prepared to pay for, a micro that can run both 16 and 8-bit software.

It is worth looking at the 16-bit market to see where Digital Equipment Corporation (DEC) fits in.

The world's biggest computer company, IBM, turned the American micro business upside down last year by launching a personal computer.

Until last March, the second biggest computer company was mainframe manufacturer, Honeywell. But now the number two slot belongs to DEC the inventor of the minicomputer.

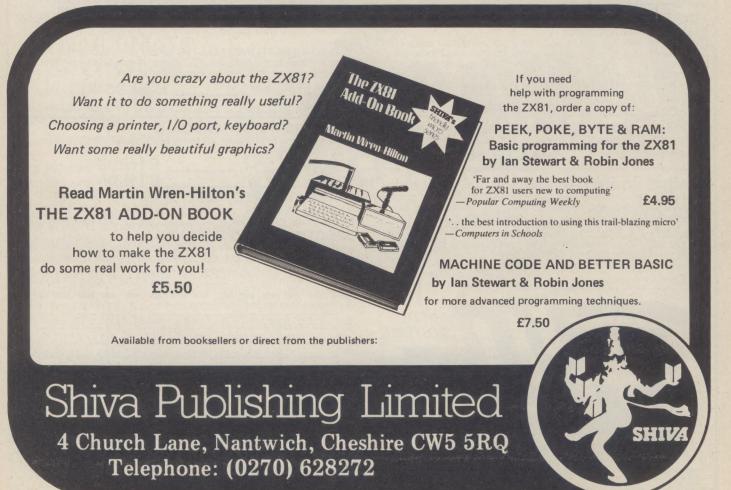

MICRO SYSTEMS ADD ST ITY AND FULL TYPEWRIT TO ZX81 AND ZX

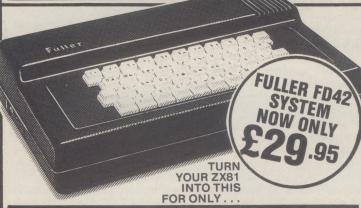

FULLER MEMORY EXPANSION – a massive boost for your ZX81!

The basic ZX81 has only 1K of RAM – now you can add on an enormous 16K with our FD 16K Memory Module. FD 16K to mount on the back of ZX81 or Fuller Case.

£24.95 (plus 80p p & p)

FD 16K to fit inside Fuller Case, complete with RAM

£29.95 (plus 80p p & p)

FD 64K to fit inside case (incl RAM adaptor board) £69.95 FD 64K to mount on back of ZX81 or FULLER CASE £64.95

FULLER SOUND EXPANSION - a superb addition to your ZX Spectrum!

Clear, dynamic sound effects will really enhance your enjoyment of the new, exciting programs available for the sensational ZX Spectrum. Our new sound box comes complete with leads volume control and loudspeaker. Just plug it into your MIC input, and it fits neatly onto the back of the Spectrum in a tough, plastic case

JUST £6.95 (plus 80p p & p)

NEW! Programmable Sound Generator - adds exciting new sounds to the Spectrum range.

ONLY £19.95 (plus 80p p & p)

**COMING SOON! FULLER Spectrum Light Pen**A light pen adds exciting new possibilities to your colour graphic displays. Watch out for this brand new product from Fuller at a devastatingly low price!

**FULLER ZX Spectrum Software** 

So little software is available for the Spectrum, you could count on Fuller to be one of the first! Startrek, Flight Simulation and Death Star, all in attractively packaged cassette form.

£5.00 (plus 50p p & p)

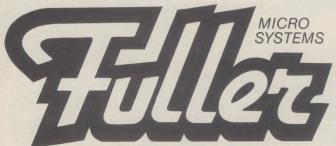

Mail to: FULLER MICRO SYSTEMS. The ZX Centre, Sweeting Street, Liverpool 2. Telephone: 051-236 6109 FULLER FD42 SYSTEM - The ideal Christmas Gift for ZX81 users!

The ZX81 users!
The ZX81 users!
The ZX81 is easily Britain's best selling small computer, and now costs an incredibly low £49.95. To celebrate this event, we are offering our equally popular FD42 system at an even lower price than before! It converts your ZX81 into a sturdy, attractive and professional unit, with full sized typewriter keyboard.

(plus £2.50 p & p)

with full sized typewriter keyboard. (plus £2 ITS EVEN CHEAPER IN KIT FORM!

JUST £24.95 (plus £2.50 p & p) FD42 Keyboard and Case Kit \_

JUST £14.95 (plus 80p p & p) FD42 Keyboard Kit \_\_\_

(plus 80p p & p)

OR WHY NOT BUY A COMPLETE SYSTEM!

If you are not lucky enough to already own a ZX81,
an FD42 System, including computer, from us, and make an even
bigger saving! ZX81, FD42 Keyboard and Case with power supply,
reset switch. leads and manual – True Value £79.95.

SPECIAL OFFER £69.95 (plus £2.50 p & p)

**FULLER FD** SYSTEM for ZX SPECTRUM

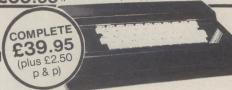

Now, the famous FULLER keyboard and case unit has been adapted for Britain's fastest selling colour computer – the amazing ZX Spectrum! it has the same high standard as the ZX81 unit, a tough plastic case encloses the keyboard, Spectrum P.C.B. and power supply. The Keyboard has 42 keys including all the Spectrum graphic characters printed on to them, the full travel key switches have gold plated contacts and guaranteed life of 106

IT'S SO EASY TO INSTALL! You simply unscrew the ZX P.C.B. from its case, screw it to the FD case, and plug in the keyboard. No soldering or technical knowledge required.

£39.95 (plus £2.50 p & p) COMPLETE UNIT £33.95 (plus £2.50 p & p) KIT FORM .

SPECTRUM MOTHERBOARD

Fits inside the Fuller case, allowing expansion to the ZX memory and 1/0 facilities.

£15.95 (plus 80p p & p) 2 SLOTS £19.95 (plus 80p p & p) 3 SLOTS SEPARATE SPECTRUM P.S.U.

9 volts DC at 2 amps.

£5.95 (plus 80p p & p) Mains either 110v or 240v A.C.,

SPECTRUM PLUG PLANNER

A useful combination of 9v @ 2 amp power supply and three 13 amp sockets for computer and peripherals. Complete with 3 metres of cable and power jack £18.95 (plus £1.00 p & p) to fit Spectrum or ZX81. \_

| ITEM | QUANTITY | PRICE | POSTAGE | TOTAL |
|------|----------|-------|---------|-------|
|      |          |       |         |       |
|      |          |       |         |       |
|      |          |       |         |       |

Address

Please send me further details, I enclose S.A.E. CA.12.82 0

Now, Digital has produced three micros. For the first time DEC has followed, rather than led, IBM in technology or marketing. Or has it?

The three DEC machines will probably be on sale in January. The most significant of the trio is the Rainbow, because it is a traditional micro. It even uses CP/M.

The main difference between it and most CP/M machines is that it's a 16-bit design, like the IBM and Sirius computers. At least, that is the most obvious difference.

More significantly, it doesn't use the standard CP/M, but a new operating system called CP/M-80-86, written by Digital.

This system is supposed to be the same as CP/M and CP/M 86 combined because the machine uses both the 8-bit Zilog Z80 and the 16-bit Intel 8088 as its central processor

As if by magic, or so it might seem to most users, the machine can detect whether a program on a diskette is written for the Zilog or the Intel chip, and will use the correct processor to run it.

It was not possible to test the machine before press-time, since few models are available. However, there is nothing startling about its processing speed, judging by brief tests at an exhibition on a sample with very incomplete system software.

Processing speed is influenced by many factors; the speed of the processor is only a small contributor. The sophistication of the code which reads data off disks, and writes it onto them, is more important, and the method used to display text on the screen is what makes so many CP/M machines slow.

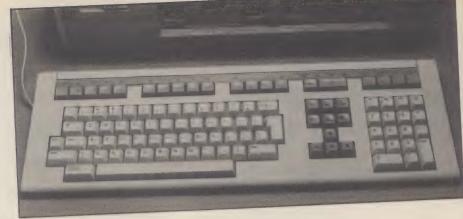

The keyboard of the DEC Rainbow - a sophisticated machine.

Normal CP/M takes each character to be displayed, and puts it through a complex program routine, which ultimately puts the character in the memory at the point where it will automatically be displayed.

But inbetween moving it from one section of memory to another, it goes through a formal pretence that it is sending the character to a remote printer. The result is that it can take several seconds to fill a screen with text, even though it could be done in less than a hundredth of a second.

However, DEC has 'improved' CP/M to prevent it taking over control at embarrassing moments, and to make its error messages more useful.

Generally, when a Rainbow finds a disk problem that would 'crash' an ordinary CP/M system, it advises the user how to recover.

Without detailed analysis of the machine code of the Basic Input Output System (BIOS), it isn't possible to know what extra 'go-faster' facilities are available to the programmer, apart from the normal CP/M utili-

Unfortunately, DEC is more interestd in its other 16-bit micro, the Professional, which is based on its minicomputer range. Experts on the new CP/M system are not easy to find, and won't be for a few months.

But if anybody can get away with 'restructuring' CP/M, it must be Digital. Unlike other minicomputer makers, DEC can boast a great many users, with experience of its equipment, who would regard its software as a standard.

The Professional could start a new 16-bit standard which is more attractive to the average user. The Rainbow, may sell because of its relationship to the Professional, and because of its unique CP/M features combining access to 16-bit and 8-bit software.

Priced between £2,200 and £3,000, the Rainbow and its cousins look like becoming significant machines to the micro world.

#### THE ULTIMATE **ADVENTURE FOR THE** SPECTRUM/ZX81 for only £9.95

Your eccentric father has left you £10,000 in his will. In order to claim your windfall you must solve

twelve clues and gain access to a bank account in which the money has actually been deposited. Be the first to crack the puzzle and the prize is yours! Plus you will win two tickets to the city of the secret KRAKIT™ vault location. The prize money is increased weekly. A telephone number will be supplied so you have the opportunity to find out just how much you could win.

> \* When ordering please state whether for Spectrum or

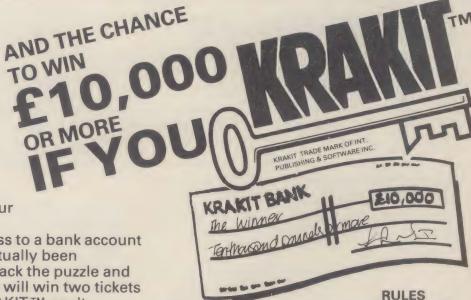

The first qualified entrant to be confirmed by the judges to have completed all the clues correctly is the winner

There will be one winner only

No persons connected to Artic Computing Limited or International Publishing &

Software Inc. or their families are eligible to enter KRAKIT.TM

4. This offer is not valid where prohibited by law.

5. Due to the confidential nature of KRAKIT.TM we regret we are unable to enter into any individual correspondence. All the required information, including how to claim the prize, is on the computer tape

The winner will be required to sign an affidavit of compliance with these rules

DON'T MISS YOUR CHANCE

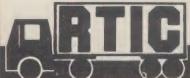

TO WIN A FORTUNE! 396 JAMES RECKITT AVENUE **HULL, N. HUMBERSIDE, HU8 0JA** 

Dealer enquiries welcome

#### **THE NEW RANGE OF SOFTWARE**

Designed for management assessment development and training Managing inter-personal skills Organisational diagnosis Individual management development Etc. Etc. Etc. Dealer enquiries invited

#### **ULSTER MANAGEMENT CENTRE**

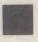

RATHLIN ISLAND, BALLY CASTLE, CO. ANTRIM

Ring Round 5111

#### ZX81 HARDWARE

#### ZX81 40 KEY KEYBOARD Kit £17. Built £20

A high quality plug in keyboard with 40 high quality switches. All symbols in two colours under plastic

#### **ZX81 45 KEY KEYBOARD** Kit £23. Built £27

As above but large space and newline keys. Symbols in 3 colours. Full Repeat. Single keys for EDIT, RUBOUT and FUNCTION.

Also as above but with extra 4 cursor keys. Kit £26. Built £30.

CASE for keyboard with cursors. Strong two tone grey metal. Will hold ZX81, Ram pack and can support TV on top. £25, write for up to date info and delivery.

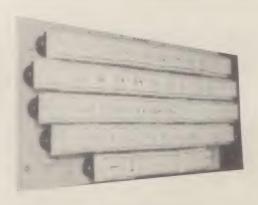

| 23 way double female connector | £3  |
|--------------------------------|-----|
| 23 way double male connector   | £2  |
| 24 way ribbon cable (metre)    | £2  |
| Anti wobble RAM pack conn.     | £9  |
| 16K RAM pack                   | £25 |

2 connector motherbd. Kit £13. Built £15. Motherbd version 24 line I/O. Kit £14. Built £15. I/O port to fit rear ZX81. Kit £17. Built £19. Optional I/O port connector £3. D to A bd to fit I/O port. Kit £17. Built £19.

Send 20p for catalogue which has our full range and Spectrum details. Orders over £10 post free else add add 50p. Overseas add £3 postage.

#### HARRIS & LOCKYER ASSOCIATES

DEPT CA, 33 PEDMORE CLOSE, WOODROW SOUTH, REDDITCH, WORCS B97 7XB.

### VIC GETS THE PET'S POWER

The Commodore 64 is packed with memory and features. Is it a Vic upgrade, or an alternative to the ageing Pet?

The Commodore 64 looks like the popular VIC 20, with a couple of extra holes on the side, and a smaller one at the back.

It is a powerful micro with a full 64 Kbytes of memory—as much as can usefully be plugged into a standard 8-bit microprocessor. Inside, it uses a slightly enhanced version of a standard 6502, as used in Atari, Acorn, Apple and Commodore machines.

Although it has nothing innovative, it includes a full set of features in place of the one found on other machines. For example, it has powerful graphics, capable of animated moving characters of a cartoon style, like the Texas; it includes sophisticated sound synthesis, like the Atari; it has a method of switching memory banks to expand its power; and is unusually helpful to writers of machine code programs. It looks, in fact, very like the BBC micro without BBC Basic—and even that may be rectified.

Commodore is like Apple in many ways; it earns its living by selling improved versions of the original Pet from a basic design which is getting outmoded.

Both machines have adapted badly to life in a world of disks, but apart from that, the original designs are still impressive, because competitors have not really challenged them.

The Commodore 64 is an attempt to extend the life of the original Pet. Anybody who has used a Pet, can use it. They will recognise its Basic commands, will understand its graphics symbols, and will very quickly learn the one or two tricks needed to write commercial software for it.

But all that could be said about the original VIC 20. Why do it all again? The answer is: Commodore got it wrong with the VIC. It was too vulnerable. The VIC was a cheap computer, in a world which wasn't expecting things like the Sinclair Spectrum, or the Oric, or the Dragon. Cheap, when VIC was designed, meant around £200.

Arguably, the Spectrum is not as well packaged as the VIC-but if it came to a fight, it would win because it could suffer a 50% price cut and still make money.

just under £300, with its extra memory, enormous fat VIC letters) and very clever graphics, the company has produced a machine which costs almost exactly the same to produce as the VIC, but is capable of competing on performance with machines far more powerful than the Spectrum.

Commodore could do nasty things to the Spectrum, with the new machine. Even now, it stands up well against the BBC micro, which is currently the standard by which machines under £500 are judged.

Popular machines were designed for home use, on the assumption that people don't work at home. They play.

The Apple II design is a classic as a games micro. Texas Instruments has a machine to play educational games. Atari has two machines; the Atari 400, designed mainly to play games and the Atari 800, designed for serious computing, and to play the Atari

The VIC 20 can play games and, theoretically, be turned into a working machine by somebody too short-sighted to see how much extra they would have to buy before it was up to the job.

The BBC micro was the first machine under £500 based on the assumption that people would want to work with the machine, not just play. It has advanced graphics - it can use multiple colours fast, in ways as useful to somebody designing a chip or displaying business figures, as to the Space Invader hunter.

The sprites (programmed shapes) on the 64 are one step better than printed characters which the user can define—they are much bigger, and much more moveable.

Each sprite is 24 dots across and 21 dots tall. The user can move the entire shape around the graphics display by telling it the coordinates to move to in Basic.

And since the coordinates can be Basic variables, they can move in complex pat-

By producing the Commodore 64, costing ability to use text (readable text, not the

the program replaced an upright picture of a pole with one at an angle, it would appear to The big attraction of the sprites is that

terns. Nobody would want the 64 different designs on the screen at once, but you might want to use eight of them to simulate

The sprites themselves can't spin, but if

they can recognise when they are displayed in the same place on the screen and interrupt

the program to say so.

The 64 is a Pet. It would be possible to connect Pet disks, a Pet printer, and a green monitor, and pretend you were using the 4030 series Commodore machine.

The main difference is that you can load programs by plugging in cartridges at the back. Most of the available cartridges are for games. A plug-in Basic, Simons Basic, provides the sort of structured language that users of Comal and BBC Basic will recognise. Like BBC Basic in high resolution mode, it leaves little spare memory in the 64 Kbytes—only about 13 Kbytes for user programs. And it costs extra (probably around £50).

The unique thing about it is the full 64 Kbytes of user memory, not just enough to fill the gaps left beyond the read-only memory (ROM). No matter what ROM is usedplug-in cartridge, Basic, machine operating system, or whatever, there is always read and write memory at the same address.

The ROM can be switched off by the central processor. It has a built-in device for input and output, which is used to direct commands to the memory map, turning on sections of ROM, to suit whatever software is run. The main advantage of this is that program development can be done in user memory, at the same machine addresses it would use if it were in permanent memory. Normally, a software developer would have to develop his or her program on a different machine, and down load it (or develop it at a different series of addresses, and then 'relocate' it, which is always risky).

There are few other surprises. There is a single disk drive, no dual drive (although four single drives can be attached, at £300 each) and an optional 'universal bus' (the IEEE 488) to drive normal Pet peripherals. And the machine can cope with joysticks for

There will be software for this machine, and if it had been launched a year ago, it would have swiftly dominated this market. But the special video interface chip (VIC) and sound interface device (SID) were not ready and in the meantime the BBC micro has flooded the market.

The future of Commodore in this market lies with its new designs, the 500 and 700 series, and with the best will in the world, the 64 is merely the last blow of the original Pet.

But it is a very good last blow, and is capable of running for two years if marketed aggressively. It can undercut the BBC and the Atari on price. It outperforms things like the Tandy Colour and Texas Home Computer by a wide margin, and because so many people understand the Pet design, it will attract a lot of software quickly.

And it is still capable of expansion, because Commodore has the 8096 Pet which has 96 Kbytes of memory.

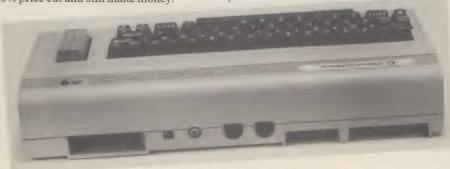

The 64 is like a Pet, except you can plug in cartridges at the back

Interactive Instruments Ltd new Micro has been specially designed for the Commercial and

Industrial User by KRAM and is built in Leicester by Interactive Instruments. Complete with CP/M and C-BASIC this 64 K-byte Micro is complete with dual disk drives, 12" screen, light pen facility and keyboard.

· Monochrome Monitor Disk Drive and controller. You get 48K of R.A.M., High Resolution Graphics, 280 by 192, Low Resolution Graphics 40 by 48.

CPU only

with monitor and controller £850

. . . . . .

(you know

it well)

Practical, compact size designed for any environment. Always ready to run. The Sharp MZ-8DA is a flexible system with a wide variety of program applications. 48K-byte dynamic RAM. Employs BASIC in tape mode. PASCAL sofware system also available, together with a large range of software.

9 inch, high-focus monochromatic display -25 lines by 40 characters wide. Advanced functions include a scrolling display, rolling and screen editing. Typewriter keyboard arrangement - with numeric keypad to make data entry smooth and operation simple. Built-in clock circuit. Complete with £75 worth of Sharp Software.

PLUS SPECIAL FREE OFFER A COPY OF THE BASIC HANDBOOK.

Personal Computer

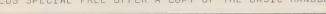

#### **DRAGON 32** The first family computer.

DRAGONSE

The Dragon has 32K of RAM. Advanced Sound (5 octaves, 255 tones), 9 COLOUR with 5

RESOLUTION DISPLAY. At under £200 including V.A.T. this must be one of the best buys going.

with free cassette leads

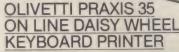

Centronics standard interface

\* Friction feed ★ Correcting ribbon

\* Large selection of type

faces ★ 12 characters per second

COMPATIBLE WITH TANDY, GENIE, NASCOM, GEMINI, SUPER BRAIN, ETC.

The latest **Disk Drives** fully cased and complete with Toroidal power supply

DISK DRIVE Single drive £10 CABLES Dual drive £14

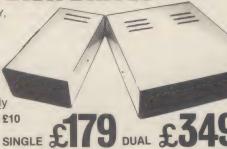

**EXPANSION MEMORY BOX** 

for Genie/TRS80 £129

The

The program that writes programs

(CP/m Format) Version for Apple II & Yoric £260

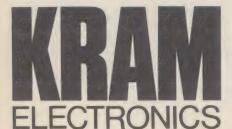

V.A.T. must be added to total goods value plus carriage. Carriage: - £10 to £99 - £3.00. Orders over£100 - £6.00

ACCESS CARDS ACCEPTED. CREDIT TERMS CAN BE ARRANGED PLEASE WRITE FOR DETAILS.

Mail Orders:- DEPT QD1, KRAM ELECTRONICS, VICTORIA HOUSE, HIGHCROSS ST LEICESTER. telephone Leicester (0533) 27556′

Personnel Shoppers :- KRAM HI-TECH STORE, 88 HIGH STREET, LEICESTER. OPEN DAILY 9.30 a.m to 5.30 p.m.

### ADDING TO THE ZX8

am the proud owner of a Sinclair ZX81. Like, I imagine, many others I'm wondering where I go from here. My ZX81 only has 1K of memory, which means I can't run a lot of games programs. I would also like to have access to some colour games.

There will come a time when most of the 300,000 or so ZX80 and 81 users will wonder where they should go next. There can be little doubt that most users will eventually want to try out facilities offered by more expensive machines.

Where to go from the ZX micros depends on what you want to do.

A visit to the ZX Microfair in central London will tell you that there's a lot you can do with the ZX81 itself. A vast range of peripherals, add-ons and software have been developed. For example, if limited memory capacity is a problem, you can buy Clive Sinclair's own 16K RAM pack, or one from an independent supplier. Companies (for example Memotech) offer 64K RAM packs, the amount of memory usually found on much more expensive machines.

If you're getting bored with the touch insensitive keyboard, you can invest anything between £10 and £40 on a electric typewritertype keyboard.

Examples of what you can buy include a keyboard plus case from Fuller of Liverpool for £39.95, and keyboards of varying sophistication (for example, some include a repeat key, or two shift keys) from Harris and Lockyer of Redditch, Worcestershire (£25), Maplin of Rayleigh, Essex (£19.95) and David Heartford of Evesham. Worcestershire (£11.95).

If you want to connect the ZX to a proper printer, rather than the one supplied by Sinclair, which uses special silvercoloured paper, you can buy special adaptors.

You can buy new cases, new circuits, new automatic tape controllers, new anything.

These available extras are often packed together. For example, a company called Data-assette of London produces an add-on,

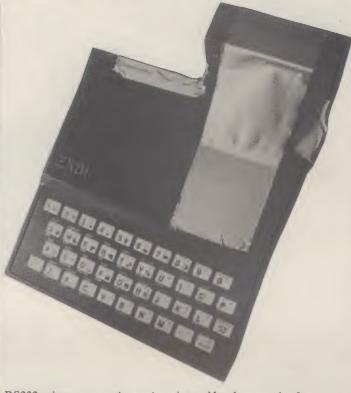

RS232 printer connection and an automatic tape controller to connect one ZX81 to up to four cassette tapes. The system costs just under £60.

The ZX80 and ZX81 market is so vast it is impossible to list every supplier. Useful information on what's available can be gleaned from one of the user groups, or by asking the suppliers themselves.

You can even connect a ZX81 to a hard disk drive, which can store millions of characters of information. For those yearning for colour, one company offers colour graphics facilities for about £40.

One example of the ZX81's expandability comes from a company called Basicare. The company has adopted the concept of the 'organic micro', meaning you can build up the power of the ZX81 using a series of modules. Using this approach, you can have 64 Kbytes of RAM, with facilities for connecting just about any peripheral you care to mention.

The advantages of taking the add-on approach when upgrading your ZX81 is that it's cheap (if you choose carefully) and has an ecological virtue in preventwhich provides a standard ing you throwing away perfectly

good hardware and software.

Unfortunately, you can end up with a system that comes from 20 different suppliers. If something goes wrong, you are faced with the problem of finding the faulty add-on, and then trying to wring some support from the supplier. Whichever way you look at it, support for the ZX81, the services you need to maintain and update it, is a problem. Cheap support tends to come with cheap machines. In some cases no support. If you choose to buy add-ons, always try to get the supplier to provide you with some written assurance that you will get some help if and when vou need it.

You may choose to sell/chuck/ give away your old ZX81 and buy something new. The replacement machine you choose depends on your budget and your reasons for abandoning the

If you want some colour the Spectrum may be a good choice. It's cheap, and like the ZX81, there will be a large choice of software and hardware add-ons available from independent suppliers. It will also link in with Sinclair's super-cheap microdrives, which offer mass storage and much faster access to the data and programs stored than with a cassette.

Sinclair has also promised an RS232 interface, which you can link with many different types of printer and devices that allow you to talk to other computers.

One thing you can't do with the Spectrum is run all the ZX81 programs on tapes you've bought, though the Basic programming language versions used by each machine are roughly similar. If you bought an Acorn Atom, or a BBC Microcomputer (both being built by Acorn of Cambridge), you will find that they use a different version of Basic to that used on the ZX machines. You will have to learn a few new commands and facilities, which shouldn't be much trouble if you know Basic well.

Other machines under £500 include the Tangerine Microtan (under £70), the Commodore Vic (starting at £180), the Texas Instruments TI 99/4A (about £200), the Atari 400 (about £300) and the Tandy TRS-80 Colour (about £450). All these machines offer colour graphics as standard or optional, but beware of equating high price with extra graphics facilities. For example, the Osborne 1 portable micro with disks costs about £1,200 but has no graphics facilities worth mentioning.

One way to decide on a new machine is to consider how you're going to use it, which means finding out what software you want. This is probably the most sensible way. For example, if you are tired of your 1K ZX81 because what you really want play is Adventure, which doesn't need colour graphics being a text-based game, you needn't shell out on a new colour machine. Instead you could buy a 16K RAM pack.

You're in an enviable position: a whole world of extra add-on fun-facilities beckons you.

\*Microfair, 71 Park Lane, Tottenham, London N17. Telephone: 01-801 9172. \*National ZX80/81 User Club, 44-46 Earls Court Road. London W8. \*Sinclair User Club, 30-31 Islington Green, London NW1.

See us at Northern **Computer Fair** 25-27 Nov

KEMPSTON MICRO ELECTRONICS

THE NEW . . .

#### ZX KLIK - KEYBOARD

IF YOU ARE like many ZX81 users and are fed up with the dead 'touch sensitive' key pad then consider the advantages of the new KEMPSTON KLIK-KEYBOARD. This is a genuine push button keyboard which has been designed as an exact replacement, being no larger than the existing key pad, but offering all the advantages of a full size keyboard.

Consider these facts:

- Fits on to the ZX81
- No soldering needed on the assembled version (just plug in)
- No trailing wires.
- No special case required.
- Positive feedback from keys.
- Full two colour legends supplied.
- Full back-up service offered, including fitting. This is a genuine 40-key, push button keyboard.

£26.50 Inc VAT

#### ZX SPECTRUM HARDWARE

We are proud to announce that we have developed for the ZX SPECTRUM a new 24 line programmable peripheral Interface using MOS technology with the following features: -

- 3×8bit ports
- Port mapped, using IN and OUT commands
- I/O via 16 pin DIL sockets
  I/O also via 28 way edge connector
- •Can be used in BASIC or Machine Code

The port is available fully built with a detailed set of instructions and control applications. The port can either be used with out motherboard, thus allowing a further card to be used, or with a stackable connector. Either way, it means that Micro-Drives, Printers, etc., can still be used with the port.

Please note that this is DEFINITELY NOT a ZX81 MODIFICATION but an exclusive design for the new ZX Spectrum.

ZX Spectrum PPI port.....£16.50 ZX 2 slot Motherboard......£16.95

ZX Stackable connector.....£ 5.50 All prices inclusive of VAT, but postage must be added at 70 pence for a single item, 100 pence for 2 or more items. Available by mail order only. Cheques, P.O's made payable to:

KEMPSTON (Micro) Electronics

180A Bedford Road, Kempston, Bedford MK42 8BL. 0234 852997 Please allow 21 days for delivery. S.A.E. in all correspondence.

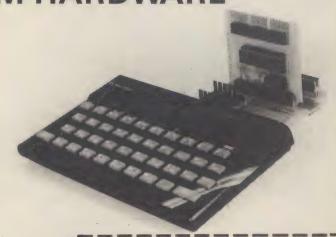

| Your ad  | dress                |            |        |
|----------|----------------------|------------|--------|
|          |                      |            |        |
|          |                      |            |        |
|          | Da                   | eto        |        |
| Quantity | Description          | Unit price | Amount |
|          | ZX Spectrum PPI Port | £16.50     |        |
|          | 2 Slot Motherboard   | £16.96     |        |
|          | Stackable Connector  | £5.50      |        |
|          |                      | Postage    |        |
|          |                      | Total      |        |

#### Q&A

### DOES TWICE THE SIZE MEAN TWICE THE POWER?

When owners of 8-bit machines, like the Pet, Apple and Osborne, decide to move up to 16-bits, what are they getting twice as much of?

With the emergence of 16-bit micros, like the IBM Personal Computer, the Sirius and the Digital Equipment (DEC) Rainbow, the industry has become bit obsessed.

The 16-bitters (people who sell 16-bit machines) say that their products are now cheap enough to compete with 8-bit machines but offer much more power. The 8-bitters contest that only a few people need the extra power, that 8-bit machines are still considerably cheaper and offer a much wider range of software.

At the centre of the argument lies the microprocessor chip, the thing that, given the software, does the work. It is told what to do, and makes all the calculations using binary digits – bits. Similarly, the machine's mem-

ory stores all the data in the form of binary digits.

The long and short of it is that an 8-bit processor can cope with an 8 digit binary number all in one go (it is treated as a single 'word'), whereas a 16-bit processor can cope with a 16 digit binary number. So, to this extent at least, a 16-bit processor is more powerful. It can calculate twice as much internally.

This does not necessarily mean that a 16-bit processor is twice as fast as an 8-bit. Another factor that enters into the calculation is the clock speed. A clock is connected to the processor to check the speed of calculations. Clock speeds are mea-

sured in megahertz (Mhz), and many 8-bit processors run at about 2Mhz, some at 4Mhz. The 16-bit processors used in the Sirius and IBM PC run at 5Mhz. So, in principle at least, a 16-bit 5Mhz processor can calculate five times faster than an 8-bit 2Mhz processor. But this is only as long as you think of the processor as an isolated chip, and ignore the business of giving it instructions and taking in and pushing out data.

A processor has a motorway

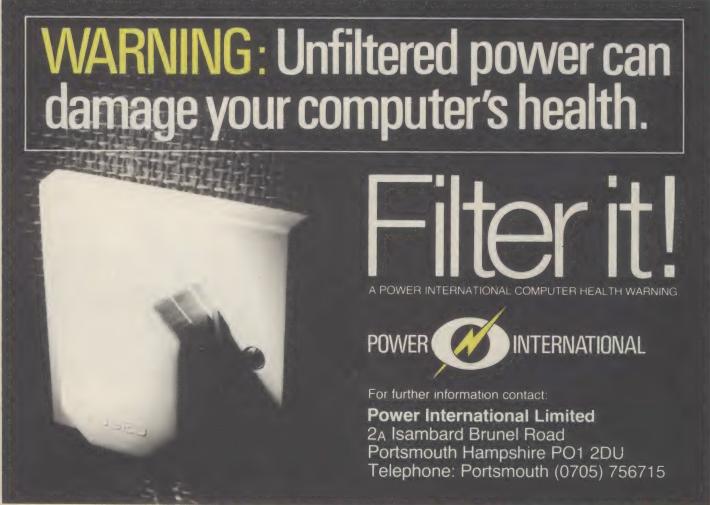

#### Q&A

that carries all the incoming and outgoing traffic, both instructions that tell the processor what to do and the data it processes. This motorway is multi-lane, but only single carriageway, so at any one time the traffic is travelling in one direction only.

The motorway is known technically as the data bus, and the number of lanes it has depends on which processor chip is used. If it is made by the American company, Intel, and imaginatively called the 8088, it has eight lanes.

Another Intel chip, the 8086, has a 16 lane data bus. If you imagine each vehicle on the motorway as one binary digit (one bit), then the 16 lane highway can take in or push out a 16 bit number all at once, as a single word.

Both the 8088 and the 8086 are 16-bit processor chips. The 8088, currently the most popular 16-bit chip, is used in the IBM Personal Computer and the Sirius. As its motorway has eight lanes, it is described as having an 8-bit data bus. This means that the numbers it processes have to come in two parts.

A microprocessor has one other bus, called the address bus. All the traffic that goes up and down the databus motorway is parked at various places in the computer's memory. Each parking space has an individual address, so that the processor knows where it has put the data it needs.

The maximum number of parking spaces available depends on the number of individual addresses the processor can use. On most 8-bit processors, the address bus is described as being 16 bits wide, which means it addresses each parking space (or location, to use the proper term) with a binary number 16 digits long. A quick calculation will tell you there are 65,536 different combinations of 16 binary digits.

Since every location in memory has to have a unique address, this means a microcomputer with an 8-bit processor (which has a 16-bit address bus) is limited to a memory with 65,536 locations (known as 64 Kbytes, for certain occult reasons). A

16-bit processor like the 8088 has a 20-bit address bus, which means you are limited to 1,048,576 memory locations (known as one megabyte).

So another advantage of a 16-bit processor is that it can usually use much more memory.

The instructions a processor uses come in the form of 8-bit or 16-bit words, depending on the type of processor. The 16-bit processor can use instructions that are 16 bits long, which means they can contain more information than those used by 8-bit chips.

But the power of the 16-bit chips is limited. It is, to use a graphic example of the technology lingo, 'I/O bound'. This means that the chip has to slow itself down to cope with all the stuff that comes in and goes out through a limited number of outlets. These outlets are the pins that stick out of the chip's black body, and there are 40 in all on the 8088 and 8086.

Some of the pins have to perform more than one function, which limits the speed to what's coming in and going out of the chip.

Despite this, there's little doubt that a 16-bit chip is more powerful than an 8-bit one. But the consideration about whether to upgrade to 16-bit by buying something like a Sirius does not stop there. You may not need all that extra memory or power, you may need better software. There's still far more software available to run under 8-bit machines than for 16-bit ones.

A measure of the potential of the 16-bit chip comes from one of the big US chip makers, Zilog.

Zilog is developing a chip called the Z800, which slots between its super-successful 8-bit Z80, (which runs the CP/M operating system) and the less successful 16-bit Z8000. The Z800 is a fast extra powerful 8-bit processor. And why not 16-bit? Because of the price of circuitry needed to support 16-bit and because there's plenty of power to be exploited in 8-bits. The Z800 should start appearing inside machines next year, making 8-bits fashionable again.

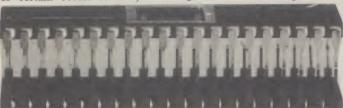

#### TRUE 16 bit! When is a 16 bit computer not a 16 bit computer? When it only has an 8 bit data bus. Eg. 8088cpu. Why buy a 16 bit computer that is not true 16 bit? You tell us! It appears many people are doing just that. But now they have a real choice at a sensible price with the introduction of the new Olivetti M20. High Resolution Graphics? The M20 has 512x256 bit-mapped graphics as standard, and they may be mixed with characters. The screen can also be split into up to 16 independent windows for multiple comparison of data. The colour model provides even more effective graphics. Substantially faster than the 'half' 16-bit micros, inevitably. It is also a lot quieter. Z-8001 cpu. A wide range of business, scientific and engineering programs available. M-Basic 5.2 is supplied as Servicing? Nationwide through Olivetti Engineering. Leasing and rental through Olivetti Finance. Q. Where can I get one? From us, we can demonstrate right now. OLIVETTI M20 — a classic 16 bit microcomputer from the small business computer experts for no more than the price of a Sirius. M20S: 128K RAM, Single disk, monochrome M20D: 160K RAM, Dual disks, €1895 monochrome M20C: 160K RAM, Dual disks; colour Brighton Computer Centre 130 Lewes Road, Brighton BN2 3LG (0273) 688946 Mon-Sat 10am-6pm Please send me further defails of the Olivetti M20. Company ..... Address .....

.....Tel.....

### Croydon Micros

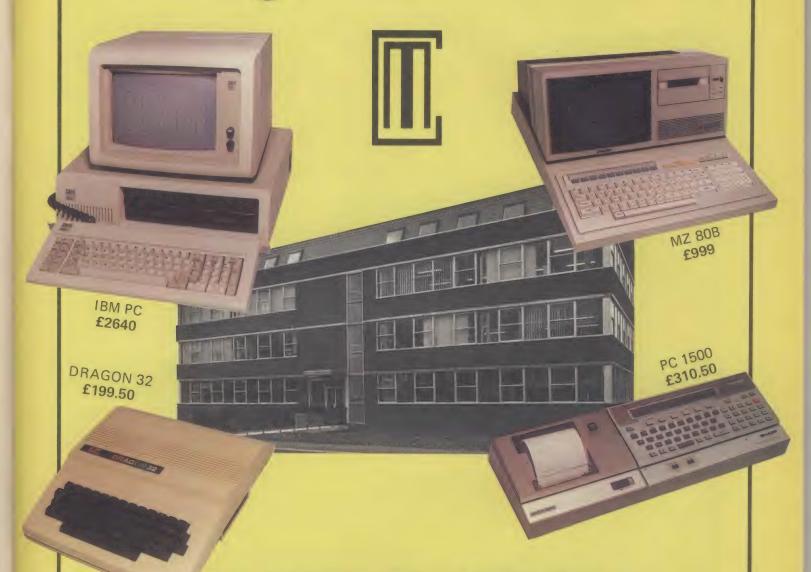

#### BE WISE, BE SENSIBLE

Why buy a micro computer from a Chemist, Book Shop, Electrical Shop, or Camera Shop.

For Personal Professional Service

Micro-computer Professionals

Full year's insured guarantee Wide range of Software and extras PHONE NOW FOR DETAILS 01-683 1181

20-28 Whitehorse Road, Croydon, CR9 2HQ

Proprietor: Frontrealm Ltd (T/A) Incorporated in England No 1593574

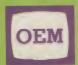

#### OFFICE EFFICIENCY MACHINES LTD

1 Lochaline Street, London W6 9SJ

Tel. 01-741 7211/2/3/4

#### **SPECIAL PROMOTION DEALS!**

IBW.
Personal Computer

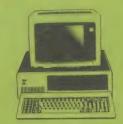

£2599.00

PLUS! EPSON MX80 PRINTER WORTH £400.00 FREE!

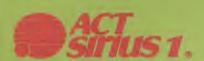

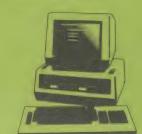

£2395.00

PLUS! EPSON MX80 PRINTER WORTH £400.00 FREE!

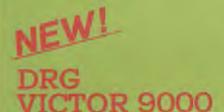

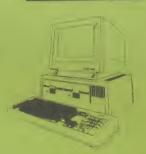

£2395.00

PLUS! EPSON MX80 PRINTER WORTH £400.00 FREE!

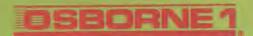

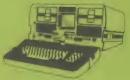

includes
WORDSTAR, MAILMERGE,
SUPERCALC, MBASIC + CBASIC

PLUS! EPSON MX80 PRINTER and 12" MONITOR

£1499.00

(Total package worth £1800.00)

OR OSBORNET PLUS 12" (GREEN OR AMBER) MONITOR - £1250.00

TO PLACE YOUR ORDER — CALL OUR HOT LINE — 748 8404

OEM ALSO OFFER SOME OF THE BEST TRADE PRICES IN THE UK ON IBM PC AND MOST PRINTERS

| To: Office Efficiency Machines            |  |  |  |  |  |  |
|-------------------------------------------|--|--|--|--|--|--|
| 1 Lochaline Street, Lonton W6 9SJ         |  |  |  |  |  |  |
| Please send me information on the         |  |  |  |  |  |  |
| ☐ Trade ☐ End User                        |  |  |  |  |  |  |
| Please ask your sales staff to contact me |  |  |  |  |  |  |
| re                                        |  |  |  |  |  |  |
| Name                                      |  |  |  |  |  |  |
| Company                                   |  |  |  |  |  |  |
| Address                                   |  |  |  |  |  |  |
|                                           |  |  |  |  |  |  |
|                                           |  |  |  |  |  |  |
| Telephone                                 |  |  |  |  |  |  |

### PLUG INTO NEW SOFT OPTIONS

I would like to use the CP/M operating system on my micro, but I don't have the right processor. What do the different Z80 cards do? Which micros do they plug into and how can I use them?

A huge number of Apples have undergone major surgery over the past few years. They have been subject to mass heart transplants. The new hearts are called the Z80, which is a microprocessor chip. It replaces the Apple's own standard 6502 pro-

This has been done by Apple dealers and owners alike to turn the Apple into a different micro. The type of software a micro runs depends on the processor it uses. So, a program written for a 6502-based machine is very difficult to convert to run on a Z80 machine.

There's a particular piece of

software that won't run on the Apple because of its 6502: it's called CP/M. CP/M is an operating system, which means it is a piece of software designed to administer the micro: keep everything in the memory in order, control the disks and the screen. It also comes between the machine and the applications software you want to run on it, which makes it easy to take a program off one CP/M machine and put it onto another.

CP/M will run only on a selection of processors, including the ever-popular Z80. It has become the most widely used operating system for Z80 machines with floppy disk drives.

Users of the popular 6502 machines, of the Pets and Apples, were left out in the cold because they couldn't share in the burgeoning amount of applications software, and in using the successful packages like Wordstar and Visicalc. The company to come to their rescue was the large American software house, Microsoft, which offers a large range of software packages to run under CP/M.

Microsoft realised that there was a huge user base, which wasn't able to buy its CP/M products. So it developed an add-on called the Softcard. The Softcard is a printed circuit board which plugs into one of the slots inside the Apple. It features its own Z80 processor, and comes with a floppy disk containing the CP/M operating

When you plug in the Softcard, the Apple essentially turns into a Z80 machine, able to run CP/M and any CP/M software available on disks which use the Apple format.

The 6502 chip is still used, but only for a few of the input/output operations. The main work is

Softcard has given the Apple a new lease of life. Now Apple users form one of the biggest groups in the CP/M users' community. Many dealers sell their Apples with a Softcard included, and many software houses offer their CP/M software range on Apple disks.

Pet users are now beginning to feel similar benefits. Two of the best known means for Pet users to get into CP/M are called CP/Maker and Soft Box.

CP/Maker, like the Softcard, is a plug-in printed circuit board. But there the resemblance ends

As well as having a Z80, it also has a 6502, which replaces the one in the Pet. On top of this, you get 64 Kbytes of memory, which takes over from the Pet's on-board memory.

Unlike both the Softcard and the CP/Maker, the Soft Box which comes from Small Systems Engineering - is a separate unit which plugs into the Pet via the external IEEE 488 socket, normally used to connect to the Pet's disks. The disks then connect into the Soft Box. The Pet's 6502 still performs a few functions, but in effect, only those that are needed to keep an eye on what's being entered into the keyboard.

The Soft Box comes with its own 64 Kbytes of memory, and also offers an RS232 port as standard, which can be used to connect to its printers or to communication equipment.

The two Pet Z80 add-ons are pretty pricey, as they come with all that memory as well as the processors. The Soft Box costs £495, the CP/Maker £485.

The Apple Softcard is a lot cheaper at £199. On an Apple with 64 Kbytes of on-board memory, the Softcard leaves you with 56 Kbytes for your own use, the rest being used by the operating software. One other point to watch, at least with the Softcard, is that when running CP/M the Apple is noticeably slower than many Z80-based microcomputers running CP/M.

One indication of the trouble people are prepared to go through to get at CP/M software involves Small Systems Engineering (SSE) and the Sirius micro. One of the big things about the Sirius is its powerful and super-fast 16-bit processor. So what do Sirius owners do? They buy a Z80 card off SSE and plug it into their Sirius, thus replacing the stallion 16-bit processor with that worthy workhorse, the Z80.

All this is done to get CP/M 8-bit applications software to run on the Sirius.

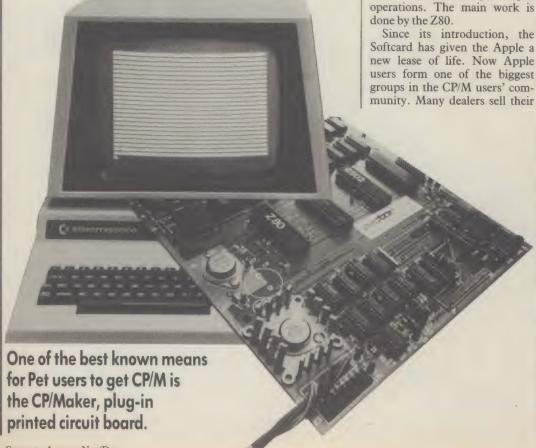

### The small Business Computer 1

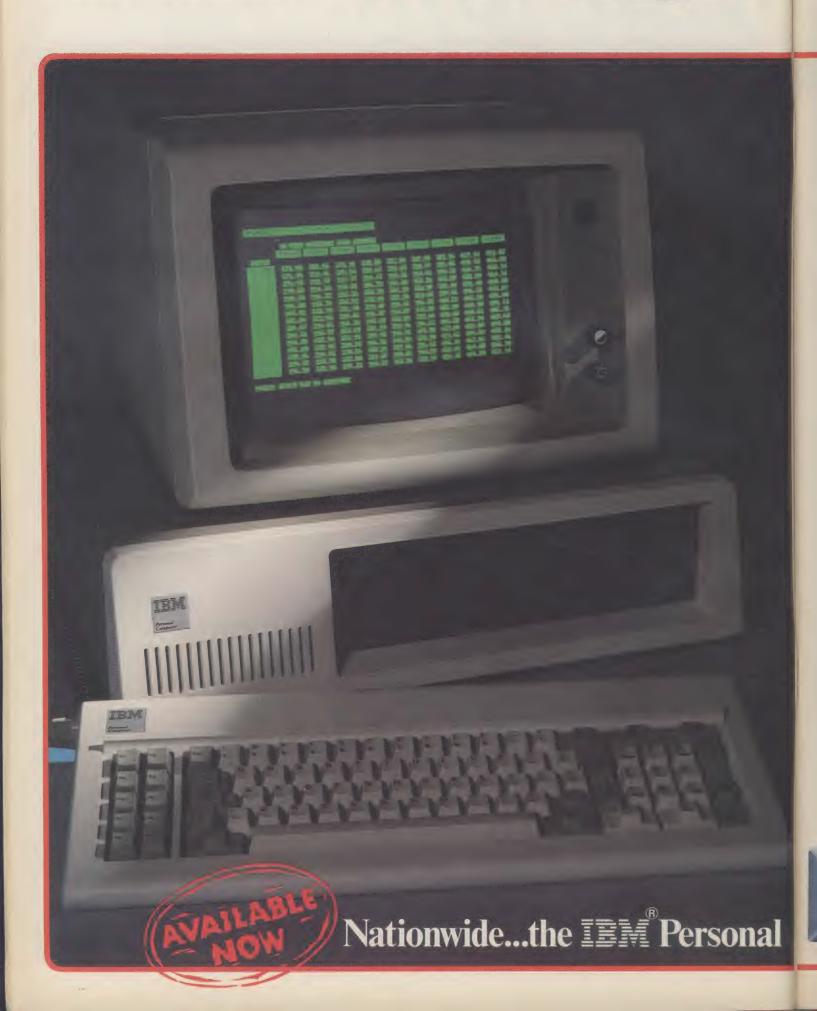

### r by the Biggest in the Business

The IBM Personal Computer is available NOW throughout the United Kingdom from EOS Dealers. With its crystal clear display, detachable keyboard with builtin calculator pad, colour graphic options PLUS compatibility with the widest range of software options to keep in line with your development needs, the IBM Personal is today's investment in tomorrow's technology. Heart of the IBM Personal is the powerful INTEL 8088 giving performance excellence normally

associated with mini-computers. Its 64k standard memory is expandable internally to 768k. EOS Dealers can also provide IMMEDIATELY a complete range of IBM plug compatible memory boards, 320k disc drives, a selection of winchester hard discs, local area networking and the unique EOS 7000 three-in-one printer.

THEY WILL ALSO PROVIDE FULL FIELD MAINTENANCE AND SERVICE THROUGHOUT THE U.K.

#### **The IBM Personal Computer**

**Specifications and Technical Summary** 

User memory: 16K - 768K Permanent memory (ROM): 40K bytes1

Microprocessor: High speed 8088\* Video buffer: Separate from user's memory, contained on video adapters (16K bytes colour/graphics, 4K bytes monochrome)

Auxiliary memory: 2 optional internal diskette drives 5<sup>1</sup>/<sub>4</sub>", 160K/ 320K bytes per diskette

Keyboard: 83 keys, 6ft cord attaches to main cabinet\*. 10 function keys\*, 10-key numeric pad\*, tactile feedback

Monochrome display: Highresolution (720h x 350v)\*. 80 characters x 25 lines, upper and lower case, green phosphor screen\*

Colour/Graphic: Text mode - 16 colours\*, 256 characters and symbols parity checking\*

Graphics mode – 4-colour 320h x 200v resolution\*, black-and-white 640h x 200v resolution

Languages: BASIC Pascal, Cobol, Fortran

Communications: RS-232-C. asynchronous (start/stop) protocol. up to 9,600 bps

Diagnostics: Power-on self testing\*,

\*Advanced features for personal computers

#### from your local EOS Dealer

A1 Computers, 56 Grove Road. Sutton, Surrey Tel: 01 661 0095

Amplicon Microsystems Ltd. Richmond Road, Brighton, East Sussex BN2 3RL Tel: 0273 608331

Business Office Links Ltd, 73, Albany Road, Coventry CV5 6JR Tel: 0203 78651

Clacton Computer Centre, Tel: 0255 422644

Computacenter Limited. Theatre Square, Swindon SN1 ION Tel: 0793 612341

Datum Ltd. Church Road, Great Yeldham, Tel: 0787 237008

**Estate Computer Systems**, 29/30 Carre Street. Sleaford, Lincs NG347TR Tel: 0529 305637

Inverness Computers Ltd, Dewar House, Avoch, Ross Shire, Scotland Tel: 0381 20276

Knowledge Ltd, 15 North Burns, Chester-Le-Street, County Durham, DH3 3TF Tel: 0385 884782

Lux Computer Services, 108, The Parade, Watford, Herts Tel: 92 29513

M.J. & P. Bradley, 24, Lansdowne Terrace, Gosforth, Newcastle-upon-Tyne Tel: 0632 846291

Open Computer Services Ltd, 24/25 Old Steine, Brighton BN1 1EL Tel: 0273 671666

Pettitts Rural Industries Ltd, Camp Hill, Reedham, Norwich, Norfolk Tel: 0493 700243

Professional Data Systems, Carne House, Markland Hill, Chorley New Road, Bolton, Lanes BLI 5AP Tel: 0204 493816

Strathand Computers Ltd, 44 St. Andrews So Glasgow G1 5PL Tel: 041 552 6731

Vega Computers Ltd, 10, Essex House, George Street, Croydon, Surrey Tel: 01 680 4484

Zak Computers, Warwick House, 17, Warwick Road, Manchester M16 0PJ Tel: 061 872 8991

Plus sixty further Locations.

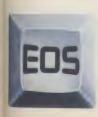

Distributed by

#### ELECTRONIC OFFICE SERVICES

Electronic Office Services (U.K.) Ltd. 29/31 Fleet Lane London EC4M 4YA Tel: 01-248 6971 Telex: 886750 UNIHORG

#### Tomorrow's Office Technology Today

Electronics Office Services (UK) Ltd. and the above named companies are not agents of IBM Inc

This coupon will be forwarded to your local EOS Dealer

Please send me further information about the IBM Personal Computer.

Please tick Dealer 

End User

Company. Address

Phone.

Electronic Office Services (U.K.) Ltd. 29/31 Fleet Lane London EC4M 4YA Tel: 01-248 6971 Telex: 886750 UNIHORG

# Jupitei

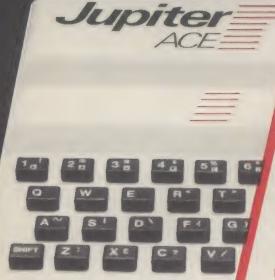

£89.9.

#### The Jupiter Ace uses FORTH

The Jupiter Ace personal computer runs in FORTH, an easily understood language, typically four times as compact and ten times as fast as BASIC. Before the Ace all personal computers used BASIC and FORTH was only available to a privileged few. The Jupiter Ace also features a full-size moving-key keyboard, high-resolution graphics, sound, floating point arithmetic, a fast and reliable cassette interface and 3K of RAM.

#### Available soon

Plug-on parallel printer interface.

For around £20.00 this will connect your Jupiter Ace to anything from high-speed dot matrix to letter-quality daisy wheel printers.

Plug-on 16K Memory Expansion

For around £30.00 you will increase the memory of your Jupiter Ace to 19K giving you instant access to enormous amounts of information.

A catalogue will be sent with every machines, and includes, initially, programs for education and entertainment.

#### inclusive price

For £89.95 you receive your Jupiter Ace, a mains adaptor, all the leads needed to connect to most cassette recorders and T.V.s. (colour or black and white), a software catalogue and a

The manual is a complete introduction to the world of personal computing and a course in FORTH programming on the Ace.

Even if you are a complete newcomer to computers, the manual will guide you step by step from first principles to confident programming.

The price includes postage, packing and V.A.T

The Jupiter Ace is backed by a full 12 month warranty.

BAR HILL, CAMBRIDGE CB3 8EP

The Jupiter Ace is available only by mail order. Please allow up to 28 days for delivery Send cheque or postal order with the form to:-JUPITER CANTAB, 22 FOXHOLLOW

#### Technical Information

#### Hardware

Z80A running at 3.25 MHz. 8K bytes ROM

Keyboard 40 Moving-key keyboard with auto repeat on every key and Caps Lock

Screen Memory mapped 32 column x 24 line flicker-free display with upper and lower case ascii character set.

**Graphics** Chunky graphics (64 x 46 pixels) may be plotted, unplotted or over-plotted (XOR operation). Also, the entire character set (128 characters and their video inverses) may be redefined allowing intricate shapes to be drawn with a resolution equivalent to 256 x 192 pixels. Sound Internal loudspeaker may be programmed to operate over the

entire audio spectrum.

Cassette Programs and data in the compact dictionary format may be saved, verified, loaded and merged. Blocks of memory can be saved, verified, loaded and relocated. All tape files are named. Running at 1500 baud, the Ace will connect to most portable tape recorders.

**Expansion Port** Contains D.C. power rails and full Z80 Address, data and control signals. May be used to connect extra memory and other peripherals. IN and OUT words allow port-based peripherals to be

Data Structures Integer, Floating point and String data may be held as constants, variables or arrays with multiple dimensions and mixed data types. There are no restrictions on name:

Control Structures IF-ELSE-THEN, DO-LOOP DO-+LOOP, BEGIN-WHILE-REPEAT, BEGIN-UNTIL, all may be mixed and nested to any depth

The Jupiter Ace closely follows the FORTH 79 standard with extensions for floating point, sound and cassette. It has a unique and remarkable editor that allows you to list and alter words that have been previously compiled into the dictionary. This avoids the need to store screens of source, allowing the dictionary itself to be saved on cassette.

Comprehensive error checking removes the worry of accidentally crashing your programs

#### ORDER NOW!

Please send me:-

JUPITER ACE MICROCOMPUTER(S) @ £89.95.

Name. Mr/Mrs/Miss

Address 

#### Designed by **Jupiter Cantab**

Computer Designers Steven Vickers and Richard Altwasser played a major role in creating the ZX Spectrum and then formed Jupiter Cantab to develop advanced ideas in personal computing. The Ace is the result, another all-British computer to lead the world. Ring Round 5201 **PREEDHURST** 

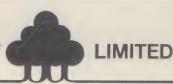

#### 'MASTERPEACE'

PREEDHURST LTD MANUFACTURERS OF ACOUSTIC COVERS INTRODUCE THEIR 'MASTERPEACE' RANGE OF BUSINESS MACHINE SILENCERS.

- MEASURED NOISE REDUCTION EXCEEDS 80%.
- EASY OPERATOR ACCESS.
- ALL MODELS WITH COOLING FANS.
- QUME, DIABLO, IBM, WANG, CENTRONICS, ETC. (WANG PERMITTED)

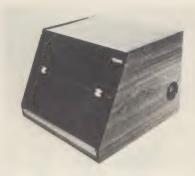

#### WORD PROCESSING SUPPLIES:

A very large and competitive range of all Qume, Diablo, ribbons and diskettes now offered from stock to suit all your word processing needs.

Bulk purchasing enables us to supply you the customer with a service to rely on.

All products offered are branded.
Ribbons from £1.41 each
Wheels from £5.25 each
Discs from £2.80 each

Preedhurst Limited as manufacturers offer you direct factory prices on acoustic covers, work stations and purpose built cabinets — Contact us now . . .

#### PREEDHURST LIMITED

ADVANCE HOUSE 33 CHERRY ORCHARD ROAD EAST CROYDON CRO 6BD

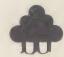

Telephone: 01-688 8883

Telex No: 858623

#### **CAMBRIDGE LEARNING**

**SELF-INSTRUCTION COURSES** 

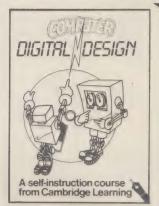

#### ★NEW!★

#### DIGITAL COMPUTER DESIGN £8.50

Our latest, up-to-date course on the design of digital computers, both from their individual logic elements and from integrated circuits.

Digital Computer Design is the best way for you to understand how simple computers are. You are first shown the way in which simple logic circuits operate and then, through a series of exercises, arrive at a design for a working machine.

#### **GSC SUPERKIT £19.90**

The original Cambridge Learning Superkit, a practical digital electronics kit for beginners, now re-written for the popular GSC EXP300 breadboard. The kit comes complete with an instruction manual, components, and breadboard to teach you all the basics of digital electronics.

#### **DIGITAL COMPUTER LOGIC**& ELECTRONICS £6.00

The theory course to support the practical Superkit, this 4-volume set covers basic computer logic; logical circuit elements; the design of circuits to carry out logical functions: flipflops and registers. No prior mathematical knowledge other than arithmetic is assumed.

GUARANTEE No risk to you. If you are not completely satisfied, your money will be refunded upon return of the item in good condition within 28 days of receipt.

CAMBRIDGE LEARNING LIMITED, UNIT 61 RIVERMILL SITE, FREEPOST, ST IVES, CAMBS, PEI7 4BR, ENGLAND. TELEPHONE: ST IVES (0480) 67446. VAT No 313026022

All prices include worldwide postage (airmail is extraplease ask for prepayment invoice). Giro A/c No 2789159. Please allow 28 days for delivery in UK.

| SUPERKIT(S) @ £19.90DIGITAL COMPUTER DESIGN(S) @ £8.50DIGITAL COMPUTER LOGIC AND ELECTRONICS @ £6.00                                                                                    |
|----------------------------------------------------------------------------------------------------|
| I enclose a *cheque/PO payable to Cambridge Learning Ltd for $\pounds$ (*delete where applicable)                                                                                       |
| Please charge my:                                                                                                    |
| *Access / American Express / Barclaycard / Diners Club<br>Eurocard / Visa / Mastercharge / Trustcard                                                                                    |
| Expiry Date Credit Card No                                                                                                    |
| Signature                                                                                                    |
| Telephone orders from card holders accepted on 0480 67446 Overseas customers (including Eire) should send a bank draft in sterling drawn on a London bank, or quote credit card number. |
| Name                                                                                                    |
| Address                                                                                                    |
|                                                                                                    |
| Cambridge Learning Limited, Unit 61 Rivermill Site, FREEPOST, St Ives, Huntingdon, Cambs, PE17 4BR, England. (Registered in England No 1328762).                                        |

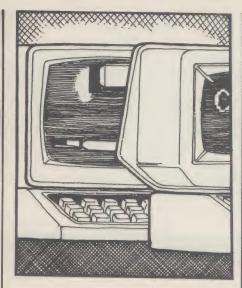

The Connections section is about breaking and entering your micro, and then getting your valuable hoard out. Interfacing equipment, program portability, codes and protocols all involve methods of making connections. In this issue we look at the general concept of input/output, and some of the specifics, like how to connect up to a printer.

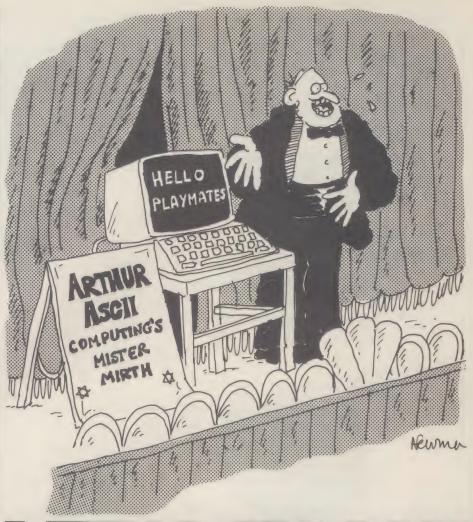

### LET'S TALK!

'Evil communications corrupt good manners,' Corinthians (15.33)

The quote above shows that corrupt data communications were causing concern long before computers were a gleam in Charles Babbage's eye.

Now, here we are in Information Technology year, in the era of the microchip revolution, and how far have we come? As Gilbert (or was it Sullivan?) said: 'But they couldn't chat together – they had not been introduced.'

You've got a micro, I've got a micro, but the chances are at the moment that we can't even exchange an intelligible floppy disk, let alone string a wire between them so I can read your files and you can use my printer.

Imagine if computers had been developed by cool, rational scientists and engineers, dedicated to the well-being of mankind and the pursuit of human happiness.

Just imagine if they had had the benefit of my hindsight, and life were the very pink of perfection: my Superbrain and your supercomputer could talk to each other. I could access your multi-mega disk store and you could leave rude messages on my VDU. You could run my programs under your operating system (and vice versa). Unfortunately, there is a slight snag: deep down inside.

To exchange files between micros you need a code that is common to both.

ASCII is often the code that's used, but how does it work? How and where should it be used and when was it developed?

computers use different languages, not only different from each other, but from the clever wires that try to bring them together.

In the beginning was Morse Code, much beloved by boy scouts and lantern-jawed Royal Navy officers, but dismissed as inadequate by telex and teletype engineers. In 1880 J E M Baudot invented what has become known as the Baudot Code, which by the 1950s had become the main standard for international telegraph communications.

This is a code made up of five binary digits (or bits) which, with a system similar to the 'shift' key on a typewriter, allows the 32 unique combinations to represent 58 distinct characters – six are duplicated so they can be used in either mode (figure 1). But if there

#### FIGURE 1: BAUDOT

| Baud | 0+C  | 'ada | CL   |     |        |  |
|------|------|------|------|-----|--------|--|
| paua | OT C | .OGE | e un | arc | icters |  |

| Ба                                                              | udoi Code Characi                                                                               | ers                                  |
|-----------------------------------------------------------------|-------------------------------------------------------------------------------------------------|--------------------------------------|
| Letters                                                         |                                                                                                 | Figures                              |
| A B C D E F G H – J K L M N O P Q R S T U V V X Y Z L S R F R A | 1 0 0 0 0 0 0 0 0 0 0 0 1 1 0 0 1 1 1 0 0 0 1 1 1 1 0 0 1 1 1 1 1 1 1 1 1 1 1 1 1 1 1 1 1 1 1 1 | 18902N7+N6(=)N5%/- N4, ?, 3:SSCRFERN |

Symbols: LS = Letter Shift, FS = Figure Shift, CR = Carriage Return, LF = Line Feed, ER = Error, NA = Not Assigned, Space = LS or FS.

was a mistake in transmitting a shift character, you received special symbols instead of letters, which could be very confusing.

However, in the 1950s, the computer was rearing its ugly head. Computers are binary; they use only 0s and 1s. To represent all the 26 lower-case characters, the upper-case characters, the numerals 0-9, punctuation and special characters (such as \*"/@£\_&'+=?), many more symbols than the 58 Baudot Code characters are needed.

Virtually every different computer company came up with a different way of encoding these characters into binary numbers, but IBM (who else) came up with the winning formula. This was eventually refined into Extended Binary-Coded Decimal Interchange Code (EBCDIC) – figure 2.

This uses eight bits to define 256 unique characters (this is where the idea of calling eight bits a 'byte' comes from) which not only include all the upper- and lower-case letters, the numerals and special symbols, but also lots of special machine-dependent codes that do things like ring bells on terminals and order a printer to start a new line.

If you study figure 2 you will see why it is a terrible mistake to type a capital 0 instead of zero or a capital I instead of a one – a computer thinks they look totally different. For a start all numbers begin with the binary code 1111. The code for capital I is 11001001, whereas for one it is 11110001.

Twenty years ago an attempt was made to try and bring some order to this chaos – the American National Standards Institute (ANSI) defined a national standard for data

#### FIGURE 2: EBCDIC

|                              | 0000         | 0001   | 0010        | 0011             | 0100             | 0101             | 0110             | 0111             | 1000             | 1001               | 1010             | 1011         | 1100             | 1101     | 1110       | 1111              |
|------------------------------|--------------|--------|-------------|------------------|------------------|------------------|------------------|------------------|------------------|--------------------|------------------|--------------|------------------|----------|------------|-------------------|
| 0000<br>0001<br>0010<br>0011 |              | SST    | FDS         | TM               |                  | HT<br>LF         | BS               |                  |                  |                    | DC2<br>SUB       | VT           | STOP<br>FF<br>FS | CR<br>GS | SO<br>RS   | SI<br>US          |
| 0100<br>0101<br>0110<br>0111 | SP<br>&<br>- | /      |             |                  |                  |                  |                  |                  | ,                |                    | £<br>!<br>^<br>: | \$<br>,<br># | <<br>*<br>%<br>@ | ( ) -0-  | + ; > =    | ? "               |
| 1000<br>1001<br>1010<br>1011 |              | a<br>i | b<br>k<br>s | C<br> <br>       | d<br>m<br>u      | e<br>n<br>v      | f<br>o<br>w      | 9<br>p<br>x      | h<br>q<br>y      | i<br>r<br>z<br>STX | SOH<br>ETX       | DLE          | CAN<br>EOT       |          | SYN<br>ACK | ETB<br>BELL       |
| 1100<br>1101<br>1110<br>1111 | 0            | A<br>J | B<br>K<br>S | C<br>L<br>T<br>3 | D<br>M<br>U<br>4 | E<br>N<br>V<br>5 | F<br>O<br>W<br>6 | G<br>P<br>X<br>7 | H<br>Q<br>Y<br>8 | I<br>R<br>Z<br>9   |                  |              |                  |          |            | CAK<br>DAK<br>DOS |

For example: Code for A = 1100 + 0001

#### FIGURE 3: ASCII

|     | COLUMN           | 0             | 1             | 2   | 3   | 4   | 5   | 6   | 7   |
|-----|------------------|---------------|---------------|-----|-----|-----|-----|-----|-----|
| ROW | BITS<br>4321 765 | 000           | 001           | 010 | 011 | 100 | 101 | 110 | 111 |
| 0   | 0000             | NUL           | DLE control P | SP  | 0   | @   | Р   | \   | р   |
| 1   | 0001             | SOH control A | DC1 control Q | !   | 1   | Α   | Q   | а   | q   |
| 2   | 0010             | STX control B | DC2 control R | "   | 2   | В   | R   | b   | r   |
| 3   | 0011             | ETX control C | DC3 control S | #   | 3   | С   | S   | С   | s   |
| 4   | 0100             | EOT control D | DC4 control T | \$  | 4   | D   | Т   | d   | t   |
| 5   | 0101             | ENQ control E | NAK control U | %   | 5   | Е   | U   | е   | U   |
| 6   | 0110             | ACK control F | SYN control V | &   | 6   | F   | V   | f   | V   |
| 7   | 0111             | BEL control G | ETB control W | ,   | 7   | G   | W   | g   | W   |
| 8   | 1000             | BS control H  | CAN control X | (   | 8   | Н   | X   | h   | ×   |
| 9   | 1001             | HT control I  | EM control Y  | )   | 9   | I   | Y   | i   | У   |
| 10  | 1010             | LF control J  | SUB control Z | *   | :   | J   | Z   | i   | Z   |
| 11  | 1011             | VT control K  | ESC           | +   | ;   | K   | [   | k   | {   |
| 12  | 1100             | FF control L  | FS            | ,   | <   | L   | /   | - 1 |     |
| 13  | 1101             | CR control M  | GS            |     | =   | Μ   | ]   | m   | }   |
| 14  | 1110             | SO control N  | RS            |     | >   | N   |     | n   | ~   |
| 15  | 1111             | SI control O  | US            | /   | ?   | 0   | _   | 0   | DEL |

bit \_\_\_

Example: Code for  $A = \begin{bmatrix} 100 & 0001 \end{bmatrix}$ 

LEGEND for Control Codes in Columns 0 and 1.

| NUL | Null                                      | DLE | Data Link Escape          |
|-----|-------------------------------------------|-----|---------------------------|
| SOH | Start of Heading                          | DC1 | Device Control 1          |
| STX | Start of Text                             | DC2 | Device Control 2          |
| ETX | End of Text                               | DC3 | Device Control 3          |
| EOT | End of Transmission                       | DC4 | Device Control 4          |
| ENQ | Enquiry                                   | NAK | Negative Acknowledge      |
| ACK | Acknowledge                               | SYN | Synchronous Idle          |
| BEL | Bell [audible signal]                     | ETB | End of Transmission Block |
| BS  | Backspace                                 | CAN | Cancel                    |
| HT  | Horizontal Tabulation [punched card skip] | EM  | End of Medium             |
| LF  | Line Feed                                 | SUB | Substitute                |
| VT  | Vertical Tabulation                       | ESC | Escape                    |
| FF  | Form Feed                                 | FS  | File Separator            |
| CR  | Carriage Return                           | GS  | Group Separator           |
| SO  | Shift Out                                 | RS  | Record Separator          |
| SI  | Shift In                                  | US  | Unit Separator            |
|     |                                           | DEL | Delete                    |

transmissions between computers. The protocol chosen was not EBCDIC (at that time IBM was less powerful than the US government) but a new code called ASCII (American Standard Code for Information Interchange).

The ASCII set uses only seven bits to give 128 characters – 32 special codes and 96 alphabetic, numeric and special symbols. (figure 3). The other bit in a byte can be used for 128 graphics characters, as a parity bit or anything else you can dream up. (A 'parity bit' is for error control: it is made odd or even depending on the number of 1s in the byte – if the signal is degraded and a bit lost, the parity bit will show an error).

Twenty years later, IBM's EBCDIC is still used internally in almost every mainframe and minicomputer, although ASCII rules on the micros.

ASCII was designed to let computers talk to each other, with a number of codes to make sure each computer knows what's going on (for example the ETB code: figure 3). The same codes also represent a set of control characters: codes generated by pressing a letter of the alphabet with the control key.

Things didn't turn out quite as expected by the American standard setters (a problem standard setters must be used to by now) – most developers of micros chose to use the ASCII code, but not always in the same way.

Nowadays most micros will store text files in ASCII code (there are exceptions, for example the Sinclair ZX80 and 81). Many will also use the ASCII codes to perform functions like ringing the bell (or bleeping the speaker), and backspacing.

But other ASCII control character codes

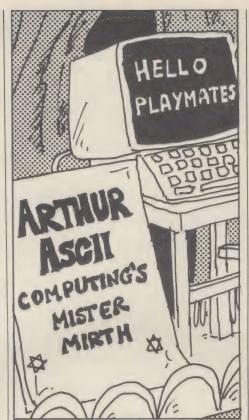

ASCII alone doesn't offer much hope for micro users who want in-depth chats with other micros because it doesn't provide a set of protocols

have different uses on different machines. For example, the CP/M operating system uses control C (which in ASCII represents end of text) to restart the system (known in the jargon as a 'warm boot').

Most versions of the Basic programming language have a command you can use to get the machine to output an ASCII character. For example, suppose you wanted to get the micro's bell to ring while the program is running. You would usually insert the statement CHR\$(7), where seven is the decimal value of the appropriate ASCII binary code. If you wanted to find out the decimal ASCII value of a particular character, you would use the command ASC. Thus ASC("A") would return the value 65.

Despite this level of standardisation, ASCII alone does not offer much hope for micro users wanting to have in-depth chats with other micros. For a start, ASCII contains no standard for the speed at which the micros would communicate, nor for starting off the conversation (the 'handshake').

It is only useful for exchanging text files, and for sending instructions to machines that expect their instructions in ASCII form. What ASCII does not provide, in short, is the set of protocols that both machines need to use to be able to communicate.

ASCII does have a use for people with a penchant for radio hamming. You can buy converters for turning ASCII code into Morse code, and thus messages, including program listings, could be prepared on the micro before being sent in dot and dash form.

By Geoff Conrad, features editor on Datalink.

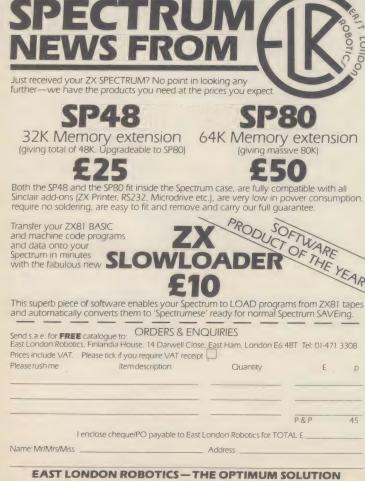

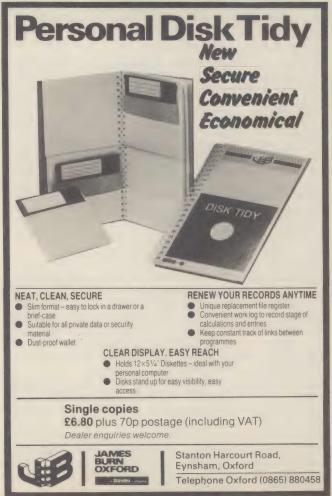

# PORTABLE

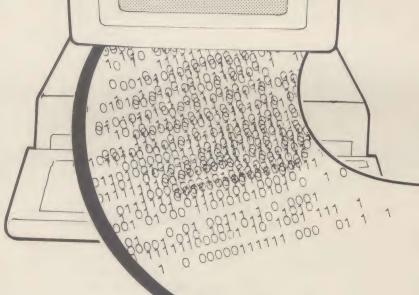

## PROGRAMS

Program portability results from foresight and discipline on the part of the program writer. In the early days of broadcasting, there were not only fixed and portable wireless sets but also 'transportables', which could only be moved with the help of a wheelbarrow. Many good computer programs which would be better described as transportable rather than portable, require an effort which increases with the degree of

The first portability principle is to separate and minimise program parts that are machine dependent. Also there should be clearly defined interfaces with the machine.

incompatibility between machines.

To some extent, you will find that most micro types are incompatible with each other. Different machines have different ways of handling and processing data. Because of this, most software is partly machine dependent.

The media used to store most software, cassette tapes and floppy disks, are of little use for transporting programs between

machines. Even tapes with programs for the Sinclair ZX81 can't be used with the Sinclair Spectrum. With the 5½-inch floppy disk the position is just as bad. Each system has its own way of organising and packing the data onto the disk: the disk format. Therefore, one type of micro can't read another type's disks. The only industry wide-disk format standard is for 8-inch disks, which use a format developed by IBM.

One of the major portability problems with cassette-based machines is that most manufacturers have their own idea of what Basic language should be. Most versions of Basic use a common set of commands, like PRINT, LOAD, RUN, GOTO and GOSUB. But they each use commands not used elsewhere, which leads to problems when you want to use a Basic program on a machine it wasn't written for.

One of the oft-mentioned advantages of the CP/M operating system (the software that administers the operation of the machine) is that it provides access to an enormous pool of programs. However, this is not because a disk from one CP/M micro will slot into

formats still have to be the same, and in most cases aren't.

The reason for CP/M's popularity is that it is extremely adaptable. It can be put on just about any micro that uses a Z80, 8080 or

another. Life just isn't that easy. Those disk

in a high level language (for example Basic). With most versions of Basic (for example that used on the ZX81 or the BBC Micro), the program is translated line by line, and always stored in the form of source code (which means translation takes place every time you run the program). Many micros that use disks offer compiled languages, where the source code is translated by a program called a compiler into something the machine can process (the object code) all in one go. When a compiler is used, programs are usually stored in the form of an object code.

Current wisdom is that the easiest way to transfer programs is to use the source code. This way it is easier to check that the program hasn't been altered during transfer.

You will then need the same type of compiler on the target machine, as a different compiler may not understand all the commands used in the source code. On top of this, you will have to ensure there's enough memory to cope with the program and the data it uses.

Those users with ambitions to move their software onto a new machine, perhaps if they have just replaced their existing kit, may well feel depressed by the problems they will face. Sadly there is good cause for their depression. If you use software packages supplied by software houses, you may have

work with the standard compiler. There is as yet no such standard for Basic, but the most widely used version for disk based machines is MBasic, from a US software house called Microsoft. MBasic is therefore a sensible choice if you want to write in Basic. In the case of CP/M, you can use the low level assembler provided, because it should run on all CP/M machines.

CP/M and other popular operating systems (like Unix, a very powerful software development system widely used on minicomputers and now becoming available on micros) are much imitated.

These are sometimes incompatible with the software they were designed to imitate (though they may be easier to use or more efficient), so (principle number three) beware of imitations, at least until it's obvious that a lot of software can be transported from the imitated to the imitator.

When a program is compiled, it is stored in the form understood by the particular machine it is to run on. At this level you get least portability. But at least you don't have to go through the often agonising process of recompiling the program. One operating system, called the UCSD p-system (developed by the University of California at San Diego and now supplied by the Californian firm Softech), tries to get the best of both worlds.

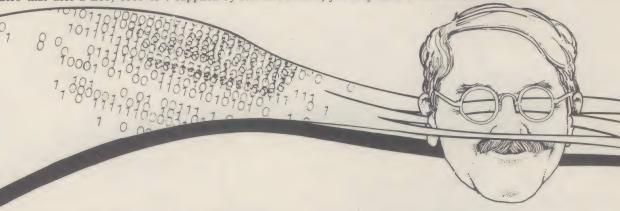

8085 processor, that uses floppy disks for mass storage. Most of CP/M is identical on all CP/M machines. However part of it, the Basic Input/Output System (the BIOS) is responsible for interfacing with the hardware. The BIOS smooths over the hardware's peculiarities. Any software package written for the CP/M operating system will run on a CP/M machine, the only problem is getting the software into the machine's memory.

Given that the disk formats will be incompatible, the best way to transfer software is via the machine's serial port (the plug which connects to peripherals such as printers). You need two machines: one running the software you want, the other being the target machine. You also usually need software on both machines that is responsible for administering the transfer. For CP/M the most popular software for this is called BSTAM, and comes from a company called Byrom Software. It will transfer the files between two CP/M systems.

When preparing the transfer you have to decide the form in which the software should be transferred. There are usually two options: in source or object form. Source code is what you actually write: a list of statements

no option but to purchase a new set of packages along with the new machine.

Those who have written their own micro software, and want to move it over to a new machine, will have even greater cause for concern. They are faced with the prospect of having to rewrite all their programs, entailing an enormous amount of effort. They may also want to sell their programs to run on other micros.

Programs can be written so they are easier to transport. This requires following a set of designing and writing principles.

The first portability principle is that you must separate and minimise the parts of the program that are machine dependent. Also, there should be clearly defined interfaces with the machine. This means using an operating system like CP/M, with its separate and clearly defined BIOS interface.

Using a high level language, like Basic, Pascal, Fortran or Cobol, helps ensure that the program will move over to a new machine, at least in source code form. If you use a high level language, it is best to use the version that conforms with one of the international standards (set by the International Standards Organisation, ISO) as any program conforming to the standard will

UCSD was originally developed to be used with the Pascal language, but is now available to run Basic and Fortran. Rather than compile down into the machine's individual code, it compiles into 'p-code'. This p-code is then interpreted into the machine code. All programs written using the UCSD operating system are stored in p-code, and will run on any UCSD system.

Softech has also developed a package, grandiloquently called the Universal Medium, which will allow a micro to read incompatible disk formats. The Universal Medium will probably cost about £150 (no price has been set).

The nearest the micro industry comes to any sort of standard is the ASCII character code, but not all micros use the same binary codes to represent letters of the alphabet, numerals and special characters like brackets. For example, the ZX81 has its own character code.

Since most micros use the ASCII code, you're fairly safe with it. But remember some translation might be required for some machines. There is far less standardisation on the particular characters a system uses to perform control functions, functions like moving the cursor around the screen, or

starting the printer.

Beware of language extensions. Many languages are supplied with a few extra commands. If these are used in your software, it won't run on a machine without those extensions.

Remember that different computers have different levels of accuracy, so if your program relies heavily on maths try to keep the level of accuracy to a minimum, or include some facility for adjusting the level of accuracy. A surprising example of this arises with the version of Basic supplied with the Sirius and IBM micros.

Both are less accurate than less powerful CP/M micros, like the Osborne, when using the supplied Basic. If possible, and if the language allows, write the program in small simple modules.

This will help overcome the problem of moving the software over to machines with smaller memory capacity.

If you're really serious about writing your software for use on other machines, it is worth using 8-inch rather than 5¼-inch floppy disks, because of the standardised 8-inch format. Most software houses distribute their software on 8-inch disks.

If you're programming for the smaller end of the market, you will probably find that you will have to convert all the software you've written for a different machine. Sadly, because of the variation between the types of Basic used, and because none of the small machines support portability-enhancing software like the UCSD p-system, there's

100 E% = 1:D% = 3:J% = ~ 16287:H% = 10:C% = 28672:G% = 128:V% = 33:Z% = 15:T% = 6:R% = 273:E% = 13:Q% = 6:C = 6.9999999:D = 81.169021:B = .448799:P = 3.141592:D% = CHR\$ (4) 110 ROT= 0: SCALE= 1: TEXT: HOME: IF PEEK (232) = 25 THEN 200
120 DATA 162,0,134,249,162,32,134,250,160,0,177,249,73,255,145,249,200,208,247,
232,224,64,208,238,96,1,0,4,0,45,36,63,36,45,36,45,54,45,54,63,54,45,5,0
130 FOR I = 768 TO 811: READ A: POKE I,A: NEXT: POKE 232,25: POKE 233,3: POKE + B%,0: HGR : TEXT 350 INPUT "ENTER THRU
VAL (A\$) > 100 OR VAL
360 T = VAL (A\$): INI
) < > A\$ OR VAL (A\$
370 G = VAL (A\$): IN < > A\$ OR \$ ( VAL (A\$) ( VAL (A\$) ( VAL (A\$) < > AS OR THEN 370 VAL (AS 380 FF% = VAL (A\$) HOME: PRINT T PRINT TAB(12) PRINT TAB(12) 400 420 TAB ( 12) 440 PRINT TAB( 12 PRINT TAB ( 12) 12) "SELECT O PTION : - 16303,0 460 POKE GET A\$: IF A\$ < PRINT : PRINT : TEXT : HOME : P 500 IF PEEK (C% + 530 A = PDL (A%) / :: FOR I = OR F% = A% : GOTO 550 %: HTAB Z%: THEN HTAB V\$: PRINT, 540 X1 = X1 + T \* C(
PRINT F\$" "; HTAB V\$
550 X = X + X1; Y = Y
AND PEEK (C\$ + X1\$)
+ Q\$) > Y1\$ THEN HCC (C% + X1% %: XDRAW B% X1%, Y1%: HCOLOR= = Y1%: GO TO 530 555 REM \*\* HIT SOME 560 ON P% GOTO 600 ON P% GOTO GOTO 650 GOTO 6 590 600 IF X 610 T X% + PRESS. SPACE FOR MENU";: VTAB 20: PRINT

nothing much you can do except wait for a standard Basic. This could prove to be the one used by Sinclair, given the ZX81's popularity.

As a final software transfer aside maybe we should ask: 'is the journey really necessary?'. With software rapidly becoming more expensive than the hardware, it could be easier and cheaper to buy a plug-in printed circuit board with the processor and operating system for a particular program to run in an otherwise 'foreign' machine.

This is already being done by people who buy the Softcard to plug into the Apple, thus turning it into a machine which will run CP/M software.

On the horizon one can see a micro consisting of little more than a chassis, ready to have an assortment of processor cards plugged into it, where programs select the processor they were written for. Of course all the software will have to be available in the right disk format, unless a standard format emerges. This may happen as new disk technologies become popular. A really comprehensive machine like that might need a very large wheelbarrow.

By Gordon Stevenson, product specialist, Micro Focus.

110 ROT= 0: SCALE= 1: TEXT : HOME : IF PEEK (232) = 25 THEN 200
120 DATA 162,0,134,249,162,32,134,250,160,0,177,249,73,255,145,249,200,208,247,
232,224,64,208,238,96,1,0,4,0,45,36,63,36,45,3645,54,63,54,63,54,645,50,
130 FOR I = 768 TO 811: READ A: POKE I,A: NEXT : POKE 232,25: POKE 233,3: POKE
C% + B%,0: HGR : TEXT : HOME
800 HGR : VTAB 21: HTAB 15: PRINT "LOAD MOON.": PRINT : PRINT TAB ( 10) "
CON'S NUMBER "
810 VTAB 23: HTAB 30: CALL - 868: INPUT A\$: IF A\$ < > STR\$ ( VAL (A\$)) OR
AL (A\$) < > INT ( VAL (A\$)) OR VAL (A\$) < 0 THEN 810
820 ONERR GOTO 840
830 PRINT D\$"8LOAD MOONE"A\$: GOTO 850
840 VTAB 23: HTAB 1: CALL - 868: PRINT TAB ( 10) "MOONE"A\$" DOES NOT EXIST.":
OR I = 1 TO 1500: NEXT : POKE C% + B%,0: GOTO 460
850 HCOLOR= D%: FOR I = B% TO 278: HPLOT 1,159 TO I, PEEK (C% + I): NEXT : HPLOT 0,159 TO 0,0 TO 279,0 TO 279,159: GOTO 460
1010 VTAB 16: CALL - 868: HTAB 19: INPUT A\$: IF A\$ < > STR\$ ( VAL (A\$)) OR
VAL (A\$) < 1 OR VAL (A\$) > 100 OR VAL (A\$) < > INT ( VAL (A\$)) THEN 1010
1020 K% = VAL (A\$): HGR : HCOLOR= D%: HPLOT 0,159 TO 0,0 TO 279,0 TO 279,159: F
003 IF PEEK (J% + B%) > 127 THEN HCOLOR= D%: GOTO 1050
1040 H = 9 + PDL (A\$) \* 150 / 255: HCOLOR= D%: HPLOT I,H: FOR J = 1 TO K%: NEXT
: IF PEEK (J%) < G% THEN HCOLOR= A%: HPLOT I,H: GOTO 1030
1050 HPLOT 1,159 TO I,H: POKE C% + I,H: NEXT
1060 HOME : VTAB 22: PRINT TAB ( 14) "RE-DRAW (V-N) ?";: GOSUB 860: HTAB 1: CALL - 868
1070 IF A\$ = "Y" THEN A\$ = STR\$ (K%): GOTO 1020
1080 PRINT " DO YOU WANT TO SAVE IT ? (Y-N)";: GOSUB 860: IF A\$ = "N" THEN 4
00
1080 PRINT " DO YOU WANT TO SAVE IT ? (Y-N)";: GOSUB 860: IF A\$ = "N" THEN 4
01
1090 HTAB 1: CALL - 868: PRINT TAB ( 14) "ENTER NUMBER ",
1100 INPUT B\$: IF B\$ < > STR\$ ( VAL (B\$)) OR VAL (B\$) < > INT ( VAL (B\$))
110 ONERR GOTO 1140
1110 ONERR GOTO 1140
1110 ONERR GOTO 1140
1110 ONERR GOTO 1140
1110 ONERR GOTO 1140
1110 ONERR GOTO 1140
1110 F PEEK (J22) < > 6 THEN 1170
1150 VTAB 12: PRINT : ONERR GOTO 1170
1160 PRINT D\$"BSAVE MOONE"B\$", A"C&", L280": GOTO 400
1170 VTAB 12: CALL - 868: HTAB 10: FLASH : PRINT " D

For Office Communications Equipment

OCTET - NPI
(New style logic board)

OLIVETTIET121
Typewriter

New

New

Plug on New unerface unerface

Interfaces also available for the old style logic board. Ask for the OCTET - PI

- PLUG-ON unit. (30 seconds or less to fit or remove)
- 2000 Char. Print Buffer
- RS232C Specification (TX & RX)
- Three modes of operation (normal/set up/Ksr)
- 'WHITE-SPACE-SKIP' to increase print throughput up to 45 cps
- Printer Pause/Resume Key
- True KSR (Keyboard/send/receive) mode
- Keyboard 'SET-UP' mode to change operating parameters (non-volatile)
- Xon/Xoff, DSR/DTR handshaking protocols
- Standard ET121 features retained at all times

OCTET - NCI

(New style logic board)

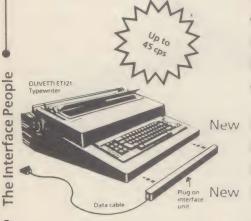

- New PLUG-ON unit. (30 seconds or less to fit or remove)
  - RS232C Specification (TX & RX)
  - 4000 Char. Working Memory
  - Simple to use TEXT-EDITOR
  - Five modes of operation. (Normal/telex/letter/setup/Ksr)
  - Battery-backup & Power-Fail-Safe. (Protects memory contents)
  - 'WHITE-SPACE-SKIP' to increase print throughput up to 45 cps
  - Printer Pause/Resume Key
  - True KSR (Keyboard/send/receive) mode
  - Keyboard 'SET-UP' mode to change operating parameters (non-volatile)
  - Xon/Xoff, DSR/DTR handshaking protocols
  - Allows OCTET series products to be interconnected
- New Special FORM-FILLING facility using multiple 'stop-codes'
- New Allocate up to 100 special phrases, (paras or whole letters)
  - Standard ET121 features retained at all times

Sole Regional Distributors:

 Interfaces also available for the old style logic boards. Ask for the OCTET. CI.

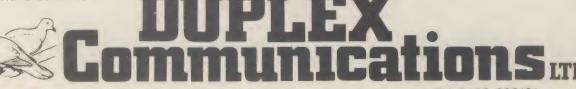

Midlands/North: 2 Leire Lane, Dunton Bassett, Nr. Lutterworth, Leicestershire. Tel: 0455 209131. South: 52 High Street, Stock, Ingatestone, Essex. Tel: 0277 841011.

OCTET is a trade mark of Duplex Communications

The Interface People

The Interface People

he world of computer input and output straddles the boundary between hardware and software. This means that to understand it you need to know at least a bit about both sides.

The phrase 'computer input' covers any means of getting information into a computer - such as reading data from a cassette, typing in data via a keyboard or sending signals from a temperature gauge directly to a computer controlling a central heating

'Computer output' means any way of getting data out of a computer. Examples include printing

text, storing data on a cassette and sending commands from the Fiat factory computer to those operatic assemblyline robots.

Often you will see computer input and output referred to together as 'Input/ Output' or just 'I/O'.

Information exists in any number of forms in the real world outside the computer; as sounds, temperatures, printed

text, or magnetic patterns on a floppy disk.

In a computer information is stored only as binary-coded electrical charges in the memory chips.

The job of the I/O hardware is to make the conversion between the external forms of information and the low power electrical signals used by the computer.

The hardware varies depending on exactly what piece peripheral

equipment is being used, but its main function is to provide the electrical interface between the computer and the outside world. A simple example is the control of a cassette recorder motor by a microcomputer. The

microprocessor's own output circuitry is not powerful enough to do this, so a switching device such as a relay is used.

Some modern I/O hardware can also perform error checking and the 'handshaking' between the sender and receiver of data. Handshaking is the little electronic 'conversations' which ensure that everything runs smoothly 'Are you ready?' - 'Yes I'm ready' - 'Here is the data' - 'I've got the data' - etc). Although these jobs demand complex hardware, very large scale integration techniques can pack it all into one or two chips.

If every computer peripheral device had different interfacing requirements then each

What is input and output, and how does it relate to using a micro? What should I know about it?

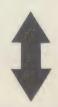

device would need its own special I/O hardware in the computer, and a lot of separate designs would be needed. Few of these would be used in large enough quantities for it to be economical to design and produce specialised interface chips.

To simplify both hardware and software design a number of standard interfaces have been agreed. This means, for instance, that printers produced by different manufacturers can be used on the same computer. The specifications for these data transmission standards include electronic details such as voltage levels, and any timing and hand-

shaking requirements. Some standards involve serial transmission of bytes (bytes being groupings of bits, normally eight), i.e. data arrives one bit at a time down one wire - such as the RS232 standard, and 20mA loop. Some, like IEEE 488 and Centronics, involve parallel transmission of bytes i.e. the whole byte arrives at once on eight separate wires. Some of the standards are designed so that

same set of wires (or 'bus'). In such cases the messages must include the number or 'address' of the device the data is being sent to. On Commodore Pet systems, which use the IEEE488 bus, the disk drive is device number 8 ails such as voltage levels, and any timing and handshaking require-

many devices can share the

eight), i.e. data arrives one bit at a time down one wire - such as the RS232 standard, and 20mA loop. Some, like IEEE 488 and Centronics, involve parallel transmission of bytes i.e. the whole byte arrives at once on eight separate wires.

serial transmission of bytes

(bytes being groupings

of bits, normally

Some of the standards are designed so that many devicise and interpret the input signals and to produce the right output signals in the right order. Sometimes the data stored in the computer is very similar in form to the signals used by the hardware. For example text can be stored internally in ASCII (American Standard Code for Information Interchange) which is the code that most printers use. In this case the software required is fairly simple. If the coded forms stored in the memory are very different to those used by the hardware then the software gets complicated.

I/O software is usually split into several layers, each with a clearly-de-

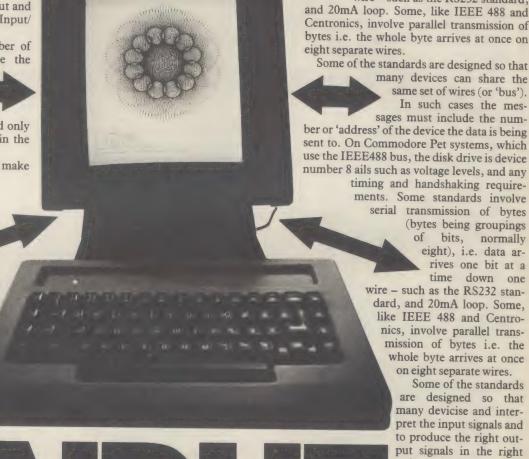

#### OOK! . . . A NEW NAME IN apple ACCESSORIES

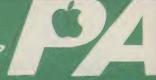

- d All items fully guaranteed for one year
- Free postage and packing on all orders
- **i** Immediate delivery
- d Many more items available

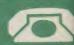

| the second of the second of th | and the second |          |
|----------------------------------------------------------------------------------------------------|----------------|----------|
| BUSINESS SOFTWARE                                                                                                    |                | INC. VAT |
| Calcstar (CP/M) (80 column spread sheet)                                                                                                    | . 59.00        | 67.85    |
| dRase II (CP/M)                                                                                                    | 349.00         | 401.35   |
| Data Factory 5.0 (many new features)                                                                                                    | 157.00         | 180.55   |
| Data Star (CP/M)                                                                                                    | 122.00         | 140.30   |
| D.B. Master (version 3.02)                                                                                                    | 119.00         | 136.85   |
| D.B. Master statistics                                                                                                    |                | 66.70    |
| D.B. Master utilities (links with visi's)                                                                                                    |                | 66.70    |
| Desk Ton Plan II                                                                                                    | 105.00         | 120.75   |
| Graphmagic (bar graphs, pie charts, etc)                                                                                                    | 47.00          | 54.05    |
| Mathemagic                                                                                                    | 47.00          | 54.05    |
| PFS Filing system (new improved)                                                                                                    |                | 78.20    |
| PFS Graph                                                                                                    | 68.00          | 78.20    |
| PFS Report                                                                                                    |                | 60.95    |
| Supersort (CP/M)                                                                                                    | 75.00          | 86.25    |
| Versaform (form generator in Pascal)                                                                                                    | 199.00         | 228.85   |
| Visicalc (new version)                                                                                                    | 105.00         | 120.75   |
| Visicalc expander (use with 32K/128K                                                                                                    |                | , 20.70  |
| cards)                                                                                                    | 53.00          | 80.95    |
| Visicalc utilities                                                                                                    |                | 39.10    |
| Visidex                                                                                                    |                | 140.30   |
| Visifile                                                                                                    |                | 151.60   |
| Visipac (calc/trend/file)                                                                                                    | 378 00         | 434.78   |
| Visiplot                                                                                                    | 99.00          | 113.85   |
| Visischedule                                                                                                    | 155.00         | 178.25   |
| Visiterm                                                                                                    |                | 67.85    |
| Visiterni/plot                                                                                                    | 155.00         | 178.25   |
| WORD PROCESSING                                                                                                    | . 100.00       | 170.20   |
| Apple Speller (very fast proof reading)                                                                                                    | 45.00          | 51.75    |
| Apple Speller (very fast proof reading)<br>Apple Writer II                                                                                                    | 72.00          | 82.80    |
| Form Letter (use with Super Text II)                                                                                                    | 58.00          | 66.70    |
| Format 80                                                                                                    | 275.00         | 316.25   |
| Letter Perfect                                                                                                    |                |          |
| Mailmerge (CP/M)                                                                                                    |                |          |
| Pie Writer (40/80 columns)                                                                                                    | 78.00          | 89.70    |
| Correspondent II (70 colour) out 80 col card)                                                                                                    | 62.50          | 71.88    |
| Screenwriter II (70 col w/out 80 col card)                                                                                                    | 85.00          | 97.75    |
| Wordstar 3.01 (CP/M) (enhanced features)                                                                                                    | 135.00         | 155.25   |
| Zardax                                                                                                    |                |          |
| GAMES                                                                                                    | . 100.00       | 100.00   |
| Beer Run (Sirius)                                                                                                    | 16.95          | 19.49    |
| Cannonball Blitz (Online Systems)                                                                                                    |                |          |
| Choplifter (Broderbund)                                                                                                    | 16.95          | 19.49    |
| Epoch (Sirius)                                                                                                    | 16.00          | 19.49    |
| Flight Simulator (Sublogic)                                                                                                    | 16.00          | 19.49    |
| Knights of Diamond (use with Wizardry)                                                                                                    | 18 9           | 21.79    |
| Kinglits of Diamond (ase with witalay)                                                                                                    | 10.00          | 21.70    |

| 1.4         | Pak (Online Systems)                                             | 16.95    | 19.49   |
|-------------|------------------------------------------------------------------|----------|---------|
| Min         | otaur (Sirius)                                                   | 16.95    | 19.49   |
|             | all (Sublogic)                                                   |          | 19.49   |
| Pani        | 1.5 (Innovative design                                           | 16.95    | 19.49   |
| P001        | shbuckler (Datamost)                                             | 16.05    | 19.49   |
| SWa         | snouckier (Datamost)<br>ala's Last Redoubt (broderbund)          | 16.05    | 19.49   |
|             |                                                                  |          |         |
|             | Prisoner (Edu-Ware)                                              |          | 17.19   |
| Thre        | shold (Online Systems)                                           | 40.75    | 19.49   |
| Tim         | e Zone (Online Systems)                                          | 43./5    | 50.31   |
| Wiz         | ardry (Sir Tech Software)                                        | 24.95    | 28.69   |
|             | ( II (Infocom)                                                   | 21.95    | 25.24   |
|             | NTERS                                                            |          |         |
| Dial        | olo 630 (R/O)                                                    | 1295.00  | 1489.25 |
|             | on MX80T-3 (up to 132 col & hi-res)                              | . 299.00 | 343.85  |
|             | on MX80FT-3 (as above & friction                                 |          |         |
| driv        | e)                                                               |          | 372.60  |
| Eps         | on MX82FT (very hi-res graphics)                                 | 359.00   | 412.85  |
| Eps         | on Mx100FT-3 (100 cps & wide                                     |          |         |
| carr        | nnesman Tally MT 120 (160 cps)                                   | 429.00   | 493.35  |
| Mai         | nnesman Tally MT 120 (160 cps)                                   | 365.00   | 419.75  |
| Nec         | 8023 (100 cps. 136 col & prop.                                   |          |         |
| SDa         | cing)                                                            | 329.00   | 378.35  |
| Sile        | ntype & interface                                                | 159.00   | 182.85  |
| Coni        | th Corona TD 1                                                   |          |         |
| (dai        | sywheel printer)                                                 | 449      | 516.35  |
| Tec         | Starwriter FP1500 (25 cps)                                       | 650.00   | 747.50  |
|             | INTER INTERFACE CARDS                                            |          |         |
|             | Multifunction Card (inc real time                                |          |         |
|             |                                                                  | 119.00   | 136.85  |
| Dia         | itek Printmaster (BASIC/CPM/PASCAL) .                            | 69.00    | 79.35   |
| Dig         | itek RS232 (BASIC/CPM/PASCAL)                                    | 70.00    | 80.50   |
| Gra         | ppler graphics (Epson/Anadex/Cen/P.tig) .                        | 98.00    | 112.70  |
| BAD         | D 18K (Encon 18K buffer)                                         | 96.00    | 110.40  |
| VA/i:       | P-16K (Epson 16K buffer)<br>zard 16K Buffer & graphics interface | 149.00   | 171.35  |
| 441         | COLUMN CARDS                                                     | 170.00   |         |
|             | arterm (very cool running, many                                  |          |         |
| SIII        | tures)                                                           | 182 00   | 209.30  |
| C           | per-R-Terminal                                                   | 182.00   | 209.30  |
| Su          | erm (inc shift mod. & font editor)                               | 120.00   | 148.35  |
|             |                                                                  |          | 95.45   |
|             | ex Enhancer II                                                   | 10.05    | 22.94   |
| Vid         | ex Softswitch (40/80)                                            | 19.95    | 28.12   |
| VIO         | ex Utility Disc (inc font editor etc)                            | 162.00   | 187.45  |
| Vid         | ex Videoterm                                                     | 163.00   | 36.80   |
| VIS         | icalc preboot disc (80 col with videx)                           | 32.00    | 30.60   |
| MI          | ONITORS/COLOUR CARDS                                             | 05.00    | 109.00  |
| Dig         | itek Colour Card (excellent colour on TV)                        | 95.00    | 103.00  |
| THE CHICAGO |                                                                  |          |         |

|                                               |          | 202.00          |
|-----------------------------------------------|----------|-----------------|
| Microvitec colour monitor                     | 264.00   | 303.60<br>40.25 |
| Microvitec colour card (use with above)       | 35.00    | 109.00          |
| Sanyo 12" Green Screen (very good value)      | 95.00    | 102.35          |
| Zenith 12" Green Screen (very good value)     | 89.00    | 102.33          |
| GRAPHIC UTILITIES & MUSIC                     | 22.00    | 28.45           |
| 3-D Supergraphics                             | 23.00    | 37.95           |
| Artist Designer                               | 275.00   | 431.25          |
| Digisolve Card (512 x 512 & 64k Ram)          | 3/3.00   | 29.84           |
| E-Z Draw 3.3 (excellent graphic utility)      | 42.00    | 49.45           |
| Graforth (fast 3D utility plus music)         | 43.UU    | 74.12           |
| Graphic package Sublogic (detailed 3D pack)   | 21.05    | 25.24           |
| Higher Text II (many diff fonts, sizes, cols) | 24.00    | 39.10           |
| Pascal Animation                              | 34.00    | 39.10           |
| Pilot Animation Tools                         | 105.00   | 189.75          |
| Versawriter (graphic digitiser)               | 22.00    | 26.45           |
| Versawriter Expansion software                | 22.00    | 27.54           |
| Zoom Grafix (zoom in on hi-res screen)        | 23.90    | 97.75           |
| Alf Music System (9 voice)                    | 125.00   | 143.75          |
| Echo II Speech Synthesiser                    | 10.05    | 21.79           |
| Electric Duet (creates 2 part music)          | 70.00    | 90.85           |
| Music Machine 9 Voice (Vista)                 | / 9.00   | 90,00           |
| Music System (Mountain Computer               | 211.00   | 242.85          |
| 16 voice)                                     | . Z11.00 | 84.40           |
| Zapple Sound Effects & Music Board            | 50.00    | 04.40           |
| Ace (Applesoft Command Editor)                | 21.05    | 25.24           |
| Aplus (Applesoft structured Basic)            | 19.05    | 21.79           |
| Assembly lang. Dev. (6502, Z80 or 8080)       | 75.00    | 86.25           |
| Assembly lang. Dev. (0002, 200 of 0000)       | 20.45    | 23.52           |
| Bag of Tricks                                 | 48.00    | 55.20           |
| B.E.S.T. (Enhanced Software Tool)             | 23.05    | 27.54           |
| Build Using (Provides 'print using'           | 20.00    | 21.04           |
| command)                                      | 23.05    | 27.54           |
| Dakin 5 (12 utility programs)                 | 47.00    | 54.05           |
| Disc Library (inc. CP/M & Pascal)             | 22.05    | 39.04           |
| Dos 3.3 Tool Kit                              | 39.00    | 44.85           |
| Edit Soft (powerful macro line editor)        | 19 05    | 21.79           |
| Fast DOS                                      | . 1945   | 22.37           |
| Global Program Line Editor (supports          | 10.40    | 22.07           |
| 80 col)                                       | 34.50    | 39.68           |
| Image Printer Epson (flexible hi-res dump)    | 32.00    | 36.80           |
| Lisa (Assembly lang. dev. system)             | 55.00    | 63.25           |
| Lisa (Educational system)                     | 70.00    | 80.50           |
| List Master (inc. smart renumbering)          | 23.95    | 27.54           |
| Locksmith 4.1 (bit copier for most discs)     | 61.00    | 70.15           |
| Merlin Macro Assembler (editor & utilities)   | 42.00    | 48.30           |
| Matili Macio Assemble (editor di atinties) .  | 72.00    | 70.00           |
|                                               |          |                 |

#### THREE NEW REVOLUTIONARY CARDS FROM DIGITEK

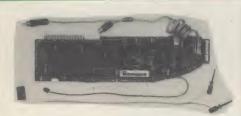

#### **SCREENMASTER 80**

This new 80 column card is the most advanced available with features like: 9\*10 matrix, 3 scrolling speeds, shift lock, user definable graphics, supports all applesoft commands & applewriter II. Well worth the £185+VAT.

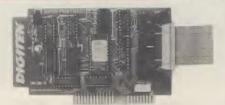

#### SUPER PRINTMASTER III & BUFFER MANAGEMENT

A totally new concept in printer cards supporting both colour & B/W printers. It incorporates a unique buffering facility using Ram cards. Up to normal size graphics dump & pic rotation

etc. PRICES: £159 (B/W) Or £179 (Colour)+VAT.

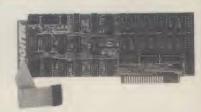

#### 64K & 128K RAM-MASTER

These cards use the latest low power D RAM chips and can be used for high speed disk emulation in Basic, CP/M or Pascal. Visicalc Expand software available, can also be used as printer buffer with Super Printmaster III. PRICES: 64K £213 Or 128K £319+VAT

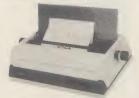

#### SMITH CORONA TP-I DAISY WHEEL PRINTER

A microprocessor controlled high quality printer which delivers fully formed executive print at a speed of 120 words/min. Price £449+VAT.

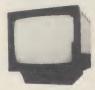

#### MICROVITEC 14" COLOUR MONITOR

Besides offering a crystal clear display in either text, hi-res or low-res modes. It also includes the following features, 16 text colours, b/grd colours, 80 column card compatibility. A superb colour monitor for £264.00+VAT

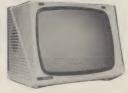

#### 12" PRINCE MONITOR

Features 24 M/Hz bandwidth, giving a very clear display, and contained in a neat Apple compatible case, available with either Green or Amber screen. Well priced at £105+VAT.

### CE 0274 575973

| District to the second second                      |        |
|----------------------------------------------------|--------|
| Printographer (supports almost any printer) 27.95  | 32.14  |
| Quickloader                                        | 18.34  |
| Quickloader                                        | 86.25  |
| ouper Disc copy III/[[[[]]]                        | 23.00  |
| Super Kram                                         | 100.05 |
| Tasc Compiler (handles very large programs) 95.00  | 109.25 |
| The Inspector (disc snooper, needs 16k card) 35.00 | 40.25  |
| The Routine Machine (mach. lang. routines) 34.50   | 39.68  |
| SYSTEM EXPANSION                                   | 33.00  |
| 16K Ramcard Digitek (with dos mover) 75.00         | 86.25  |
| 16K Ramcard Ramex                                  | 74.75  |
| 16k Ramcard Sanram                                 | 63.25  |
| 32K Ramcard-Saturn                                 |        |
| 128K Ramcard (Saturn)                              | 148.35 |
|                                                    | 343.85 |
|                                                    | 281.75 |
| Clip on fan (inc separate power switch) 44.00      | 50.60  |
| Cool stack (holds 2 drives & monitor + fan) 65.00  | 74.75  |
| DOS upgrade kit (3.2 to 3.3)                       |        |
| E-Z Port (game socket extender)                    | 13.17  |
| Keyplus Numeric Keypad                             | 95.45  |
| Romplus Card in K/B Filter                         | 136.85 |
| The Mill 6809 with Pascal speed up 189.00          | 217.35 |
| VC-Expand-80 (up to 145K Visicalc &                |        |
| 80 col) 65.00                                      | 74.75  |
| VC-Expand Ramex (loads 136k visi in                |        |
| 20 sec)                                            | 46.00  |
| Z80 card U-micro (card only)                       | 83.95  |
| Z8U card Microsoft (CP/M (Mbasic)                  | 205.85 |
| Z-card (inc CP/M & Supercalc) very good            |        |
| value                                              | 205.85 |
| LANGUAGES                                          | 200.00 |
| Apple Logo (available at last)                     | 132.25 |
| Apple Pascal                                       | 166.75 |
| Apple Pilot 79.00                                  | 90.85  |
| Cobol 80 (CP/M)                                    | 431.25 |
| Forth II (Integer only)                            | 44.85  |
| Fortran 80 (CP/M)                                  | 118.45 |
| Transforth (full floating point Forth)             | 78.20  |
| transforch (full floating point Forth) 68.00       | 70.20  |

.95 .25 .84 .45 .12 .10 .10 .9.75 .45 .75 .75

.24 .79 .25 .52 .20

.54 .05 .04 .85 .79

| l | Miscellaneous Items                            |        |
|---|------------------------------------------------|--------|
| ı | BASF 5.25 (SS/SD) Pack of 10 17.95             | 20.64  |
| H | Disk Drive (Fully Apple Compatible)199.00      | 228.85 |
| L | Disk Drive Controller Card 59.00               | 67.85  |
|   | Disk Head Cleaning Kit (2 disks & fluid) 15.95 | 18.34  |
| h | Joyport                                        | 44.22  |
|   | Joystick (Le stick) use with Joyport 22.00     | 25.30  |
| П | Joystick (TG Products) self centering 34.00    | 39.10  |

#### PACE-SOFTWARE-SUPPLIES

67.85

2.50

Rose Bank, 130 Clayton Road, Bradford BD7 2LY, West Yorks.

Please rush me the following items.

Lang Card utility (back up memory to disk) 59.00

Plastic Disk Box.

|   |       | £ | р |
|---|-------|---|---|
| 1 |       |   |   |
| 2 |       |   |   |
| 3 |       |   |   |
| 4 |       |   |   |
| 5 |       |   |   |
|   | TOTAL |   |   |

I enclose my cheque made payable to PACE SOFTWARE (Export licence arranged)

Name \_\_\_\_\_

Address\_\_\_\_\_

County\_\_\_\_\_

ostcode\_\_\_\_\_Tel. No. \_\_\_\_

fined area of 'responsibility'. This makes design and modification easier.

At the bottom level of I/O software are the 'driver' routines. These perform the most tedious and device-specific tasks such as timing of the signals sent and the handshaking for each byte. The driver routines usually work on a byte-by-byte basis. Sometimes they also perform the basic code conversions (e.g. from ASCII to EBCDIC – which is another standard character code). If the I/O hardware detects an error it will report it to the driver routine which will not usually do anything about it itself. It will just note the error and inform the next level of software, the 'protocol' routines.

The protocol routines pass bytes for transmission one at a time to the driver software or receive them one at a time. The routines will produce and answer standard messages which show the start and end of blocks of data. They are particularly important when dealing with a relatively 'intelligent' external device - such as another computer. Protocol is vital in networking systems (where several computers are linked together so that they can share expensive items such as disk drives and printers, and where data can be passed easily from one computer to another). These protocol routines will also perform such functions as calculating check totals of blocks of data and rechecking them. If the check totals do not tally between receiver and transmitter units then the protocol routines at each end will probably try to retransmit the data several times before giving up and reporting to the next higher level of software.

One step above the protocol routines are the I/O utility routines. Utility routines perform standard jobs required by many programs, such as loading a Basic program from cassette or floppy disk, or printing out a text-file.

These utility routines vary widely according to the job. Most of the parts of the software that are specific to particular makes and types of hardware are at the driver and protocol levels.

As an example, when a document is printed by a word processor the text can be 'right justified' (lined up with the right-hand margin) in one of two ways. For simple printers extra spaces are inserted by the software to pad out each line to the same length. For more sophisticated printers special codes are sent to make the printer itself control the spacing between all the letters in the line to fit the required width. These sort of details are covered by the utility routine which performs the printing. If the printer is changed the utility routine must be changed too. However, if the same printer is used, but with a different interface, then the changes occur at the lower, driver levels.

The software top level is the application program. This concentrates on the overall task, such as editing a document (word processing) or calculating a payroll. When data is needed from outside the computer or when results are to be transmitted the application program calls up the appropriate I/O utility routine.

When using a word processor program, for example, to edit a file on disk, several I/O operations occur. First, the file must be 'opened' for reading. The application prog-

ram passes the file name to the Disk Operating System (DOS – a set of utility routines for handling data on disk drives). The DOS makes the disk drive read the directory information from the disk and send it back to the computer. The DOS checks this to find the location of the file on the disk. If everything checks out the DOS will report 'satisfactory completion' of the operation to the word processor program. This may then go on to open a new temporary file for storage of the edited text. This time the DOS will search the directory to make sure that there is space still available on the disk and that no file already exists with the same name.

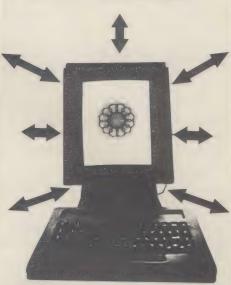

### INPUT OUTPUT

One devious technique is the 'interrupt', which makes the processor apparently do two things at once

Of course not every computer system needs the sophistication of all these levels of software. In particular the separate protocol level will be used mainly in high-powered networking systems only. In something relatively simple, such as a microprocessor-controlled sewing machine, there will only be driver and application levels of software. It could even be the application software that drives the hardware directly.

The advantages of these layers of I/O software show up best when changes are needed. The operating system CP/M is a good example of this approach. It is designed as a standard operating system for a wide range of computers. It comes in two parts; the BIOS (Basic Input/Output System) contains the machine-specific driver routines and must be amended for each different computer, and a set of utility routines to handle the disk files, printer and screen output and keyboard input. These utilities

will be essentially the same for all computers using CP/M. Some of them are contained in CP/M itself and some are stored as separate 'command' files on disk.

One particularly devious technique used in I/O driving is the 'interrupt'. This is a way of getting your processor to do two things apparently at once. The driver routine, which performs the input or output, does not actually do it when it is first asked. What happens is that a 'buffer' area in memory (used for temporary storage in the middle of an operation, and a different thing to a hardware 'buffer') is filled with the data for outputting and the higher level programs may continue working if they wish. When the output hardware and output device are ready for the next piece of data, an 'interrupt' signal is sent to the processor (into the 'interrupt request' pin of the microprocessor chip). The processor stops what it is doing and jumps to a specific routine which includes the I/O driver which sends the next byte of data. After this 'Interrupt Service Routine' (ISR) has been performed, the processor continues where it left off in the application program as though nothing had happened.

Similarly input routines can use interrupts. The 'interrupt-driven' driver routine loads data into an area of memory as it arrives. Each arrival is signalled by an interrupt which calls the driver. The application program may then retrieve the data from the memory area when it needs it.

To an application program then, any external device may look just like an area of memory, with some rules for requesting the

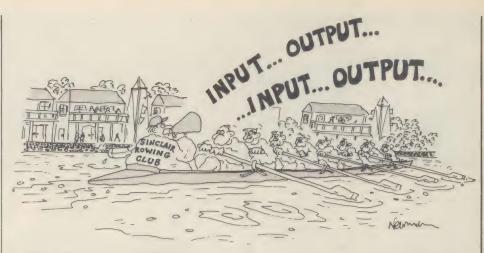

transfer of data in and out of that area.

These techniques make input and output more efficient. An application program requiring a print-out does not have to wait for it's completion before continuing with its processing. It only has to send the print data to the lower level routines which will transmit the data on an interrupt basis. It may even happen that the I/O routines store a large quantity of print-out data on disk to enable a longer 'queue' to be handled (called 'spooling' the output). This can be done without the application program having to worry about it at all. Many of the traditional computer I/O devices leave most of the data conversion to the human operator.

A better approach is to input or output the information more directly. For a long time computers have taken data straight from measuring devices or have controlled instru-

ments directly. The problem with this is usually one of non-standard interfacing requirements for each piece of equipment. The standard IEEE488 bus was designed by Hewlett-Packard to standardise the transfer of data between its test equipment.

There is much research in voice input and output. Voice synthesis for output works fairly well with relatively cheap hardware. Such chips are available and it is quite easy to interface these with microcomputers. Voice recognition for input is much more difficult. A combination of sophisticated hardware and software is needed and so far the results are not good. By Patrick Quick, a lecturer in computer science.

Further reading - Micro processor Interfacing Techniques by Laks and Lesea

#### Read this - it will save you time and money

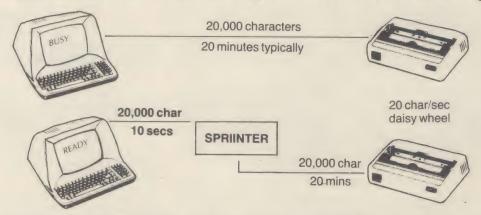

Save Time Spriinter is an intelligent interface with a large memory built in. It can accept data very rapidly, in fact much faster than most common computers can provide it. At the same time it can give out the data as slowly as the printer requires it. This means that your computer can operate at maximum efficiency all the time and your users never have to wait for the printer to finish before starting work again.

Save Money Spriinter can save the cost of a faster more expensive printer and even reduce the requirement for more computers.

**Save Fuss** Spriinter is extremely flexible and easy to connect to your existing system. It requires no changes to your existing software except some incompatibilities with Visicalc on Pet, has all three major interfaces built in, Centronics parallel, IEEE and serial RS232, and can be saving you and your users time within 5 minutes of its arrival.

**Save!** Because of the versatile interfacing capability Spriinter can deal with otherwise very expensive problems like connecting an Xon/Xoff printer to a parallel port or buffering a high speed modem.

Call today for more information and details on the wide range of problem solving interfaces we produce.

Mutek Quarry Hill, Box, Wilts. Tel: Bath (0225) 743289

# HOW TO USE YOUR PRINTER WITHOUT WASTING COMPUTER TIME:

Your computer is capable of sending data at many thousands of characters per second but the fastest Epson can only print 100 characters per second and most daisywheel printers are even slower.

This means your computer is forced to wait for the printer to finish one line before it can send the next. A costly waste of time.

THE NEW SPRIGHTER ACCEPTS DATA AS FAST AS YOUR COMPUTER CAN SEND IT.

**SPAJENTER** stores the data in its own memory buffer and then takes control of the printer. This frees your computer for more productive functions.

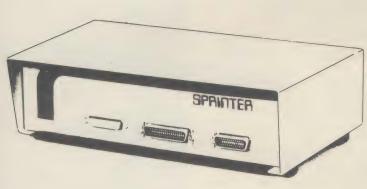

Problem: Connect a 20 character per second

Word Processor serial printer to your computer but don't tie the computer up for 20 minutes during a 25,000 character

print

Answer: SPAJINTER

Problem: Attach a letter quality serial printer to a parallel output computer for Word

Processing.

Answer: SPAJINTER

Problem: Save money by attaching a low cost

matrix printer to a serial output

computer.

Answer: SPAJINTER

Problem: (Insert your interfacing problem here)

Answer: SPAJINTER

**SPAJINTER** COSTS £249.00 including P&P (VAT extra)

#### SO WHY WASTE ANY MORE TIME?

CALL US NOW FOR YOUR SPRIGHTER AND LET YOUR COMPUTER GET ON WITH SOME REAL COMPUTING.

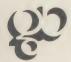

GB COMPUTER PRODUCTS LIMITED, 14 GREENWOOD GROVE, WINNERSH, WOKINGHAM, BERKSHIRE, RG11 5LH Telephone 0734 786635 or 791678, Telex 847783 GDB CS G

**SPRJINTER** IS A TRADEMARK OF MUTEK.

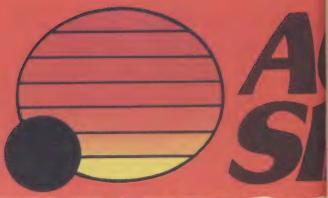

# THE 16-BIT PERSO

The ACT Sirius 1 is more than the UK's best-selling 16-bit personal computer. It is the only one with such a large choice of 16-bit software — business and scientific programs specially developed to take advantage of the high speed 16-bit Intel 8088 microprocessor at the heart of every Sirius.

Combine this faster and more powerful software with the advanced specifications of the Sirius 1 and you can see why more and

more business users are choosing Sirius.

Because Sirius users have both the latest microcomputer technology and the powerful 16-bit software that takes full advantage of it. Ergonomics plays a vital part in the design of ACT's Sirius 1.

The screen tilts and swivels to suit the user and glare is eliminated.
The display is razor sharp, and the brilliance and contrast can

be adjusted using keys on the low profile detachable keyboard.

UP TO 896 KBYTES RAM

128 Kbytes of RAM memory as standard easily upgraded to a massive 896 Kbytes ensures plenty of capacity for fully fledged business software and associated record files.

Within the basic system is 1.2 Mbytes of floppy disk storage, with 2.4 Mbytes double sided disks available as an option. More than

any other comparable personal computer.

As a result, the Sirius is suitable from the start for large record processing applications. And with 5 and 10 Mbyte Winchester disk drives scheduled for early introduction, the Sirius can easily match your own organisation's growth.

SOFTWARE THAT TALKS BACK

And built into every Sirius is a revolutionary new concept: An audio decoder that can play back verbal messages and prompts under program instruction to assist the non-computer people to get acquainted with the software more quickly.

**NEW 16-BIT SOFTWARE** 

All the big names in applications software are on the Sirius: ACT's Pulsar for accounting, WordStar for word processing, MicroModeller for financial modelling and SuperCalc the "spread sheet" program.

Plus the exciting SELECT, the only word processor that teaches

you how to use it in less than 90 minutes.

And more than 100 top software companies are currently developing specialist software for every business and profession from the motor trade to solicitors.

The ACT octagon encapsulates our philosophy of providing users with a single source for their computing solutions.

ACT products include personal computers — network micro-computer systems — turnkey mini computers and a total range of services, including software development, computer field engineering, computer supplies, and a complete range of Bureau services.

The eight specialist ACT companies are each leaders in their field and are wholly owned by Applied Computer Techniques (Holdings) p.l.c., one of Britain's largest and most successful computer companies.

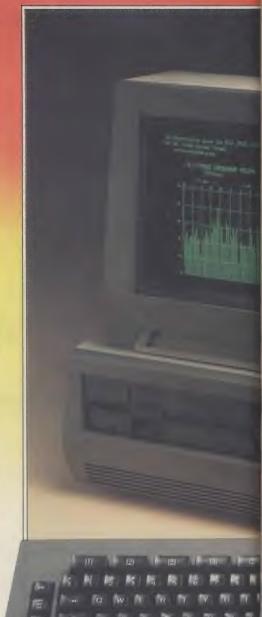

# TIST! NALCOMPUTER ice£2,:

The Sirius has more available programming languages than any newly-introduced personal computer. MicroSoft's BASIC 86. interpretative or compiled, CBASIC, a choice of several versions of COBOL, three different PASCAL's and a full scale FORTRAN.

The benefits? Programmers and software houses are making the Sirius their first choice computer for business software development.

Unlike other personal computers, the ACT Sirius 1 is delivered with the two industry standard operating systems at 16-bit level — MS-DOS and CP/M-86. Once again a guarantee now of the widest choice of off-the-shelf 16-bit software

And further operating systems are under development. The much vaunted UNIX and a new system to support a low cost local area network.

#### COMMUNICATIONS

The Sirius is the ideal communications system, with two independent RS232 communications ports in addition to parallel and IEEE 488 ports. Available NOW are all the facilities required to communicate directly with large, mainframe computers.

Further backing is available by way of a dedicated Sirius

Training Centre, run by ACT and open to all

To support the product ACT has a truly professional network of systems dealers, hand picked for its knowledge of the business environment, enabling top quality support to always be close at hand.

ACT SIRIUS 1 — THE COMPLETE 16-bit personal computer.

To know more about the 16-bit ACT Sirius 1 and its exciting range of 16-bit software, clip the coupon and return it to: -I need to

#### ACT (Sirius) Ltd.,

FREEPOST Halesowen, West Midlands. B63 1BR

Or call for details now on

021-501 2284

Price excludes VAT.

know more about the ACT Sirius 1 and the new 16-bit Software. Name: Position: Company: Address: Telephone I may qualify for a dealership Please send a dealer application pack□

CAII

Ring Round 5210

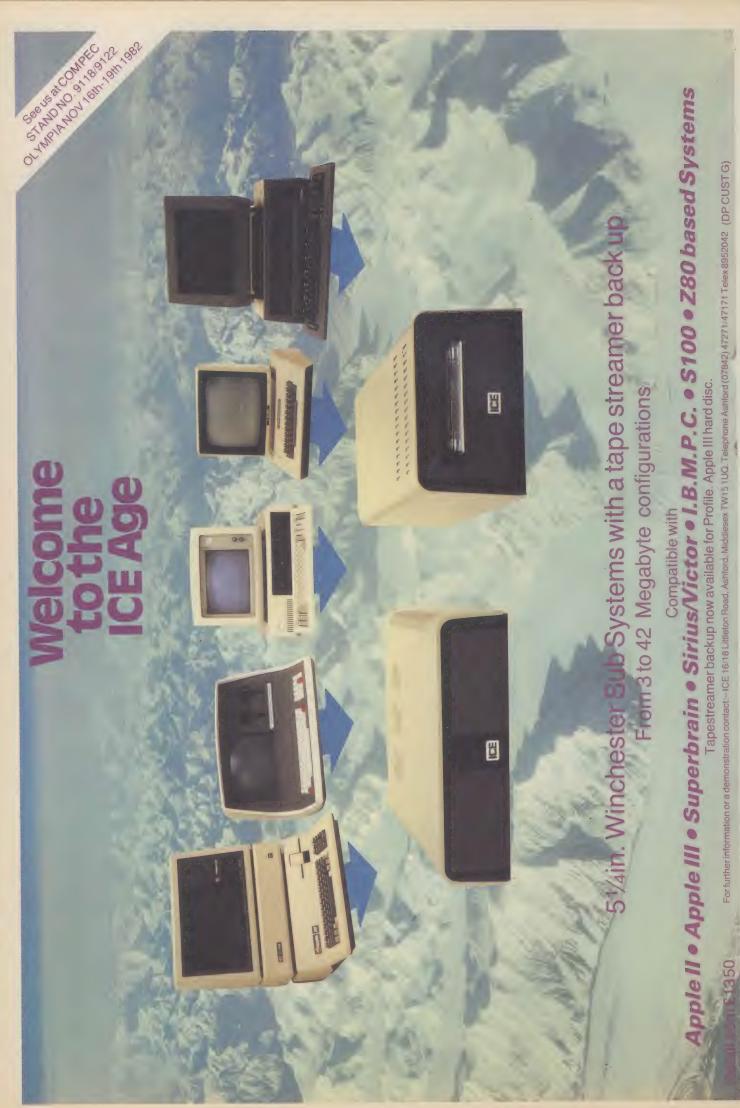

Ring Round 5211

## Q&A

# DROP THE PRINTER A LINE

How easy is it to connect up a printer to a micro? Can I do it myself, and if so, what do I need to know about the interfaces?

Users who think they can connect a printer to their micro simply because they have the right plugs and sockets could, sadly, be in for a shock.

To communicate, pieces of computing equipment must share a set of common features. These comprise the interface, and

involve a lot more than knowing the type of plug and socket.

In an attempt to simplify connections, the industry has adopted a number of 'standard' interfaces, which specify the features both pieces of equipment need.

When connecting to a printer, one of two interfaces is likely to be used: RS232 or Centronics (which was originally developed by a printer manufacturer of the same name, before other manufacturers started to use it). Some micros have one or both of these as standard (like the Superbrain) or as an optional extra on a plug-in board (as with the Apple). Either way, the interface you should use depends on the type of equipment you want to connect.

The major difference between RS232 and Centronics is that the former is for serial communications while the latter is for parallel. Serial communications are like a single lane road, allowing only one line of traffic at one time. Parallel is like a multi-lane road, allowing several lines of traffic at once.

The obvious advantage of a parallel interface, like Centronics, is that it's faster than a serial one. Faster printers usually have a parallel interface. Many dot matrix printers (like those made by Epson and Centronics itself) have parallel interfaces as standard. With Epson, you often have to pay for an extra plug-in board if you want RS232 as well.

Slower printing equipment, like daisywheel printers, usually

have a serial interface. One advantage of having a serial interface on your micro is that you can connect to a huge range of peripherals.

With the Centronics interface, sometimes you will find no problem connecting to an interface. Perhaps your micro can be connected to the printer you want via the Centronics socket (or 'port') without need for further interfacing. The only way to find this out is to ask around, or see the printer and micro working together (by far the safest method).

RS232 is more of a bind. To use the RS232 interface you will need to establish

that both pieces of equipment share the same features. Here's what to look for and ask when you're buying the printer:

First the micro and printer have to communicate at the same speed. Micros will usually push data out of the RS232 port at a rate ranging between 10 characters per second (cps) and 960 cps. The speed is usually measured in baud, where 10 cps is about the same as 110 baud and 960 cps the same as 9600 baud. The most common micro and printer speeds are 300, 1200, 4800 and 9600 baud.

With some micros, the operating system will allow you to change the speed of the RS232 port. The version of CP/M supplied with, say, a Superbrain, changes speed with a program called CONFIGUR. The speed of other micros is fixed, so you have to make the necessary changes using machine code.

Some printers allow you to vary the speed as well, usually by changing switches on the printed circuit board.

Sometimes, the printer will receive data at a certain speed, but be unable to print as fast. In this case both pieces of equipment will engage in a little handshaking.

Handshaking is the means by which the printer tells the computer 'Stop sending. I can't remember any more characters because the input buffer is full.' The input buffer is where the printer stores characters it hasn't yet had the time to print.

There are two ways of handshaking. One is called the hardware handshake. Here the printer varies the voltage on one of the lines.

If the voltage is high, the printer is able to receive data. If it is low, the micro must stop sending and wait.

The other method is called the software handshake. There are two common protocols for this: X-ON/X-OFF (sometimes called DC1/DC3), and ETX/ACK (pronounced 'et ack').

X-ON/X-OFF works in a similar way to hardware handshaking: the printer sends a signal, X-OFF, down the line usually reserved for sending messages to the micro. This tells the micro to wait. When the printer is ready again it

sends the X-ON

rams, called 'software drivers' in machine code. Both are beyond the competence of all but the expert, which is why you will normally have to engage the services of your dealer.

For the convenience of those who want to go it alone and write a set of drivers for the software handshake, we have printed a table (figure 1) of the hex and decimal values of the appropriate ASCII codes.

When all the protocols are set aright, and the speeds are the same, you are faced with having to solder the plugs, or get an engineer to do them. RS232 contains a specification for connecting Data Terminal Equipment (DTE) with Data Communications Equipment (DCE). In most cases the printer is wired as DTE and the micro as DCE.

An RS232 plug has 25 pins, with each pin individually identified by a number (usually imprinted next to the pin).

In figure 2 we list the function of each pin hole in a standard RS232 socket.

These functions have

message.

ETX/ATK works as a question/ answer session, with the computer asking the questions. A printer's input buffer is a passage in which all the characters to be printed queue up waiting their turn. The first character in is the first out (known as FIFO). At regular intervals the computer sends a character standing for 'Enquire transmit?' (hence ETX) which the printer won't print. Instead it sends back another message: Acknowledge OK to transmit' (hence ACK), which tells the micro to keep going. If the computer has sent, say, two ETX messages and received no ACK, it will stop.

For these handshaking methods to work, the micro must be able to send messages which the printer will understand and vice versa.

If the printer you're buying uses any of these protocols – be it hardware or software handshake – you will have to set up your computer to conform to them as well. Sometimes, this entails setting switches on the micro's printed circuit board. Other times it involves writing prog-

obvious relevance to Unlike printers. the interface, Centronics RS232 was not designed for connecting to printers, but to modems (devices used to convert signals from a computer into a form that can travel reliably down a phone line). Concepts like data carrier detect make far more sense communicating by telephone.

If you have established that both micro and printer use the same software handshake, you should be safe connecting up only three of the pins: 2, 3 and 7. This is because all the handshaking signals form part of the communication on the transmit (pin 2) and receive (pin 3) lines. In this case you use colour coded wire to connect pins 2, 3 and 7 on one plug with the same pins on the other.

If you do this, it is advisable to

# DAISYWHEEL PRINTING FOR £485 + VAT THE SMITH CORONA TP1

- Serial Parallel IEEE
- Dedicated Computer Printer
- Lowest Cost Purpose Built Daisywheel

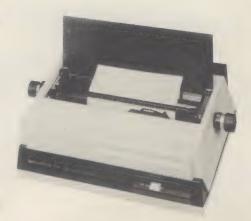

- 10 & 12 Pitch
- Microprocessor Controller
- Built-in Self Test

Computer Peripheral Supplies 2/10 Whitchurch Road Pangbourne Berkshire

Tel: 07357 2721 / 4378

| Further information please |  |
|----------------------------|--|
| Name                       |  |
| Address                    |  |
|                            |  |
| Tel No                     |  |

# Don't grope around in the dark

When it comes to microcomputer training MICROCAL are the brightest in the business.

By using MICROCAL training packages your machine can now introduce you to its hardware, its operating system, its applications and its programming language.

What is more at the end of each course your expert Tutor remains with you ready and waiting to shed some light on the mysteries of computing for all of your staff.

**HANDS-ON CP/M OPERATING** is suitable for anyone from the executive using a financial planning package to the typist using a word processing package. It will introduce them to the concepts of modern computing, and by using sophisticated simulation techniques will guide them through the use of the CP/M or CP/M-86 operating systems.

**HANDS-ON CIS COBOL PROGRAMMING** is designed for the user who wishes to learn how to write serious business applications using THE business programming language, CIS COBOL.

For information on how we can shed some light on the subject clip the coupon or phone us on Windsor 68009.

Manufacturer, OEM and dealer enquiries welcome.

NAME | I am interested in: (tick boxes)

COMPANY | COBOL | Programming | CP/M | Operating | CP/M | Operating | CP/M | Operating | CP/M | Operating | CP/M | Operating | CP/M | Operating | CP/M | Operating | CP/M | Operating | CP/M | Operating | CP/M | Operating | CP/M | Operating | CP/M | Operating | CP/M | Operating | CP/M | Operating | CP/M | Operating | CP/M | Operating | CP/M | Operating | CP/M | Operating | CP/M | Operating | CP/M | Operating | CP/M | Operating | CP/M | Operating | CP/M | Operating | CP/M | Operating | CP/M | Operating | CP/M | Operating | CP/M | Operating | CP/M | Operating | CP/M | Operating | CP/M | Operating | CP/M | Operating | CP/M | Operating | CP/M | Operating | CP/M | Operating | CP/M | Operating | CP/M | Operating | CP/M | Operating | CP/M | Operating | CP/M | Operating | CP/M | Operating | CP/M | Operating | CP/M | Operating | CP/M | Operating | CP/M | Operating | CP/M | Operating | CP/M | Operating | CP/M | Operating | CP/M | Operating | CP/M | Operating | CP/M | Operating | CP/M | Operating | CP/M | Operating | CP/M | Operating | CP/M | Operating | CP/M | Operating | CP/M | Operating | CP/M | Operating | CP/M | Operating | CP/M | Operating | CP/M | Operating | CP/M | Operating | CP/M | Operating | CP/M | Operating | CP/M | Operating | CP/M | Operating | CP/M | Operating | CP/M | Operating | CP/M | Operating | CP/M | Operating | CP/M | Operating | CP/M | Operating | CP/M | Operating | CP/M | Operating | CP/M | Operating | CP/M | Operating | CP/M | Operating | CP/M | Operating | CP/M | Operating | CP/M | Operating | CP/M | Operating | CP/M | Operating | CP/M | Operating | CP/M | Operating | CP/M | Operating | CP/M | Operating | CP/M | Operating | CP/M | Operating | CP/M | Operating | CP/M | Operating | CP/M | Operating | CP/M | Operating | CP/M | Operating | CP/M | Operating | CP/M | Operating | CP/M | Operating | CP/M | Operating | CP/M | Operating | CP/M | Operating | CP/M | Operating | CP/M | Operating | CP/M | Operating | CP/M | Operating | CP/M | Operating | CP/M | Operating

MICRO COMPUTER AIDED LEARNING

36 Elm Road, Windsor, Berks. SL4 3ND. Tel: (07535) 68009

CP.M.& CP.M.86 are trademarks of Digital Research Inc. CIS.COBOL is a trademark of Micro Focus Ltd.

## Q&A

connect pins 4, 5, 6, 8 and 20 together inside each plug.

The use of each pin becomes less obvious if you are wiring for a hardware handshake.

Different printer and micro manufacturers have different ideas about which pin should be used to carry the varying voltage indicating whether or not the printer is ready to receive. Most printers use pin 20 to indicate 'printer read'. Some micro manufactures link pin 20 on the computer's socket to CTS (clear to send) internally. Others use pin 6, or pin 8.

In every case, you'll need more wiring information. You

will have to glean this from the printer manual and the micro's technical manual (which rarely forms part of the standard documentation, so you will have to buy it separately).

You have to find out how the RS232 ports are wired: which pins expect what. A word of warning: specifications to this level of complexity are usually written for experts in suitably impenetrable prose.

Two further points about wiring apply to both software and hardware handshakes.

It is advisable to wire up pin 1 (which is usually connected internally to the machine's chassis) to the connecting cable's screen (the wire webbing that surrounds the other wires, which itself is covered by the outer plastic sleeve), if there is one. Otherwise, you could use one of the spare lines. Some micros are wired as Data Terminal Equipment (DTE), rather than Data Communications Equipment (DCE), if so you will have to swop over the lines connected to pins 2 and 3 in one of the plugs (it doesn't matter which).

When you first open up a RS232 plug you may be alarmed at the size of the pins. It requires very fiddly soldering to wire a plug without solder bridges between pins, which would short out the signal. You will need a lightweight soldering iron, and a vice to clamp the plug. The cable will usually have more wires than you need, in which case you can ignore any that go spare. Just make sure they're out of harm's

The voltages carried by the lines are not the same as those used in the chips and internal circuitry. The data uses voltages of plus or minus 6

to 12 volts.

The handshaking signals use 0 to 12 volts. The voltages are then reduced to 5 volts for the equipment's circuitry. If there isn't provision for this, the buffers at both ends of the line will

probably get burnt.
Bearing all this in dar and a sum of the second second seco

Figure 1: ASCII codes for software handshakes

| Name              | Code (Hex value) | Code (Decimal value) |
|-------------------|------------------|----------------------|
| ETX               | 03               | 3                    |
| ACK<br>X-ON (DC1) | 06               | 6                    |
| X-OFF (DC3)       | 13               | 19                   |
| (2 00)            |                  |                      |

Figure 2: RS232 pin numbers and function, and direction of signal

| Pin No.                                    | Name                            | Direction<br>DCE DTE  | Function                                                                                                    |
|--------------------------------------------|---------------------------------|-----------------------|----------------------------------------------------------------------------------------------------|
| 1<br>2<br>3<br>4<br>5<br>6<br>7<br>8<br>20 | FG Tx Rx RTS CTS DSR SG DCD DTR | →<br>←<br>→<br>←<br>← | Frame ground/protective earth Transmitted data Received data Request to send Clear to send Dataset ready Signal ground Data carrier detect Data terminal ready |

mind, you may feel like relenting and getting an expert to make the connection.

In most cases this would be suitable, even if the Centronics interface is used. The Centronics ports on printers may be standard, but sometimes the micro end of things is less than standard.

There may be good reasons for going it alone, not least of which is that it gives you a greater understanding of how to link peripherals; an

understanding which
would
stand you
in good stead
when you try to
link other
pieces of non-standard equipment.

The minimum you need is adequate documentation on both printer and micro, with access to it before you spend the money.

The importance of adequate documentation cannot be too strongly emphasised. Printer manuals have, by tradition, been lousy. They are of two sorts: too simple or too complicated.

The simple sort confine themselves to instructions on how to turn on, load the paper and replace the ribbon. The complex sort contain information for electronic engineers and no-

body else.

Both are often translated from Japanese, but still read like Japanese. Companies like Epson are beginning to improve their documentation.

Check that there's a section in the manual giving full details on the printer interface and handshaking protocols.

One other point to watch for when examining the manual is dip switch lists. These show how various adjustments can be made to the printer's output by changing microscopic switches. The lists should clearly identify the function of each switch. As soon as the dip switches are set, you should be ready to print.

By Bob Robinson, managing director of the Byte Shop.

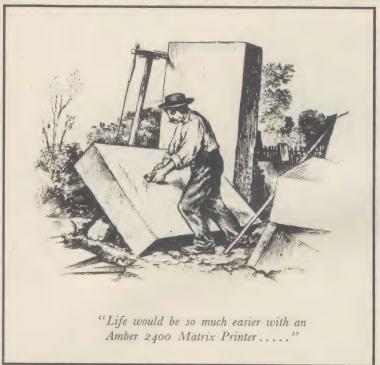

#### AMBER 2400 MATRIX PRINTER

LOW RUNNING COST USING PLAIN PAPER FITS BBC/DRAGON/SPECTRUM ATOM, TRS 80, UK101, VIC-20 AND MOST OTHERS

£69.95

excluding VAT SEND LARGE STAMPED ADDRESSED ENVELOPE FOR DETAILS TO:

#### AMBER CONTROLS LIMITED

Central Way Walworth Industrial Est Andoven Hampshire SP10 5AL

Ring Round 5214

Micro

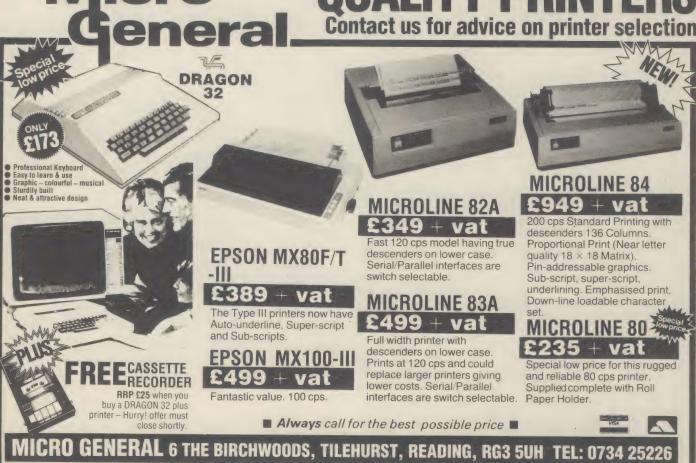

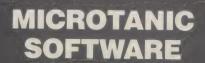

Add a printer to your 6502 system for less than £80

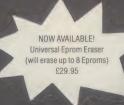

Connect a Sinclair ZX printer (£49.95) to your 6502 computer with:
PRINTERFACE 1 FOR MICROTAN
PRINTERFACE 2 FOR MICRON TAN RACK
PRINTERFACE 3 FOR ATOM ACORN RACK
PRINTERFACE 4 FOR AIM-65/KIM/SYM
PRINTERFACE 5 FOR BBC COMPUTER

Please ask for others.

Prints up to 43 characters line *or* 256 Pixel graphics.

This page took ten seconds and cost 0.00½p PRINTERFACE UNIT AND 600 BYTE PROGRAMME LISTING: £29.95 INC VAT

#### Now available for

PET \* MICROTAN 65 \* ACORN ATOM \* BBC COMPUTER \* AIM-65/KIM/SYM \* VIC-20 \* MICRON SYSTEM RACK

MICROTANIC SOFTWARE 235 FRIERN ROAD, DULWICH, LONDON SE22 TEL: 01-693 7659

Ring Round 5215

| SYSTEMS                                    | ADD-ONS                                      |
|--------------------------------------------|----------------------------------------------|
| 48K NASCOM 3. £549.00                      | Castle Tape Interface.                       |
| 8K NASCOM Micro Ed. £399.00                | Milham A/D Converter.                        |
| NASCOM Single Drive. £470.00               | Screen Weave Eliminato                       |
| NASCOM Dual Drive. £685.00                 | Screen Flash Eliminator.                     |
| NASDOS Disc Operating System. \$60.00      | Programmer's Aid.                            |
| CP/M Disc Operating                        | Arfon Speech Board.                          |
| System. <b>£125.00</b>                     | W.S. Big Ears.                               |
| Sanyo Tape Recorder £25.00                 | PMG Soundbox.                                |
| 12" Green Screen Plastic                   | CMOS 2K Ramboard.                            |
| Monitor. £99.00                            | CMOS 32K Ramboard.                           |
| 12" Green Screen Metal<br>Monitor. £125.00 | I.O. Systems Pluto high res. Graphics Board. |
| Epson MX80 F/T2<br>Printer. £399.00        | Colourgraphics<br>NASCOM AVC                 |
| TEC 1550 Printer. £699.00                  | On Demonstration Now.                        |
| All Prices exc. VAT and Postage            | RAM B 64K Upgrade                            |

TWO MORE BRITISH

The new Welsh Dragon 32 with color and sound. High resolution graphics and

£199 inc VAT

Program tapes, cartridges and joysticks

£49.50 inc VAT

£17.50

€49.50

£28.00

£85.00

£45.00

€40.50

295.00

£185.00

£399.00

£185.00

£30.00

iminator. £8.75

ninator. £14.75

We will give a generous trade in on a **ZX81**. Purchased from us if you later wish to upgrade to a Dragon or a Nascom.

#### **Business & Leisure Micro Computers**

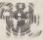

16, The Square, Kenilworth, Warwickshire CV8 1EB. Telephone: (0926) 512127.

VISIT OUR GREATLY EXPANDED SHOW ROOM

Ring Round 5216

## Buyour £475\* **Daisy Wheel Printer** foryourcomputer and you have an **Electronic Typewriter** absolutely FREE

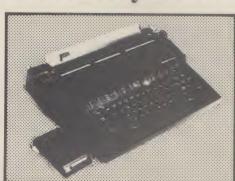

The T/Printer 35 is the lightest weight and lowest cost daisy wheel printer you can buy for your computer. So it will fit within your budget and you can carry it wherever you take your micro. Yet it is tough enough to give years of reliable service. Interchangeable typefaces (standard Olivetti 100 character daisy wheels), variable pitch, multiple copies—all the features you would expect of more expensive word processing printers.

Yet the T/Printer 35 costs only £475 with parallel interface. Operating speed under computer control is approximately 120 words per minute of letter perfect output. What typist can equal that?

Then when you're finished using it as a computer printer, the T/Printer 35 is ready to go right on working as an electronic typewriter.

That's the dual-purpose T/Printer 35—the versatile computer printer that fits your budget.

\*The T/Printer 35 costs £475 with Centronics compatible parallel interface. With RS-232C interface it costs £535. Prices listed are exclusive of VAT.

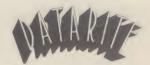

**Datarite Terminals Ltd Caldare House** 144-146 High Road Chadwell Heath, Essex RM6 6NT

> Tel: 01-590 1155 Ring Round 5217

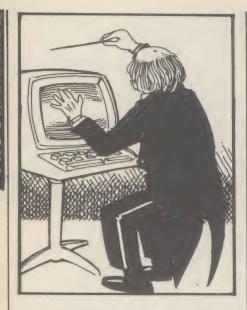

Programming may be a rewarding activity, but at times it's frustrating. This section will overcome these frustrations by looking at various programming methods (in this issue Assembler, which allows you to program in something that closely resembles the machine's own code) and languages (Basic, plus any others you care to ask about).

# FAST FILE SEARCH

Is there a simple and fast Basic program for searching out entries in a large sorted file without having to run through each entry in the whole list? If so, what is it and how does it work?

The Binary Chop is a very common method of searching within a sorted file array, that is, file data in a recognisable order such as alphabetical or numerical.

In a very short file you can search sequentially, going from start to end looking for a match between what you are looking for and what you have found in the file.

However, with a large unsorted file this becomes very inefficient as many file access and 'IF' statements must be run and, according to the law of averages, you'll have to look through 50% of the file before you find your match. If you were searching for a word in a dictionary, you wouldn't start at the beginning and search until you found it. You'd make a guess, open the book, compare the word you wanted with those on the open page, and then open the book in a new position depending on your comparison – forwards or backwards.

This is exactly what the computer does when performing the Binary Chop (so-called because the computer chops a file in two). However, as the machine needs more precise instructions than you do, the guesswork is rather more regimented.

The first guess looks at the middle record, halfway through the file. This is compared with the item being searched for. If, for example, it is greater than what you want, the computer forgets all records above the halfway point and concentrates on those below. Its next guess looks at the middle record in the bissected file and compares again. This procedure is repeated with smaller numbers to search until the record you want is either found or proved not to exist. The latter case occurs when the 'file size' is down to one and still does not match with what is sought.

As the file being searched decreases by half each time a guess is made, this is a far quicker method than the sequential search, and its advantages increase with the file size. In a file of one million records you would need a maximum of 20 guesses.

The primary use of the Binary Chop is in memory index searching, where the main file is kept on disk and key (such as surname) and record number are called into memory in indexed form from the disk. A name can be entered from the keyboard and the array in memory searched very quickly using the Chop. When a match is found, the record number can then be used to call the whole

record from disk, a much slower operation in comparison.

That's the theory. Now the practice. The program illustrated will let you experiment with this concept on your own system, as well as providing a useful working subroutine to add to your own programs. As this is the first in a series of articles on subroutines I'll go into more depth than usual on the structure of the program in question.

The first section (up to line 10) is the save command. To store the program on disk simply type GOTO1. This makes saving extremely simple and you should always save future versions back under the same program name and keep up-to-date copies on your workdisk. Lines 10-20 is a series of remarks giving such details as the program's name, language, author, start date and version date. The computer will ignore these but keep them in the program for your records. The next section (lines 20-100) gives all the variable names and functions. As each variable is thought of and named, it should be recorded in this or a similar way as, although you think you couldn't forget that XX stands for the number of records in a file, you might be in for a nasty surprise when you come back to the program after a break.

Lines 100-1000 set up tests for the subroutines by allowing you to set arrays of different sizes. When this is done, variables can be input to test out the search facilities. The Binary Chop subroutines come after line 1000. Subroutine 10000 produces a test array of its own containing numbers in order but seperated by random intervals. The routine itself will set three variables, array limits (variables telling the computer the top and bottom limits of your index) and hit check flags (variables which let the computer know if it's made a match). The principle of this testing is quite complex. It uses a Basic command, SGN, which returns one if a number is positive, zero if it is zero and minus one if it is negative. This means the program can work without using the more roundabout techniques of 'IF...THEN' as SGN will direct the program to one of three places by the use of ON...GOTO.

ON...GOTO will send the program to one of any number of places depending on the value of the variable following the ON clause. In this case there are three possible destinations, and two are actually specified as the third is simply to go on to the next line. If the

#### BINARY CHOP

1 SAVE "BINCHOP", A

2 STOP 3 REM

4 REM

10 REM

11 REM

12 REM BINARY CHOP PROGRAM - BINCHOP

13 REM

14 REM MBASIC

15 REM

16 REM ERIC V BAGSHAW 29.04.82

17 **REM** 

18 REM VERSION 30.04.82 18:07

19 REM

20 REM

25 REM

30 REM A = INPUTED NUMBER

31 REM G() = SORTED RANDOM ARRAY

32 REM NO = NUMBER OF ELEMENT

33 REM C(1) = TOP OF ARRAY

34 REM C(2) = HIT CHECK

35 REM C(3) = BOTTOM OF ARRAY

36 REM N = NUMBER OF ELEMENTS

40 REM

45 PRINT "BINARY CHOP - TEST PGM"

50 PRINT "BINARY CHOP - TEST PGM"

51 CLEAR

55 REM

56 INPUT "NUMBER OF ELEMENTS", N

60 DIM G(N)

65 REM

70 GOSUB 10000: REM SET UP ARRAY

75 REM

100 INPUT "NUMBER"; A

101 REM

102 REM CHOP

103 GOSUB 1000

210 REM

220 PRINT "ANY MORE GUESSES (Y OR N)";

230 INPUT Q\$: IF Q\$="Y" THEN 100

240 PRINT "ANY MORE ARRAYS TO TEST (Y OR N)";

250 INPUT Q\$ : IF Q\$ = "Y" THEN 40

300 END

1000 REM

1001 REM BINARY CHOP ROUTINE

1002 REM

1010 C(1)=N:C(2)=o:C(3)=o

1020 NO=INT((c(1)+C(3))/2): ON(2+(NO=c(3))) GOTO 1040, 1030

1030 C(SGN(A-G(NO))+2) = ON SGN(C(2))+1 GOTO 1020 1050

1040 PRINT"NO HIT ABOVE="G(C(1))"BELOW="G(C(3)): RETURN

1050 PRINT "HIT": RETURN

10000 REM

10001 REM RANKED RANDOM ARRAY

10002 REM

10010 for I = I TO N

10020 G(I) = INT((I-RND(1))\*10)

10030 PRINT "ELEMENT "I" VALUE "G(I)

10040 NEXT

10050 RETURN

guess is not a 'direct hit' the above and below numbers are accessed which eliminates some user error in cases where a name has been wrongly keyed-in and the right one could be on either side of the latest guess.

The routine is in Microsoft Basic and should therefore run on most CP/M micros. Conversion to most other dialects of Basic should only be a matter of changing the format of some statements and commands (syntax). The routine can be hived off for use on its own - the hit-or-miss part (lines 10000-10050) could be left out or user-added responses replaced.

The Binary Chop routine can be hived off for use on its own. The hit or miss part could be left out

#### The world's most popular Business Program for the Apple ][

Over 200,000 copies sold Worldwide

VISI~SERIES

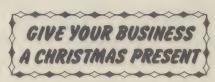

| VISICALC                                 | RRP 130.00 | 124.50 |
|------------------------------------------|------------|--------|
| VISITREND/PLOT                           | RRP 165.00 | 149.50 |
| VISIFILE                                 | RRP 145.00 | 134.50 |
| VISISCHEDULE                             | BRP 190.00 | 174.50 |
| VISITERM                                 | RRP 65.00  | 59.75  |
| DESKTOP/PLAN                             | BRP 115.00 | 107.50 |
| Demonstration Discs for the above (each) |            | 7.50   |
| VISIPLOT                                 | RRP 113.00 | 104.50 |
| VISIDEX                                  | RRP 130.00 | 119.50 |
| BUSINESS FORECASTING MODEL               | RRP 65.00  | 59.75  |
|                                          |            |        |

VISICALC STARTER PACKAGE DEAL .....

Comprising: 48K Apple ][, 12\* Monitor (Green) with Video cable, Disk Drive with Controller, 10 Dysan Diskettes, and VisiCalc 3.3 – everything to get started with!

#### VISICALC EXPANSION . . . Further price changes

| Ramex 16K RAM Board (VISICALC up to 34M                        | 75.00  |
|----------------------------------------------------------------|--------|
| 2 x 16K Ramex RAM Boards (Add EXPANDER to give VISICALC 50M    | 146.50 |
| Saturn 32K RAM Boards (VISICALC up to 49k                      | 144.00 |
| Saturn 128K RAM Board (VISICALC up to 145k                     |        |
| Ramex 128K RAM Board (Add SUPER EXPANDER to give VISICALC 136k | 289.00 |
| VC-EXPAND (S/W for Saturn RAM – 40 col. display                | 55.00  |
| VC-EXPAND/80 (S/W for Saturn RAM – 80 col. display             | 69.00  |
| Videx VIDEOTERM 80-col. Board (Standard – without extra EPRON  |        |
| Videx VIDEOTERM 80-col. Board (Including Inverse Video EPRON   |        |
| Videx SWITCH PLATE (Manual switching 40/80 col. display        |        |
| Videx SOFT VIDEO SWITCH (Auto switching 40/80 col. display     |        |
| Videx ENHANCER ][ (Keyboard U/L, Type-ahead buffer etc)89.0    |        |
| EXPANDER (S/W for 2 x Ramex 16 – VISICALC to 50k               | 34.00  |
| SUPER EXPANDER (S/W for Ramex 128K – VISICALC to 136K          |        |
| SUPER EXPANDER/80 (80-col. display version for Ramex 128k      |        |
| CONSOLIDATOR(VC+) (Merges several similar VisiCalc sheets      |        |
| MANAGER (Relocates DOS onto first Ramex 16 board               |        |
| VISICALC UTILITIES (Formats VISICALC print files               |        |
| Dysan 104/1 Diskettes (Soft-sectored 5 1/4)                    |        |
| OKI Microline 80 (Standard – Parallel Interface                |        |
| OKI Microline 80 (Serial AND Parallel Interface                |        |
| OKI Microline 82A (Including Graphics option                   |        |
| OKI Tractor Unit (Suitable for both 80 and 82A                 |        |
| DIPLOMAT Parallel Interface Board                              |        |
| DIDLOMAN CO. C. C. C. C. C. C. C. C. C. C. C. C. C.            | 80.00  |
| DIPLOMAT Communications Interface Board (Enhanced Serial       | 85.00  |
| ODEOLAL COMPINATION OFFICE                                     |        |
| SPECIAL COMBINATION OFFERS                                     |        |
| 1) VISICALC + Ramex 16K RAM Board RRP 205.00                   | 195.00 |
| 2) VIDEOTERM (with Inverse Video EPROM)                        |        |
| + SOFT VIDEO SWITCH + VC-EXPAND/80 RRP 292.00                  |        |
| 3) Saturn 32K & Saturn 128K RAM Boards RRP 518.00              |        |
| 4) 2 x Ramex 16K RAM Board + The EXPANDER RRP 185.00           | 179.00 |
| 5) Ramex 128K RAM Board + SUPER EXPANDER/80                    |        |
| + VIDEOTERM (with Inverse Vide EPROM)                          |        |
| + SOFT VIDEO SWITCH. RRP 583.00                                |        |
| 6) Ramex 16K + Saturn 32K + Saturn 128K RAM's RRP 593.00       | 549.00 |
|                                                                |        |
| BOOKS - (Zero VAT)                                             |        |
| (20.00.711)                                                    |        |
| The Power of VisiCalc – Vol 1                                  | 7.05   |

| The Power of VisiCalc – Vol 1      | 7.95  |
|------------------------------------|-------|
| The Power of VisiCalc – Vol 2      | 7.95  |
| VisiCalc Home and Office Companion | 11.50 |
| Introduction to VisiCalc Matrixing | 15.95 |

Have you really considered just how much additional software becomes available to you then you fit a Z-80 card to your Apple ][? The whole wide range of CP/M programs become yours! Ask about the famous WordStar and its associated software by MicroPro, or the excellent range of business software by PADMEDE.

#### **PACKING AND POSTAGE EXTRA**

(Orders over £100, add £3.00: under £100 add £1.75: or under £30 add 75p) #.. Items marked '#' - Carriage and Insurance at cost .. # Please add 15% VAT and send your payment with order to:

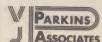

PARKINS ASSOCIATES (CA1) 20 RIDGEWAY, RAYLEIGH, ESSEX SS6 7BJ **Associates** Tel: 0268-743928

LOCAL DEMONSTRATIONS CAN BE ARRANGED BY PRIOR APPOINTMENT LOCAL DEMONS I RATIONS CAN BE ARKANGED BY PHIDIR APPOINT IMENT
VISICALE, VISITERD, VISIPLOT, VISIPLE, VISISCHEDULE, VISIDEX, VISITERM and DESKTOP/PLAN J[ are trademarks
of VISICORP, APPLE Is a trademark of APPLE COMPUTERS INC., RAMEX, EXPANDER, SUPER EXPANDER,
CONSOLIDATOR and MANAGER are trademarks of VERGECOURT LTD., VC-EXPAND and SATURN are trademarks of
SATURN SYSTEMS INC., and VIDEX & VIDEOTERM are trademarks of VIDEX INC., MICROLINE is a trade-mark of OKI
ELECTRIC INDUSTRY CO. LTD., DIPLOMAT is a trademark of COMPUTECH SYSTEMS.

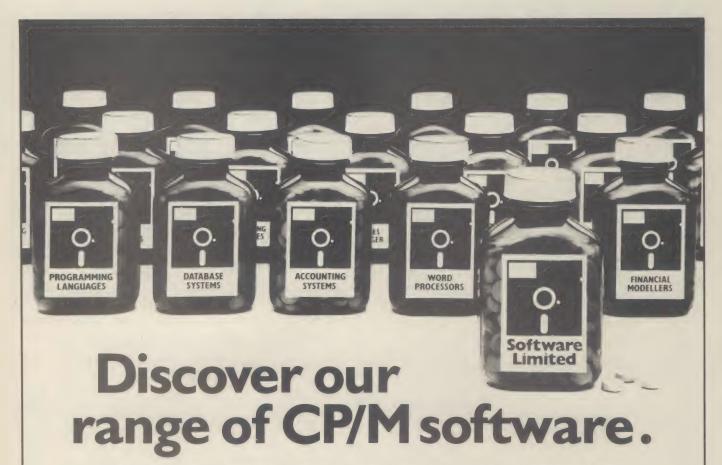

Although we must admit we have not yet found the cure to the common cold, we have found the solution to a problem that's almost as daunting. The task of choosing and buying your CP/M software.

We hold one of the largest ranges of CP/M software, covering most applications and uses. These are supplied over various formats including: I.C.L. Personal Computer, I.B.M., Rair, Sirius, Superbrain, Apple, etc.

So if you are fed up with suffering, when all you really need is sound advice and off-the-shelf service, then give us a call.

Telephone: 01-387 8832 or 01-388 9927.

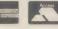

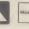

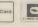

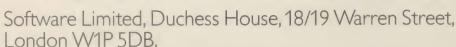

It's rather like funding the remedy to the common cold!

CP/M is the trademark of Digital Research.

if you want profession et and at competant and at competant and at competa

witch on a computer and you switch on a useless machine. Unlike a car, washing machine or screwdriver, a computer isn't designed to do any particular task. And it won't do anything at all until you give it a program that you've either bought or sat down and written.

Programming a computer merely means giving it a sequence of instructions it can understand and perform. But it's no use giving the computer instructions in a language as ambiguous and idiomatic as English.

Programs must be written in languages that achieve a compromise between the English a human understands and the simple 'ons' and 'offs' an electronic machine can understand. At the highest level, a language like Basic provides a way to tell the computer what to do easily and quickly. At the lowest level, programs can be written directly in machine code, the patterns of binary 0s and 1s that are the only instructions a computer's processor can understand and execute.

Writing a program at this low level means detailing many simple instructions by enter-

ing the relevant binary codes into the computer's memory. This is a painful process and one that sane people avoid if they can. Since the computer's processor is essentially a mass of electronic switches, only a fixed number of very simple instructions can be provided. The computer gets its power not from the instructions it can understand but from the incredible speed at which its electronics can carry them out.

A high level instruction usually corresponds to many machine code instructions. This is so the programmer can use a

# TELLYOUR MICRO WHAT'S WHAT

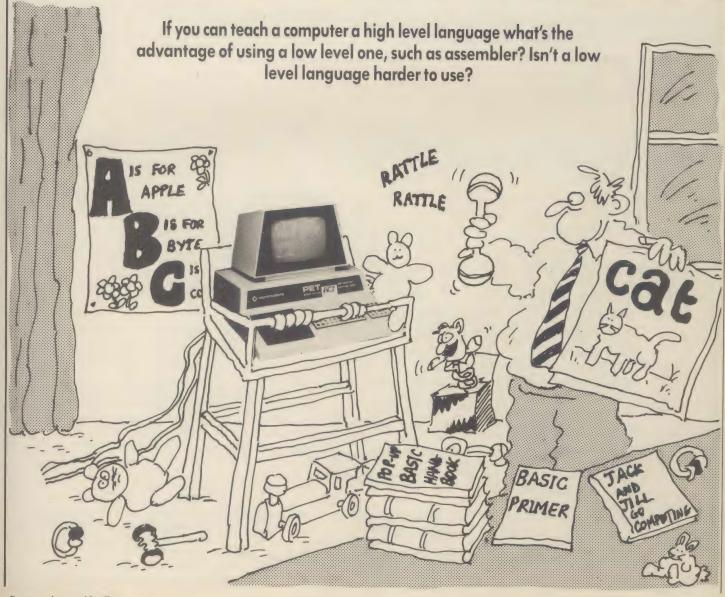

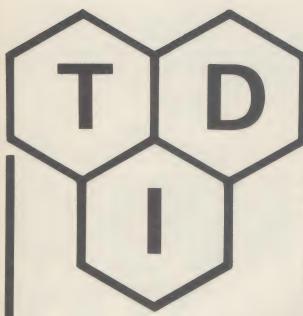

#### **UCSD p-SYSTEM**

THE UNIVERSAL OPERATING SYSTEM

DEVELOP YOUR PROGRAMS ONCE.
ONCE AND FOR ALL....

AVAILABLE FOR IMMEDIATE SHIPMENT FOR SIRIUS/VICTOR, APPLE, IBM

The UCSD p-System, the fastest growing software development system for microcomputers. Manufacturers, applications developers, and more than 50,000 users have already made the UCSD p-System their choice.

#### The p-System (Version IV) offers: -

- ★ Fully compatible and integrated Pascal, FORTRAN, BASIC compilers.
- ★ A complete, portable software development and execution environment.
- ★ Full screen editor with Programming and Text modes.
- ★ Comprehensive file handler, library and utilities
- ★ The same system for most major micros: Apple, IBM, OSBORNE, DEC, TI, all Z80's, SAGE II, and NOW Sirius 1

#### The UCSD adaption now offered by TDI gives the following extra features: -

- ★ EXTENDED MEMORY allows bigger programs (standard)
- ★ TURTLEGRAPHICS allows the user to exploit the full abilities of any graphics display.
- ★ NATIVE CODE GENERATOR allows the user to selectively generate native 8088 code giving total control over the 'trade-off' between size and speed.
- \* XENOFILE passes CPM files to/from p-System.

#### APPLICATION SOFTWARE available now or soon includes: -

- ★ SYSTEMATICS INTERNATIONAL Complete suite of business software.
- ★ JARMAN accounting systems. Widely recognised on Apple.
- ★ INTERLINK terminal product with full error checking protocol to transmit/receive ALL types of files without corruption.
- ★ ALADIN Relational Database Manager. German authored this product is one of the first truly powerful database systems available on small computers.

A genuine relational system the product has full screen input and enquiry facilities and even has a Pascal code generating interface.

- \* Modula 2 Compiler.
- ★ ORMBETA BETA database. Another popular Apple product.
- ★ MICROMODELLER The famous financial planning system.

Available from: -

TDI LIMITED, 29 ALMA VALE ROAD, BRISTOL BS8 2HL

TEL: 0272-742796

(Dealer and educational enquiries welcomed)

SUPLIFE CONTENT ON TO PRICE TAILS

meaningful instruction without having to bother about the many operations the computer needs to go through to perform that instruction.

A high level program as it is written (the source program) must be translated into a machine code version (an object program) before the computer can understand it. This is done either once for the entire program, using a compiler, or partially, instruction-by-instruction, as the program is executed, by an interpreter.

This translation process reduces the efficiency of the program. Translation is slow, especially if it is being done as the program is executed in an interpreter system. Translation programs are bulky. Because they have to cope with all the possible expressions that might be used in a language, they never produce an object program that is as fast or as compact as the program would have been if it had been written directly in machine code.

Enter assembly languages. Sandwiched between easy-to-use high level languages and almost impossible-to-work-with machine code, assembly languages provide a convenient way of producing machine code programs. Unlike a high level language, one instruction in assembly language corresponds directly to one particular machine code instruction. The difference is that rather than have a binary number for each instruction, programmers can use a mnemonic (a short name that reminds them what the instruction does). Instead of being restricted to 'meaningless' numbers, programmers can use whatever names they want for the various data and addresses they use in the program. Instead of the lists of numbers that comprise a machine code program, assembly language allows the programmer to add comments to the program, showing what it does and how it does it.

So an assembly language is simply a way of writing machine code programs in symbolic form to make them more manageable. Just like a high level language, an assembly language source program needs to be translated to machine code before it can be run. This can be done by hand but is more often accomplished using a program called an assembler. Assemblers come in all shapes and sizes, from the simplest (which allow mnemonics for instructions but not names for numbers) to expensive fully-featured disk-based packages. Every assembler adds its own instructions to those the computer's processor will understand. These 'directives' or 'pseudo-ops' do not represent any machine code that the processor will understand but are used to guide the assembler's work. Some are used to control the assembler's features, for example telling the assembler what values the names you have used represent. Others allow you to set up any data that the program requires, for example by reserving a block of memory for the program's variables.

Compare the two pieces of program in figures 1 and 2. Both search through a list of 100 numbers and find the largest one present. One is in Basic and the other is in assembly language for the 6502 processor. Notice that the 6502 version needs more instructions and is less comprehensible, even with its comments. The 6502 listing was

produced by an assembler as it performed the translation. The source program as written and entered by the programmer appears on the right. On the left, the assembler has output the object program by giving the locations in memory and the values stored there opposite each corresponding instruction in the assembly language version. The assembler has given the machine code values in hex (short for hexadecimal, a numbering system of base 16) rather than binary simply to keep the listing in a manageable form. Although the Basic version is apparently shorter, remember that once assembled, only the actual machine code will be used in running the assembler program. In contrast, Basic will need to keep the source program and the interpreter in memory during execution. The 6502 version will run perhaps hundreds of times faster than its Basic equivalent.

Although assembly language is not especially difficult to learn or use, it is a very different skill to programming in a high level language. The programmer does have to learn how the computer works and detail every little operation that takes place. This is the strange programming environment that the English-like languages were designed to avoid

The aim of these English-like high level languages is, eventually, to take the programmer away from the machine's internals. You shouldn't have to know how the memory is organised, and how instructions are executed.

To a certain extent, that aim has been met. For example, if you want to print something, and are programming in Basic, you just tell the machine to PRINT. You don't have to tell it how to print. In assembler, you do. Because of this, you have to know far more about the machine's architecture: what's where in memory, how the processor is split up according to function, how and where to load instructions and data from the main memory (the RAM and ROM) into the processor's own memory (the registers which act as its IN and OUT trays: ready with the things it needs, and a short term store for the work it's done).

Apart from the simplistic nature of the instructions, the lack of built-in aids for testing and correcting programs in assembly language make the programmer's job that bit more difficult. This means that a disciplined approach to programming is very important. The programmer must concentrate on design and advanced planning to make programs as reliable as possible from the start. The sensible approach to a task of starting with a general statement and dividing it up into ever more detailed sub-tasks is just as important here as it is in the so-called 'structured languages' like Pascal.

Three obvious tactics are frequently

#### FIGURE 1

BASIC PROGRAM

00 REM FIND LARGEST NUMBER

110 LET B = 0

120 FOR C = 1 TO 100

130 IF N(C) > B THEN B = N(C)

0 NEXT C

150 REM B NOW = TO LARGEST VALUE

#### FIGURE 2

```
ASSEMBLY LANGUAGE PROGRAM
asm
                  * FIND LARGEST NUMBER
             3
                  ★ SEARCHES A LIST OF 100 NUMBERS
             4
                  * RETURNS THE LARGEST IN 'BIGST'
             5
                  *
             6
                  * FIRST, TELL THE ASSEMBLER
             7
                  * WHAT 'BIGST' AND 'BASE' REFER TO
             8
                 *
             9
                 BIGST
                          EQU 100
             10
                 BASE
                          EQU 512
             11
             12
                 * THE ACTUAL PROGRAM STARTS HERE
             13
                 *
7000: A9 00
             14
                 BEGIN
                          LDA $00
                                        ; SET BIGGEST TO ZERO
7002: 85 64
             15
                          STA
                                BIGST
7004: A0 64
             16
                          LDY 100; SET COUNT TO 100
7006: B9 01 00 17
                 LOOP
                          LDA BASE,Y ; GET NEXT NUMBER
7009: C5 64
             18
                          CMP BIGST
                                        ; IS LESS THAN BIGST?
700B: 90 02
             19
                          BCC
                                LESSTHAN; IF YES, TRY NEXT
700D: 85 64
             20
                          STA
                               BIGST
                                        ; ELSE SET NEW VALUE OF BIGST
700F: 88
             21
                 LESSTHAN DEY
                                        : TAKE ONE OFF THE COUNTER
7010: DO F4
             22
                          BNE LOOP
                                        ; AND REPEAT IF ANY MORE TO DO
             23
             24
                 * BIGST NOW CONTAINS THE
             25
                 * LARGEST VALUE
             26
                 *
machine code
                 Assembly language
object program
                  source program
```

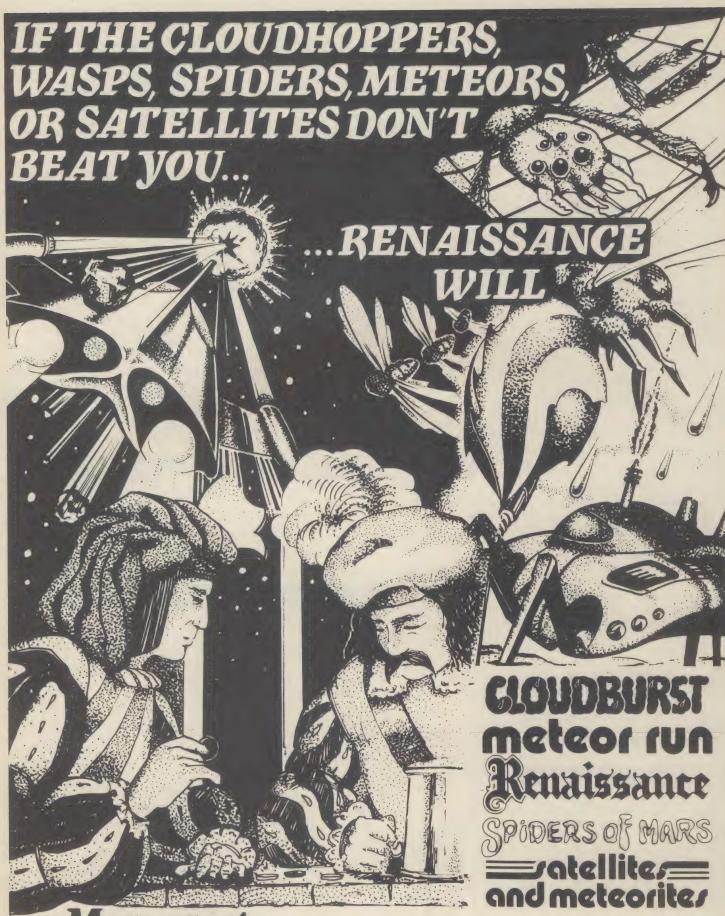

5 More great VIC Cartridge games from Audiogenic

Available from all VIC dealers or direct from Audiogenic Ltd. PO Box 88, Reading, Berks. (0734 586334) Credit cards accepted. Meteor Run, Renaissance, Spiders of Mars, Satellites and Meteorites £24.99, Cloudburst: £19.99 (inclusive of VAT and p&p). All titles copyright UMI INC represented in Europe by Audiogenic. Send for full catalogue.

adopted. One is to invent, learn or steal short sequences of instructions that do the commonly needed tasks that weren't included in the processor's set of instructions. These can be automatically written out when needed in a program. The second is to rely on subroutines, groups of instructions that perform a particular task that can be 'called' from the main program. Adding a previously tested subroutine to a program provides a way of combining instructions into useful segments that can be confidently used by the rest of the program. Subroutines are thus often used like building blocks to achieve the program's overall aim. Last, besides the actual assembler, a whole variety of programs to aid program development are standard equipment for the programmer.

The cushioned environment of languages like Basic shield the programmer from the details of the machine. In assembly language, the programmer must be concerned about the way in which the program fits into the computer system. Besides the program, the computer's memory will contain other software, in particular an operating system.

On one hand, the programmer must avoid disrupting the system by, for example, trying to use the same memory as another program. On the other, the programmer will need to call on such software to handle the program's input and output. Sometimes such existing routines do not exploit a machine's potential to the full. Using assembly language, it may be possible to improve performance by adding, for example, faster disk access and better screen handling. The need to fit programs into an existing system commits a program to a particular machine. Only if a program uses an operating system such as CP/M for any machine-dependent jobs, such as operating disks, keyboards, printers and screens, will it have any degree of portability between machines. CP/M's advantage is that no matter which machine it is running on, the program sees it as an apparently identical system.

Unlike programming at a high level, assembly language has no built-in facilities for structuring and processing data. Programmers must design and implement whatever they need. This does mean they need to know the many ways in which the humble binary word can be used to store information, and that those primitive instructions can be combined to do more useful calculations. In return, they can have whatever structures they want, usually in the most economical way possible. Often several pieces of information can be packed into a single binary word compressing data from the many words needed for the same information in a high level language. Since a machine code program will include only what it needs, there is always some redundancy in a high level language that has to provide a complete range of functions for processing data, whether or not they are used.

So assembly languages are used to exploit the full potential of the computer. And wherever you look, programs will have been written using an assembler, from system software such as compilers and operating systems, via word processors and database managers to arcade games.

Its inherent speed is the main attraction but

there is a trade-off between taking a long time to develop a fast program or using a high level language to dash off a less efficient program quickly. Often using an assembler takes away problems of speed but dramatic improvements come from changing the way a program works rather than the language it uses. As an alternative, some compiled languages (for example 'C') and some interpreted languages (for example Forth) produce surprisingly fast object programs. Before these were available, assembly language was the only way to produce programs quickly enough to communicate with peripherals and professional typists, to provide sorts and searches faster than people or to give a space invader a sporting chance of success. Even if a high level language is used for the bulk of the program, sneaking off into a short machine code routine to sort or update a display is a common trick for combining the best of both worlds.

The compactness of machine code is an obvious benefit in any system with a limited memory space. Writing ever shorter routines to do the same job is a strange obsession with many programmers. It is invariably better to use any spare memory to make a program easier to use. Anyone who has had to use

some of CP/M's short, but message-less, utilities will agree. Even if you don't want to write a mind-bending word processor or a fully specified space invader game, machine code can come in handy for the odd short routine — a patch to allow your database management program to drive an unusual printer or to add a word count facility to a word processor package.

Frequently, machine code routines are used as extensions to high level languages. Routines to draw shapes, play music and mess about with textual data are often added onto those Basics that came without. Often, because a machine code program offers total control of the machine, assembly language routines that by-pass existing software can dramatically improve a machine.

Learning assembly language teaches a discipline that will be of help in other programming languages and in understanding and solving problems that occur with software and manuals. Apart from the enjoyable experience of learning it, assembly language gives you the final say in what exactly your computer is. So next time your computer is pretending to be useless, tell it what's what.

By Max Phillips, a staff writer with What Micro?

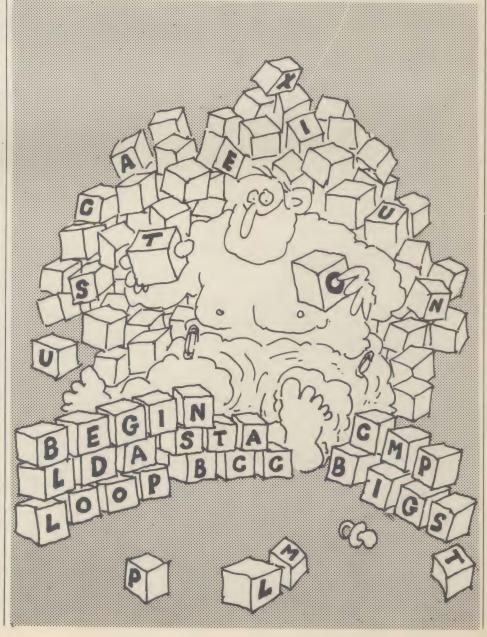

# Test-drive your software!

|                         | 1           | - |
|-------------------------|-------------|---|
| Microplanner Rental     | £99         |   |
| RRP                     | £695        |   |
| Supercalc for IBMRental | £35<br>£178 |   |
| VisiScheduleRental      | £38         |   |
| RRP                     | £190        |   |

| £29 Rental                                                                                       |                                                                        |
|--------------------------------------------------------------------------------------------------|------------------------------------------------------------------------|
| Supercalc<br>Omnis<br>Visifile<br>Zardax<br>Wordstar<br>Datastar<br>Easywriter (PRO)<br>DBMaster | Retail<br>£175<br>£174<br>£161<br>£160<br>£145<br>£140<br>£140<br>£135 |

|   | Micromodeller Rental | £99  |
|---|----------------------|------|
|   | RRP                  | £595 |
|   | dBase II Rental      | £79  |
|   | RRP                  | £395 |
|   | microFinesse Rental  | £70  |
|   | RRP                  | £350 |
| / |                      |      |

| £19 Rental                                                                                                    |                                                                        |
|----------------------------------------------------------------------------------------------------|------------------------------------------------------------------------|
| Calcstar Visicalc Visiplot Word Plus (Speller) Z-Term (PRO) Apple-IBM connection ASCII Express II (PRO) Complete Graphics Pack | Retail<br>£120<br>£113<br>£111<br>£110<br>£105<br>£105<br>£100<br>£100 |

Our unrivalled list of business and technical software also includes accounting systems and expansion cards.

# and if you decide to buythe rental is free

The Software Rental Bank gives you the opportunity to evaluate software on your own machine, with your own data, before committing yourself to a purchase.

#### The Software Rental Bank offers a unique range of services.

- ★ Short-term rental of software packages and firmware products for 7, 14 or 28 days depending on your class of membership.
- ★ Free rental if you decide to purchase.
- ★ A really wide range of software and advice to help you make the right choice.
- ★ Access to the newest software available a chance to simply 'taste' some of the latest and most controversial products.
- ★ Speedy service. Rent software by telephone or by mail — all the items on our Software Asset Listing are held in stock.
- ★ An advisory 'hot line' in case you have difficulty with a rented package.

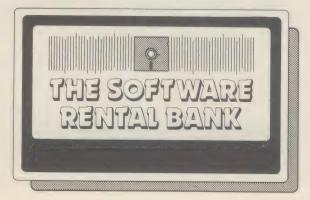

The Bank is currently supporting the Apple II, Apple III and IBM-PC — other CP/M machines will be added to the Bank shortly.

#### Membership of the Bank

- ★ Full Membership costs £70 a year and allows you to rent up to £700 worth of software at any one time for 14 days.
- Members periodically receive our Software Asset Listing which gives details of the packages available for rental. Members are encouraged to nominate new items for addition to our stock.
- ★ Larger organisations which may have microcomputers at a number of different locations can opt to join as Corporate Members.

To receive our brochure and software list phone Ruth Oliver on 0525-373440 or clip the coupon below.

| I would like to receive the Software Rental Bank br | ochure.   |
|-----------------------------------------------------|-----------|
| Name                                                |           |
| Organisation                                        |           |
| Address                                             |           |
|                                                     |           |
|                                                     |           |
| TelephoneMachine                                    |           |
|                                                     | A Nov. 82 |
| 58 North Street, Leighton Buzzard, Beds LU7 7EN.    |           |

# PROGRAMS THAT WRITE PROGRAMS

If you have a program
generator, does it mean that
you can give up programming?
If not, what can you stop
doing? Can anyone use a
program generator?

For this answer I have chosen a basic definition to distinguish program writers from database packages. The system should produce high level code, such as Basic, which can be separately run and is not dependent in any way on its generating parent. The program writing system is to the computer user what the philosopher's stone has been to the alchemist, and just as keenly pursued.

In the dim and distant past all programming was carried out by white-coated electronic experts, moving plugs and switches on valve-operated monsters. The high level languages of the '60s, such as Cobol, were supposed to introduce programming to the world. When this was not over-successful, various report generating languages were spawned, such as Filetab RPG. The boom for such systems obviously meant they had not yet found that stone.

In the late '70s micros made computer power available to a very large number of people, but programming them was no easier. In some ways it was more complex. Basic has few sophisticated methods of handling data files. Therefore the hunt was on again.

One of the inherent problems with any packages for a micro is designing it to cater for all eventualities. A package on a micro cannot be too expensive as packages must sell well to recoup the development costs. To sell in high numbers it cannot be aimed at very specific application areas as this will limit its potential market.

So the program generators should be able to generate many types of system. There is a basic concept of power versus simplicity of use in most fields. In general this means the most powerful systems are more difficult to handle, it is also true that some systems which are not very powerful, due to bad design, are difficult to manage. Before moving on, here's a definition of power, and ease of use. A high powered system would have many facilities and produce a more sophisticated end result. An easy to use system would not take long to master and not require too much knowledge to operate.

However, this trade-off is inevitable and there is no reason to decry either approach, each has its place. Specific generators may have been designed for a particular group. In

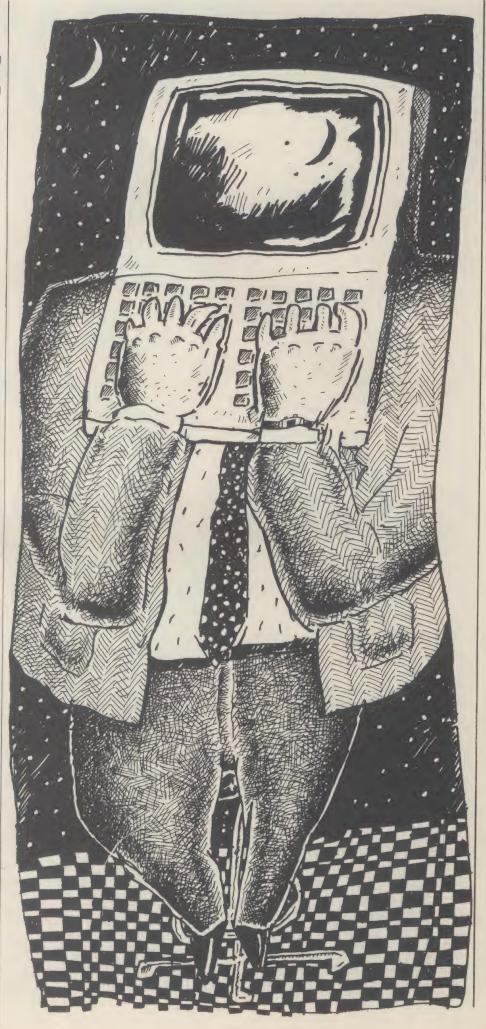

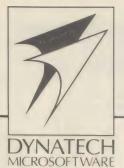

## PROGRAM GENERATORS

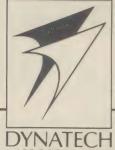

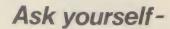

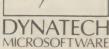

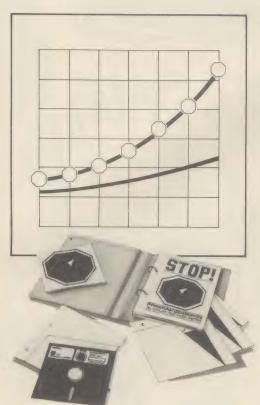

"As a cost conscious user of a microcomputer, how can I obtain application software easily, economically and efficiently to increase my productivity and create greater profits?" the answer-

Your choice is to buy either;

- (a) Customised programs costly, take many expensive consultants days to write.
- (b) Off-the-shelf general purpose programs generally inflexible, changes difficult
- (c) Dynatech's 'do-it-yourself' program generators - the key to efficiency and ease of use, productivity, cost saving and thus the ability to create greater profits. Even without experience you can write programs in minutes! It's the only way to have customised and off-the-shelf programs in one package.

Applications already in use include; DATA ENTRY STORAGE and RETRIEVAL

TECHWRITER for the Apple III and

CP/M... with more to come.

Dealer enquiries welcome.

C.O.R.P., Codewriter,

CP/M are registered

Techwriter, Apple, CBM Pet, TRS, Sirius, IBM,

|                           | your power |
|---------------------------|------------|
| INFORMATION<br>TECHNOLOGY | is ready   |

Write for details of our seminars held in London and other major cities, or take a holiday course in the charming Channel Island of Guernsey.

For further information on program generators, complete and cut out the coupon and post to;

DYNATECH MICROSOFTWARE LTD. Summerfield House, Vale, Guernsey, Channel Islands. Tel. 0481 47377 Telex: 4191130

| _/ | DATA ENTITY OF OTTAGE AND THE THE VAL                                                                                                    |
|----|----------------------------------------------------------------------------------------------------|
|    | STOCK CONTROL SYSTEMS                                                                                                    |
| Ō  | GRAPHICS PROGRAMS and GAMES DEVELOPMENT                                                                                                    |
| Ō  | TECHNICAL and SCIENTIFIC PROGRAMS                                                                                                    |
| Ō  | LABORATORY and MEDICAL APPLICATIONS                                                                                                    |
| Ō  | WRITING PROGRAMS FOR OTHER USERS                                                                                                    |
| Ō  | PROJECT RECORDS and CONTROL                                                                                                    |
| Ŏ  | MAILING and LABELLING SYSTEMS                                                                                                    |
|    | and this is just the tip of the iceberg!                                                                                                    |
|    | The following program generators are now available                                                                                                    |
|    | from Dynatech Microsoftware for the micro-                                                                                                    |
|    | computer systems indicated:-                                                                                                    |
|    | C.O.R.P. and TECHWRITER for the Apple II.                                                                                                    |
|    | C.O.R.P. and TECHWRITER for the Apple II.  MERCURY for the advanced Apple II/hard disk/networked up to 40Mb systems.  CODEWRITER for the CBM PET 8000 series, TRS 80 III. Sirius and IBM PC. |
|    | disk/networked up to 40Mb systems.                                                                                                    |
|    | CODEWRITER for the CBM PET 8000                                                                                                    |
|    | series, TRS 80 III. Sirius and IBM PC.                                                                                                    |

Ring Round 5303

trademarks.

Codewiter

a toward de ails on the proof

computing the poles would be the programmer/analyst at one end and at the other the non-programmer. Their needs groups are different. The non-programmer has a grasp of what he needs to do, but not how to execute this idea, while the programmer has a thorough grounding in program file structure and file generating, but may not understand the problem in hand. The communication difficulties between two people who are expert in different fields are not unique to computing.

The complexity of the task will in many ways dictate which person is best able to tackle it, and hence which system to use. Simpler functions, such as those sometimes referred to as the electronic card index, are well within the scope of an untrained user. The design can be easily visualised and the terms file, record and field can be interpreted and assimilated painlessly. However, when the task gets more complex, requiring multiple data files linked and indexed, the end user will start to run into problems. The problem is ignorance of file handling concepts and techniques.

With this in mind, the systems aimed at the end user should cope with most of the simple file handling without much intervention. This is to say, features such as storage and retrieval should be almost automatic. At the other end, a sophisticated user should not only be able to use this key index but also have recourse to designing complex file structures, such as 'trees', if necessary.

Many systems written on micros from scratch use quite complex file structures not because of any masochistic tendencies of the author, but to get the maximum amount of information on the system. The disk storage of micros is quite small and there is rarely room for the luxury of duplicated data.

Another aspect that must be borne in mind, is that the code generated by and for the non-programmer is unlikely to be modified, whereas the code produced for the programmer may well be 'tweeked' to produce results not possible with the generator alone. This then places different emphasis on the code generated – if it is aimed at the programmer it must be well documented with remarks to make updating easier, and will probably have user-defined names.

Enough on the background – now to the systems themselves, specifically three: Nucleus, Last One, and Pearl III. These have been chosen as all have been on the market for some time and they run on CP/M, which in turn was chosen to provide a more meaningful comparison as all three could run on the same machine.

All three use menus to guide you through the facilities offered and they are quite involved and at many levels, especially with Pearl III and the Last One.

All use a tutorial example to familiarize you with the system. This is a good approach on two counts, first as it offers instruction in the use of the facilities in an easily digestable and in some cases enjoyable form; second, and in many ways the most important, it allows you to produce a working system. This achievement bolsters self-confidence and encourages progress, which is far better than allowing someone to experiment, create mistakes and become disillusioned. All generate programs, two in MBasic (interpre-

tive) one in CBasic (compiled). All three go through the phase of producing the system parameters, defining the files, records, fields and other aspects of the system in a fairly standard computer-type fashion.

But after these similarities the systems go their separate ways. One of the most basic ways in which they differ is the point at which they generate code, and the amount of code they generate.

The Last One allows a simple 'verbal' flow chart to be developed which contains 50% of the information required, the rest, such as branch addresses to other parts of the program (for GOTO, GOSUB and so on), are defined as the program is being coded.

In Nucleus and Pearl the code generation is simply initiated and one can go off for a

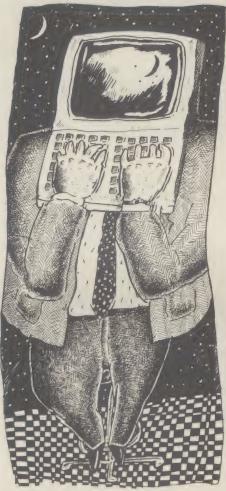

cup of coffee as the computer has no further use for you.

Pearl III generates, after all the definition, a full system – a suite of programs – whereas the other two produce one program at a time. This means that once Pearl is off generating you have time to get caffeine poisoning.

The Last One, in some of the recent advertising material, was described as 'finding its most immediate use in the hands of a professional programmer, but anyone with a serious interest in computers will be able to use it with a minimum of practice'. This is true. The Last One does provide facilities for both groups. However, for the latter some gaps are found.

As is the case with many CP/M systems, a wide variety of terminals may be used, hence, a miriad of control characters are required to operate them. While the routines supplied to enter such control characters are more than adequate (in fact some produce

some quite interesting images on the screen) they may well be beyond the naive user. Far better would be a terminal menu, like the Wordstar word processing package, or failing that, a dealer who could set it up. The entry of file/field details with this system is very simple, like most of its functions.

The system is in fact very flexible, one can design practically anything from complex index file handling of business systems to a glorified calculator. It is actually possible to define a program that will allow you to set up a screen, enter two numbers, multiply them together and display the result. The program produced is about 100 lines long – a bit of over-kill, as it still has to call full-scale routines even if you use only a small part of their facilities.

This flexibility has good as well as bad points. The good news is there are few constraints. However on the negative side, everything must be specified, as there is little in the way of default (meaning preset) design or structure.

This is particularly true for indexing. Simple sequential searches are of course possible, but anything more complex must be defined by the user. This is fine for an experienced programmer but not for the first-timer. It would be far better to have a default index sequential access method, for use if required.

Another double edged sword is the way the system extracts the required information. The original flow chart produced is only part of the full system specification. This is fine for the new user who will want to build up the general layout as a whole, before having to enter the fine detail. However, the expert user will have (definitely should have) designed the system in its entirety and would wish to enter it as such and leave the machine while it gets on with the job of programming.

On the documentation front, the two areas lacking sufficient depth are reporting and the whole area of pointer setting. On the bright side though, the manual is very easy to read and takes the first time user fairly painlessly through the generation of a program.

Some of the other good points of the system are screen handling and the concept of flow charting, especially the ability to make changes even after a program file generation. The screen production is simple and quite sophisticated – it even has a facility for drawing borders and so on.

The system codes from the flow chart, is not the graphic representation one is most familiar with, but an 'English-like' series of commands. Even when these have been defined, it is possible to alter them, using commands to insert, amend and delete. A copy of the flow chart can be printed out during development and also included as REM statements at the top of a program it produces. Files and flow charts can be modified after they have been used in live running. The system then generates a new flow chart and suite of programs, and alters the file structures accordingly. No matter how powerful this facility is, it should be looked upon as a last resort, and should not be used as a substitute for insufficient thought at the design stage.

Now to Nucleus from Compact Accounting. The system is different to the Last One as it is very structured indeed. The package

is aimed squarely at the systems house and competent dealer and is designed to produce a business system complete with menus, reports and input screens. ISAM (index sequential access method) and AID (amend, insert and delete) routines are automatically provided.

Once the system has been completed it can be hived off and the end user need never know it was produced using Nucleus. The file and field creation menus are followed in order with questions on field length and basic validation, nothing too complex for any analyst/programmer. No input screen layouts are provided yet, but these are in the pipeline and should be available soon. After the files have been created, the menu routine and sub-menus are automatically defined to allow insert, amend, delete and review and also all indexing. It is in reporting that the system really scores, and not only for program generation, but for other uses. The report generator will be able to link to Compact's range of business systems, so users can produce reports from the packages to their own specification. The formatted report will allow layout of invoices and so on and the word processing operation will allow, for example, data from the files to be incorporated in a word processed document. Operating the report layout is quite simple, you set up the headings and select the file that you require using logical connections such as and, or, not and so on and the fields required are then defined. The machine checks there is sufficient space. You then run, test, print, insert spaces and edit the report screen layout to produce the format to your liking. Sub-totalling, grand totals, as well as page breaks, are all possible. This report option is then named and inserted into the reports menu, and you have a working system.

The last, but not the least, is Pearl III. This, again, is aimed at the knowledgeable user. Like Nucleus, the goal is a suite of business programs. The facilities offered are probably the most extensive of the three, and it will probably take longer to master. One experienced user told me that the first program he wrote took him twice as long using Pearl, as it would have done using normal Basic. Now he is an expert he can produce system five times quicker than by using conventional programming.

The main menu is so large and comprehensive that it strikes a little fear even into the heart of a trained user, on the first viewing. However, the system makes sense once you work your way through. The file naming is comprehensive and there is a high standard of validation, at a level more common in mainframes than in micros. Not only is the user given indexing as an option, but there are three other types of file. The system even allows you to define the full variable name and move subroutine bases required. These facilities are very useful in modifying the general program. Report definitions are wide ranging and flexible but complex. Once the system is defined, various validation reports are run and all errors notified. If there are none, the programs can then be generated, the whole suite is produced with no user intervention. However, the system produced is only an intermediary,

it must then be compiled for running.

The level of detail of reports produced by each system varies according to the type of user group that they are aimed for. Pearl produces masses, almost enough to document the finished product. The Last One produces least. The same is true of the internal documentation of the programs themselves. The size of the system's manual also reflects the complexity involved.

As a general rule all these systems still work best with an accurate system design, even going as far as producing report and screen layouts. The user who has not gone to this length will probably generate an inefficient system or waste much time in front of the terminal head scratching.

The Last One, however, is the kindest of them all to the user who changes his mind. It is capable of running a large number of programs, and is simple for non-professionals, although they may stumble over file handling for a while. Nucleus is ideal for the system designer with an analyst type outlook. It will provide an ideal medium for a highly structured approach. Pearl is a powerful programmer/analyst type tool which will be most at home with a very experienced person who expects (and will get) a high degree of mainframe-like validation and error checking. The prices Last One £260; Nucleus £999; Pearl III £250.

By Eric Bagshaw, senior consultant, Microsystems Centre.

\* The NCC is conducting a survey on program generators, which is due out in six months time.

## TRANSFORM YOUR IDEAS ON PROGRAMMING WITH THE LAST ONE

THE LAST ONE is the original and we think definitely the best program generator around.

For a start, it's available on a huge range of popular micros, (see below). And the incredible significance of that is that programs generated by THE LAST ONE on one machine can be directly input onto any other machine using the Trace Documentation automatically generated by THE LAST ONE each time a program is produced.

Writing programs using THE LAST ONE is sheer joy compared to the old methods of laborious and time consuming program coding and debugging. And every generated program works first time

Apart from saving you, the user, time and money, THE LAST ONE gives you something far more valuable – FREEDOM. Freedom to try out ideas, freedom to experiment and freedom to change your mind.

Every program written by THE LAST ONE is bug free and works first time. So if the program you've generated doesn't work the way you want, or if you want to make any changes, you don't have to spend hours looking for bugs in the code. Indeed, you never have to look at any code, although the more suspicious among you will no doubt take a peek and wish you could write code that good!

To use THE LAST ONE, you need no prior knowledge of BASIC or any other computer language. You simply need a

clear understanding of what you want your program to do, and a little patience. The results will truly amaze you.

#### ORDERING INFORMATION

To order your copy of THE LAST ONE, we need the following information.

- 1. Your name, address and a daytime telephone number.
- 2. The type of machine that you possess, so that we know which version of THE LAST ONE to send you.
- 3. Your cheque made payable to Baniftec.

THE LAST ONE costs £330 plus VAT (total £379.50) for all versions except the Apple II/ITT 2020 version which costs £260 plus VAT (total £299). All prices include postage and packing and all orders will be sent within seven days.

THE LAST ONE is available for Apple II/ITT 2020, Tandy Model II, CP/M 2.2 based machines using MBASIC 5.2 (or higher), CP/M 86 MBASIC 5.22, and MS DOS. Further formats are becoming available daily. Please contact us for the latest situation.

### BANIFTEC

FARLEY EDGE, WESTERHAM, KENT TN16 1UB TEL: WESTERHAM (0959) 64526

## A&O

# SORTING OUT THE BUGS

Why is it that some micros have problems calculating simple sums? I understand that the IBM Personal Computer can't even divide properly. If I bought one could I iron out the software bugs myself?

You could say that mathematics on computers are fundamentally flawed. The reason is that computers use two numbering systems: decimal and binary.

One result of this is a problem that has emerged in the Basic programming language produced by American software house, Microsoft, for the IBM Personal Computer and the Sirius.

If you are running Basic on either machine, you will find that it apparently cannot work out a simple sum correctly. Ask it to multiply 0.6 by 100 and the answer you will get is 60.00001. Quick mental arithmetic will tell you that this is out by a factor of 0.00001. Worse than this, the error occurs with much larger numbers, which yield correspondingly larger errors. For example, 981 divided by 100 and then multiplied by 100 yields the result 981.0001.

To understand this error, first consider the two numbering systems used by a computer. Binary is just like decimal, except that it operates to base 2 rather than base 10. The figure 10 in binary represents the number 2 in decimal. Binary 100 is decimal 4.

This conversion from decimal into binary, which you use to enter numerical values into the computer, is not always easy. If you have ever tried to divide one by three, you will have run into a problem: the result is a recurring number which produces a series of threes that will go into infinity. The same problem occurs in binary, only not with the same numbers.

For example, divide six by 10, and the answer is 0.6. Convert 10 and six into binary and do the same sum and you get a recurring binary number. So, when the computer is asked to perform a calculation on 0.6, it has to use the recurring binary number.

The traditional method of coping with recurring numbers, given that there is no way of writing down or storing an infinite series of numbers, is to round off the last digit you've got. If you are working to five decimal places, the way of repre-

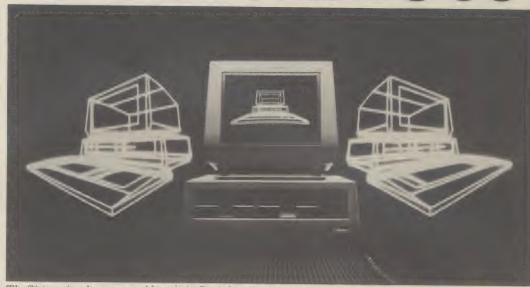

The Sirius micro has some problems in its Basic language

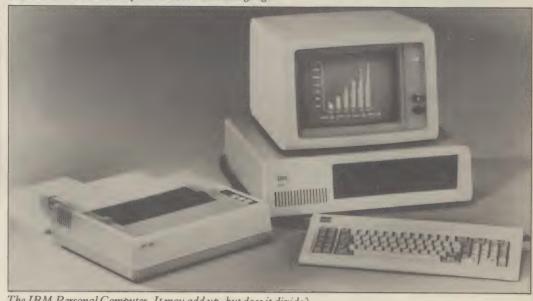

The IBM Personal Computer. It may add up, but does it divide?

senting, say, 0.66666... is 0.66667. The last decimal place is rounded up as it is over five, the decimal half way house.

When a computer stores a number, it usually stores it to greater numerical precisions than the number you will see on the screen. For example, under Basic on an 8-bit system like the BBC Microcomputer, the processor stores the mantissa (in a number like 9 x 10<sup>5</sup>, nine is the mantissa and five is the exponent) in a 32-bit space. In other words it could store a binary number with 32 significant figures: you can store a number with up to 32 figures before rounding up or down is neces-

The Basic developed by Microsoft for the powerful 16-bit 8088 processor of the Sirius and IBM

PC has space for only about 21 significant (binary) figures, though you can get greater accuracy by using the double precision mathematics option offered by Basic. In decimal terms, 21 binary number precision is equivalent to seven decimal number precision. Because the results printed on the screen are to the same precision as the numbers stored in the memory, stray figures like the 0.00001 turn up as a result of recurring binary numbers being rounded up or down.

So the error in the 16-bit Basic results from having lower precision than many 8-bit Basics. But no matter how precise a computer might be, if it stores numbers in the usual way, there will always be a certain degree of error, as all recurring numbers

have to be rounded off.

One way out of this problem is to store numbers like 0.6 as fractions (%10). For example, this bypasses problems with the constant pi, which represents the ratio of a circle's diameter to its circumference. Try to work it out using decimals, and you set a row of numbers after the decimal point as long as you want it to be. Use fractions and it's plain and simple <sup>22</sup>/<sub>7</sub>.

Numbers seem to cause a lot of problems in computing. Clive Sinclair's ZX81 was incapable of working out the square root of one. This was less to do with mathematics than with malmanufactured chips from Ferranti.

With all this imprecision, you would be unwise to program a missile guidance system in single precision 16-bit Microsoft Basic.

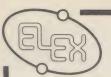

'At around £300, it is well packaged and good value' - Which Computer

# THE LAST ONE

the most sophisticated program generator for microprocessors —

available for all these CP/M\* machines:

Adler Alphatronic Altos | 12L Andromeda Columbia

Cromemco DEC VT180 Eagle Future Technology Systems Gemini Galaxy
Heath H8 and H47 Hewlett Packard 125 IBM Personal Computer ICL Personal Computer Icom
IMS 8000 Intertec Superbrain Nascom (with Gemini drives) North Star Horizon and Advantage

R M L Rair Black Box Research Machines 380Z Sharp PC 3201 and MZ—80B

TRS-80 Model II Televideo Transtec Vector Graphics Victor Xerox 820 and 822 and, of course,

Capple II and

ACT SITIUS 1

as well as many others

\*CP/M and all machine names are Registered Trade Marks

#### THE LAST ONE ...

\* cuts down programming time

\* enables non-programmers to write programs

\* allows program flowcharts developed on one machine to be transferred to others

\* costs only £330 plus VAT — post free

\* Apple II version only £260 plus VAT — post free

Supplied with each version of THE LAST ONE . . .

- \* new, fully comprehensive manual
- \* free programs in flowchart form for:
  - \* mailing lists
- \* invoice generation
- \* stock market information management
- \* journal abstract searching
- \* high speed databases

Phone your order now to ELECTRONICS EXPERTS on Bristol (0272) 603871 or write to us at Avondale Workshops, Woodland Way, Kingswood, Bristol BS15 1QH. Quote your Visa card number for service by return. Dealer enquiries welcome.

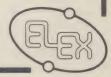

Ring Round 5305

# DECOM COMPUTER SUPPLIES LTD

DISKS TAPES RIBBONS
LISTING BESPOKE STATIONERY
COMPUTER FURNITURE
FILING AND STORAGE SYSTEMS
ALPHACOUSTIC PRINTER SILENCER HOODS
IN FACT EVERYTHING YOU NEED TO OPERATE YOUR COMPUTER
OBTAINABLE FROM OUR TWO OFFICES

**TELEPHONE** 

LEICESTER 0533 543622 TELEX 342304 **AMERSHAM** 02403 7540

## THE MEANING OF DIM

ment meant to do? I can't figure out its function. Is it used to set up arrays in some way?

DIM, short for "dimension", is an instruction that has always been necessary to Basic but whost exact meaning will vary slightly depending on which computer you use. Its job is simply to warn the computer how much data you are going to use so that it can set aside an appropriate space in its memory before you actually start using the data.

If a theatre box office has just sold seat number 10 and a party of 20 makes a booking, the box office would reserve a block of 20 seats and continue selling with the next free seat, number 30. Similarly, although Basic is quite happy for you to create new variables when you need them, simply by writing LET X=4 or LET A=2100 and so on, it will have problems if a party of 20 related numbers turns up unannounced on its doorstep.

On older computers, DIFM is often used to tell Basic how much space is going to be used for storing text by stating how long any string variables (variables that contain strings of letter or numbers) that are used need to be. So DIM A\$(50) would let you have up to 50 characters sin A\$. Most Basics now automatically reserve up to 255 characters in every string used. So DIM is rarely used in this sense.

Instead, DIM is used to create arrays, lists of either numbers or words. DIM A(10) would create a list of 10 numbers called A(1), A(2), A(3) and so on up to A(10). Similarly, 200 names could be stored in an array of strings after the statement DIM N\$(200) has been executed. Arrays do more than just create masses of variables. Any particular value in the array (an element) can be referenced by any numerical expression in the brackets after the array name (the subscript). So to print out the 10 numbers in array A we could write:

50 FOR P= 1 TO 10 60 PRINT A(P)

70 NEXT P or to print out the 200 names in four columns,

50 FOR P= I TO 200 STEP 4

60 PRINT N\$(I), N\$(I+I), N\$(I+2), N\$(I+3)

items has to be processed, for | example sorting or searching, arrays will be used. So far the examples have referred only to lists, arrays having one sub-

Arrays having more than this one 'dimension' are frequently used, both in computing and in the real world. A timetable is a two-dimensional array, often called a table or matrix. The two dimensions might be row (the station names) and column (the departure times). If we wanted to create a table of names and sexes on the computer, we could use DIM T\$(10,2). The table could be visualised like this:

| 01       |       |  |      |
|----------|-------|--|------|
| T\$(R,C) | name  |  | sex  |
| entry 1  | Mark  |  | boy  |
| entry 2  | Susan |  | girl |
| entry 3  | John  |  | boy  |
| entry 4  | Mary  |  | girl |
|          |       |  | etc  |

Each row is the entry for a different person and the two columns are for name and sex. To refer to a particular element of the array, we need only write T\$(R,C) where R is the row and C

is the column desired. It doesn't really matter which way round these are so long as you stick to the same order throughout a program. What can be done with T\$? An example is to print out all the girls. We need to look down column 2 and whenever we find "girl", we should print the corresponding name (which is in column I of that row):

100 PRINT "Here are the girls..." IIO FOR R = I TO IO

120 IF T\$(R,2)="GIRL" THEN PRINT T\$(R,I)

130 NEXT R

Using more than two dimensions is possible on many Basics. For example, DIM A(4,4,4,4) creates a four dimensional array that, despite being reasonable for the computer to think about, is quite a difficult thing to visualise.

Using arrays requires care and planning. You must ensure that subscripts are never negative or greater than the value given by DIM. Many Basics, incidentally, allow you to use a subscript of zero, giving you one more element than you ask for. In this case, DIM A(10) creates an 11 element array from A(0) to A(10).

One hint is not to use numbers literally in controlling arrays. Instead of saying DIM A(20) use LET N=20 then DIM A(N). All your loops and tests should look at the value of N and not at 20. This means that if you run out of memory or decide to alter the size of the array, you need only change the one LET statement rather than a lot of instructions.

Once you've DIMensioned an array, you can't normally change its size. Imagine the problems if the party of 20 turned out to be a party of 30. Some Basics have an ERASE instruction which allows the computer to forget an existing array and reset its demensions. If yours hasn't, the best you can do is DIMension arrays to the largest size needed and if necessary only use part of the array for some of the time.

Arrays or DIM instructions are not especially difficult to use. With some experimentation, it should become obvious why they are such a fundamental part of computing.

## SOLID STRUCTURE

Some versions of Basic are described as being "structured", for example the BBC Microcomputer Basic. How does this differ from other versions? Is it a real advantage to have a structured language, and if so, what are the advan-

There is a small growing sect in professional computing, whose members follow a religion called structured programming.

The structuralists, as we shall call them, are very rude about languages like Basic. They say these languages encourage sloppy structures. Structured programming is a method developed to improve programming practices. It aims to ensure that programs display a logical structure, so they are easier to understand and maintain.

Languages like Pascal have features built in to make structured programming easier. For example, in Pascal all information about variables (except their values) is given at the beginning Anywhere a group of related | of the program. A list is used,

giving the name X,Y,Z, NAME etc) of the variable and the type (whether its value will be an integer number or not, or a string of characters).

The advantage of this approach is it makes it easier to keep track on the use of variables, and encourage people to think about the variables they need before launching into programming.

This type of facility, on Pascal, is not available with Basic. But there are other structured facilities which have been introduced to versions of Basic to ease the headache of sorting out the logic of a program.

One such facility, available with the Basic used on the BBC Microcomputer, has the following syntax: IF X THEN Y ELSE Z. This acts as a branching mechanism. Here x might be A = 10. If A is equal to 10, then one set of statements is executed (in the above example called Y), if A isn't equal to 10, then another set is executed (z).

Other structured facilities

available on some versions of Basic include REPEAT ... UNTIL and WHILE ... WEND. Both are used to set up loops, and complement the standard Basic facility, FOR ... NEXT. One shortcoming for FOR ... NEXT is that it entails specifying the number of times the loop is executed. For example:

FOR X .= 1 TO 1000

NEXT X

This, and any statements that may occur inbetween, will execute 1000 times. However, with REPEAT ... UNTIL, the loop will execute for as long as it takes to reach a certain condition. This can be done without the REPEAT facility, using IF ... THEN:

IOLET X = X + I

20 IF X < 1000 THEN GOTO 10

The main advantage of RE-PEAT is one of speed. With a GOTO statement the whole program is scanned all the way through until the relevant line is reached. With REPEAT, the program immediately returns to the relevant REPEAT statement. Structuralists would say it's nea-

# Sanyo and Logitek get together to bring you the best in computer technology.

#### SANYO See Sanyo at Logitek, then decide.

Yes, Sanyo have now appointed Logitek as the UK distributor for the Sanyo range of desk-top microcomputers.

The Sanyo reputation for quality products has combined with Logitek's proven expertise in distribution and support to bring you a new range of micros-now available nationwide

through the Logitek dealer network.

Of course, we are still the number one distributor for Altos multi-user micros and Peachtree software.

As you would expect we know a good product when we see one, and we're backing this one with our nationwide service and support.

Get it together with Logitek-and Sanyo.

Choose logically.

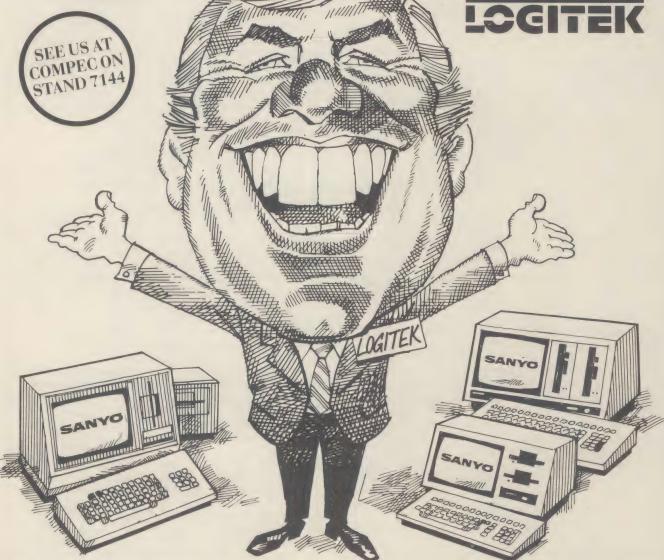

Logitek, Logitek House, Bradley Lane, Standish, Greater Manchester. WN6 0XQ. Tel: (0257) 426644.

## new software for

# nascom from dove computer services

DASH Design Aid for Screen Handling. Full 'Print Using' facilities for Basic together with superb screen formatting. Make your programs totally professional. Supplied on high quality tape or disk for only £22.00 + V.A.T. Nascom approved.

the features of DCS-DASH plus full support for the Gemini IVC 80 × 25 video. £25.00 + V.A.T.

PG-DASH AVC For the Nascom Advanced Video Card. Available shortly.

Utilities For DCS-DOS2 and Nas Dos. Greatly improved disk utilities from the authors of Nas Dos. Send for details.

Operating System. An amazing operating system which runs up to 7 tasks at once. Supplied complete with a print spooler and a real-time clock. Compatible with Nas-Sys 3, DCS-DOS 2 and Nas Dos. On tape, disk or EPROM for £22.00 + V.A.T. Nascom approved.

Sorts DCS-DOS 2 and Nas Dos files into any sequence and creates indexed files. Up to three sort fields, ascending or descending and record selection. Sorts can be incorporated into your software. Supplied on disk for only £25.00 + V.A.T.

Nas Dos. Send for details.

AVAILABLE SOON —
PROFESSIONAL APPLICATION SOFTWARE

Send for Fact Sheets on all our products. All our software is available post free by mail order – or from your Nascom dealer.

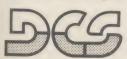

#### **Dove Computer Services,**

5. Dove Close, Newport Pagnell, Bucks. Tel. Newport Pagnell (0908) 612465

Ring Round 5308

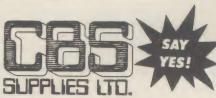

YES! only top quality products YES! Competative prices YES! Good service

with a smile
YES! An extensive
range
YES! We supply
everything for the

larger computer

**Computer & Business Supplies** 

#### ONE SUPPLIER FOR ALL

YOUR SUPPLIES

Compare our range:-High Quality Dysan Discs

High Quality Flexette
Discs
Disc Storage Fan Files

Disc Storage Library Cases
Disc Storage Locking
Royes

Boxes
Disc Cleaning Products
Anti Static Spray
Anti Static Foam Cleaner
V.D.U. Screen Cleaner
Pressurised Air Dusters
Listing Paper all sizes
Ribbons: full range
includes Commodore.

Qume, Diablo Cassette Tapes Digital Tapes Large Reel Tapes Turntables

Turntables Anti Glare Screens

Copy Holders Anti Static Mats Disc Racks Fire Safes Fire Extinguishers Work Stations Micro Desks Ergonomic Furniture DP Binders DP Storage Units Computer Labels Word Processing Labels Dust Covers (extensive range) Computer Books Shredders Bursters Decolators Air Conditioners Hard Disc Packs

Anti Static Carpets

Tele Sales Hot Line 0782 23745
Computer & Business
Supplies Ltd.,

Bowmaker House, Hanley, Stoke-on -Trent ST1 5NH.

Q&A

ter not to have the GOTO, but that's a matter for dispute.

WHILE ... WEND differs from other loop statements, it doesn't assume that a loop needs to be performed. With REPEAT at least one pass will be made before the program jumps onto the next step. With WHILE ... WEND the program will make the jump before the loop if a particular condition isn't met. For example:

100 WHILE X = 10 200 LET Y = X + 1 300 WEND

If x doesn't equal 10 the program will ignore line 200 and carry on with subsequent lines. One further point about the use of REPEAT ... UNTIL, as compared with FOR ... NEXT; sometimes you might use an IF ... THEN statement after the FOR in order to jump on when a condition is met, as in:

I000 FOR X = I TO I000 2000 LET Y = I0 \* X3000 IF Z = Y THEN GOTO 5000 4000 NEXT X

This is an undramatic but classic example of what structured programming tries to avoid. The problem is that should this procedure be more complex (for example, by involving more variables), changes made elsewhere in the program could bring the whole structure tumbling down, and it would be very difficult to find out why.

The reason for this is the heavy reliance on the structuralists' bug-bear, the GOTO. The inventor of Pascal, Niklaus Wirth, so hated the GOTO he left it out of his original specification of the language. Other people put it in later. Though many would agree that total exclusion of the GOTO is going a little too far, the structuralist principle is a useful one to remember: avoid interdependence between different parts of a program.

The Basic subroutine is structuralist curse, because it breaks that principle. Not only does it use a form of GOTO (GOSUB), but it's usually at the end of the program, where it doesn't logically belong.

It has some other disadvantages, the most notable being that you can't pass data to it. For example, suppose you had a subroutine that drew a circle, you could not include in the GOSUB statement details about the dimensions of the circle.

The way round this one is with two programming entities that are music to the structuralists' ears (also available on BBC Basic). They are function and procedure. In structured languages these can be treated as discrete entities.

The difference between them is simple: a procedure does something (like draw a circle) whilst a function returns a value. Functions can also do things like draw circles (and return some value, which can be used to report that the circle won't fit on the screen), but procedures cannot return a value.

What you can do with both is pass data to them. Suppose, for example, you wanted to have a procedure to draw a circle. You would use the following syntax: IO DEF PROC CIRCLE (X,Y,R)

20 . . . 90 IOO ENDPROC

Here lines 20 to 90 contain the statements needed to draw to circle. The variables x,y and R in line 10 are used in the procedure to represent the position of the centre of the circle (x,y) and the circle's radius (R).

The procedure is then placed at a position in the program where it will not be executed (for example at the beginning, with a GOTO statement just before so the program jumps over the procedure). This is structurally permissable because the procedure is a discrete unit.

Then, when you want to draw a circle, you simply call the procedure using the statement PROC CIRCLE followed by the x,y coordinates and the radius. The syntax for a function in BBC Basic is almost identical, except FN is used instead of PROC.

One of the least structured things about Basic is the way variables are used. As well as not being declared at the beginning of a program, they are global – they are significant throughout the program. So, once the variable x is used, it cannot be used in another context elsewhere, even in a subroutine. Again, the sign of a structured Basic is the facility for local variables, which only apply to a part of a program, like a procedure.

Structuralism is more a way of thinking than a set of facilities. But when these sorts of commands are available, they tend to enhance Basic programming.

It draws us away from the temptation to write programs as we type them in, and is an inheritance of a world of computing where you can't try things out instantly simply by typing the command RUN.

WHICH MICROCOMPUTER?
WHICH SOFTWARE?

WHICH PRINTER?

WHICH SERVICES?

WHICH COMPUTER?

WHICH WORD PROCESSOR?

# Be sure you make the right decision

The computer or word processor you install in your business is going to be with you for a long time. So when you're buying a system, the last thing you can afford is a mistake.

The Which Computer? Show is for business people who believe in leaving nothing to chance.

Firstly, the show offers you the widest choice of equipment you'll find under one roof. Over 200 exhibitors will be there.

But then it helps you narrow down that choice until you've found the one system that matches your needs exactly.

At the Which Computer? Show you'll find computer experts who talk your language.

The National Computing Centre will be presenting special video briefings and you get a free NCC Questioner when you send for your tickets to help pinpoint what you're looking for before you leave.

Compare, discuss and get practical experience of the new technology. Then you can make your decision with confidence.

The show takes place at the National Exhibition Centre in Birmingham, easily reached by car or train. Car-parking is free. The dates are 18th-21st January 1983. Open from 10.00 am.

Simply clip out the coupon and send it to us at Which Computer? Show, 232 Acton Lane, London W4 5DL. Phone: 01-747 3131 during office hours.

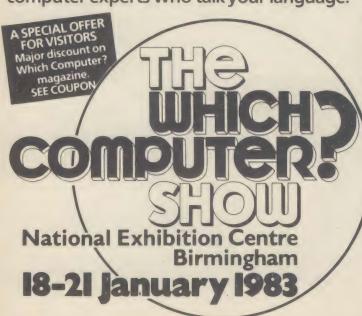

| FREE TICKETS WORTH AT LEAST £3 + INFORMATION PACK                                                                                                  |
|----------------------------------------------------------------------------------------------------|
| Which Computer? Show, 232 Acton Lane, London W4 5DL                                                                                                |
| Please sendcomplimentary tickets for me and my colleagues. Also send your free information pack containing the NCC Questioner.                     |
| Name                                                                                                    |
| Position                                                                                                    |
| Company                                                                                                    |
| Address                                                                                                    |
|                                                                                                    |
| Telephone                                                                                                    |
| I would like to receive Which Computer? magazine at the 45% discount rate of £9.90 (normal annual subscription £18 – send no money at this stage). |
| Lam interested in exhibiting at the Which Computer? Show.                                                                                          |

## Q&A

## DISPLAY THIS WAY

How do I make Basic programs look neat and well presented on the screen? Are there any simple tips or routines to sort out the mess I make?

Producing neat displays, despite being a vital part of good programming, is not something Basic is very good at. It takes some hard work, and a sizeable portion of a program, to get good results. Many commands have been added to Basic to make life easier but these vary for each machine. So usually a neatly-presented program cannot easily be moved from one machine to another.

Two things to aim for are clarity and consistency. Clear the screen regularly and present only current and relevant information. Make all a program's displays consistent by allocating certain parts of the screen for titles, error reports, data entry and so on. This is easier if you use a standard set of routines for all display and entry work for the whole program. Write a routine to print titles, one to print error messages and so on. Centre titles by using a statement such as:-50 T\$="THIS IS A TITLE": PRINT

TAB ((40-LEN(T\$))/2); T\$
This works for a 40-column screen, change the "40" if yours is different. Words should never be split at the ends of lines. A

Basic routine to avoid this could be written, but for most applications it may be too slow. A quick-and-dirty solution starts by typing the line number followed by PRINT ".

Using this method, you take the column occupied by the inverted commas as the left hand margin of the text. So if you enter text which runs over more than one line, check that none of the words in the second and following lines cross the inverted comma column. If they do, they will be split when you come to print the text. In order to avoid this, delete the offending word, and enter spaces until the cursor is one space to the right of the inverted comma column, and then retype the word and carry on entering the text.

doesn't look right. Instead, it's better to have the units, tens and hundreds digits lined up:

Some Basics have commands such as PRINT USING which make this easy. Others need a bit of

work. Suppose we want to print a column of positive whole numbers so the units digit appears in column number 10 of the screen. If the number, let's say in the variable x, is one digit long, we need to start printing in column 10. If x is two digits long, we should start in column 9 and so on. So we need to tab to 11 minus the number of digits in x. One way to count the number of digits is to use LEN(STR\$(X)). STR\$ makes x into a row of characters and then LEN counts how many there are. Be careful as some Basics add spaces when you use STR\$.

This method should yield a statement that reads like this:

100 PRINT TAB (II-LEN (STR\$(X))); X

A more mathematical method, using logarithms, would give a completed statement as:

IOO PRINT TAB (II-INT (LOG(X)));X

Here the statement returns the logarithm of x, knocks off everything to the right of the decimal point to make it an integer, and uses this to calculate the tab. But before using this one, make sure that your Log statement doesn't return a natural log, rather a common log that works to base 10.

When preparing the screen, it is a good idea to sketch out your ideas first on a grid sheet.

### STRINGS WITHIN STRINGS

How do I get Basic to look through a string to see if it contains another smaller one? For example, finding all the Smiths in a list of names

Searching for a small string within another is known as a substring search. Check that your Basic does not include an INSTR or similar command to do this. If it doesn't, this short routine can be easily adapted (and hopefully speeded up) for most Basics.

IOIO IF P+LEN(K\$) >LEN (S\$) + THEN P=O: RETURN IO20 IF MID\$ (S\$, P, LEN (K\$)) <>

K\$ THEN P=P+1: GOTO 1010
1030 RETURN

To use the routine set s\$ to the string to be searched, K\$ to the sub string to search for, and then GOSUB 1000. If you want to start the search at a particular character position in ss set the value of P to that character number and then GOSUB 1010. The subroutine will return with P=0 if ss does not contain K\$ at all. Or it will return with P set to the number of the character where K\$ first occurs in s\$. Be careful if the strings contain a mix of upper and lower case, as the computer views 'a' and 'A' as different characters.

## THE BASIC ALTERNATIVES

I want to buy a micro that uses the CP/M operating system. Should I opt for one that has MBasic or one with CBasic? What's the difference between the two?

There are many dialects of Basic. One of the most widely used is MBasic. The dialects used on machines like the Apple are based around MBasic.

The essential difference between CBasic and the MBasic which would be supplied with, say, an Osborne, is that the former is compiled and the latter interpreted. All the Basics used on smaller micros, for example the ZX81, are interpretive.

The difference boils down to the way the machine translates the Basic statements you type (the source code) into the language used by the microprocessor (the object code).

With an interpretive Basic,

like MBasic, a program called an interpreter takes each statement (for example "10 PRINT 2 + 3") at a time, translates it into object code, and then processes it.

With a compiled Basic, like CBasic, a program called a compiler takes the complete Basic program, translates it into object code, and stores it in memory ready for processing.

The advantage of interpretive Basic is that you can run a program immediately and see what happens.

But there is a disadvantage. A compiled Basic translation process only takes place once, though you have to wait around for the compiler to do its work. Thereafter, the program is stored as object code. With an interpreter, translation occurs every time the program is run. As the translation process is, by

compiler standards, quite a lengthy one, running a compiled program can be quicker.

One further disadvantage with most compilers: they're complicated. You can't simply issue a command like "COMPILE" and leave the machine to get on with it. Usually the compiler includes a library of programs, called routines, which are held in object code form.

When the program is compiled, the compiler looks through the source code to see which functions are used, and pulls out from the library the appropriate object code to perform that function. It then links all these to the complete program. To compile a program, you sometimes have to exchange the disk drive, depending on whether there's room on the

If the sort of programs you are going to write are likely to be used occasionally, and timing isn't crucial, it is unlikely you will need a compiled Basic. If it's speed you want, and if the program is regularly used, a compiler might be a good idea.

One point worth considering, is to get both an interpreter and a compiler.

The advantage of getting both interpreter and compiler comes when you want to test a program to see if it works. When you have written your MBasic program, you can run it using the interpreter. If it doesn't work, it is comparatively easy to make the appropriate changes and then run another test.

Occasionally a program written for the interpreter won't run with the compiler, so some rewriting might be required.

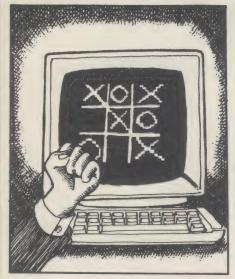

Micros can't cook breakfast (yet), but they are by nature very adaptable. This section explores possible applications (in this issue communications, databases and graphics), and suggests which of the ever increasing number of possibilities may prove useful.

You are able to assimilate written information at a rate of 1,200 words a minute. If that information comes in the form of pictures, the rate leaps up to the equivalent of 40 million words a minute.

At that rate, a picture paints 33,333.33 recurring words.

These are the findings of computer company Hewlett-Packard, from the study it conducted to aid its sales of graphics equipment and software. It shows that graphics are vital to computing, and most micro users will want to grapple with them.

The graphics facilities offered on micros are often far more sophisticated than those found on Albert Hall-sized mainframes, principally because of games. But their applications extend into all areas.

Here, four users explore the use of graphics, Suzanne Hall outlines some of the basics, Mark Soden looks at how add-on circuitry can make prettier pictures, Roy Leith reviews software aimed at making graphics easier to manipulate, and Richard Monkhouse examines a new graphics board.

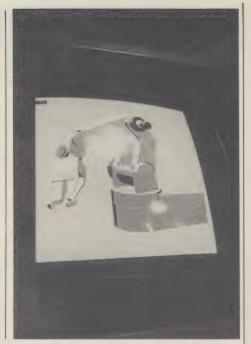

# GRAPPLING

But first Suzanne Hall, who runs Bespoke Micro Systems in Kidderminster, explains some of the basics of microcomputer graphics.

icrocomputer graphics are all about drawing pictures, usually on a TV screen or display. Pictures can vary from graphs and bar charts, through animated displays to a colour representation of Marilyn Monroe in the nude – but perhaps that is a bit ambitious to start with.

The first buzz-word the graphics enthusiast comes across is the pixel. This is the basic building block – the smallest picture element that you can manipulate on the screen. For displaying ordinary characters the pixel is a rectangular block which contains a single letter or number and you can put 40 (or perhaps 80 depending on your microcomputer) across the screen and usually 25 down. A 40 by 25 screen gives you 1,000 pixels.

If you examine each letter closely you will notice that it is made up of dots: each character being built up on a matrix of, typically, 8 by 8 dots. If the computer allows you to control any one of these 64 dots, the dot is then the pixel and you have a choice of 64,000 pixels on your screen. This is known as high resolution graphics.

There are several means of building a graphics picture. Some micros or add-ons give you the ability to draw a line from any one point on the screen to any other with a command like plot 0,0 to 319,199 which would draw a diagonal between those coordinates.

Graph plotting becomes incredibly easy so you can draw your biorhythm chart or the ups and downs of the stock market. But that is quite a long way from Marilyn Monroe, and to draw even a simple picture you will need graph paper with the axes appropriately numbered and quite a lot of practice.

Some other manufacturers stick with the

large pixels but provide ready-built shapes that can be displayed like any other character. These usually include vertical and horizontal lines of different thickness, diagonal lines, chequered squares, circles, large dots and the shapes of playing card suites.

Using these elements you can create little animated figures, bouncing balls or space invaders which, with spaces displayed after them to obliterate their former position, can be moved about the screen at will.

Most microcomputers will allow you only to display one character on each space, but some will let you have two displays visible at the same time, one on top of the other. You can have a background screen and move characters over this, or use the second screen to build up more complex shapes. This system opens up a whole new world of possibilities.

Extra facilities are often provided in high resolution graphics because it is not so easy to build complex designs with lots of straight lines. You may be able to define special characters, label graph axes or produce different sizes of lettering. It seems that your own imagination is the greatest limiting factor, on all but the simplest graphics systems.

Mark Soden looks at the graphics capabilities of the 380Z microcomputer from Research Machines. He uses the company's high resolution graphics system which has a special microprocessor board fitted into the machine.

he high resolution graphics on the 380Z may not be as good as a quality graphics terminal but should be good enough for most applications.

The graphics board has 16Kbytes of memory and can operate in two modes: medium resolution and high resolution. Medium resolution displays 160 by 96 points on the screen (pixels), but allows 15 shades of

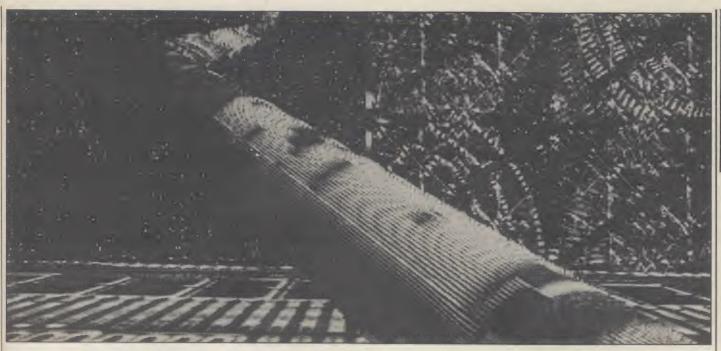

# WITH GRAPHICS

intensity and several 'views', or prepared screens, to be held in memory. The high resolution option displays 319 by 192 pixels, but has only four levels of intensity, and one 'view'.

The standard board is black and white but a colour board is now available as an extra.

The high resolution graphics can be used alongside the low resolution graphics which come standard with the machine. The two may also be superimposed on the screen by using two separate memory stores, and likewise, one or the other can be left unused.

The high resolution option occupies all but the bottom two lines of the screen. This allows a mixed screen to be used, with scrolling text in the bottom two lines and high resolution graphics across the rest.

This option may be used with a variety of programming languages including Assembler, Algol, Fortran and Basic. The three major commands in the graphics system are:

Resolution—basically an initialisation routine.

Plot —which produces a point of light of given intensity at the specified coordinates.

Line —draws a line from where you are on the screen to a position determined by given coordinates. This is usually used after a Plot command or another Line command.

The 380Z has a fairly comprehensive set of functions, enough to satisfy most users including the ability to hold images, pass them from the memory on the graphics board to normal user memory and then save them on disk; allowing an image to be built up before it is displayed. This avoids the relatively slow generation process being shown on the screen. Other functions include fading in and out of the display, and in

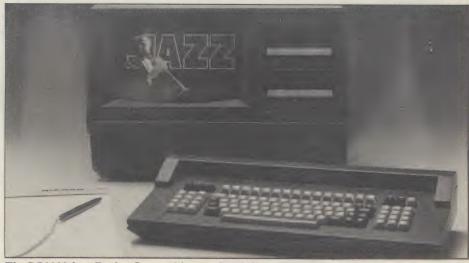

The GC1000 from Poulter Compuvision: a micro dedicated to graphics

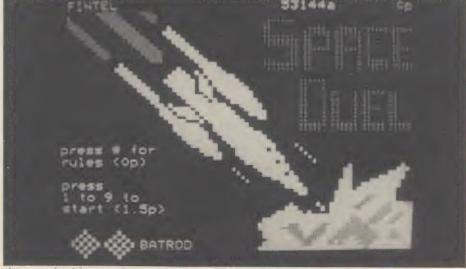

An example of the type of games graphics available with Prestel

## NOW GIVE YOUR APPLE GRAPHICS CAPABILITY WITH

#### DRAW YOUR OWN CONCLUSIONS

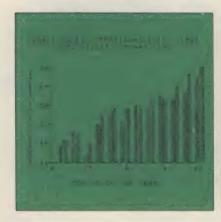

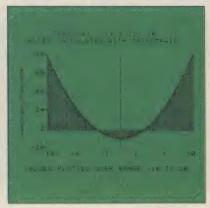

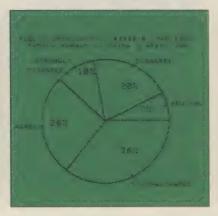

- Creates graphs and charts in seconds . . .
- On its own or interfaced to Visicalc<sup>R</sup>, MatheMagic or any DIFR file
- Fast, flexible, user friendly
- Store and recall data and graphs from disk
- Full colour
- Add text to anywhere on graph with Hi-Res accuracy
- Overlay graphs
- Supports most popular printers

AVAILABLE ON

Apple II & II+,

SOON ON

IBM PC, CP/M 2.2, NEC PC.

+ VAT Dealers welcome

See your dealer for a demonstration or contact

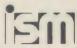

International Software Marketing Unit 683, Armadale Road, Feltham, Middx.TW14 OLW. Tel. 01 751 5791

GRAPHMAGIU - limited only by user imagination.

medium resolution different 'views' may be held and when screened in sequence may give the appearance of rotation.

One particularly useful function is Fill, which allows a rectangular block to be shaded to a certain intensity by giving the bottom left hand corner coordinate and the top right one.

The system performs well in practice. One would have to spend a lot more for any significant improvement.

It is not particularly easy to use but then nor are most graphics systems and the first-time user has as much chance as the experienced professional.

The documentation is fair and a great deal better than the standard 380Z documentation, most of which is appalling. The graphics user guide gives examples and hints on the use of the system, and the introduction is quite good. It falls down after this because it becomes a bit vague and seems to lose track of what it is trying to say. It neglects to mention that a different version of Basic may need to be loaded to use it and this causes a great deal of initial confusion.

The system on the whole is quite good at its job and it has some nice touches – the Fill command, the separate memory which allows the split screen, and the ability to fade in and out, so that you can build the display out of sight of the viewer. However, it could be improved by having the colour board as standard and not yet another separate purchase and by being able to window in or zoom in on a particular part of the virtual image.

Atari it is aimed at the businessman, student or design engineer but has a wide range of uses. The graphics functions that the software uses is standard on all the 400 and 800 models in the UK.

The machines use a standard TV for a display and have 14 different modes of operations ranging from text to fancy graphics characters. There are 16 colours and eight intensity shades.

he Graph It package uses a split screen with four lines of separately scrolling

A commercial package usually needs to meet two general requirements. First, to display business or statistical information in a way that indicates trends or proportions; and second to display mathematical plots. The Atari Graph It package achieves the first objective by forming bar or pie charts of the data input from the keyboard, and the second by displaying two and three dimensional pictures.

The bar charts are provided with headings, a numbered scale on the Y axis, and three character labels on the X axis which can be used as numerical scales. Each bar can be subdivided into three coloured bands. The pie charts are provided with a heading and a label at the base. Each sector of the pie is separately labelled and the percentage of the pie represented by each sector is printed alongside. The graphical plots are given in a chosen resolution and an (optional) Atari joystick can be used to reach each point on the screen.

The program suffers three limitations which reduce its value. The first is an understandable lack of speed in the more complicated plots. This may partly be because it uses the Basic programming language to do the calculations. Second, there is

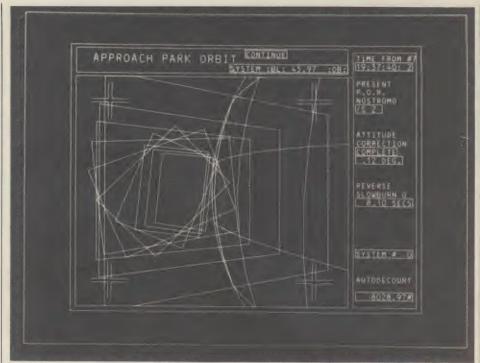

How text and line drawings can make things easier to understand

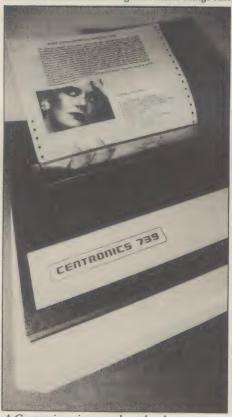

A Centronics printer produces hard copy

no provision for entering or saving the graphics data and commands on tape or disk.

Third, there is no provision for saving the displays produced on tape, disk or printer to allow for quick display of results on demand. This means that you cannot impress the boss with a fast full colour display of your sales record, nor can you save a set of results generated in a plotting session.

The simpler two-dimensional plots are usually completed in a minute or two. Typical three-dimensional plots take from a minute for the simplest to about 30 minutes for more complex equations. Very complex plots can take hours.

These functions can employ all of the mathematical features available in Atari's 8

Kbyte Basic cartridge.

Maximum and minimum values are chosen for each of the axes, but the intervals are selected by the program. This can lead to displays, more complicated taking more time than is wanted.

This package is easy to use and also once into the program, each step is driven by a separate menu. The commands and data input from the keyboard are also printed with the menu. If a mistake is made, however, it is not usually easy to make alterations without beginning again at the starting menu.

Also, the formulae entered at the beginning of the plotting procedure are not displayed after the plot is completed. Since a three-dimensional plot may have taken several hours to complete, this may be of considerable concern. The original equations can be reviewed, but only after the displayed plot has been lost.

So long as the equations being investigated are noted separately, there is little chance of making errors since the program gives clear instructions with each menu and gives one a second chance if an invalid input is keyed in.

The handbook that comes with the program is colourful and well laid out. It starts with a general description of what can be achieved with the program and suggests its fields of uses. It has a full and clear description of what memory size is required and a step-by-step description of how to connect the equipment and enter the program. The instructions are so explicit that someone who had never used any part of the machine before should be able to get the program up and running.

The instructions which detail the running of the program are equally clear. Examples are given of each feature of the program and full colour pictures of the display are given for each step.

There is also a bibliography of publications dealing with statistics and the use of graphs. But not all the publications are likely to be freely available in the UK, especially as some of the publications date from 1950s.

### **00 FREE PROGRA** FROM SILICA SHOP - WITH EVERY PURCHASE OF AN

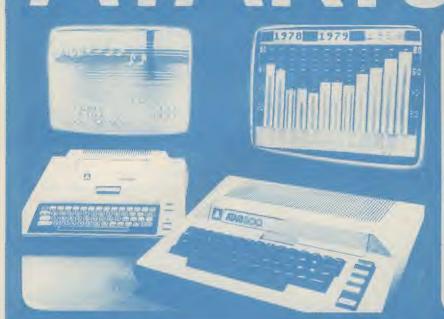

#### ATARI PRICES REDUCED!

ATARI PRICES REDUCED!

We at Silica Shop are pleased to announce some fantastic reductions in the prices of the Atari 400.800 personal computers. We believe that the Atari at its new price will become the U.K.'s most popular personal computer and have therefore set up the Silica Atari Users Club. This club already has a library of over 500 programs and with your purchase of a 400 or 800 computer we will give you the first 100 free of charge. There are also over 350 professionally written games and utility programs, some are listed ten games and utility programs, some are listed below. Complete the reply coupon and we'll send you full details. Alternatively give us a ring on 01-301 1111 or 01-309 1111.

ATARI 400 with 16K

ATARI 400 with 32K

ATARI 800 with 16K

#### 8

Don't buy a T.V. game! Buy an Atari 400 personal computer and a game cartridge and that's all you'll need. Later on you can buy the Basic Programming cartridge (£35) and try your hand at programming using the easy to learn BASIC language. Or if you are interested in business applications, you can buy the Atari 800 + Disk Drive + Printer together with a selection of business packages.

Silica Shop have put together a full catalogue and price list giving details of all the peripherals as well as the extensive range of software that is now available for the Atari 400/800. The Atari is now one of the best supported personal computers. Send NOW for Silica Shop's catalogue and price list as well as details on our users club.

#### THE FOLLOWING IS JUST A SMALL SELECTION FROM THE RANGE OF ITEMS AVAILABLE:

ACCESSORIES Cables
Cassettes
Diskettes
Joysticks
Le Stick - Joystick
Misc Supplies
Paddles

ADVENTURE INT Scott Adams Adv No 1 AdventureInd No 2 Pirate Adv No 3 Mission Imp

No 2 Pirate Adv
No 3 Mission Imp
No 4 Voodoo Cast
No 5 The Count
No 6 Strange Ody
No 7 Mystery Fun
No 8 Pyramid of D
No 9 Ohost Town
No 10 Strange Ody
No 10 Strange Ody
No 10 Strange Ody
No 10 Strange Ody
No 10 Strange Ody
No 10 Strange Ody
No 12 Golden Voy
Angie Worms
Deflections
Galactic Empire
Galactic Empire
Galactic Trader
Lunar Lander

Mountain Shoot Rearguard Star Flite Sunday Golf

AUTOMATED SIMULATIONS Crush Crumble Cmp Datestones of Ryn Dragons Eye Invasion Orion Rescue at Rigel Ricochet Star Warrior Temple of Apshai Upper Reaches Aps

BOOKS
Basic Ref Manual
Compute Atari DOS
Compute Bk Atari
Compute Magazine
De Re Atari
DOS Utilities List
DOS2 Manual
Misc Atari Books
Op System Listing
Wiley Manual

SMALL SELECT BUSINESS Calculator Database Managemt Decision Maker Graph-It Invoicing Librarian Mort & Loan Anal Nominal Ledger Payroll Personal Finl Mgmt Purchase Ledger Sales Ledger Sales Ledger Statistics 1 Stock Control Tetelink 1 Visicale Weekly Planner Word Processor

CRYSTALWARE
Beneath The Pyran
Fantasyland 2041
Galactic Quest
House Of Usher
Sands Of Mars
Waterloo
World War III

DYNACOMF Alpha Fighter Chompelo Crystals Forest Fire Intruder Alert Monarch Moonprobe Moving Maze Nominoes Jigs Nominoes Jigsaw Rings of The Emp Space Tilt Space Trap Stud Poker Triple Blockade

FDUCATION from APX Algicalc Atlas of Canada Cubbyholes Elementary Biology Frogmaster Hickory Dickory Inst Coppts Dem Lemonade Letterman Mapware

Maths-Tac-Toe
Metric & Prob Solvg
Mugwump
Music Terms/Notatn
Musical Computer
My First Alphabet
Number Blast
Polycalc
Presidents of U.S.
Quiz Master
Stereo 3D Graphics
Three R Math Sys
Video Math Flash
Wordmaker

EDUCATION from ATARI Conv French Conv German Conv Italian Conv Spanish Energy Czar European C & Caps Hangman Invit To Prog 1/2/3

EMI SOFTWARE British Heritage British Heritage Cribbage/Dominoes Darts European Scene Jig Hickory Dickory Humpty Dumpty Jumbo Jet Lander Snooker & Billiards Submarine Commdr Super Cubes & Tilt Tournament Pool

ENTERTAINMENT from APX Alien Egg Anthill Attank Avalanche Babel Black Jack Casino Block Buster

Castle
Centurion
Checker King
Chinese Puzzle
Codecracker
Comedy Diskette
Dice Poker
Dog Daze
Domination

Dice Poker
Dog Daze
Dog Daze
Domination
Downhill
Eastern Front
Galahad & Holy Gri
Graphics/Sound
Jax-O
Jukebox
Lookahead
Memory Match
Midas Touch
Minotaur
Freschool Games
Pro Bowling
Pushover
Rabbotz
Revers il
Salmon Run Salmon Run 747 Landing Simul Seven Card Stud

Sleazy Adventure Solitaire Space Chase Space Trek Sultans Palace Tact Trek Terry Wizards Gold Wizards Revenge

ENTERTAINMENT from ATARI Asteroids Basketball Blackjack Centipede Centipede Chess Entertainment Kit Missile Command Pac Man Space Invaders Star Raiders Super Breakout Video Easel

ON LINE SYSTEMS Crossfire

Jawbreaker Mission Asteroid Mouskattack Threshold Ulysses/Golden FI Wizard & Princess

PERIPHERALS

Centronics Printers Disk Drive Epsom Printers Program Recorder RS232 Interface Thermal Printer 16K Memory RAM 32K Memory RAM

PERSONAL INT from APX Adv. Music System Banner Generator Blackjack Tutor Going To The Dogs Keyboard Organ Morse Code Tutor Personal Fitness Prg Player Piano Sketchpad

PROGRAMMING
AIDS from Atari
Assembler Editor
Dsembler (APX)
Microsoft Basic
Pascal (APX)
Pilot (Consumer)
Pilot (Educator)
Programming Kit

SANTA CRUZ
Basics of Animation
Bobs Business
Display Lists
Graphics Machine
Kids 1.8: 2
Horizontal Scrolling
Master Memory Map
Mini Word Processor
Page Flipping
Player Missile Gr
Player Pisno
Sounds
Vertical Scrolling

SILICA CLUB Over 500 programs write for details

- onal charge OP DEMONSTRATION FACILITIES we provide full facilities at our shop Sideup Monday to Saturday 9am to 5.30pm (closing Thursday 1pm
- SHUP LEMENTS THAT LITTLE AND THE LEMENT THE STORY DESCRIPTION OF THE STORY DESCRIPTION OF THE ST

SILICA SHOP LIMITED
Dept CA11/82, 1-4 The Mews, Hatherley Road, Sidcup, Kent DA14 4DX.
Telephone 01-301 1111 or 01-309 1111.

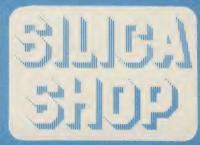

#### FREE LITERATURE

I am interested in purchasing an Atari 400/800 computer and would like to receive copies of your brochures and test reports as well as your price list covering all of the available Hardware and Software:

| Name     |         |
|----------|---------|
| Address  |         |
|          |         |
| Postcode |         |
|          | CA11/82 |

Television is one of the most exciting application areas of computer graphics. Now there's an add-on being used in TV which is within many micro users' price bracket. Pluto is a graphics board used by Diverse Productions to produce colour graphics for a Channel 4 current affairs programme. One of the people working on the project, Richard Monkhouse, a computer consultant and video artist, looks at the product.

t last a full resolution colour graphics generator board has arrived at a reasonable price. The Pluto graphics board is eight inches square and physically interfaces with the Nasbus, the standard interface for the Nascom micro. In fact, it can interface with virtually any micro if you design a simple bit of hardware.

Resolution is 640 horizontally by 288 vertically with three bits (eight colours) a pixel. The board contains enough memory for more than two screenfuls at this resolution, and so one screen may be drawn into while the other is being displayed, giving instant clear screen updates.

To view the picture a special RGB monitor is needed, rather than plugging the output into a TV, because of the special output signals from the board. The advantage of this is crisp, clear quality and resolution.

RGB monitors are much cheaper now than a couple of years ago, retailing at about £500. And I am told monitor prices are soon to take another price tumble.

The unit contains a 8088 processor, and so offers a much wider range of drawing commands than systems with dedicated controllers. With older micros this would have meant a slow speed for such useful commands as POLYGON-FILL, but the Pluto I saw,

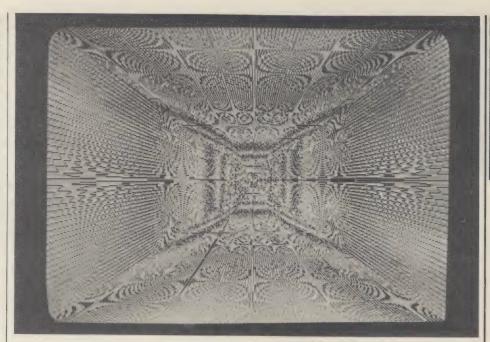

claiming a drawing rate greater than 100,000 pixels a second, filled a complex shape, about one half of the screen in size, in a second or

As well as plugging directly into a Nasbus, and with an interface adapter into the Sirius micro, I/O Research, the manufacturer of Pluto, plans an interface for the IBM personal computer. For those who like things simple, a boxed version with power supply and Sirius interface is available.

A great advantage of this board is the expansion options. The palette board extends the system with five extra memory

planes and a table of colours, which gives the user 256 simultaneous colours from a possible 16 million. A piggy back plug-in extra increases the drawing rate to two million pixels a second, while a video frame grabber board allows real images to be manipulated. The two pages of graphics may be traded for doubled vertical resolution with an interlace option available as a £50 plug-in/IC exchange.

A Pluto board with an interlace options costs £450, plus VAT. But delivery may be a problem. I have been waiting seven weeks for mine.

## **BBC MICRO SOFTWARE**

ASTEROIDS AND

Model A or B

£7.80 + VAT

Probably the best space game available for the BBC machines very similar to the arcade original. Written entirely in machine code to make it both compact and fast. Makes full use of high resolution graphics.

SNAKE Model B £7.80 + VAT

This highly colourful arcade game has been acclaimed by all those who have reviewed it - see Beebug User Group magazine "...the game is really fun and very, very addictive.

FRUITY-TOOTY Model A or B £7.80 + VAT

This tape contains two fruit machine programs one each for the A and B models. Both make full use of the excellent colour graphics and sound effects and, like the modern electronic fruit machines, both feature nudges, gamble options, holds, etc.

**CHESS** £10.00 + VAT Model B

The best chess game available for the BBC Micro. The program has been developed over the last couple of years and this is the latest version for the BBC machine. It incorporates a host of facilities including an enormous range of skill levels - you can alter such parameters as the number of moves that the program looks ahead, the speed, and sub-levels, etc. The computer can act as umpire for two players. It can even play against itself. It is possible to change levels, even sides, when in the middle of a game and to set up 'problem' games and get the computer to solve them. Finally at the end of the game it is possible to see a replay move by move. This may be stopped at any move and normal play resumed from that point on.

This program uses high resolution colour graphics to display the board and its pieces. An excellent introduction for beginners though it still gives the experienced player a real challenge.

Computer Concepts specialise in software for the BBC machines and has a large range of quality products ranging from serious ROM business programs to machine code arcade games. Ask for our leaflets.

We are always on the look out for good quality software of any kind to add to our ever growing range. Ask for details of our cash or royalty payments.

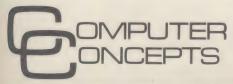

MAIL ORDER ONLY 16 WAYSIDE, CHIPPERFIELD, HERTS WD4 9JJ TEL. (09277) 62955

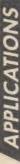

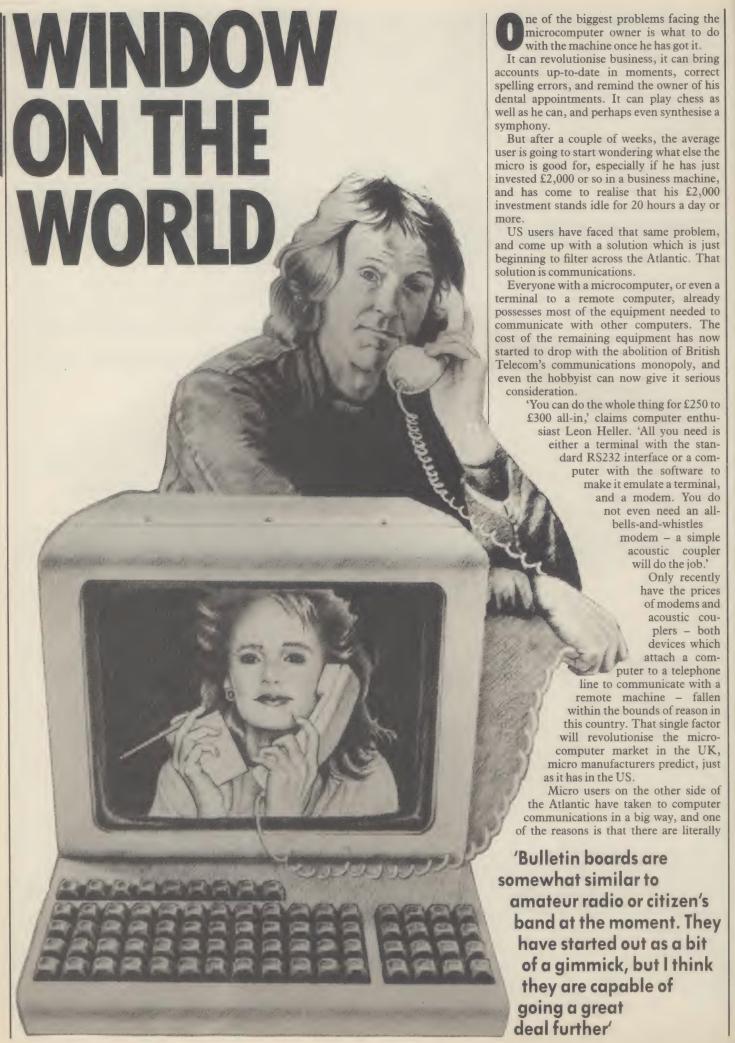

hundreds of hobbyist and commercial networks. Of those probably the largest, and certainly the best-known, is The Source.

'Everyone has an image of the massive computer in the sky, overflowing with data on everything under the sun. It will be a number of years before that image becomes a reality, but The Source is probably the closest thing to it,' claims The Source.

It is owned by Readers Digest and runs on a fleet of mainframes at a US-based bureau. It has set out to collect information on virtually everything, accessible to anyone with a microcomputer and a modem.

'The Source was set up with the concept that there is a massive amount of useful information sitting out there on computers, and all that it needs is someone to link it all together and make it available at an affordable cost

'We have the entire United Press news database,' it says. 'Investment support devices, a whole mass of analytical data, business research, consumer services, home repair advice, health care information, and a shopping system with 30,000 brand name items at up to 40% discount prices.'

The Source does not only have static information which the user can access but not change, teletext style, but also incorporates an electronic bulletin board system, through which users can communicate and set up special-interest databases.

'The POST bulletin board system has about 80 different categories in it, one for just about every interest you can think of,' The Source says. 'Users can put up messages for each other, and scan across all the 80 boards by key words to track down messages for them personally or of particular interest to them. We also encourage the formation of new networks, and we provide support for the development of new specialist databases.'

So far the system, which started nearly three years ago, has notched up 18,000 subscribers, each paying a \$100 subscription fee plus usage charges of \$18 an hour at peak times, or about \$4 an hour between midnight and 7 am, Virginia time. Two thousand new users join every month.

The cut-price night-time rates make The Source a better proposition for the British computer owner than it might at first appear, since they concide with peak business hours, UK time. That advantage helps to offset the daunting cost of the telephone call.

Indeed, The Source claims over 1,000 overseas users – 'At least a couple in virtually every country,' it says. But the company has no plans to set up on this side of the Atlantic, so would-be British subscribers must choose between expensive telephone call charges, or an expensive subscription fee to join British Telecom's packet switching service to cut the cost of the long-distance calls.

Furthermore, not all the company's overseas users are entirely satisfied with what they get for their money. UK hobbyists Leon Jay and Victor Saleh, both keen network users and former Source subscribers, complain that the system is too expensive and too unwieldy. 'It is very, very slow indeed,' grumbles Saleh. 'You have to plough through so many questions to get to the information you want, that it is a real waste of expensive connect time.' And journalist Guy Kewney also finds fault with the sys-

tem's response time – frequently several seconds, he says.

Of its many services, The Source has found the bulletin boards the most popular to date, followed by the news service, then by the investment service. Games trail well behind, surprisingly. 'Everyone uses it in a different way,' says The Source man. 'You have to invest a certain amount of brain power to sort out how to make the best use of it to suit your own needs.'

Apart from this commercially-biased network, and the similar, but less ambitious Micronet, there are many other specialised on-line information services.

US networkers can also take advantage of several hundred bulletin board systems for hobbyists, run by hobbyists free. And that movement, at least, has found its way into the UK as well.

Victor Saleh is a Wembley watchmaker and jeweller. During the day, Saleh uses a Tandy TRS-80 to run his business and keep track of orders and accounts in the normal way. But several nights a week, between 7 and 10 pm, the Tandy microcomputer takes on a new identity as one of a handful of Forum-80 bulletin board systems open to micro users across the UK.

'Everyone has an image of the massive computer in the sky, overflowing with data on everything under the sun ... The Source is probably the closest thing to it'

'In the US, it costs \$100 in membership fees to join The Source, and a whole lot more actually to use it,' Saleh says. 'But here in the UK, we do it for free.'

The Wembley bulletin board offers a stock of 30 to 40 programs available for anyone who wishes to download onto their own computer, completely free – apart, of course, from the cost of the telephone call. In addition, hobbyists are free to leave or pick up messages from fellow-enthusiasts through the bulletin board.

'Bulletin boards are somewhat similar to amateur radio or citizens' band at the moment. They have started out as a bit of a gimmick, but I think they are capable of going a great deal further,' predicts Saleh.

Since starting up last year, Saleh has found that about 20 hobbyists regularly use his system, which is set to take calls automatically several nights a week. Others call him from time to time, then vanish.

In a bad week, Saleh finds that the bulletin board may be used only three or four times. Other weeks, 20 or more calls come in. And of the 40 or so programs available to be copied, Saleh calculates that about 150 copies have been made since late last year.

The numbers are not impressive yet, but Saleh reckons he has quite a wide cross-section of the population among his users. 'Computer amateurs come from all walks of life,' he says. 'I'm a jeweller, and other users are doctors, solicitors, mechanics, salesmen, engineers, and, of course, quite a number of

schoolkids taking computer studies courses.

At the moment, Saleh's software library is aimed at the hobbyist. Most of his 40 programs are games, with a few simple database and accountancy programs thrown in for good measure. Some have been uploaded onto the library by users of the network. 'Some of the members will have to add new software to the system if we are going to keep the wheel turning,' he says.

Despite the bias towards hobbyists and the newcomer to computing, Saleh has no objection to seeing his system used for business purposes. 'I am interested in keeping the whole thing as amateur as possible,' he says. 'But if people want to use it for their businesses, good for them. They have to pay the phone bills, while it costs me almost nothing to run the system.'

As far as Saleh is concerned, the main attraction in running his own private network is the opportunity for making contacts and swapping ideas.

'A whole lot of very highly qualified programmers use Forum-80, and most of them are quite keen to help youngsters and newcomers to the game. If someone runs into trouble with a program they are working on, and leaves a cry for help on the bulletin board, the chances are good that they will get a reply to the problem from someone surprisingly fast,' he promises.

Saleh believes that the main problem facing the bulletin board amateurs is that almost nobody has heard of the movement. It is still too new to the UK, and to date only half a dozen boards are operating – two or three in London, a couple in Milton Keynes, one in Liverpool, and one in Hull. None operates round the clock as yet, although the Amateur Computer Club has plans to set up a full-time system.

For the newcomer to networking, it comes as a pleasant surprise to discover there is no complicated procedure involved in logging on and using a bulletin board system. 'The procedure is really quite trivial,' says Leon Heller, who co-runs the Milton Keynes Forum-80 system. 'You dial up the bulletin board system number, and the system answers the phone automatically. Then you simply place the telephone handset in your acoustic coupler, hit the enter button, and a welcome message comes up on your screen.'

A menu now appears, and the user simply selects from a number of options. He can enter or retrieve messages, and if a message is waiting for him, a flashing note on the screen will alert him to the fact – as long as the message sender has spelt his name correctly. Other options are the software upload or download facilities. The Forum-80 software prompts the user through the system, step by step, and there are help facilities available if he gets into difficulties.

'You don't actually need to know anything about computers to use Forum-80,' says Frederick Brown, a Hull microcomputer dealer and the founding father of the UK Forum-80 movement. His was the first non-American hobbyist bulletin board system. Brown caught the networking bug on a holiday in the US, and brought back a copy of the Forum-80 software as a souvenir.

Brown admits he has an ulterior motive for setting up his own electronic mail system. As a micro dealer, it is an ideal medium for

# There's more to VisiCalc than meets the eye.

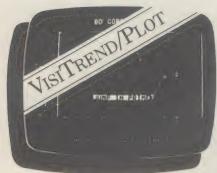

Adds a striking new visual dimension to all your VisiCalc data, PLUS a powerful statistics facility to make those number crunching jobs simple.

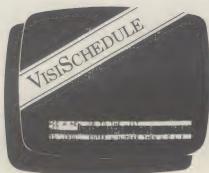

A powerful Critical Path Analysis program that will help you beat targets, meet deadlines and make you master of your project.

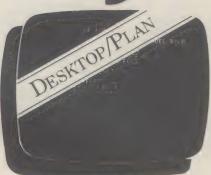

For financial planning, budgeting and analysis it can use VisiCalc data to perform complex financial modelling tasks easily and efficiently.

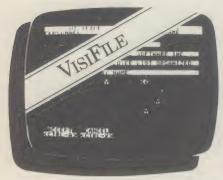

A comprehensive electronic filing system that will organise, maintain and help you make the most of all your crucial business information.

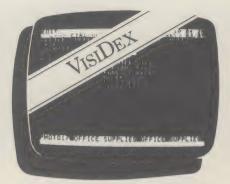

A computerised desk-top diary that thinks the way you do, making it simple to organise your information and your valuable time.

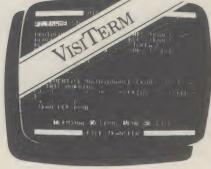

Enables you and your personal computer to talk on-line to much larger machines and other desk-tops, even down the telephone.

#### **NOW AVAILABLE FOR THE IBM PERSONAL COMPUTER**

The Visi Series. A whole range of packages designed to help you manage your business more efficiently.

The programs talk to VisiCalc and to each other, giving you a fully integrated, easy to use system that saves real management time.

\_\_Printer Model\_

And FTF will help you to make the most of your Visi system, with expert advice, after-sales support and, of course, fast deliveries at the right price.

Want to know more? Just phone 01-637 5277 (12 lines) or clip the coupon today.

Please tell me more about: VISITREND/PLOT 
DESKTOP/PLAN 
VISIFILE 
VISIDEX 
VISITERM 

Name

Company

Position

Address

Tel.

Computer Model

Tel.

FTF (SOFTWAR

The Visi Specialists
FTF (SOFTWARE) IBC HOUSE
1-3 MORTIMER ST, LONDON WIN 7RH.

Tel: 01-637 5277 (12 lines). Telex: 299230.

Ring Round 5314

Memory Size\_\_\_\_

# Michael Gurr Associates

### ASSOCIATES Microcomputer Consultants

Michael Gurr Associates are computer consultants specialising in providing systems to create and maintain large volume databases on microcomputers

You need sophisticated techniques to make a large mailing list run efficiently on a computer

We have provided large database systems for:

Holiday Bookings, Invoicing, Ticketing...
Nominal Ledgers (3000 Accounts)
Mailing Lists (100,000 Names and Addresses)
Marketing and Sales of hops
Vehicle Marketing and Sales 'follow up'
Storage and Retrieval of Serum Test Results

Michael Gurr Associates are located at 140 High Street Tenterden Kent TN30 6HT

Call us to make an appointment for a consultation on 05806-4278 daytime or 0233-86-565 evening

#### **NEW PRODUCT FROM IBS LTD + FREE COMPETITION**

# IBS 750 SINGLE CARD COMPUTER UNBEATABLE VALUE FOR MONEY YOU GET ALL THESE FEATURES ON A SINGLE PCB

- \* Z80 CPU 4 MHZ
- \* 64K Ram with DMA
- \* 2 Serial Ports
- \* 4 Parallel Ports
- \* 1 IEEE 488 instrument Port
- \* Floppy Disk Controller for
- 5"-8" Disk
- \* 80x24 Video Generator
- \* Character set in PROM

- \* Keyboard Port
- \* CTC
- Real Time Clock with Battery back-up
- \* 228" E PROM socket
- \* Monitor in PROM
- \* 5 Volt only power supply
- \* CP/M with Bios available

#### **FREE COMPETITION**

We can't think of a name for our new computer.

We will give away an Assembled and Tested IBS 750 to the person who suggests the best name for the new product.

Send S.A.E. (6"x8") for entry form and rules.

Application only on correct entry form.

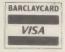

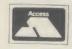

Made in Irvine, Scotland IKVI

#### **IRVING BUSINESS SYSTEMS**

1 Montgomery Place, Irvine, Ayrshire KA12 8PN Telephone: (0294) 75000 Telex: 777582.

#### G. W. COMPUTERS LTD

#### LONDON'S WEST END - NATIONWIDE OVERNIGHT SERVICE NEW FORMAT ADVERTISING – MORE PRODUCT RANGES – LOWER SYSTEM PRICES – BETTER SERVICE

\*\*\*\* THE NEW DBMS III (series III of the world's first 'task-robot-programs') \*\*\*\*
\*\*\*\* FEATURES \*\*\*\*

MBasic & word-star compatible 1400 character record sizes mathematical scratchpad record relational indexes translateable to any language User-defineable reporting field protection/classification sorts 'alpha or numeric' any window either-or.same as.greater.smaller

32000 records per filename
20 main/200 sub fields per record
field and record related formulae
Jump-to' any of 32000 records per file
random/binary/key/multiple field search
if-then' questioning
file protection/password entry
speed of 500 records per 20 seconds
range match.not match.integer match

12 online file architectures 240 fields using cross-referencing cross-record calculations Jump-to' any record in 12 files User-defineable files/field words/sizes endless' either-or' matching formulate/recall on selection criteria 12 interrogation question types short filing output/audit trails

#### ONE OF THOUSANDS OF DIFFERENT TASKS ON WHICH THIS PROGRAM MIGHT BE EMPLOYED

DBMS'S MACROS WORK FROM THE MOMENT YOU INSERT THE 'TASK DISK' IN THE COMPUTER'S DRIVE Simply design your file, give its fields your words, setup your report mask, and then enter your records. Switch to 'automatic drive' and formulate any task you wish the program to fulfill, the task is stored as a macro. Take a copy of the program on another 'task disk' and from then on, the task disk will function without a single keystroke. Think of a number of such 'task disks' such as "stock-re-order reports", "stock-valuation reports", "sale-mail-shots", "prodution-process-analysis" "patient history analysis", "reseach-analysis" "budgetting" "purches/sales-analysis", "personell-file-analysis"; "vehicle-location control"; "librarian analysis", "plus more?"

Last issue we showed an example of 'short-listing' of employees for a prospective job. Here is an example of a garage stock file and two reports it might generate.

The record may look like this
1- record number (23 )
2- part number (fiar grill 109) is lower than the minimum stock 3- location (bin 44 )
3- location (bin 44 )
3- location (bin 64 )
3- location (bin 64 )
3- location (bin 64 )
3- location (bin 64 )
3- location (bin 64 )
3- location (bin 64 )
3- location (bin 64 )
3- location (bin 64 )
3- location (bin 64 )
3- location (bin 64 )
3- location (bin 64 )
3- location (bin 64 )
3- location (bin 64 )
3- location (bin 64 )
3- location (bin 64 )
3- location (bin 64 )
3- location (bin 64 )
3- location (bin 64 )
4- cost price (29.00 )
4- location (bin 64 )
5- selling price (38.00 )
5- mainimum stock (5 )
7- maximum stock (12 )
9- manufacturer (Fiat motor company)
10- on order (qty) (<9>)
4- location location (location and print a list of all such records showing stock values 'individual' and for the specific locations (next issue's example sale ledger)

DBMSII (WITHOUT MACROS) AND DBMS III ARE FULLY IMPLEMENTED UNDER CPM-86 (tm) ie: <SIRIUS/VICTOR/IBM>DBMSII iS 395.00 (or 250.00 by mail order ex. training). DBMSIII is 575.00 (or 295.00 by mail order ex training)

#### MICRO-COMPUTERS

SYSTEM DEALS

and get

""FREE"\*

CPM HANDBOOK 50 BASIC EXERCISES 2000 SHEETS PAPER

DBMS III DATABASE MAGIC WAND WORD PROCESSOR

MAGIC CALC MODELLING MASSIC BOINTERPRETER

DIAGNOSTIGS MSORT A DSORT - RECOVER A A UTOLOAD.

MENANT BASICON DESCRIPTION CONTROL OF A CONTROL OF A CONT

\*\*\*TOTAL VALUE 1480.00\*

#### PRINTERS

#### SOFTWARE

| 200       |                |                   |                |         |          |                            |           |        |
|-----------|----------------|-------------------|----------------|---------|----------|----------------------------|-----------|--------|
|           |                |                   |                |         |          |                            |           |        |
| INTERTEC  | SUPERBRAIN     | 64K RAM 320K      | DISKS          | 1695 00 | OKI      | MICROLINE 80               | 295 00    | GWL    |
|           | -SUPERBRAIN    | 64K RAM 700K      | OISKS          | 2195 00 |          | MICROLINE 82A              | 395 00    |        |
|           | -SUPERBRAIN    | 64K RAM 1 5M      | DISKS          | 2595 00 |          | MICROLINE 83A              | 695 00    |        |
|           | SUPERBRAIN     | 64K RAM 10M       | DISKS          | 7777 00 |          | MICROLINE 84               | 895 00    |        |
|           | COMPUSTAR      | 64K RAM OK        | DISKS          | 1495 00 | EPSON    | MX80 FT-3                  | 375 00    |        |
|           | COMPUSTAR      | 64K RAM 320K      | DISKS          | 1995 00 |          | MX100 FT-3                 | 495 00    |        |
|           | COMPUSTAR      | 64K RAM 700K      | DISKS          | 2495 00 | ANADEX   | DP 9000                    | 895 00    |        |
|           | -COMPUSTAR     | 64K RAM 1 5M      | DISKS          | 2895 00 |          | DP 9501                    | 1045 00   | MICRO  |
| NORTHSTAR | ADVANTAGE      | 64K RAM 700K      | DISKS          | 2095 00 |          | DP 9501 (A)                | 1145 00   |        |
|           | ADVANTAGE      | 64K RAM 5.3M      | DISKS          | 2995 00 | QUME     | -9 45 R O                  | 1695 00   |        |
|           | HORIZON        | 64K RAM 700K      | DISKS          | 1950 00 |          | -9.55 R O                  | 1795 00   |        |
|           | HORIZON        | 64K RAM 6 3M      | DISKS          | 3595 00 |          | -9 35 R O                  | 1495 00   |        |
|           | HORIZON        | 64K RAM 18M       | DISKS          | 4595 00 | NEC      | -3510 R O                  | 1395 00   | MICRO  |
| TELEVIDEO | ~800           | 64K RAM OK        | DISKS          | 1195 00 |          | -7710 R O                  | 1795 00   |        |
|           | 802            | 64K RAM 700K      | DISKS          | 2195 00 |          | -5520 KSR                  | 2250 00   |        |
|           | 802H           | 64K PAM 5 3M      | DISKS .        | 3950 00 | DRE      | ~8820                      | 1295 00   |        |
|           | 806            | 64K RAM 10M       | DISKS          | 4595 00 |          | -8830                      | 1695 00   |        |
| ACT       | -SIRIUS 1      | 128K 1 2M         | DISKS          | 2395 00 | TEXAS .  | -810                       | 1295 00   |        |
| OSBORNE   | -1             | 64K RAM 200K      | DISKS          | 1250 00 |          | -825                       | 1395 00   | BYRO   |
| IBM       | -PC            | 64K RAM 64K       | DISKS          | 2995 00 | DIABLO   | -630                       | 1695 00   |        |
|           | PC1            | 330K 640K         | DISKS          | 3495 00 | RICOH    | -RP1600                    | . 1495'00 | DIGITA |
| ATARI     | -400           | 16K RAM           |                | 210 00  | OLYMPIA  | -ESW 103                   | 795 00    |        |
|           | 800            | 16K RAM           |                | 425.00  |          |                            |           |        |
| PET       | -8032          | 32K RAM           |                | 695 00  |          |                            |           | F GEL  |
|           | 805.           | 1 MEG .           | DISKS          | 695 00  |          |                            |           | LEXIS  |
|           | '21            | 16 BIT            |                | 2222 00 | DEDIE    | PHERALS & ACCESS           | DDIEC     | LIFEBO |
| APPLE     | - II           | 64K RAM           |                | 675 00  | FEDIL    | TENALO & AUGESS            | UNIES     | MFOC   |
|           |                | 128K 143K         | DISKS .        | 2095 00 | CORVUS   | -6 MEG HARD DISK           | 4050.00   |        |
| ALTOS     | -ACS8000-2     | 64K RAM 1M        | DISKS          | 1995 00 | CUHVUS   |                            | 1950 00   | SORC   |
|           | ACS8000 10     | 208K 10 5MEG      | DISKS          | 4995 00 |          | 11 MEG HARD DISK           | 2950 00   |        |
| NEC       | -PC8001 12     | 64K RAM350K       | DISKS          | 1695 00 |          | 20 MEG HARD DISK           | 3950 00   | STAN   |
| CORVUS    | -CONCEP1       | 16 BIT PC         |                | 2222 00 |          | MULTIPLEXOR 7 STATION      | 695 00    | PEACH  |
|           |                | ices include Mbas | ic as standard |         |          | MIRROR BACKUP CARD         | 695 00    |        |
|           | An computer pr | .cooo.ado mout    |                |         | MITTOTO  | PERSONALITY CARD           | 185.00    | SSOF   |
|           |                |                   |                |         | INTERTEC | COMPUSTAR 10 MEG HARD DISK | 2950 00   | NWES   |
|           |                |                   |                |         |          | CDC 96 MEG HARD DISK       | 7950 00   | 1.000  |

| I LITT  | HEHALO & AUGESSU                  | IIILO    |
|---------|-----------------------------------|----------|
| CORVUS  | -6 MEG HARD DISK                  | 1950 00  |
|         | 11 MEG HARD DISK                  | 2950 00  |
|         | 20 MEG HARD DISK                  | 3950 00  |
|         | MULTIPLEXOR 7 STATION             | 695.00   |
|         | MIRROR BACKUP CARD                | 695.00   |
|         | PERSONALITY CARD                  | 185.00   |
| NTERTEC | COMPUSTAR 10 MEG HARD DISK        | . 2950 0 |
|         | CDC 96 MEG HARD DISK              | 7950 0   |
| NSTAR   | -16 BIT U GRADE                   | 325 0    |
|         | 18 MEG HARD DISK                  | 2995 0   |
| HUUMI   | 6 MEG HARD DISK                   | 1495 0   |
|         | 12 MEG HARD DISK                  | 1950 0   |
| MORROW  | 26 MEG HARD DISK                  | 3295 0   |
| CDC     | S SIDED FLOPPY DRIVES             | 150 00   |
|         | D SIDED FLOPPY DRIVES             | 225 0    |
|         | D SIDED D TRACK DRIVES            | 375.0    |
| MEMOREX | SOFT HARD'S SIDED DISKETTES (10)  | 30.0     |
|         | SOFT HARD'S SIDED DISKETTES (50)  | 125 0    |
|         | SOFT HARD'S SIDED DISKETTES (100) | 200 0    |
| DYSAN   | 104 2D DOUBLE SIDED (10)          | 50 0     |
|         | 104 2D DOUBLE SIDED (50)          | . 225 0  |
|         | 104 2D DOUBLE SIDED (100)         | 400 0    |
|         |                                   |          |

# DIM

#### **TERMS & ETC**

G.W. Computers Ltd [Grama (Winter) Ltd.]
55 Bedford Court Mansions
Bedford Avenue
London W.C. 1: England
Tel: 01-636 8210 01-631 4818 ltx: 892031 TWC G
Boston office Itx 94-0890
24 hour answerphones-leave address for inlopacks
We do not operate a reader's reply card: Terms are
C.W.O. or C. D. Prices exclude VAT No dealers
The above lists are not exhaustive. Please call only by prior appointment

Ring Round 5317

selling to fellow enthusiasts. He has a shopping list for micro products and services on his system alongside the software library, which he believes to be the first computer shopping venture in this country.

Brown is a firm believer in the commercial possibilities of micro networking, and has developed his own business-oriented version of the software, which he hopes to sell to both amateurs and business users.

'Bulletin board systems such as mine are absolutely snowballing among businesses in the US,' says Brown. 'I see more of a future for local networks of this kind among business users than I do for an expensive national database like Prestel, where you pay for information by the page.'

Brown cites a Nashville bank which has set up a bulletin board system which its customers can use to instruct the bank to debit or credit their accounts, or pay bills.

One Washington printer has a system onto which people can simply load work which needs printing, whence it is fed directly into a typesetting machine. There are companies whose sales representatives go out on the road with portable terminals, and regularly dial up the company bulletin board to place orders or check prices.

The possibilities are almost limitless, particularly in the area of specialist systems, Brown believes. 'If every doctor had a terminal, they could ring through to a bulletin board database for information on available drugs, which could be loaded onto the system by the various drug companies as a way of getting free or cheap product advertising,' he says.

'You could set up a bulletin board system with one megabyte of storage for about £2,000. If 20 farmers clubbed together to do that, it would cost them £100 each, plus another £500 or so apiece if they don't already have their own computers,' Brown points out.

'And just about all the local papers in the US have a board for the general public to leave stories and letters, with perhaps some local information available too.'

The claims made for private in board to place orders or check prices.

The possibilities are almost limitless, particularly in the area of specialist systems, Brown believes. 'If every doctor had a terminal, they could ring through to a bulletin board database f sale at about £200, as a cheap modem for communicating with a bulletin system, and not just Prestel.

At present, the problem with that bright idea is that the modem needed for use with Forum-80 and the one needed for use with Prestel are not the same. They operate at different speeds, and are completely incompatible.

However, the new Gateway facility within Prestel, which allows a Prestel user to communicate with another computer, to access a private information service for example, may solve the problem. Networks with incompatible hardware may be able to communicate with each other through the Prestel Gateway.

Prestel itself does have a limited electronic mail facility, with pre-formatted messages available for users to send, bearing such sentiments as 'Happy birthday', or 'Drop dead'. It also boasts a software library,

known as 'Aladdin's Cave'. However, on cost grounds local micro networks look likely to be a better buy.

For those users who are not satisfied with the choice between the costly Prestel service, the as-yet very basic and hobby-oriented bulletin board systems, and the trans-Atlantic phone calls needed to log on to The Source, a fourth option is coming to the UK.

Both Commodore and Apple users will soon be able to subscribe to a network set up specifically for their machines. Both networks are due to be launched this year, and both are likely to expand shortly after their launch to accommodate users of other makes of micro.

The Commodore scheme, Petnet, is aimed chiefly at the education and software development markets. Nick Green, Commodore's special projects manager, says Petnet services are likely to encompass information about Commodore equipment, an information service for users in education, software for sale, and free educational software.

'We see Petnet's main role in the education field, as a means for teachers to exchange and distribute software without cost,' says Green. 'We don't intend to be a high-cost service.'

The Apple-based project is more ambitious in its scope. It is being put together by the National Computer Centre, the Enterprise Systems Group, and AP Systems, and in effect it is a British version of The Source.

'We took The Source as the basic idea, but we are putting in various ideas of our own on top of that,' says Peter Rhodes-Dimmer, chief executive of Enterprise, on whose computer bureau the service will run.

The project revolves around the NCC, which has designed a low-cost communica-

tions card including a Prestel-compatible modem, to slot into the back of an Apple II micro. That should sell for about £200, Rhodes-Dimmer predicts.

The plan to offer electronic mail, tutorial and financing systems, home information, and a whole range of both hobbyist and business applications, according to Rhodes-Dimmer. And it should not be long before it opens its doors wider to admit users of other computers, and other modems.

'We want to have a range of three or four different types of interface available to cover everyone's requirements by the end of this year,' he promises. 'If we were to make this kind of thing available on something like the Sinclair micro, that would really widen our scope.'

With a Source-style home services network system on offer in the UK at last, the incentive to invest in a modem will be far greater than it has been up to now. That in turn should send prices dropping dramatically, especially if all the hundreds of thousands of users of the low-cost Sinclair micro also begin to jump onto the bandwagon.

It should not be more than two or three years before that hypothetical new computer owner, far from wondering what on earth to do with his micro, will be at a loss to imagine what he ever did without it.

By Shirley Fawcett, staff writer on Computing.

\* Forum-80's HQ at Hull is on (0482) 859169. Forum-80 Milton Keynes is on (0908) 566660 and Forum-80 London is on (01) 747 3191.

\* The Source is on (0101) 703-821 6660.

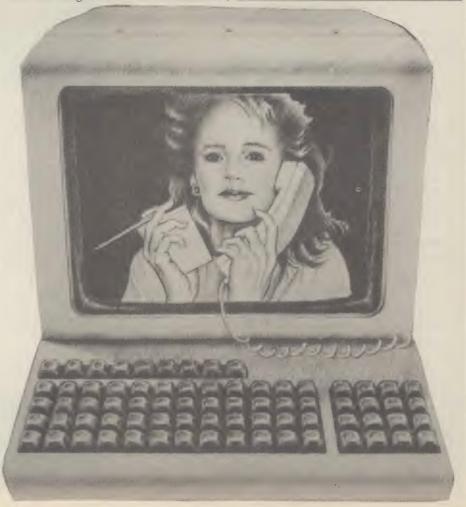

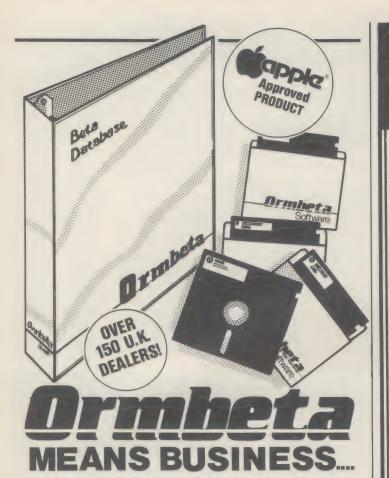

'Ormbeta' is the most powerful and versatile Database system currently on the U.K. market - and that's a fact! It's written in PASCAL... the language of the future for business and scientific applications, and the specially developed 'P' operating system enables it to be used with virtually any popular Microcomputer hardware. 'Ormbeta' is already available on Apple – IBM – Xerox – Osborne – Sirius, Victor and Sage. It is an Appleapproved product, and they have recently installed the new Beta 'Turbo' system at their European headquarters - what better recommendation is there!

A typical 'Ormbeta' package comprises Beta Database, Sales/Purchase/Nominal Ledgers, Payroll and Stock Control. Further exclusive packages have been developed for Estate Agents, Catering Management, Club Membership and Golf Handicapping.

'Ormbeta' is constantly being updated and improved to meet today's ever-changing business climate. To find your ideal system, contact us for advice on your nearest dealer.

| Please sen<br>nearest de | d me further details and advise me of my aler.                                                                                                    |
|--------------------------|----------------------------------------------------------------------------------------------------|
| My comput                | ter is                                                                                                    |
| Name                     |                                                                                                    |
| Organisation             | on                                                                                                    |
| Address                  |                                                                                                    |
|                          |                                                                                                    |
|                          | Tel                                                                                                    |
|                          | CA 11.82                                                                                                    |
| (C <sub>s</sub> )        | ORMSKIRK COMPUTER SERVICES LTD<br>Wheatsheaf Walk, Burscough Street, Ormskirk,<br>Lancashire L39 2XA<br>Tel: Ormskirk (0695) 77043 Telex: 627110 & 62870<br>CHACOM G Prefix 'ORMBETA' |

# 3 NEW OSBORNE

CP/M User's Guide 2/e

No matter what kind of computer or version of CP/M you have, you'll find this brand new edition the most complete, accurate and up-to-date book on CP/M available today. Including a complete section on CP/M 86, it discusses all types of CP/M and their compatability, provides sample screen displays to explain every operator command and computer response, discusses assembly language utilities, applications packages MP/M and much, much more! 1982 284 pp £11.50

#### **Wordstar Made Easy**

Wordstar Made Easy is a spiral bound book to use next to the terminal which will save you many hours becoming familiar with the system. It covers everything from loading Wordstar, to using the unique printing, text manipulation and formatting function and includes a handy printout command summary card. After a few hours with this book, you'll be using Wordstar like an expert. 1982 126 pp £5.95

Your Atari Computer: A Guide to Atari 400/800 Personal Computers

This is the most comprehensive guide to the Atarai available today. It will teach you how to set up the Atari and program in BASIC; covers the sound and graphic capabilities in three detailed chapters, and contains extensive descriptions of the disk drive, printer and other peripherals for the Atari, along with step-by-step instruction for their use. Although written primarily for users with little programming experience, the book contains tables, charts and programming tips that will be very useful to the expert Atari user. 1982 450 pp £10.95

Available through all good bookshops, selected computer retailers or direct from the publisher.

retailers or direct from the publisher.

GOVEN McGraw-Hill Book Co. (UK) Ltd., Shoppenhangers Road,
Maidenhead, Berks SL6 2QL.

Ring Round 5319

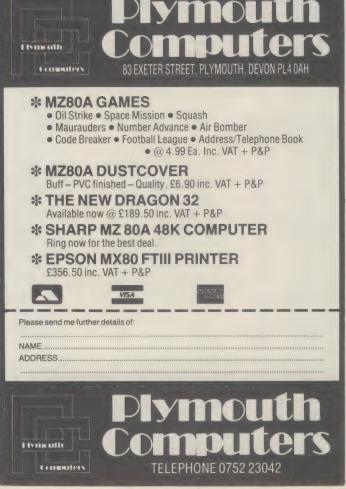

Ring Round 5320

Access & Barclaycard welcome

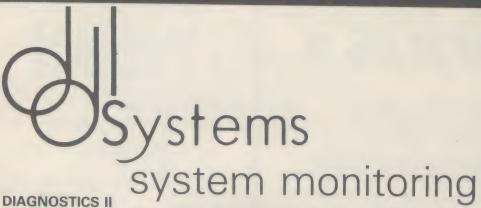

Is a complete program package designed to check every major area of your computer. Every test is "submit"-able. All output can be directed to a log file for unattended operation. A quick-test has been added for quick verification of the working of the system. Memory test includes: Default to the size of the CP/M Transient Program Area Printout of a graphic memory map Burn in test Bank selection option Memory speed test. A Spinwriter/Diablo/Qume test has been added. (Social interfere and a printout of the system). added. (Serial interface only). Requires: 32K CP/M

Manual only £10.00

**DISK DOCTOR** 

DISK DOCTOR for CP/M: a program to recover "crashed" discettes AUTOMATICALLY! DISK DOCTOR does not require any knowledge of CP/M file structure! If you can operate CP/M, then you can use DISK DOCTOR. Verifies discettes and locks out bad sectors without touching the good files that remain. Copies whatever can be read from a "crashed" file and places it into a good file. Copies discettes without stopping for bad sectors. "Un-erases" files. Requires: 48K CP/M. Two drives are needed for complete operation.

Manual only: £10.00

## management information

MAG

MAG/BASE a complete information management system integrating the best features of a versatile database system with those of a sophisticated program development system.

MAG/BASE 2 is the database management section providing Sophisticated access techniques, random, sequential and generic retrievals by key Secondary indexing with any number of keys Key and record deletes with auto reclaim of freed space Concantentated keys File structures are dynamically allocated, and compatible with BASIC file facilities. Interactive tutorial and file dump facilities. No programming whatsoever is required; applications include Patient records

Property listings Information control Customer lists Entirely menu operated, yet uses multi-keyed files Powerful browse and query capability

MAG/BASE 3 is a complete development tool for specialised applications ● User defined menus ● Screen management functions ● Complete library of completely debugged routines (e.g. entry and edit) ● Complete file management system

provided. MAG/BASE 3 includes MAG BASE 2. MAG/BASE requires: 48K CP/M & CBASIC. Cursor addressing CRT with clear screen. MAG/BASE 2 £380.00 Manual only: £68.00 MAG/BASE 3 £585.00 Manual or.ly: £80.00

MICROSTAT 2

Advanced stats pack for use in research, education and industry Complete Data Management Subsystem Includes edit, sort, rank order and many more Data transforms, arithmetic and logarithmic Hypothesis tests ANOVA Simple and multiple regression Correlation analysis 11 Non-parametric tests. Also includes Moment Skewness Kurtois Stepwise multiple regression Faster sort Longer file names Ability to declare each data files numeric precision Expanded manual giving equations and file structures. Available in Microsoft BASIC 80 & North Star DOS. Manual Only: £25.00

SUPERSOFTS FINANCIAL PLANNING SERIES

Lets microcomputers do what they do best: manage information and provide answers. The series is current made up of four products: ScratchPad, Stats-graph, Data-View, and The Optimizer. SCRATCHPAD includes all the most useful features found in other popularly available spreadsheets but has added these state-of-the-art innovations • Virtually unlimited number of entries • Unlimited screen splitting • Unlimited title locking • The IF/THEN function ● Consolodation of spreadsheets.

DDL SYSTEMS is the UK and European distributors of SUPERSOFTs extensive range of software. We cannot include details on all the products in this ad — to find out more contact the Software Manager on 0892 20307.

TERMS AND CONDITIONS

Software available from stock on North Star 5.25 in SS/SD, (occasionally on DS/DD), 8.00 in IBM 3740 SS/SD, and on Superbrain DD/QD, other formats available please enquire. Cash with order please. Post & Packing • at £2.00 per item, plus VAT at 15%. All orders sent 1st class post. The manual cost is deductable on subsequent software purchases • No VAT on Manuals • Dealer terms available on request • BARCLAYCARD, ACCESS, DINERS CLUB, AMERICAN EXPRESS, ACCEPTED.

134 LONDON ROAD, SOUTHBOROUGH, TUNBRIDGE WELLS, KENT

Tel: (0892) 20307, 37428 Telex: 95582
The following are registered trademarks: Z80 and Z8000, of Zilog inc., CP/M of Digital Research, CBASIC-2 of Com empiler Systems, Microsoft Basic 80 of Microsoft

MAG/BASE of Micro Applications Group, MICROSTAT II of Ecosoft Inc.
\*Please specify product on all enquiries

DDL SYSTEMS is a trading division of DIGITAL DEVICES LTD

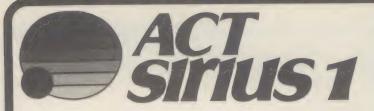

2.395

2.895

4,395

Sirius 1 Microcomputer 128K RAM with 1.2Mb Disks

Sirius 1 Microcomputer 128K RAM with 2.4Mb Disks

Sirius 1 Microcomputer 128K RAM with Hard Disk

HARD DISK AND MEMORY EXTENSIONS AVAILABLE!! Z-80 CARD ALLOWS STANDARD CP/M 80 PROGRAMS TO RUN (AND PROVIDES A CORVUS DISK INTERFACE FOR UNDER £300)

PLUS MANY OTHER EXCITING HARDWARE OPTIONS INCLUDING:

 Colour Graphics ● Audio I/O system ● Document Readers ● IEEE A/D and D/A systems ● Machine Tooling ● Light Pens ● Mainframe Interfacing • Telex Systems

**ALL SIRIUS MICROCOMPUTER PRICES INCLUDE:** 400 x 800 Graphics, MSDOS, CPM/86, Microsoft BASIC 86

12 MONTHS P & L WARRANTY FOR DEMONSTRATIONS, PLEASE PHONE US FIRST

(for all CP/M based microcomputers)

#### SPREADSHEETS/MODELLING

| Comshare PLANNERCALC          | £39.00  |
|-------------------------------|---------|
| Sorcim SUPERCALC              | £160.00 |
| Microsoft MULTIPLAN           | £150.00 |
| Intelligence UK MICROMODELLER | £695.00 |

#### **DATABASE SYSTEMS**

| Ashton-Tate DBASE II | £425.00         |
|----------------------|-----------------|
| Comshare DMS         | £600.00         |
| Condor DBMS          | £195.00-£650.00 |

#### WORD PROCESSING SYSTEMS

| Micropro WORDSTAR | £275.00 |
|-------------------|---------|
| MAILMERGE         | 280.00  |
| RSI MAGIC WAND    | £220.00 |
| Pulsar SELECT     | £295.00 |

MANY OTHERS, PLUS LANGUAGES - Just Ask!

For further details tick box below and return with your card or letterhead

# MicroPeople Ltd

1 UNION STREET, LONG EATON, NOTTINGHAM NG10 1HH

TELEPHONE: (06076) 69117

All prices subject to VAT and changes, phone for latest details

PLEASE SEND H/W PRICE LIST

PLEASE SEND S/W PRICE LIST

PLEASE SEND PRINTER PRICE LIST

Ring Round 5402

#### SHARP MZ-80K/MZ-80A/MZ-80B, TEXAS INSTRUMENTS, TRS 80, VIDEO GENIE, BBC, VIC 20 (16K), ATARI **CASSETTE BUSINESS SOFTWARE by Dale Hubbard**

All programs cassette based. All are menu operated and completely 'user friendly'. Each complete with demonstration file where appropriate and explanatory manual outlining the facilities and how the program works.

A complete electronic filing cabinet/card index system. Use as you would a catalogue or Kardex. Operations include sort, search, list, delete, total, line print, add record, change record etc. So many applications in business use, i.e. employee data, suppliers file, customer file, telephone directory, price lists etc. etc. Complete with demo file and £19.95

#### INVENTORY CONTROL SYSTEM

All the necessary for keeping a rigidly accurate stock control. Extensive facilities include automatic stock number allocation with user-allocated reference number if required, quick stock summary, full stock summary, stock cost price, stock sell price, minimum stock level, re-order quantity, supplier, supplier telephone no., financial reporting, including overall gross profit margin, cost of new purchases, total of stock at cost and sell etc. etc. Complete with demofile and bound manual.

#### **MAILING LIST**

The ultimate mailing list program with facilities to store details on file and print or screen Information selectively by user defined codes, in user defined format to suit printer and paper/labels. All the usual routines and more, including sort, search, delete, add, change etc. etc. Complete with demo file and bound manual.

#### INVOICES/STATEMENTS

Now you can produce crisp, clean and accurate company invoices and statements with your computer and printer. This one is very adaptable in terms of formatting and allows you to design your own form set-up to suit you. Naturally all calculations are automatic and all aspects of VAT are catered for as well as credit and settlement terms messages and other user defined messages. May also be used for credit notes, has inbuilt file for customers name and address details on cassette to save laborious typing each time. A must for your business.

SPECIAL OFFER all 5 for £79.95 inc. VAT & p&p. SPECIAL OFFER MZ-80A computer with all programs £450 + VAT.

#### ACCOUNTS

A gem of a program, all cassette based, with the

following features:

Daily Journal Sales Ledger **Credit Sales** Purchaser Ledger Cash Sales Bank Account Credit Purchases Year to Date Summary

Purchases – other A fully interactive program suitable for all businesses. Files can be saved and loaded and totals from one file carried forward to another on cassette. Particularly useful from a cash flow point of view, with an immediate accessibility to totals for debtors and creditors. Bank totally supported with entries for cheque numbers, credits and, of course, running balance. Complete with demo file and bound manual.

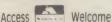

Please state machine type when ordering. Send cheque, registered cash, PO or Access Number to:

**GEMINI MARKETING LTD** 9 SALTERTON RD **EXMOUTH DEVON EX8 2BR** Tel: (03952) 5832

Phone us with your Access order for immediate despatch!

Database management systems are all things to all men. The problem with assessing the performance of a particular system is that every application will differ in some way from every other.

A database management system is a program you need when you wish to keep a list of names and addresses, or stock items, and need to select parts of the information using certain given parameters.

If you are an insurance broker, for example, you might need to know quickly how many policies are held by women under 30 driving cars over 10 years old.

Under a manual system this would be an awful lot of trouble. An effective computerised system should give you the information

But database management is surrounded by controversy. Many critics imply that micros are too small and too slow to be effective. Database management is one of the oldest computer applications and grew up on the giant mainframe computers used by large companies and corporations throughout the world.

That database management on a micro is limited is undoubtedly true, if only because of the inevitably limited storage capacity of a smaller machine.

But with powerful hard disks being used more often as part of microcomputer systems, the database management system is likely to become a much more familiar application.

Some software companies are, in fact, recognising the limitations of their systems and selling them under a different or modified title - such as data management or information retrieval. Other systems retain the database management tag, but their capabilities and indeed their prices vary radically.

The choice for most users, however experienced, is becoming bewildering. To reach a proper decision they are going to have to look very carefully at a number of systems before signing on the dotted line. And it is all too easy to underestimate the size of the system needed to do an adequate job. Too many users have happily bought a database system to use with floppy disks and discovered that they simply do not have enough storage space and then had to fork out another few thousand for the latest hard disk technology.

One company which is careful to call its system a data management system is Microtrend, whose Trendisc program is one of the | David Hebditch of Microtrend

I have used a database system on a mini and would like to get one for my micro. Are micros too small for database management? If I do buy a system will I need to fork out on extra memory and disks as well?

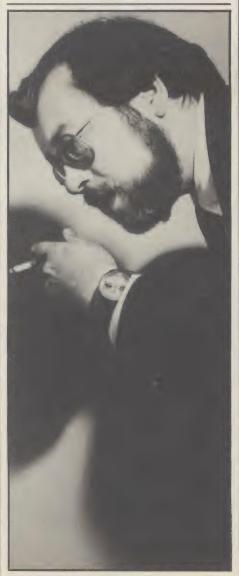

more established in the micro field. It's been around for 18 months and European sales have topped 2,000. English, French, German and Dutch versions are available.

In a way, Microtrend has sacrificed some functions to make the package accessible to the naive end-user. 'Trendisc 1 is designed with the emphasis on user-friendliness,' says David Hebditch of Microtrend. 'It is ideal for record keeping in small companies.

Trendisc 1's functions are typical of many micro systems with one or two refinements distinguishing it from the rest. It enables you to describe the record format you require and store up to 50 items in a record. It has a 'browsing' facility and allows you to access a file with very tenuous information.

If, for example, you were looking for a Mr Tom Smith of Coronation Street, Bolton-on-Sea, but you could remember only the 'on-Sea' part of the entry, the system should be able to sort through the records intelligently and come up with the one you want.

'In fact, the system has 90% of the functions of a full database management system,' explains Hebditch, 'but it is done in a simple way. This is the challenge for us as software writers.'

Trendisc also links to a word processing system, enabling the user to do things like printing out address labels at will.

The price of Microtrend's system provides a good guide as to what you can get for your money. Trendisc 1 is only £150, while the word processing package is £350.

But while he is justifiably proud of his system, Hebditch has few illusions about the limitations of database management packages in general - including his own. 'The access time is very slow. This is something which applies to all database systems.'

Hebditch is not convinced that the new generation of 16-bit microcomputers is going to make all that much difference. 'Even using a mini-Winchester the access time is slow,' he says,

However, Hebditch is certain of one thing, that the system will have been used for an enormous variety of applications. 'One of our problems is that we have no idea what it has been used for,' he says.

A system which has proved quite popular on CP/M machines is produced by a company called Grade One. Called, Rescue, it costs £450, and as Grade One's David Reeve explains, it bears out Hebditch's notion that such a system is likely to be used by a wide variety of people.

We started by basing the system on our

# CLENLO

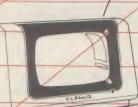

#### DESKTOP MODEL 925

8 BIT from £1500 16 BIT from £2000

#### MULTI-USER MULTIPROCESSOR

8 BIT from £6000

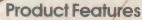

Expandability

From desktop 51/21/8" Floppy Disk to Hard Disk to Multiuser

Software support CP/M Ver 2.2

Multiprocessor

Each user has his own 8 BIT or 16 BIT Processor with

- \* Fulf Lock-out at record level
- \* Files as Private, Group or Public
- \* Batch submit facility
- \* Auto print spooling

Full range of Peripherals

Floppy Disks, Hard Disks, VDU's, Printers,

Data Cartridge Tape Drives, Graphic Plotters.

# SOFTWARE SERVICE

Clenlo offers full software support facilities. This service comprises extremely well documented, readily expandable 8 BIT or 16 BIT program generated software modules, modified to meet individual applications – for single user or multi-user installations.

# DEMONSTRATION CENTRE

At our permanent Demonstration Centre we have a wide range of CLENLO equipment, and staff constantly available

to demonstrate and discuss your appli-

cation in detail. You need only to telephone for an appointment. For full details of these services please telephone

01-670 4202 or complete the coupon below.

### **CLENLO**

Microcomputers designed for business

To: CLENLO COMPUTING SYSTEMS LIMITED Crown House, Gipsy Hill, London SE19 1NL O1-670 4202 (PBX)

Please send me full details of

- ☐ Single user systems
- ☐ Multi-user systems

NAME \_\_\_\_\_\_
COMPANY \_\_\_\_\_
ADDRESS

TELEPHONE \_\_\_\_\_

own internal requirements,' recalls Reeve. 'But we have since sold systems to insurance companies and brokers, to fund-raising consultants and to other institutions.'

However, Reeve explains that he doesn't place quite the same emphasis on simplicity as Hebditch.

'We use this package as a starting point,' says Reeve. 'The raw end-user might find it difficult to get the best out of all its facilities.'

As a result, Grade One tends to spend quite a bit of time with the user after a sale. Reeve claims they will spend as much time as necessary with the user to make sure they are getting the best out of the system, 'You need specialist knowledge to use it to the fullest extent,' he says.

One man who has had the benefit of Reeve's advice and support is Bryce Walker who runs a specialist insurance office. His company already uses a larger minicomputer, but decided a micro might be a good idea for data capture. So he bought a North Star Horizon, a Corvus hard disk drive, and Reeve's Rescue system. Proposals go onto the micro and are only transferred to the mini when they become firm policies.

'We handle between 150 and 200 proposals a week and there is absolutely no way we could do all that manually,' says Walker.

It is interesting that Walker has gone for a database-style system rather than choosing one of the many packages which claim to be specifically designed for insurance companies. 'We are an equity-linked life office,' explains Walker. 'Our requirements for records are limited and specialised.'

Using a database system like Rescue, Walker can draw up his own requirements for the system and not be tied down to the parameters developed for some other insurance company with different needs. As businessmen become more acquainted with the potential of microcomputers, this could become a familiar trend.

Although an insurance broker's package may suit one broker, another might find it restricting and unhelpful. Using a database system, he may have to work harder in the first place, but may eventually end up with a far more satisfactory system.

A more expensive system, but one making even greater claims than Grade One, comes from G W Computers in London. This is the DBMS2 which alone costs over £500, but comes virtually free if bought with the Superbrain systems which GW supplies.

GW's own description of DBMS2 carries some nice examples of the kind of thing you ought to be able to get a database system to do. If you run a medical practice for example, you may wish to know something like this: 'Find all patients who suffered from colds, that are either girls or women younger than 23 years old, and who live in London at a socio-economic grade higher than three; do not smoke; have more than three children, are currently at work and where treatment failed to effect a cure in under six days. When you find such persons then print a list showing their age, marital status, income, and frequency of illness in the past two years.'

It is doubtful that you would ever need anything so detailed, but it would be interesting to know just how complete a list such a command would supply. Tony Cooper, who runs Shadow Electronics, a company designing equipment for large organisations such as Shell and Pye, is one of the most established of DBMS's users.

Cooper is now very happy with the system, which he is using on a Superbrain computer. 'I am able to do reports and accounts very much quicker than I used to,' says Cooper.

But it has not always been easy. Cooper had a lot of mishaps since he first thought about computerisation a couple of years ago, and it is only through his own perseverance that he has succeeded.

'I got ripped off all over the place,' says Cooper. 'Originally I bought an 8K Pet, but it took ages to load. We got a twin floppy disk drive, but the left one never worked.'

After various attempts to get it fixed, one company said it would have to take in the whole system. It did so, but Cooper was not

One database user advises planning ahead, and thinking out clearly what you want, especially whether you will need a single user system, or one which can be expanded to cope with a number of users

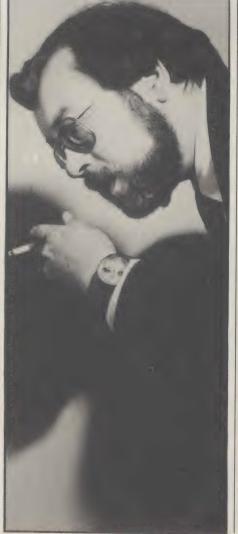

happy when it was returned to him. 'It was full of mouse droppings,' he recalls.

At this stage, Cooper decided to buy something else. He went for an upgraded Pet and was sold DBMS to go with it. But again he had problems and kept losing data.

'Eventually I caught up with Tony Winter, the author of the program, and between us we got the system working. At that time, I noticed he was using a Superbrain which seemed a lot faster and better.'

For Cooper, that was the start of what he describes as 'intelligent programming'.

Since then he has received constant support from Winter – whether other users would get the same treatment is debatable – and feels that Shadow has benefitted immeasurably from the system.

But Cooper has learned a few lessons along the way. 'I would advise anyone to plan ahead and think out clearly exactly what he wants,' he says. 'You must decide whether you want a single user system or whether the business is going to grow so that more people will want to use the computer.'

Most important of all, it is crucial to evaluate the solution before making any move at all. Cooper realises now that if he had known more when he started, he may not have had a computer full of mouse droppings.

While people like Cooper have chosen to start at the bottom end of the market and leave themselves room for expansion, others have felt confident enough to start with much more powerful machines.

DMS, a system produced by Compsoft, was, in fact, originally designed for the Commodore Pet, the machine Cooper started with. Now it is available for CP/M machines and is being used on some very expensive equipment. More than 3,000 copies of the system have been sold of which between 500 and 600 are for machines using the CPM operating system. The system retails at £400 from Compsoft and local dealers, and is going to be available for both the IBM Personal Computer and the ACT Sirius.

Ron Stevenson of Typographical is using the system for commercial mailing lists on an SD 700 computer from Circle in Surrey. Altogether he has spent about £17,000 on his system.

Stevenson went for the package rather than a standard mailing list program because of the degree of flexibility it allowed him. 'DMS allows me to evaluate the marketing side of the business, and unlike a standard package it is not limited in the amount of information I can get from it.

'With this system I can simply provide a better service.'

Stevenson may be typical of the new business executive who sees the computer as more central to business. While many small packages claim to be 'specialised', many people may realise that an easy-to-use, well designed database system might be better.

They can take a system, and if it is sufficiently 'user-friendly' and they are sufficiently patient, develop it to suit their needs. But it is crucial they have a clear idea of the solution they are looking for, and reliable back-up from their supplier.

By Peter Wild, senior staff writer for Micro

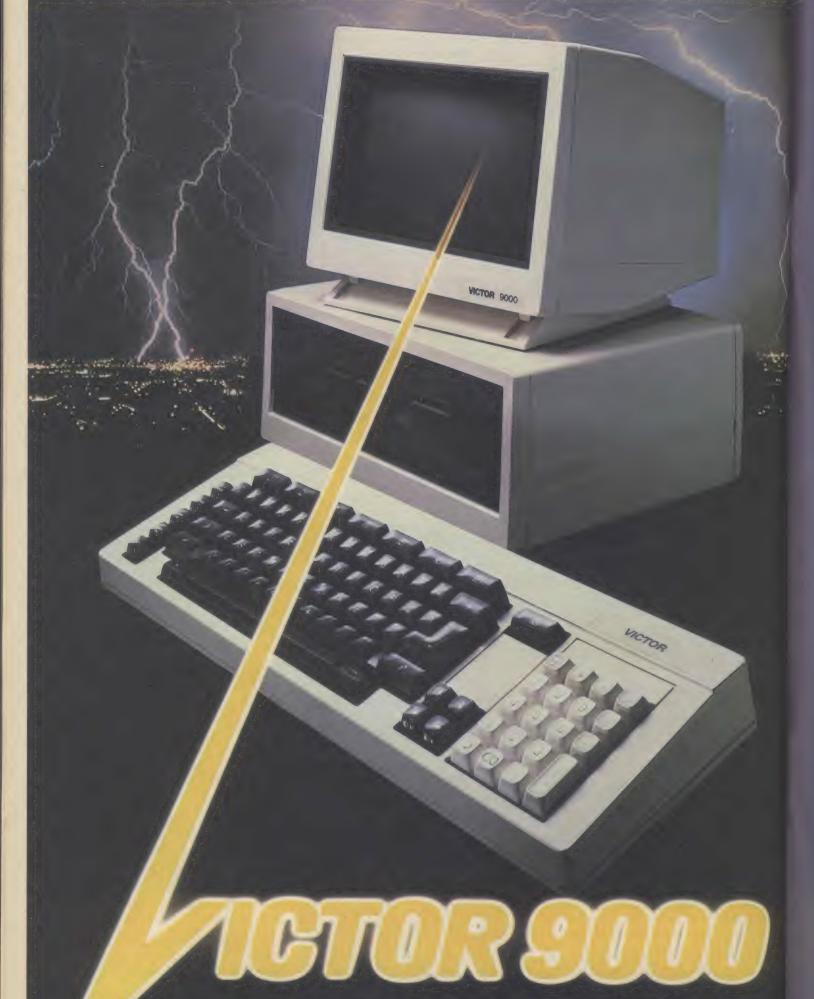

At last here's the real advance; a fully integrated computer that's fast enough, versatile enough and big enough for any business but small enough for a desk.

That's the unique Victor 9000.

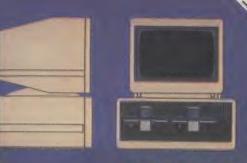

Clip Coupon to letter book

#### **CONQUERING SUCCESS**

Designed by Chuck Peddle, the genius behind some of the world's best known microsystems, the Victor 9000 is already a runaway success in the United States and Europe.

#### CONQUERING PERFORMANCE

All the performance of a minicomputer only at micro size. 16 bit processing starting at 128Kb of

RAM expanding up to 896Kb. That means large customer files, instant information, flexibility and integration of functions.

SALES ORDER ENTRY

#### CONQUERING OBSOLESCENCE

The Victor 9000 is designed to grow. From 1.2Mb to 10Mb. It'll communicate directly with other terminals, even other computers. It will change as your needs change. You'll probably never need to purchase

#### CONQUERING OPERATION

Very simple and made to be operated by non-computer personnel. Menu style step by step procedures and verbal prompts can enable anyone to use the Victor 9000.

#### CONQUERING USER SUPPORT

DRG Business Machines, backed by its

£600m parent company, are making certain that every Victor 9000 once installed, is fully supported. A nationwide network of the very best distributors means help

is never more than a few minutes away.

#### **CONQUERING PRICE**

The Victor 9000 starts at around £2395. Or about £12 per week. The performance of a minicomputer at a micro price. There's nothing to

beat the Victor 9000. See one in action and you will be conquered too.

Clip the coupon or telephone (0934) 32525 or 415398 and we'll put you in touch with

your local Victor distributor.

DRG BUSINESS MACHINES

DRG Business Machines, Distributors' Division, Unit 13/14 Lynx Crescent, Winterstoke Road, Weston-super-Mare, B824 9DN, Tel: 0934-115398 or 32525.

#### CONQUERINGSOFTWARECHOICE

Four operating systems (two standard) and a wide variety of languages means that the choice and sources of software are almost unlimited – both for business and other purposes. Numerous accounting, specialist and scientific packages are already available including the unique Victorcalc and Victorwriter.

# THE ALL CONQUERING BUSINESS SYSTEM.

## THE NEW SAGE II **OFFERS MORE PERFORMANCE FOR £2500** THAN ANY COMPUTER IN HISTORY.

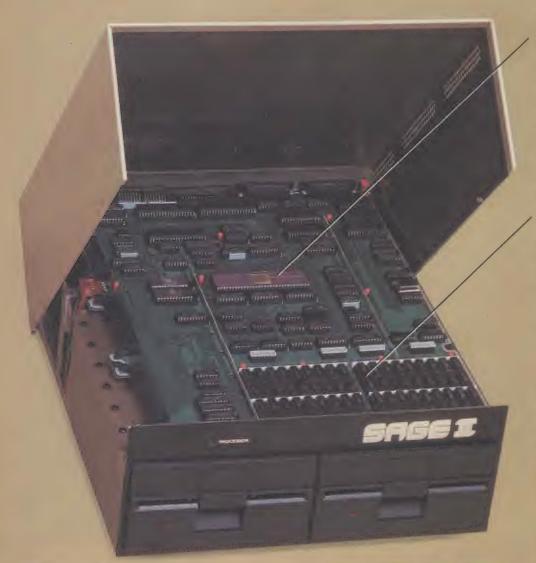

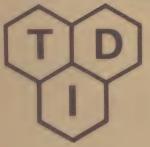

#### IOIN THE REVOLUTION

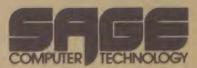

Contact

TDI LIMITED, (EXCLUSIVE UK DISTRIBUTOR) 29 ALMA VALE ROAD, CLIFTON, BRISTOL BS8 2HL, ENGLAND. TEL NO: 0272 742796

#### HERE'S WHY

#### M68000, 8MHZ 16 BIT MICROPROCESSOR

The new Sage II doesn't look exactly awesome. Some people even think it's just a disc drive. But the fact is that this small box

contains an entire computer that will perform 2 MILLION operations every second, a very respectable speed for a MAINFRAME!

#### UP TO 512K MAIN MEMORY

With its 24 bit address bus the Sage II can address 16 megabytes. The stripped down version features a mere 128K RAM. On top of that you can add another 384K or "RAMDISK" (on board RAM that looks like a superfast disk to the operating system.)

#### LOADS A 10K PROGRAM IN 1/2 SECOND.

The 5 %" disk drives are your choice of 40 or 80 track drives up to 1.3 megabytes.

#### **p-SYSTEM OPERATING SYSTEM**

Unlike most 68000 based computers the SAGE II has a fully proven O.S. the U.C.S.D. p-System. This portable interactive environment includes FORTRAN and BASIC as well as the renowned Pascal

#### **BUSINESS SOFTWARE**

Because of the portability of the p-System the SAGE has over 1000 application packages available. Ready for Shipment are systems for Financial Modelling, Accounting, Word Processing, Database, Communications, Project Monitoring /Planning and Expert Programs. Many of these packages were originally written for the APPLE and look exactly the same to the user except they run about 14 TIMES FASTER, (the speed ratio is a mere 4/1 against the currently popular 8086

4/1 against the currently popular 8088

machines).

#### TDI GIVE MORE FOR THE MONEY

Prices for the SAGE II start at just £2495 for the computer AND ALL THE COMPILERS.

This remarkable price includes ONE YEARS ON-SITE

#### MAINTENANCE.

Call your dealer today for more details or call direct to TDI.

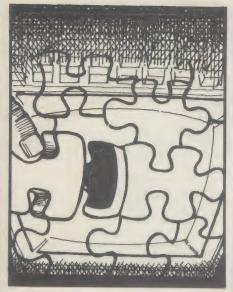

The character of a micro, especially one that use floppy diskettes, is largely determined by the operating system it uses. This important piece of software also dictates which software you can run. In this section we open up the operating system, to find out what's inside for the user.

# P-SYSTEM: AN ALTERNATIVE TO CP/M?

My disk-based machine has the CP/M operating system, but I want an alternative which will make the job of programming easier. Is there one available? If so, what are its advantages?

Which would a motor mechanic prefer: mending the car by the roadside, and having to use tools scattered around the road, or mending the car in a fully-equipped garage?

An easy question to answer, if you ignore the cost of using a fully equipped garage. So micro users, especially those who want to get some grease under their fingernails, will be pleased to learn that they seem to be faced with a similarly easy choice: it is between CP/M and the usually more expensive UCSD p-system.

CP/M is one of the most widely-used operating systems for floppy disk-based machines. A micro that runs CP/M is usually able to run a huge variety of programming languages and applications programs. But by no stretch of the imagination is it the fully-equipped garage of the operating system world. It doesn't supply a suitable 'environment' for programming.

The tools needed to make a program are themselves programs, as CP/M makes obvious. They include editors, compilers, interpreters and a set of filing utilities. With CP/M they are scattered around the place, and have to be regularly fetched and carried.

The approach adopted by the UCSD p-system is different. UCSD stands for University of California, San Diego, the branch of that huge American academic institution that developed the system. It is, like CP/M, a piece of software.

Rather than have the programming programs scattered around, they are all, from the user's point of view, part of an 'environment'. Under most circumstances there is a menu of options across the top of the screen. These offer access to the various tools you may need to write or run a program.

To find out what sort of facilities the UCSD p-system offers, we borrowed a version of the system designed to run on the ACT Sirius, developed and supplied by a company called TDI. Bar the installation procedures,

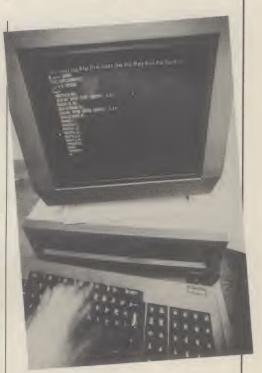

UCSD running on a 16-bit Sirius micro.

the Sirius UCSD p-system should be virtually identical to any other, as all implementations use the same basic system, supplied by the American firm Softech.

When you start up UCSD, the first thing you see is the main command menu. This offers a number of options, including edit, run, file, compile, execute and assemble. You choose the option you want by pressing the appropriate letter to the keyboard, which is indicated by the way the options are displayed in the menu (for example, edit is displayed as Edit, so you press the 'E' key).

When you have selected a particular command, you then get another menu of options. So, if you want to edit something, you press 'E', and soon you are offered some of these facilities: A(djst, C(py, D(lete, F(ind, I(nsrt, J(mp, R(place, Q(uit, X(chng and a peculiar option called Z(ap.

Thus UCSD is said to provide an environment: at all times you are surrounded by the tools you will need, and selecting them entails nothing more than pressing a single key

UCSD offers you more sophisticated tools than CP/M, at least when you're programming in a high level language like Pascal. This is especially so in two major areas of

# COMPUTALINE

# THE BEST SOFTWARE THE BEST HARDWARE THE BEST SUPPORT

IF YOU WANT TO BE OFFERED

- \* Sound advice on computerization
- \* The right software and hardware to suit YOU
- \* National support from local offices

THEN CALL

01-840 1177

# COMPUTALINE

#### FOR DEVELOPMENT

The UCSD P-system including

**BASIC · FORTRAN · PASCAL** 

now available for

IBM

**Personal Computer** 

ACT Sirius 1

For MSDSOS and CPM86 users:

APL · BASIC · BCPL · C · COBOL · CORAL · FORTRAN PASCAL · PL/1

01-840 1177

# COMPUTALINE

#### FOR COMMERCIAL/SCIENTIFIC NEEDS

ACCOUNTING:

Pulsar Compact Exact Omicron

COMMUNICATIONS:

2780 3780 TTY (eg Geisco)

MODELLING:

Supercalc Visicalc Mars Micro Modeller Multiplan

DATABASE:

Condor DBase II DMS FMS

WORD PROCESSING:

Select Spellbinder WordStar

OTHER PROGRAMS INCLUDE:

Job Costing Time Study Market Research plus database-related and scientific & CAD programs

ST JAMES' HOUSE, 105-113 THE BROADWAY, WEST EALING W13 9BL Tel: 01-840 1177 Telex 885352

## COMPUTALINE

# COMPUTALINE

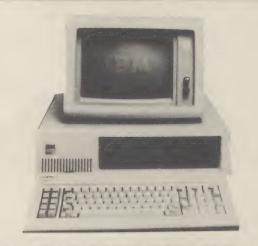

# COMPUTALINE

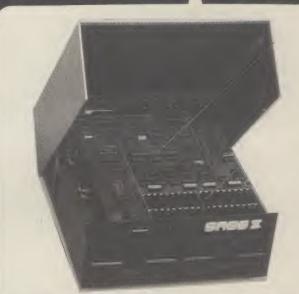

# COMPUTALINE

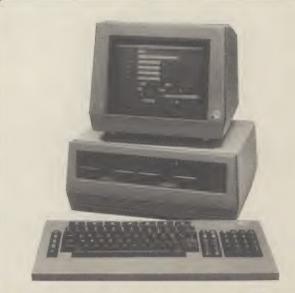

COMPUTALINE

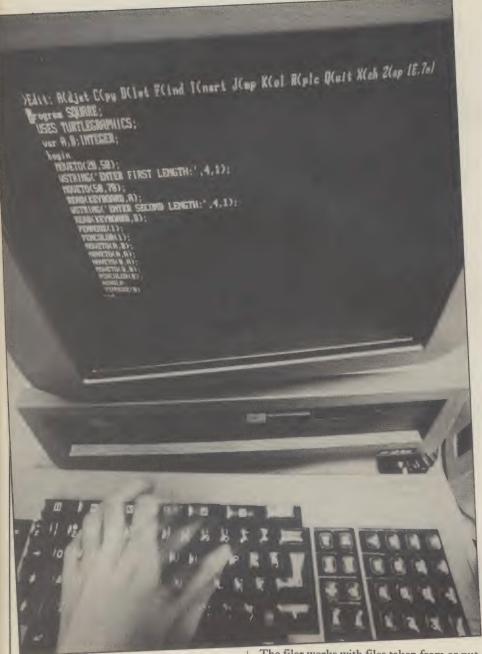

programming: editing and filing. UCSD usually comes with two editors: a screen editor and something called YALOE (standing for Yet Another Line Oriented Editor). In programming you need an editor to write and edit programs.

The standard UCSD editor is a screen editor, you can move the cursor to anywhere on the screen. YALOE, and the editor supplied with CP/M, are line editors, you can only edit one line at a fixed place on the screen. YALOE is supplied with UCSD for use on machines without the necessary built-in facilities for screen editing, and would rarely be needed with modern micros.

The UCSD screen editor is so powerful you could use it for word processing. You can find bits of text, replace them with something else, define blocks of text, set margins and create columns. Some of these things can be done using the CP/M editor, but not with the same ease.

The UCSD filing system, the filer, is bursting with facilities. You need a filer to administer the files that are held on disk. When you call up the filer you get these options: G(et, S(ave, W(hat, N(ew, L(dir, R(emove, C(hnge, T(ransfer, D(ate and Q(uit.

The filer works with files taken from or put into volumes. The disks are volumes (each having their own name), as are the output sockets (or 'ports') used to connect to peripherals. It can be used to list the files on the disks, to transfer files between volumes, to datestamp files, to get files from the disk, and to put them back. To do these things under CP/M, you have to call up the appropriate program. With UCSD, it is simply a case of pressing the right key and entering the appropriate parameters.

When you're working on a program, UCSD stores it as a 'workfile', so it is always to hand when you're editing or filing it. This facility builds up the environment that takes a lot of the pain out of administering the programming process,

Before those of you who are CP/Mers start thinking that you're on the wrong course, there are a few other things you should know about first. They relate to the UCSD psystem's combined vice and virtue: p-code.

The UCSD software creates what is sometimes known as a 'virtual machine' inside the real machine. The word virtual is used in computing to mean simulated. With a virtual machine, the software stimulates different kinds of hardware: it sets up a ghost in the machine. The ghost created by the UCSD

system is one that uses its very own machine code, called p-code, which resembles and was derived from Pascal.

To a piece of UCSD software, all machines running the UCSD p-system look the same: they all run p-code. In fact, they don't. An interpreter is used to translate the p-code into the machine's native code. But the programs you write with UCSD are compiled down to p-code, and stored in that form. They should be portable down to p-code, and also stored in that form. They should be portable across the entire range of hardware that supports UCSD.

The only thing that would compromise the portability of a p-code is the problem of getting the program into another machine's memory. Users have found that a diskette from an Apple may be of the right dimensions to fit into an Osborne, but the Osborne will still refuse to read the contents of the Apple disk. Disks just will not work on different types of machines.

Softech plans to overcome this problem with a product called the Universal Medium, which will allow you to put a disk from a different machine into the UCSD system and read its contents. Once the Universal Medium becomes available next year, at a cost estimated to be about £150, the UCSD p-system will offer unrivalled portability.

The bad news about p-code is that it does impose restrictions on the system. Being Pascal-based, it is thought to be unsuitable for languages like Cobol. It would be complicated to compile Cobol statements into a set of Pascal-like p-code instructions. UCSD does offer Basic and Fortran compilers, but these are claimed by critics to be slower than compilers that don't have to cope with an intermediary like p-code.

Arguments about speed are as much a part of discussion about UCSD as any other software. The proof of the system will come when more applications programs are developed.

In this respect, CP/M reigns supreme. A huge quantity of applications software will run under it, far more than UCSD has.

As an environment for Pascal programs it can't really be faulted, especially when compared with CP/M as a Pascal environment. But the comparison is unfair, because UCSD was built for Pascal, and as not everyone would choose to use the language it does not share CP/M's virtue of being general purpose,

At least, not yet. The possibilities of p-code, or a derivative, have yet to be fully explored. The system is a newcomer to the commercial environment, and until now has enjoyed the altogether different challenges of the academic environment.

\*USUS(UK), the UCSD user group, contact Mark Woodman, Maths Faculty, Open University, Walton Hall, Milton Keynes, MK7 688, telephone: 0908-653148, or John Ash, Asolv Ltd, 12-14 Church Street, Basingstoke, telephone 0256-795746.

\* Further reading: The UCSD Pascal Handbook by Clark and Koehler, Beginners Guide for the UCSD Pascal system by Kenneth Bowls.

By Benjamin Woolley, editor of Computer Answers.

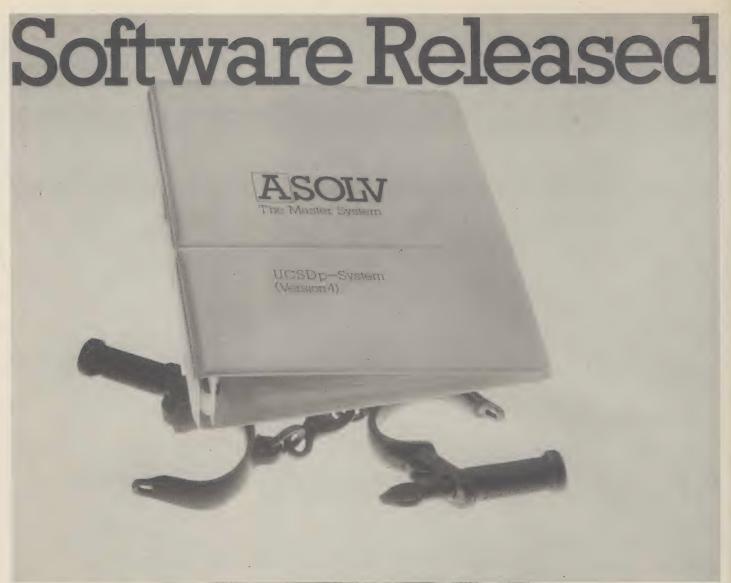

#### The Hardware Barrier

Whatever microcomputer you own or use its capability has been limited by the availability of software as this is generally designed to run on a specific type of machine. And all too often that important software package has been unavailable on your machine. This restriction has necessitated the benefits of hardware being traded off against software availability with consequent loss in efficiency. Now there's the Master System.

#### The Key to Freedom – The Master System

The Master System removes the language barrier imposed by a machine giving you total freedom of choice in both software and hardware. So that you can select the software best suited to your needs to run on the machine you prefer. It also means that you can write a program in your choice of languages, confident that it can run on any microcomputer upgraded to the Master System without change or amendment. As a result software can be made more versatile and with a far broader application.

#### The Master System – Powerful and Comprehensive

The Master System – the UCSD p-System (Version 4) software is the operating system of the future. It comprises a powerful suite of languages including Pascal, Basic, Modula 2 and Fortran and corresponding compilers. Cobol will be available shortly.

#### Choose your Language

Different computer languages offer different benefits to the user. Such is the Master System's versatility that even a program having modules written in different languages can be run and executed. This allows you to capitalise on the advantages of particular languages avoiding their weaknesses.

#### An Investment for the Future

With advances in microcomputer technology happening so fast, your major concern is whether your investment in today's technology will be protected in the future. The Master System is designed to give your needs that protection. Software and Hardware houses such as IBM, Apple and ACT Sirius 1 have already adopted the Master System and it is gaining rapid worldwide acceptance. More than 30,000 users have chosen it. Increasingly the Master System will enable you to take advantage of the latest software releases. As your computing needs grow you may outgrow the capacity of your microcomputer, the Master system ensures that your investment in software programs and important data is protected without restricting your future hardware options.

#### Complete Documentation

The Master System is currently available as a software package comprising a diskette and comprehensive documentation. The Master System is also being built to accommodate Winchester based systems.

#### For Most Micros

The Master System is available for all 8080/8085 and z80 based microcomputers with the CP/M operating system; including Apple II, ACT Sirius 1, Pet and IBM personal computers.

| Please send m Master Softwa: |                                                                                                    |
|------------------------------|----------------------------------------------------------------------------------------------------|
| I use a                      | microcomputer                                                                                        |
| Name                         |                                                                                                    |
| Address                      |                                                                                                    |
|                              |                                                                                                    |
| Tel. No                      | C DI DACE                                                                                            |
| BLOCK CAPITAL                |                                                                                                    |
| ASOLV<br>The Master System   | Asolv Ltd, The Master System, 12-14 Church St.,<br>Basingstoke, Hants. RG21'1QH. Tel: (0256) 795746. |

## Q&A

# GO SLOW FOR MULTI-USERS

Is a multi-user system as good as it sounds, turning a personal computer into something that lots of people can use? What are the drawbacks? What are the advantages over networking?

Adapting a micro so more than one person can use it can be a false economy. It may save money initially, but could cost dearly in time.

Multi-user operation, an innovation borrowed from the mainframe computer, shows up the limitations of the micro. A microprocessor can accept only one instruction from one source at a time, so in a multi-user system it runs part of each person's work in turn.

This switching happens so quickly it creates the illusion that everyone is using the computer at the same time. But as the number of users increases, so programs take correspondingly longer to run.

And this delay can render many applications impractical. Word processing is an example of this, for the micro must run quickly to match even the average typist's speed. If too many people use the micro at one time, very soon they will have to wait for the computer to catch up.

Multi-user systems for micros were developed when central processing units were expensive and needed to be shared. But even 16-bit micros run out of power as new users join.

But there is an alternative networking. This is a system where micros are linked, while sharing expensive resources such as printers and hard disks.

Adding users does not degrade a network. And if the expensive items, such as sophisticated printers, are shared, the idea is even more attactive.

For example, typists prepare

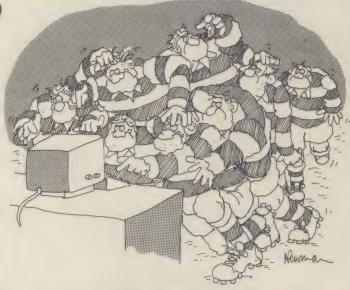

text on their own micros without suffering delays in response time. When each letter is finished it is sent to shared hard disk, to be printed when the printer is ready. The typist is free to do the next letter immediately, because the queueing between the hard disk and printer is handled automatically by networking software.

CP/NET, produced by Digital

Research as an extension to its CP/M operating system, is an example of this for it controls communications between various devices on the network.

Handling communications in this way is fine for an application such as word processing, where each person works independently, but some applications require a greater degree of coordination than networking can provide.

## COMPUTER SUBSCRIPTION OFFER

If you own a microcomputer and want to find out more about it, develop its potential, probe its mysteries, unravel its secrets, upgrade it, add to it or just need a few answers, then your prayers are answered because you can now take out a subscription to Computer Answers for just £8 for 12 issues and all your micro queries and problems will be solved.

Dont Delay. Send Off Today.

| N | would like to subscribe to Computer Answers. Please tick relevant box.  UK 1 year £8.00  Europe 1 year £26.50  Overseas surface £18.75  Airmail £65.00  Iame |
|---|----------------------------------------------------------------------------------------------------|
|   | I enclose a cheque/postal order made payable to VNU Business Publications BV Please charge my Access/Visa/Diners Card: LIIIIIIIIIIIIIIIIIIIIIIIIIIIIIIIIIIII |
|   | Please return to Subscription Dept, Computer Answers NOV/DEC, VNU Business Publications, 53/55 Frith Street, London W1A 2HG.                                 |

# MDBS III Data base management system

# SAVES A SMALL FORTUNE ON SOFTWARE DEVELOPMENT.

Before you invest £25,000 or so in data base management software for your mainframe installation, consider the small computer alternative from around a tenth of that price.

MDBS III is the first genuine dbms which has been designed with all the features of a full-scale mainframe system – but to run on micro and minicomputers. It will bring identical benefits in programming productivity for application software developers . . . but at a typical cost of between just £2,000-£5,000 for a CP/M\* based system.

MDBS III features include:-

- \* Flexible data structuring without forced redundancy; direct representation of many-to-many and recursive relationships, a unique feature at any price.
- \* English language queries with automatic report generation – to save hours or even days of programming effort.

\* Multi-user capabilities to make simultaneous multiple access of a common database possible for the first time on small computers.

- \* Data security is provided through password protection, limited access attributes and even encryption of sensitive data.
  - \* Data integrity is guaranteed through advanced range checking and other facilities, including a utility for the selective recovery of corrupted databases.

MDBS III is a modular family of products, which means you buy only what you want . . . with complete flexibility to expand when you need.

If you'd like more information, or to attend one of our regular half-day seminars, call ISE-PACTEL on 01-828 7744 and talk to Colin Turney, or complete and return the coupon to ISE-PACTEL, Rochester House, 33 Greycoat Street, London SW1P 2QF.

\*CP M is the trademark of Digital Research, Inc.

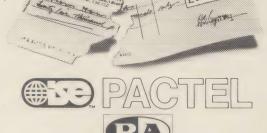

A member of PA Internationa

|              | A member of PA International                                                                          |
|--------------|----------------------------------------------------------------------------------------------------|
| Name         | Please send me details of MDBS III.                                                                   |
| Position     | Please send me detàils of forthcoming MDBS III ½ day seminars in my area.                             |
| Address      | Please send me the MDBS III manual set.  My cheque for £50.00 made payable to ISE-PACTEL is enclosed. |
| Telephone No | Post to ISE-PACTEL, Rochester House, 33 Greycoat Street, London SW1P 2QF                              |

## Q&A

Stock control is one area in which a multi-user micro could compensate for its delay in response time by offering access to shared information.

Many companies receive telephone orders that depend on an item being in stock, and a multiuser micro can help maintain an up-to-date stock record. Two clerks can use their terminals to deduct items from a master stock file while the third adds to the list as goods arrive from the suppliers.

But before it is possible to have shared access to the same file, the multi-user operating system must protect against two users trying to change the same item at the same time.

This is achieved in two ways; by denying other users access to a file (file locking), or by stopping access to one part of the file (record locking).

Record locking is the best method as users are less likely to get in each other's way. But many multi-user operating systems do not have record locking and, where they do, it is usually an afterthought.

MP/M, the multi-user equiva-

lent of the CP/M operating system, supports record locking, but the provision is not automatic and currently available software will not take advantage of it.

This problem will probably surface again when the new generation of 16-bit micros reach the market.

This new breed of 'supermicros' will offer the same performance as some of today's mini computers. Many will use the Unix operating system, which is already popular on larger computers.

The standard form of Unix does not have record locking, so its suitability for multi-user micros is questionable. It is being adopted for micros because it is written in a powerful, high-level language and so it is easier to tinker with than other operating systems which are written in machine code.

Already manufacturers have rewritten Unix to make it more 'user friendly', for example Microsoft with its version called Xenix, and Onyx with another version called IS1, developed by Interactive Systems Corp.

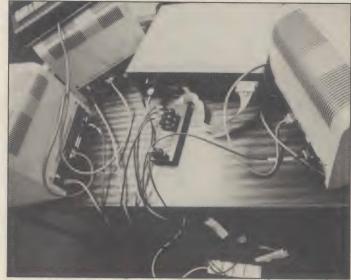

Behind the ICL Personal Computer, with three terminals attached

The danger with having several versions of Unix on the market is that they won't necessarily be compatible, which can lead to a shortage of suitable software.

There are advantages and disadvantages of multi-user micros and alternative networks. So why not combine them and have the best of both worlds.

There has been a lot of work

on a networked version of Unix both in the US and in Britain, notably at Newcastle University, but cost is the main drawback to such a system.

Digital Research has also worked hard in this area, with a product called MP/NET. This will work with the MP/M system and will also link with CP/NET to work with the single user operating system, CP/M.

# **AEC Business Systems**

**TABS Accredited Dealer** 

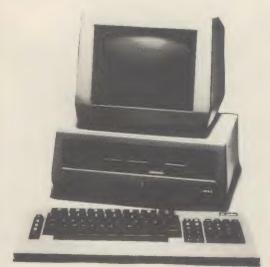

YOUR WEST KENT AND SUSSEX
DEALER

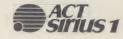

PRISM Printers

DAISYWHEEL and others

MICROCOMPUTERS, Printers, Accessories AND SYSTEMS for Hotels, Trade, Industry and business in general

#### SYSTEMS CONSULTANTS

we can

**EVALUATE** your computerisation requirements. **INSTALL** equipment. **TRAIN** staff. Computerisation or not, we may be of **HELP** in making your business more EFFICIENT.

MERCURY HOUSE (ADJ. SURTEES HONDA GARAGE), STATION ROAD, EDENBRIDGE, KENT TN8 6HL TEL: EDENBRIDGE (0732) 864829

# Now you can add 64K CP/M® to your Commodore Pet for only £485 With the CP/Maker

It takes only five minutes and £485.00 to enhance the capability of your Commodore Pet, adding an extra 64K RAM and giving full CP/M facilities.

Not another tag-on box, this module actually plugs inside your present console. No new power supply, no soldering, no fiddling.

Whether you own the 3000, 4000 or 8000 series model you can still add CP/M versatility.

The CP/Maker puts a massive 96K RAM at your disposal.

The Z80 microprocessor incorporated in the CP/Maker will also enable you to use your 6502 as an intelligent 1/0

Look at all these other CP/Maker advantages:

- Compatible with all CP/M software e.g. Wordstar, Supercalc, MDBS.
- Runs all normal CBM software including 96K Visicalc and Silicon Office
- The Z80 and 6502 work simultaneously.
- Languages include CB-80 (the fastest Basic compiler for micros), C-Basic, M-Basic, Pascal MT+, PL/I, CIS-Cobol, Fortran...
- Comes complete with CP/M 2.2 diskette and full documentation.

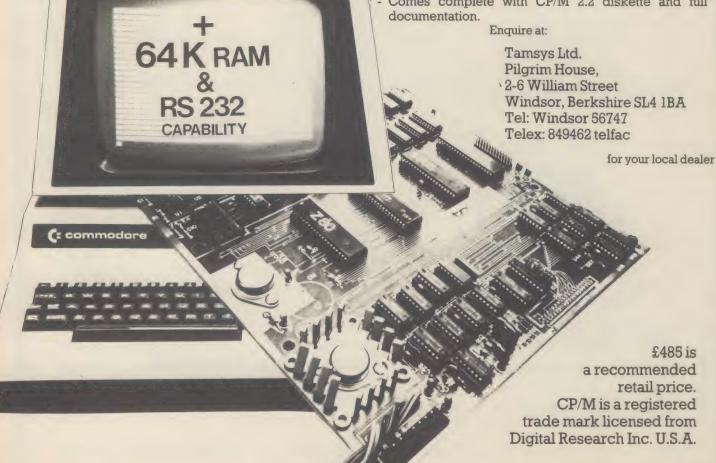

# GET MORE FROM CP/M

Can the CP/M utilities PIP and STAT only be used for copying diskettes and finding out their capacity, or do they have other

PIP and STAT are the two most versatile utilities available on a CP/M compatible micro, but before we examine them it's worth looking at general features of the CP/M operating system.

The DIR command displays a directory of the disk contents. Programs are easily distinguished as their names nearly always end in com. A word processing program might be called WORDPROC.COM.

You may decide that all your reports will have names like ANNUAL.REP, COST.REP and so on, and that all letters will end in .LET. Later, you could type DIR-\*.REP and only those items of text that ended in .REP would appear on the screen. DIR tells you what is on the disk, but how do you find out how much room your letters take up?

This is where STAT comes in.

on your disk by using the DIR command again. As STAT is a program, it will appear on the directory as STAT.COM. To run STAT simply type STAT, and a message like 'BYTES RE-MAINING 23k' will appear.

This means you have room to store roughly 23,000 more characters of information on your disk. If you type STAT\*.\*, you can see how big each item is. The asterisks after STAT stand for 'any name'. So you could refine your use of STAT to STAT\*. REP to show you how big each report is.

STAT has another function. If you decide that your annual report should be for your eyes only, you can use STAT to stop it appearing on the directory when the DIR command is used. If your report is called ANNUAL.REP then type STAT ANNUAL.REP \$SYS and nobody will know that it is present on the disk. To reverse the process, type STAT ANNUAL-.REP \$DIR and the report will appear again.

You can also use STAT to turn You will know if you have STAT | your report into a read only item. item. This means that nobody will be able to change its contents. To achieve this type STAT ANNUAL.REP \$R/O, and to change it back to normal type STAT ANNUAL.REP \$R/W.

PIP is used to transfer the contents of one disk to another, but most systems already have a disk COPY utility, so what can PIP do that COPY can't? PIP can transfer items selectively.

Let's suppose that your disk had been filling up with letters and reports until STAT told you there was no more room. Rather than start a new disk, it might make sense to transfer all your letters to a second disk, and reserve your original disk for reports. PIP will copy an item like ANNUAL.REP from a disk in the main drive A to the second drive B if you type PIP B: ANNUAL.REP=A:ANNUAL.REP.

Notice that the disk drive you are copying to comes first. Now type DIR B: and you will see that ANNUAL.REP has copied to the B drive, but it will still be present on the main drive. To remove it, type ERA ANNUAL.REP, but make sure it has copied properly first.

You could repeat this process until all the reports were on the second disk, but there is a much quicker way to do it. If you typed PIP B:=A:\*.REP all items ending in .REP would be copied to the second disk, and you could remove them from the first disk with ERA\*.REP. Erasing several items at once sounds dangerous.

Luckily, PIP has a verify function. It checks the data as it copies to make sure that it matches the original, and stops copying if there is any error. To invoke the verify option put 'V' in square brackets at the end of the PIP command, for example, PIP B:=A:\*.REP[V]. If your keyboard does not have square brackets then Control - K will produce the opening square bracket, and shift - M will produce the closing bracket.

PIP can also copy itself, or any other CP/M utility program, so it is probably worth putting PIP and STAT on every disk.

# When your computer goes down will it be an

inconvenience or a disaster?

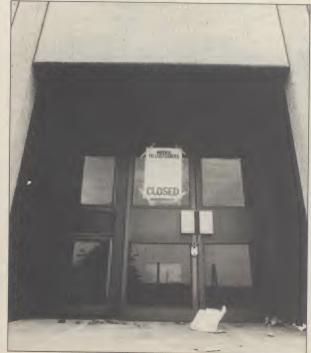

Microcomputer systems form an indispensable part of our modern working life. Their power and convenience make it easy to forget just how complex they are - until they go wrong!

We hope you will have talked to us long before that happens. In a 'crisis', a fast reliable response is the only type of service you are going to accept

microserve offers you a complete range of servicing, maintenance and repair plans. With our microsure maintenance contract, for example, we'll have a fully trained service engineer on your door step within hours. Other servicing plans include installation, workshop repair and system upgrades.

microserve are specialists in the maintenance and service of Cromemco, North Star and Comart Microcomputer systems. We operate from service centres throughout the UK, with the technical support of one of the largest microcomputer groups in the country.

For more information, call us today on 0480 215005, or fill in and return the coupon below. It won't inconvenience us, but it might save you from a disaster!

|      | To: microserve, Freepost, Little End Road, Eaton Socon,<br>St Neots, Huntingdon, Cambridgeshire PE19 3BR. |
|------|----------------------------------------------------------------------------------------------------|
| Name |                                                                                                    |

Position

Address

London, Manchester, Birmingham, Glasgow, Nottingham, Southampton, Cambridge

# You'll be impressed by the power. You'll be surprised by the cost.

Apple, Concept, DEC LSiII, IBM, Sirius, NEC, PET, Xerox. No matter which micro you use, Corvus Systems can link inexpensive micro computers into low cost powerful networks.

The Constellation network uses a multiplexer to connect up to 64 micros to a Corvus hard disc.

The Omninet network supports 64 addressable workstations or peripherals on a network of up to 4,000 feet using RS-422 standard twisted pair cables. The result is a low-cost, durable, heavy-duty local network operating at 1 million bits per second.

The key to Corvus Omninet networks is the microcomputer-based transporters. These manage the total network operation without stealing processing

power or requiring significant software support from the host.

With all the inherent advantages of Corvus Disc Drives, modems on the Omninet network will link to the GPO telephone system and gateways, and to other networks bringing international communications to every office.

To date, more than 750 Corvus systems have been installed in the UK — many in large multi-national environments.

So find out more about Corvus Omninet local networks by filling in the coupon or ringing us today. You'll be impressed by the power. And you'll be pleasantly surprised by the cost.

Discover the potential of your micros with Corvus Omninet Local Networks.

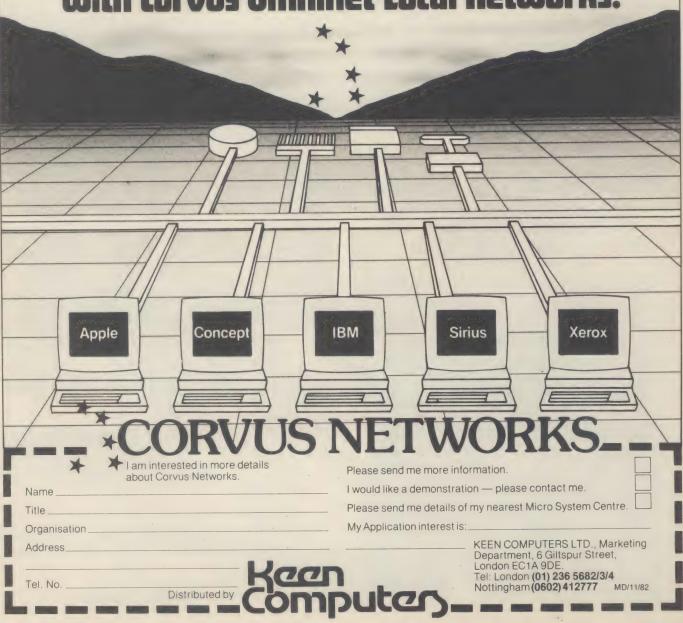

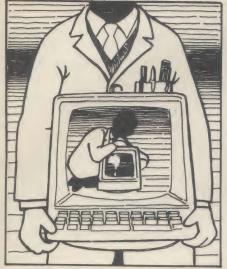

This section is designed to take some of the strain out of buying a microcomputer, by offering you advice on what to look for and how to avoid the legal hassles. In this issue we look at the legal implications involved when the software you buy is not up to scratch. We also give some ideas on how to test software on your own.

# CLEVER OUERIES

When buying hardware and software what are the right questions to ask the salesman? What pitfalls should I look out for?

Watch beginners learning how to play chess, or how to ride a bike, or translate an English phrase into a language that is totally unfamiliar.

The one thing they all have in common is the ability to ask intelligent questions about the game, or the language, but their questions aren't the right ones.

'Why can't Black have the first move for a change?' suggests the board strategist. And 'Teach me how to ride slowly first, so that I don't fall off, and I'll learn to ride fast later.'

Similarly, people persistently ask me questions like: 'What's the best machine for playing games and doing calculations?' or 'Can the IBM micro work out the square root of a minus number?' and 'If I want to write a program to control my central heating, should I buy a machine with disks?'

The first two questions everybody should ask before buying a piece of computing hardware are: 'Do I know enough to buy a computer?' and 'Are there any right answers when it comes to buying a computer?'

The answer to both questions is no. So, what sort of mistakes can the buyer make?

I could talk at length on this subject, without repeating anything, and quite possibly without touching on the mistake that the buyer is planning to make.

The worst mistake anybody can make is to remain ignorant.

The next mistake is to set about acquiring knowledge through reading about computers. Computers are like bicycles: you can learn only from the machines.

The best plan is to work through from where the questioner is – whether they have been reading an advert, and know nothing else, or whether they have bought a machine and are not sure what to do next, or whether they're about to sell their first machine, and want guidance on other pitfalls.

The beginner really should start off by asking: 'Do you know somewhere nearby, where I can play with several machines, and find out what sort of things they do?'

This is usually a nice, easy question to answer properly. The answer is: get hold of the ComputerTown UK! membership list, and get in touch with the local organiser.

The drawback to this answer is that not everybody will like the atmosphere of hobby enthusiasm that can be generated at computer clubs.

Nonetheless, they are sources of anecdotes. During coffee breaks in the evening's lecture, or demonstration, people will swap yarns about what they tried to do, how long it took, and what a silly idea it turned out to be.

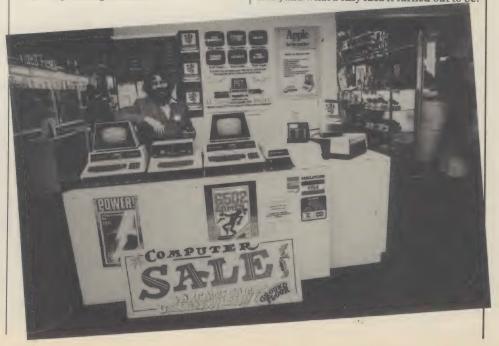

### **512 x 512 GRAPHICS**

Digisolve offers you a way to increase your graphics resolution and speed. Our cards use a high speed hardware vector processor to help you draw lines and characters, running in parallel with your computer's processor.

It takes less than 750 microseconds to draw a diagonal across the full 512 x 512 screen. Think how much faster your graphics will appear with drawing speeds of up to 1,500,000 pixels per second.

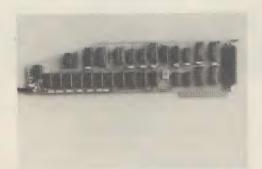

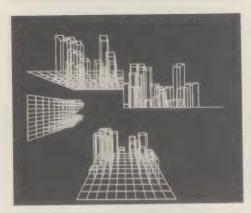

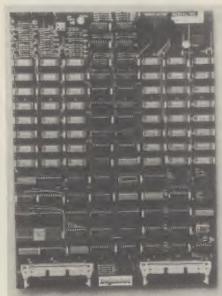

### Digisolve LTD

AIRE & CALDER WORKS
CINDER LANE
CASTLEFORD
WEST YORKSHIRE
TELEPHONE: (0977) 513141
TELEX: 557661 AGRAM
A MEMBER OF THE LAMBSON GROUP

#### **APPLE II**

Digisolve's Apple II High Resolution Vector Graphic processor card quadruples the screen resolution and saves using up your Apple's memory in Hi Res mode.

- \* Draws vectors at up to 1,500,000 pixels per second.
- \* 512 x 512 pixels resolution.
- Graphics and characters mixed, allows proportional spacing and up to 85 characters by 57 lines of text.
- \* 64K bytes of on board memory will store two pictures for animation or have one text and one graphics page.
- \* 4 different line types for clarity.
- \* Blocks of variable sizes may be drawn to speed up area filling.
- \* Read modify write mode for drawing cursors.
- \* Screen read mode for dumping drawings to a printer.
- \* £399 + VAT + P&P

COMING SOON: Visicalc, word processing, report presentation, draughting, kitchen design software. A Track Ball interface

#### **VGP 64**

Digisolve offer you high resolution colour graphics too. Designed to plug into any computer with a bus host adapter. The VGP 64 gives you 512 x 512 pixels in 64 colours. With its own vector processor and 384 K bytes of memory your computer can become a sophisticated graphics system.

- 4 64 colours that may be expanded with a pallette or extension video ram card.
- \* 512 x 512 pixels resolution with fast vector processor.
- \* 384 K bytes of video ram on board.
- \* 2 pictures may be stored simultaneously in full colour for animation.
- $\mbox{\ensuremath{\$}}$  In monochrome 12 pictures may be stored and selected for display under software control.
- $\mbox{\ensuremath{\$}}$  Available as a boxed unit complete with power supply, or in board form to oem customers.
- \* Will plug into Apples, IBMs, \$100 systems, PDPIIs or any computer with a bus
- \* Available in many hardware configurations, price on application.
- COMING SOON: Terminal emulations including TEK 4010 in monochrome and colour. Character displays 80 x 24 and A4 size.

#### **CUSTOM DESIGN**

Digisolve have experience in the design of character and graphic displays and offer a design consultancy for your special problem.

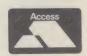

APPLE II is the Trade Mark of Apple Computers Inc.

They are also sources of computers. Not every computer retailer is clever enough to have a demonstration area where you are allowed to touch and fiddle. A lot of them actually have signs saying 'Do not touch and fiddle,' because this saves them having to keep stocks of spare diskettes to replace the ones customers destroy.

But you need to get your fingers on the thing before you start discovering questions about the hardware.

Hopefully, they are rather more sensible questions than embarrassing howlers like 'Where can I buy an IBM keyboard for my Sinclair ZX81?'

Once a potential user has some basic idea of what machines are on the market, the next question I'd like to be asked is the most important one of all: 'How important is price?'

Nobody ever asks that one, and they end up in the most hopeless tangle.

Price is the most important question of all, even more important than 'what software do I need?' because it influences so many others.

As a rule of thumb, it can be safely said that the cheaper the computer, the better. Given three machines that appear to do the same thing, buy the cheapest – because it will rapidly become the best.

Computers are like the old railway systems. Each computer is unique. Before standard gauge railways, you could not travel from London to Bristol, because the Paddington waggons could not travel beyond Swindon. They didn't fit on the rails. After standard guage, the wide wheeled waggons were scrap.

Buy a machine because it is the best, and 'I'd rather pay that little bit more for quality,' and watch yourself end up on a computer siding.

A lot of people are now trying to sell second-hand big microcomputers with ultrareliable power supplies and multiple card-slot \$100 frames because they started out with the theory that the Apple was just a toy, (judging on price) and they wanted something with a bit more quality because it would attract business software.

But the computer they bought didn't attract any software other than the manufacturer's own bought ledger program, which was never much good anyway even before the manufacturer discontinued it after version 3.

'As a rule of thumb, it can be safely said that the cheaper the computer the better. Given three machines that appear to do the same thing, buy the cheapest, because it will rapidly become the best'

There, we've come to software. Here, we can dispose of a whole host of questions. Do not ask 'How important is 16-bit?' or 'Can I get multi-terminal systems?' or 'What about memory expansion?' because all these are empty promises, most of the time. Instead, the question to ask is: 'Has it got Visicalc, and where can I see it being used?'

Questions about 16-bit are tradeengendered. Life will be much easier for the computer trade, when everybody has a 16-bit machine (say in four years' time). A 16-bit processor is one which can be much faster, and much easier to write programs on – but end users will hardly notice the difference because they almost never do anything which is affected by the speed of the chip inside the machine.

Programmers need 16-bit power to speed up the job of developing programs on a factory basis. One day, that will mean quicker supplies of new programs, and cheaper new programs. But not today.

Today, there are a lot of new machines with very impressive specifications, which when tested perform outrageously well. They do not have Visicalc.

When asked, the supplier will say 'Oh yes, we have Visicalc, look.' That is a demo, not a working program, and the working program is held up because there are still one or two faults in the machine which are confusing the man who is adapting the Visicalc code.

From that, you may see that the question of 'How fast is this machine?' is equally irrelevant.

What you should ask instead is 'How fast does it run Visicalc?' You will be fascinated to see the differences between two machines, each with the 'same' operating system and the 'same' chip, both running the 'same' program.

The one will display a whole screen full of data in a flash. The other will laboriously work its way down, line by line and column

by column. Sometimes, it will be the fault of the operating system. Sometimes, the fault of the screen. And sometimes, it will be the man who is trying to adapt the Visicalc code, who gave up trying to do it properly, and bodged the job to get it done on time.

'If it has CP/M, does that really mean I have access to a whole host of powerful software?' Nobody ever asks that, but the answer is: No. It may be that CP/M code will very nearly run on your machine, with one or two small alterations.

But unless you are qualified to make those small alterations, the difference between a program that will 'nearly' run and a program which will not run at all is purely academic. The question to ask is: 'What CP/M programs have already been adapted to run on this machine?' The real trick is getting an honest answer.

CP/M is often, and usually rightly, used as a lure. A CP/M machine is a no risks machine, there's lots that's tried and tested that will run on it. You can afford to be lured if the machine is widely used.

'If I buy this machine that doesn't have a printer, I can always plug a printer in, can't I?'

Only if you ask that question will you discover that the answer 'yes' is qualified by 'when you pay £100 for an extra circuit', more often than dealers will lead you to think.

The same question applies to 'Of course, I can add disks when I need them, can't I?' What you should ask is: 'How does this machine, once it has disks, or a light pen, or a bar code reader, or an IEEE 488 interface, or an Hebrew keyboard, or whatever fancy add-on you will one day need, compare in price with one that already has them?' Very often, it turns out that the light pen costs £15, but the extra controller circuitry costs £150, and needs a separate power supply and cable costing £30.

And then, of course, there's the necessary software, costing £120 (which will, no doubt, need only slight modification to run, since it's CP/M).

Please don't get the wrong idea. There are a lot of machines to which the answers to these questions are in fact acceptable. Just make sure you get one of those, and not one of the others.

By Guy Kewney, a member of the Computer Answers Council of Elders.

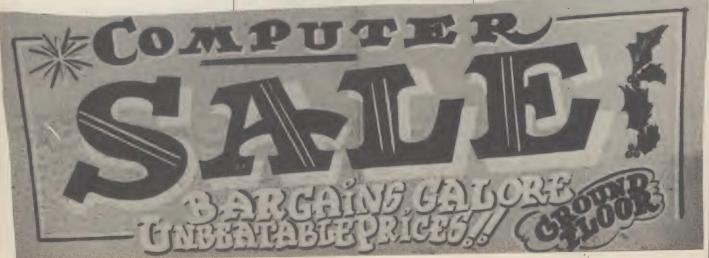

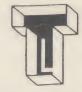

## THE CP/M® SOFTWARE CENTRE

£250

£65

£125

£175

£125

£165

£110

£95

£95

£115

£130

£195

£255

£160

#### **MICROPRO SOFTWARE SYSTEM**

**WORDSTAR** – World famous professional Word Processing package making full use of screen formatting and background print capability.

**MAILMERGE** – Powerful Wordstar option for file merging and enhanced printing.

SPELLSTAR - Proof reader option for Wordstar.

**DATASTAR** –Screen based data entry and retrieval system, includes powerful data validation and editing facilities.

SUPERSORT - Full function sort/merge/select utility.

**CALCSTAR** – Financial Planning system making full use of screen display to simulate spread sheet calculations. Interfaces to Wordstar to create a powerful Management Tool.

#### UTILITIES

**COMPAT** — Program suite to convert disk format between CP/M and IBM. Files may be taken from IBM to CP/M or vice-versa.

**ASCOM** – Telecommunications facility for CP/M systems to communicate with other computers (CP/M, mini or mainframe) in either conventional or batch mode.

**TRANSFER** – Telecommunications facility for transmitting files between CP/M systems. Full 8080 source code is included in the price.

 ${\bf BSTAM}$  — The original telecommunications system for exchanging files between CP/M systems.

**MAGSAM** – Utility to provide multiple-keyed ISAM file facilities for Microsoft BASIC or CBASIC.

#### LANGUAGES

MICROSOFT - MBASIC-80 Interactive Interpreter BASIC COMPILER £205
FORTRAN-80 Compiler £225
COBOL-80 Compiler £330
MICROFOCUS - CIS COBOL FORMS 2: Code generator for screen formatting £100
PROSPERO - PRO-PASCAL: Super fast compiler

for Z80 systems
DIGITAL RESEARCH –

RCH –
CBASIC-2 Interpreter £75
CB-80 True compiler of CBASIC code £298
PASCAL MT + £205
PASCAL MT + with SPP (Speed

programming package)
PASCAL/Z
TOPAZ – STRUCTURED BASIC

® CP/M is trademark of Digital Research

#### DATA MANAGEMENT SYSTEMS

**CONFIGURABLE BUSINESS SYSTEM** (CBS) – Unique Data Management system enables non-programmers to maintain user defined files and report from them without using conventional programming methods.

£225

£330

£400

£165

£500

£150

£100

£100

£115

£100

£90

£350

**THE FORMULA** – Powerful enhancement to CBS with Free Format Report Generator. Comprehensive systems may be developed in a fraction of the time by usual programming languages.

**DMS** – By Compsoft. Easy to use records management system.

#### **APPLICATIONS**

**SUPERCALC** – For Financial Planning. Very fast screen based spread sheet calculator with versatile commands and interactive user help.

**PAYROLL** – Well accepted package developed by Median-Tec.

**LEDGERS** – Sales/Purchase/Nominal from Median-Tec in MBASIC source code. Price per ledger £300

PROJECT COST CONTROL/JOB ACCOUNTING — Primarily aimed at the construction industry to control project costs against budgets by defined job/task areas.

STATISTICS PACKAGE – Over 25 routines in MBASIC source code, includes Regression, ANOVA and non-parametric tests.

**MATHEMATICS** – Over 40 routines in MBASIC source code.

CP/M-80 Stardard version 2.2 8" Single Density £99
MACRO-80 – Microsoft's macro assembler £99

#### CP/M-86 16 BIT SOFTWARE

CP/M-86: 16 bit operating system from Digital Research £150
CBASIC-86: Interpreter £195

EM80-86: Emulator permits CP/M-80 software to run under CP/M-86

**ASCOM-86:** Asynchronous communications facility permitting CP/M-86 systems to communicate with other computers in either batch or conversational mode.

**XLT-86:** Assembler code converter from 8080 to 8086. **PASCAL MT+86** 

All orders must be PREPAID.

Add Post & Packing £2 per item + VAT

Please contact us for availability of other products

DEALER ENQUIRIES WELCOME

# **Telesystems Ltd**

P.O. BOX 12, GREAT MISSENDEN, BUCKS., HP16 9DD ENGLAND Telephone: 02406 5314

# HOW TO TEST SOFTWARE

Most people realise that the cost of a piece of software is a small fraction of the total cost of installing it. The balance is paid in sweat and blood. But faced with a bewildering variety of products, a buyer's reaction is likely to be 'well, if it only costs £100, why bother with evaluation?' I hope to persuade you not to follow suit.

Take accounting packages, for instance; at least a thousand products are on sale, of which (and erring on the side of generosity), about one in three can produce auditable accounts.

Of these, it is still necessary to identify one which is suitable, reliable and well supported. Depending on the 'routine-ness' of the application, the odds range from about 10:1 to 100:1 against hitting the jackpot with a random choice.

The comprehensive evaluation of a piece of software requires technical skills which are not readily available, and therefore expensive. So how can non-professional buyers hope to achieve anything useful, given that the cost of professional services is beyond them?

Well, just as one may get some idea of the condition of a motor car without an intimate knowledge of physics and mechanics, so the behaviour and external characteristics may be used to judge the overall state of affairs.

How can we 'lean' on a piece of software, and what should we hope to see? The headings for our check-list are: function, quality, support and compatibility.

Let us take function first. Before setting foot outside the door, and certainly before letting a salesperson in, you should think very carefully about what the software is required to do.

Make a list of the processes, together with inputs, outputs, timings, and volumes – a bit of DIY systems analysis.

If you feel at this stage that your organisation would benefit from some up-dated ideas, now is the time to catch up on your reading.

You might even risk attending an exhibition or two; remain incognito, if possible. If all the people who had ordered unsuitable systems from exhibitions were laid end to end, they would probably reach to Alpha Centauri.

This phase, defining the function, is hard work and takes a long time. Console yourself with the knowledge that systems analysts are paid lots of money to do the same thing.

Next, to assess the quality of the package.

As with shock absorbers, we can do this indirectly. (It is assumed at this stage that a demonstration is available.) The point of attack is the 'user interface', that is, what you see on the VDU, and how it reacts when you press the buttons, especially the wrong buttons.

Look for consistency in screen layouts, helpful error messages, and informative comments if there is a long wait while background Make a full list of your requirements and the points to watch out for. Leave space to record your comments and make copies of the list so you have one for each piece of software under review

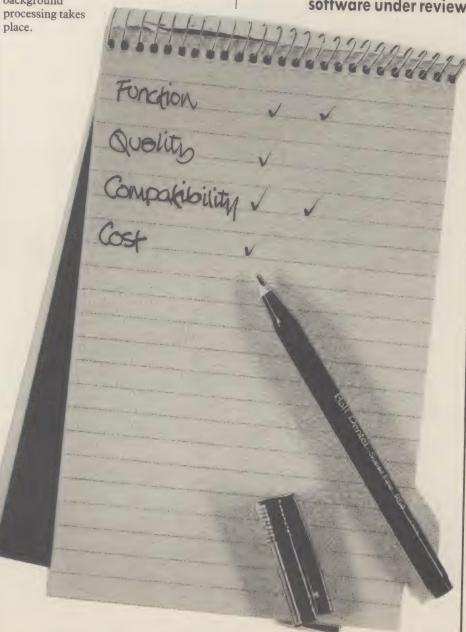

#### FOR ANSWERS...

#### COMPLETE PRINTERS

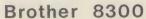

LOW COST, COMPLETELY PORTABLE, LETTER QUALITY

Brother HR-1

LINEAR MOTOR DRIVE, VERY RELIABLE

Epson

THE COMPLETE RANGE OF DOT-MATRIX PRINTERS

RS232 Breakout Box

from

\* ESSENTIAL FOR DEBUGGING RS232 INTERFACES
\* CREDIT CARD SIZE
\* SIMPLE TO USE

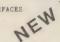

£459

£650

£350

CABLES

RS232 AND CENTRONICS CABLES AND CONNECTORS AVAILABLE FOR MOST MICROS AND PERIPHERALS

...COME TO US

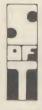

BROTHER 8300.

#### SYSTEMS OF TOMORROW LTD.

109c HIGH ST, CHESHAM, BUCKS, HP5 1DE

TEL. (0494) 786989 TIX. 837854 SOFT G

Ring Round 5417

#### CONTROL-C SOFTWARE LIMITED

- more than just a software supplier.

We write software. We supply software. And we support software. We supply consultancy and an operating system customisation service for hardware manufacturers, notably for CP/M,(\*) MP/M(\*) and CP/M-86(\*) In the UK and on the west coast of the USA.

Not every software supplier does all of these.

CIS COBOL(+) – sole UK Distributors for the ICL Personal Computer.

SuperCalc—for the ICL Personal Computer and DRS20

BI-280 Business BASIC - for the ICL Personal Computer and other CP/M machines.

CC-86 - a new C compiler for CP/M-86 based systems.

Control-C Software Ltd. PO Box 19 Wokingham Berkshire RG11 2DW United Kingdom Wokingham (0734) 780019 Telex: 848210 INFOS G

Control-C Software Inc. 6441 SW Canyon Court Portland Oregon 97221 **USA** (503) 297 7153 Telex: 360377 TAS PTL

(\*) Trade Marks of Digital Research, Inc. (+) Trade Mark of MicroFocus Ltd.

Do put invalid data in and generate invalid transactions, or ask the demonstrator to do so. Do ask what happens if you pull the plug out or if your dog eats the systems disk.

Bear in mind also, that the demonstration is probably based on unrealistically small volumes of data.

You can take up the question of larger volumes with 'reference sites' – people who are using the product already in similar applications.

In assessing support, you are on firmer ground. Most of us have experience of buying a product which requires a life-time of support (cars, washing machines, and so on). Clearly you must determine the viability of the supplier, and how satisfied existing users are. It is quite legitimate, indeed essential, to ask for contact with reference sites.

The lucidity of supporting documentation, and the arrangements for assistance during implementation are also factors to be considered.

The fourth heading in the check-list is compatibility. You should consider possible future applications, and how the new software would interface with them.

Since choice of software tends to restrict choice of hardware, it is also necessary to find out if the hardware can interface with other equipment if this will be needed.

If hardware interfacing requirements are complex, it is advisable to have professional help with the specification.

Make a list of your requirements and the various points to watch out for. Leave spaces to record your comments. make copies of the

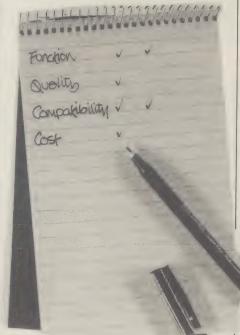

Make a note of the costs, and what they include. Then make detailed and objective comparisons of the possible system before making your final choice. This should help you avoid the worst pitfalls.

list so that you have one for each piece of software under consideration. It is unlikely that you will find something which exactly meets your requirements, so look for one which is designed to be 'customised' by the user.

Make a note of the costs, and what they include. Then make detailed and objective comparisons of the possible system before making your final choice.

It is impossible in this short article to provide an exhaustive list of what to look for. However, this methodical approach should help you to avoid the worst pitfalls.

Some professional and trade organisations are concerned with the computing interest of their members. It is worth checking whether any advice is available from the relevant ones.

If you want to familiarise yourself with applications software in a neutral environment (that is, without sales pressure), then the Microsystems Centre in London is worth a visit.

A wide range of applications software is available which you can 'drive' yourself with the minimum of assistance. Entrance to the workshop is free. And if you want advice on software, consultancy is available on a feepaying basis.

By Patricia MacConaill, senior consultant, the National Computing Centre Manchester.

\* The Microsystems Centre (part of the National Computing Centre) is on 01-353 0013.

# Hewlett-Packard Personal Computers

It's here. The amazing affordable **H-P 86**, the new desktop that's been hitting the headlines at around £2,000. Along with the **H-P 85** and the **H-P 87** it means there's now the **right** personal machine for every scientist and professional.

All available from Britains No. 1 Microcomputer Specialists. Phone now for full details of the great deal on price and support that only Rapid can offer you. Because when it comes to customer service, Rapid know how.

# ...with a touch extra.

Rapid Recall Limited (Southern) (0494) 26271 (Northern) (0270) 627505

Rapid Recall Limited (Southern) (0494) 26271 (Northern) (0270) 627505

Rapid Recall Limited (Southern) (0494) 26271 (Northern) (0270) 627505

Rapid Recall Limited (Southern) (0494) 26271 (Northern) (0270) 627505

Ring Round 5419

## Q&A

## LEGAL FILE: SOFTWARE OVERSELL

If I am looking for a piece of software to run a particular application, what recourse do I have if the package I buy proves ineffective?

Suppose, as well, that I get a quote from a supplier which represents its product as a perfect solution?

It seems possible that the package won't live up to expectations.

It may even damage the data I have collected and used with it. What can I do then?

Buying the wrong software for your system, especially when it is used with precious data, can prove extremely damaging. You may have spent months collecting the data, it may be vital to the running of a business (for example if it's used in stock control), and once lost, it may be irretrievable.

If someone oversells you something, for example by telling you that a program is capable of performing a particular task when in fact it could never cope with such a work-load, then that person is 'misrepresenting' the

Client

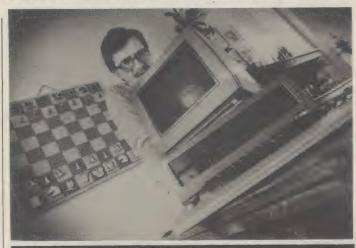

The Computer Answers Legal File offers you access to a member of the legal profession who has experience of microcomputing. Charles Christian is a qualified barrister and a writer. He will be using his knowledge of Britain's impenetrable legal system to help answer your questions. If you want to access the Legal File, please use the Question Card bound in with this issue.

facts to you.

Consequently, if the only reason you bought the program in the first place was because you relied upon the misrepresenta-

Client

tion and in due course it does let you down, then in law you have a number of remedies at your disposal.

Without getting bogged down

Client

in too much detail, because this is a particularly confusing area of contract law, you would be entitled to sue the software house either for 'recission', which means that the contract between you would be cancelled and you would get the money back that you paid for the software. Or, if it is not possible to go back to the position you were at before the program was purchased, you can sue for 'damages', in other words, you can get financial compensation for any losses you may have incurred while attempting to run your stock control on their program.

Hopefully, either way, although you will have wasted your time, you should not end up out of pocket. One word of warning in advance – always try to get any company to confirm its 'promises' as to performance and contractual arrangements in writing.

This will considerably strengthen your hand if future arguments degenerate into 'your word against theirs'.

Page

#### **Advertisers Index**

| ACT (Sirius) Ltd             | 38/39     | Dynatech                    | 56    | Microserve                 | 95    |
|------------------------------|-----------|-----------------------------|-------|----------------------------|-------|
| AEC Business Systems         | 93        | D.R.G                       | 84/85 | Microtanic                 | . 45  |
| Richard Altwasser            |           | Dove Computer Services      | 63    | Mutek                      |       |
| Amber                        |           | East London Robotics        |       | McGraw Hill                |       |
| Artic Computing              |           | Electronic Experts          |       | Office Efficiency Machines |       |
|                              |           | E.O.S.                      |       | Ormskirk                   |       |
| Asolv                        |           |                             |       | Pace Software3             |       |
| Audiogenic                   |           | F.T.F                       |       | V.J. Parkins               |       |
| Baniftec                     | 58        | Fuller Micro Systems        | 10    | Plymouth Computers         | 78    |
| Brighton Computer Centre     | 18        | G.B. Computer Products      | 37    | Power International        | 17    |
| James Burn Oxford            | 28        | Gemini                      | 80    | Preedhurst                 | 25    |
| Business & Leisure Micro Con | puters 45 | Michael Gurr                | 75    | Rapid Recall               | . 103 |
| Cambridge Learning           | 25        | GW Computers                | 76    | Shiva Publishing           | 9     |
| Clenlo                       |           | Harris & Lockyer Associates | 12    | Silica Shop                | 70    |
| Computaline                  | 88        | I.C.E                       | 40    | Sinclair                   | 6     |
| Computer & Business Supplies |           | Irvine                      | 75    | Software Ltd               | 48    |
| Computer Concepts            | 71        | ISE Pactel                  | 92    | Software Rental Bank       | 54    |
| Computer Peripheral Supplies | 42        | ISM/CPG                     | 68    | Systems of Tomorrow        | . 102 |
| Control C. Software          |           | Keen Computers              | 96    | Tabs                       | IFC   |
| Croydon Micros               | 19        | Kempston Computers          |       | Tamsys                     | 94    |
| Cyber                        |           | Kram Electronics            |       | TDI 5                      | 0,86  |
| Datarite                     | 45        | Market Logic                | 2     | Technicare                 | 4     |
| DDL Systems                  | 79        | Memotech                    | 8     | Telesystems                | . 100 |
| Decom                        |           | Microcal                    | 42    | Ulster Management Centre   | 12    |
| Digisolve                    | 98        | Microgeneral                | 44    | Which Computer Show        | 64    |
| Duplex                       |           | Micro People                |       | Wilkes Computers           | OBC   |
|                              |           |                             |       |                            |       |

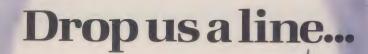

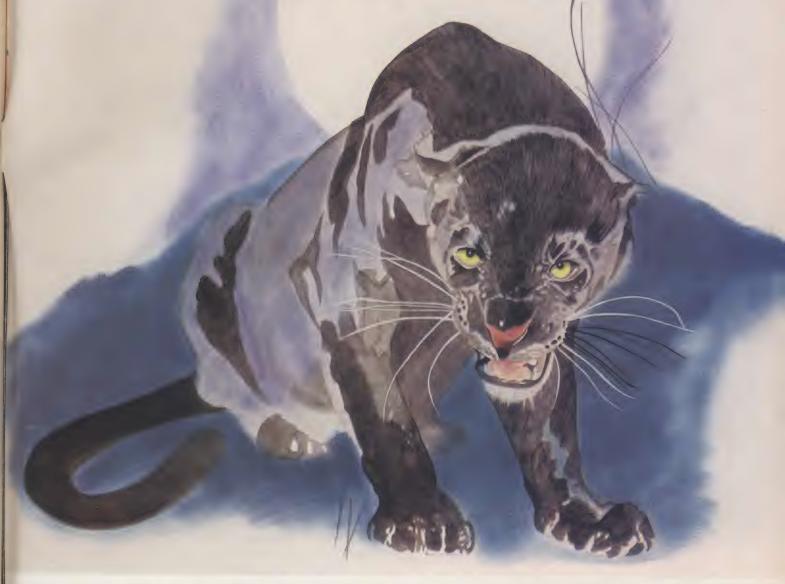

# ...and we'll drop you a Panther.

A new and beautiful full colour print of a panther by Graeme Sims, the internationally celebrated wildlife artist, which has been specially commissioned to mark the launch of our

To: CNber (UK) Limited

Pleasedropmen Panther Print details of the PANTHER micro-computer and the address

A Third Control of the Panther of the Panther of To: Cyber (UK) Limited

Please drop me a Panther print, details of the PANTHER micro-computer, and the address of the Panther micro-computer, and the address of the Panther micro-computer, and the address of the Panther micro-computer, and the address of the Panther micro-computer and the address of the Panther micro-computer and the address of the panther micro-computer and the address of the panther micro-computer and the address of the panther micro-computer and the address of the panther micro-computer and the address of the panther micro-computer and the panther micro-computer and the Name An'Aliss Chisminster

A system to take care of accounting, payroll, inventory and word-processing.

And it's British designed, British made, and with British back-up. With programmes tailored for British needs, and instructions in plain English.PANTHER...the most up to date technology at your fingertips. PANTHER...by Cyber, of course.

Cyber gratefully acknowledge Mr. Sims' permission to reproduce another example of his work in this advertisement.

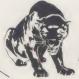

Panther The British Micro System

Cyber (UK) Limited, 426/428 Cranbrook Road, Gants Hill, Ilford, Essex IG2 6HW. Tel: 01-518 1414/7 Telex: 897311

Ring Round 5102

# SWITCH ON TO 16 BIT MICROPROCESSING WITH 16 BIT.

MICRO--SOFTWARE

16 bit Application Microsoftware

All **Peachtree**® application software modules are fully implemented, providing word processing, financial modelling, file communication between systems, sales ledger, purchase ledger, nominal ledger, payroll and stock control. Written in CIS-COBOL or Basic.

16 bit System Software

Digital Research CP/M-86 and MP/M-86.

**Language Compilers** 

Microsoft M Basic, Pascal and Fortran.

Micro Focus CIS-Cobol.

**Cross Compiler** 

XLT-86 cross compiler for 8 bit code to 16 bit code (Assembler only)

**System Hardware** 

The 8110 micro is built around the 16 bit Intel 8086 microprocessor and provides 128 KB RAM as standard (expandable up to 1 Megabyte) with twin 1.2 M Byte 8 inch IBM format floppy disk drives, integral screen and keyboard.

**Upgrade Options** 

- 51/4 inch 10 M Byte Winchester Disk.
  - Serial I/O Interfaces
  - Graphics with  $960 \times 624$  resolution.

**Dealerships** 

Dealers are now being appointed on a geographic basis in the U.K.

Wilkes Computing

YD-8410

Bush House, 72 Prince Street, Bristol BS1 4HU Tel (0272) 25921 Telex 449205

® Peachtree Software Ltd

Do not affix postage stamps if posted in Gt. Britain, Channel Islands, N. Ireland or the Isle of Man

Postage will be paid by licensee

Do not affix postage stamps if posted in Gt. Britain, Channel Islands, N. Ireland or the Isle of Man

BUSINESS REPLY SERVICE Licence No. WD 2520

1

BUSINESS REPLY SERVICE Licence No. WD 2520

The Editor
Computer Answers
VNU Business Publications B.V.
62 Oxford Street
London W1A 2HG

53/55 Frith Street London WIE 6QZ

Reader Information Service VNU Business Publications B.V.

Computer Answers

#### ce uses FORTH

computer runs in FORTH, an easily cally four times as compact and ten fore the Ace all personal computers as only available to a privileged few. s a full-size moving-key keyboard, ind, floating point arithmetic, a fast and 3K of RAM.

face.

nect your Jupiter Ace to atrix to letter-quality daisy

se the memory of your Jupiter ss to enormous amounts of

nachines, and includes, initially,

#### Information

ig at 3.25 MHz.

CA

Moving-key keyboard with auto repeat on every key and

ory mapped 32 column x 24 line flicker-free display with er case ascii character set.

unky graphics (64 x 46 pixels) may be plotted, unplotted (XOR operation). Also, the entire character set (128 their video inverses) may be redefined allowing intricate rawn with a resolution equivalent to 256 x 192 pixels. al loudspeaker may be programmed to operate over the ectrum.

grams and data in the compact dictionary format may be loaded and merged. Blocks of memory can be saved, I and relocated. All tape files are named. Running at 1500 will connect to most portable tape recorders.

rt Contains D.C. power rails and full Z80 Address, data nals. May be used to connect extra memory and other and OUT words allow port-based peripherals to be

es Integer, Floating point and String data may be held ariables or arrays with multiple dimensions and mixed are are no restrictions on names.

tures IF-ELSE-THEN, DO-LOOP DO-+LOOP, E-REPEAT, BEGIN-UNTIL, all may be mixed and nested

the closely follows the FORTH 79 standard with extensions int, sound and cassette. It has a unique and remarkable we you to list and alter words that have been previously the dictionary. This avoids the need to store screens of the dictionary itself to be saved on cassette.

#### Designed by **Jupiter Cantab**

**Computer Designers** Steven Vickers and Richard Altwasser played a major role in creating the ZX Spectrum and then formed Jupiter Cantab to develop advanced ideas in personal computing. The Ace is the result, another all-British computer to lead the world.

Ring Round 5201

Do not affix postage stamps if posted in Gt. Britain, Channel Islands, N. Ireland or the Isle of Man

BUSINESS REPLY SERVICE Licence No. WD 2520

Computer Answers VNU Business Publications B.V. 62 Oxford Street London W1A 2HG The Editor

r you direct stations and

me, Diablo,

e customer

stock to

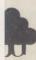

o: 858623

.IMITED

# ACE'

USTIC RANGE

0%.

ETC.

**CAMBRID** 

**SELF-INSTR** 

DIGITAL NDESIGN

A self-instruction course from Cambridge Learning

Digital Computer I you to understand You are first show logic circuits open series of exercises working machine.

#### **GSC SUPER**

The original Camb practical digital ners, now re-wri EXP300 breadboard with an instruction breadboard to tea digital electronics.

# DIGITAL CO

The theory course Superkit, this 4computer logic; log design of circuit functions: flipflops mathematical knowl is assumed.

GUARANTEE No risk to satisfied, your money the item in good condit

CAMBRIDGE LEARNING LI FREEPOST, ST IVES, CAN TELEPHONE: ST IVES (0.

All prices include world please ask for prepaym Please allow 28 days fo

|  | 7 |  | _ |     |     |     |      |    |    |
|--|---|--|---|-----|-----|-----|------|----|----|
|  |   |  |   | .SU | PE  | RKI | T(S) | 0  | £1 |
|  |   |  |   | .DI | GIT | TAL | COM  | PU | TE |
|  |   |  |   | .DI | GI  | TAL | COM  | PU | TE |

I enclose a \*cheque/PO p

Please charge my:

\*Access / American Exp Eurocard / Visa / Maste Expiry Date.....

Signature.....

Telephone orders from c Overseas customers (incluin sterling drawn on a

Cambridge Learning Limit St Ives, Huntingdon, Cam in England No 1328762).

Postage will be paid by licensee

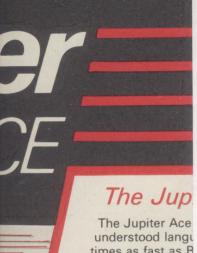

The Jupiter Ace understood langu times as fast as B used BASIC and F The Jupiter Ace als high-resolution grap and reliable cassette

#### Available so

Plug-on parallel prin For around £20.00 thi anything from high-spe wheel printers.

Plug-on 16K Memory E For around £30.00 you v Ace to 19K giving you ins information.

#### Software

A catalogue will be sent with programs for education and

# All inclusive price

For £89.95 you receive your Jupiter Ace, a mains adaptor, all the leads needed to connect to most cassette recorders and T.V.s (colour or black and white), a software catalogue and a manual.

The manual is a complete ntroduction to the world of ersonal computing and a curse in FORTH programming the Ace.

n if you are a complete comer to computers, the ual will guide you step by step first principles to confident amming.

ice includes postage, packing A.T.

oiter Ace is backed by a full 12 varranty.

iter Ace is available only by mail order. ow up to 28 days for delivery. ue or postal order with the form to:— ANTAB, 22 FOXHOLLOW AMBRIDGE CB3 8EP

ne:-

ACE MICROCOMPUTER(S) @ £89

/Miss \_\_\_\_\_\_

# READERS' COUNCIL

The Readers' Council is a body designed to help readers of Computer Answers share their experiences. Council members will be called upon to give their views on a variety of subjects, including the products they use, problems they and other readers encounter and techniques that have been developed to make microcomputing easier. If you want to apply to become a Councillor, please fill in the application form below and post it as soon as possible. No stamp is required. Further details will be mailed to those selected to be Councillors in the near future.

| Pe | rs | on | al | d | et | ni | Is |
|----|----|----|----|---|----|----|----|

Name: \_\_\_\_\_\_
Address: \_\_\_\_\_
Telephone: \_\_\_\_\_
Daytime telephone: \_\_\_\_\_
Occupation: \_\_\_\_\_

. . . . . . . . . . . .

#### Your system

Micro: \_\_\_\_\_
Operating system: \_\_\_\_\_
Software: \_\_\_\_\_
Peripherals: \_\_\_\_\_

#### **Experience**

#### PREEDHURST

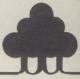

# 'MASTERPE

PREEDHURST LTD MANUFACTURERS OF ACCOVERS INTRODUCE THEIR 'MASTERPEACE OF BUSINESS MACHINE SILENCERS.

- MEASURED NOISE REDUCTION EXCEEDS
- EASY OPERATOR ACCESS.
- ALL MODELS WITH COOLING FANS.
- QUME, DIABLO, IBM, WANG, CENTRONICS (WANG PERMITTED)

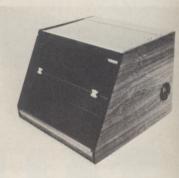

## WORD PROCESSING SUPPLIES:

A very large and competitive range of all Q ribbons and diskettes now offered from suit all your word processing nee Bulk purchasing enables us to supply you to with a service to rely on.

All products offered are brande

Wheels from £5.25 each Discs from £2.80 each

Ribbons from £1.41 each

Preedhurst Limited as manufacturers of factory prices on acoustic covers, work purpose built cabinets — Contact us now

#### PREEDHURST LIMITED

ADVANCE HOUSE 33 CHERRY ORCHARD ROAD EAST CROYDON CRO 6BD

Telephone: 01-688 8883

Telex

Ring Round 5202

# COMPUTER Answers

# FREE READER ENQUIRY SERVICE

For further information on products and services advertised in Computer Answers, circle the relevant numbers and post today.

| 5101 | 5102 | 5103 | 5104 | 5105 | 5106 | 5107 | 5108 | 5109 | 5110 |
|------|------|------|------|------|------|------|------|------|------|
| 5111 | 5112 | 5113 | 5114 | 5115 | 5116 | 5117 | 5118 | 5119 | 5120 |
| 5201 | 5202 | 5203 | 5204 | 5205 | 5206 | 5207 | 5208 | 5209 | 5210 |
| 5211 | 5212 | 5213 | 5214 | 5215 | 5216 | 5217 | 5218 | 5219 | 5220 |
| 5301 | 5302 | 5303 | 5304 | 5305 | 5306 | 5307 | 5308 | 5309 | 5310 |
| 5311 | 5312 | 5313 | 5314 | 5315 | 5316 | 5317 | 5318 | 5319 | 5320 |
| 5401 | 5402 | 5403 | 5404 | 5405 | 5406 | 5407 | 5408 | 5409 | 5410 |
| 5411 | 5412 | 5413 | 5414 | 5415 | 5416 | 5417 | 5418 | 5419 | 5420 |
| 5501 | 5502 | 5503 | 5504 | 5505 | 5506 | 5507 | 5508 | 5509 | 5510 |
| 5511 | 5512 | 5513 | 5514 | 5515 | 5516 | 5517 | 5518 | 5519 | 5520 |
| 5601 | 5602 | 5603 | 5604 | 5605 | 5606 | 5607 | 5608 | 5609 | 5610 |
| 5611 | 5612 | 5613 | 5614 | 5615 | 5616 | 5617 | 5618 | 5619 | 5620 |
| 5701 | 5702 | 5703 | 5704 | 5705 | 5706 | 5707 | 5708 | 5709 | 5710 |
| 5711 | 5712 | 5713 | 5714 | 5715 | 5716 | 5717 | 5718 | 5719 | 5720 |
| 5801 | 5802 | 5803 | 5804 | 5805 | 5806 | 5807 | 5808 | 5809 | 5810 |
| 5811 | 5812 | 5813 | 5814 | 5815 | 5816 | 5817 | 5818 | 5819 | 5820 |
| 5901 | 5902 | 5903 | 5904 | 5905 | 5906 | 5907 | 5908 | 5909 | 5910 |
| 5911 | 5912 | 5913 | 5914 | 5915 | 5916 | 5917 | 5918 | 5919 | 5920 |
| 6001 | 6002 | 6003 | 6004 | 6005 | 6006 | 6007 | 6008 | 6009 | 6010 |
| 6011 | 6012 | 6013 | 6014 | 6015 | 6016 | 6017 | 6018 | 6019 | 6020 |
| 6101 | 6102 | 6103 | 6104 | 6105 | 6106 | 6107 | 6108 | 6109 | 6110 |
| 6111 | 6112 | 6113 | 6114 | 6115 | 6116 | 6117 | 6118 | 6119 | 6120 |
|      |      | 149  |      |      |      |      |      |      | 0.20 |

Name:\_\_\_\_\_Address:\_\_\_\_\_

Occupation:

NOV/DEC 1982

# COMPLIER QUESTION CARD

Please enter your question on this card and post to the Editor. No stamp is required. This is a free service.

| Question:   |              |
|-------------|--------------|
|             |              |
|             |              |
|             |              |
|             |              |
|             |              |
|             |              |
|             |              |
|             |              |
|             |              |
|             |              |
|             |              |
|             | ?            |
|             |              |
| Name:       |              |
| A d d       |              |
| Address:    |              |
|             |              |
|             |              |
| 0           |              |
| Occupation: |              |
|             | NOV/DEC 1982 |

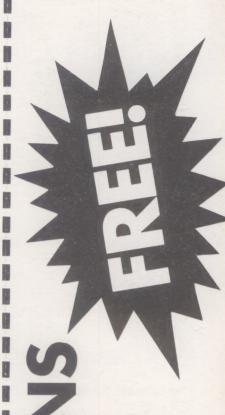

ust complete the Questic nd post today.